3GPP2 C.P0106-A v0.07 January 2014

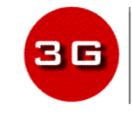

3RD GENERATION PARTNERSHIP PROJECT 2 "3GPP2"

# Mobile Equipment (ME) Conformance Testing with CDMA Card Application Toolkit

#### © 2014 3GPP2

3GPP2 and its Organizational Partners claim copyright in this document and individual Organizational Partners may copyright and issue documents or standards publications in individual Organizational Partner's name based on this document. Requests for reproduction of this document should be directed to the 3GPP2 Secretariat at <a href="mailto:secretariat@3gpp2.org">secretariat@3gpp2.org</a>. Requests to reproduce individual Organizational Partner's documents should be directed to that Organizational Partner. See <a href="mailto:www.3gpp2.org">www.3gpp2.org</a> for more information.

## **Revision History**

| Revision    | Description of Changes                                                                                                    | Date           |
|-------------|----------------------------------------------------------------------------------------------------|----------------|
| Rev A v0.01 | Transition from C.S0106-0 Rev. 0                                                                                                    | September 2013 |
| Rev A v0.02 | Implement Contribution:<br>• AC10-20131007-003                                                                                                    | November 2013  |
|             | Unify 'Conformance Requirement' text to include 'verify'                                                                                                    |                |
|             | Remove the redundant text 'CDMA Card                                                                                                    |                |
|             | Application Toolkit enabled UICCs' from test case descriptions                                                                                                    |                |
|             | Remove Sequence 3 of 6.4.27.6 OPEN CHANNEL<br>(related to UICC Server Mode) since the related<br>test is 'Void' since ETSI TS 102 384 v9.0.0                          |                |
| Rev A v0.03 | After discussing the former change in WG 1 the<br>'Conformance Requirement' items are changed<br>again to use 'shall' where possible while the 'verify'<br>is removed | November 2013  |
|             | Implement Contribution:                                                                                                    |                |
|             | • AC10-20131105-014                                                                                                    |                |
|             | • AC10-20131007-004                                                                                                    |                |
|             | • AC10-20131007-005                                                                                                    |                |
| Rev A v0.04 | Implement Contribution:                                                                                                    | December 2013  |
|             | • AC10-20131202-003r1                                                                                                    |                |
|             | Editorial changes to adopt the implemented contributions to the style used in this document                                                                           |                |
| Rev A v0.05 | Editorial changes                                                                                                    | December 2013  |
|             | Add references to tests that are covered in a                                                                                                    |                |
|             | different section                                                                                                    |                |
| Rev A v0.06 | Editorial changes                                                                                                    | January 2014   |
|             | Preparation for V&V                                                                                                    |                |
| Rev A.v0.07 | V&V version                                                                                                    | January 2014   |

# Changes Accepted for Inclusion in C.S0106-A v1.0

| Contribution #      | Title                                                                                |
|---------------------|--------------------------------------------------------------------------------------|
| AC10-20131007-003   | QC-C.P0106_BIP_proposal_V8                                                           |
| AC10-20131007-004   | QC-C.P0106_LB_proposal_V8                                                            |
| AC10-20131007-005   | QC-C.P0106_Call_Control_Test_Cases                                                   |
| AC10-20131105-014   | Updated Optional Features Table – Annex A                                            |
| AC10-20131202-003r1 | Modified DIGIT_MODE in the Data Burst Message: SMS-PP<br>DATA DOWNLOAD of test 7.1.1 |

# 1 Table of Contents

| 2  | 1 | Intr | oductio | on          |                                                             | 1-1  |
|----|---|------|---------|-------------|-------------------------------------------------------------|------|
| 3  |   | 1.1  | Scop    | e           |                                                             | 1-1  |
| 4  |   | 1.2  | Docu    | ument Co    | pnventions                                                  | 1-1  |
| 5  |   | 1    | .2.1    | Require     | ements Language                                             | 1-1  |
| 6  |   | 1    | .2.2    | Numbe       | rs and Strings                                              | 1-1  |
| 7  |   | 1.3  | Term    | ninology    |                                                             | 1-2  |
| 8  |   | 1    | .3.1    | Definition  | ons                                                         | 1-2  |
| 9  |   | 1    | .3.2    | Acrony      | ns                                                          | 1-2  |
| 10 |   | 1.4  | Refe    | rences      |                                                             | 1-4  |
| 11 |   | 1    | .4.1    | Normat      | ive References                                              | 1-4  |
| 12 |   | 1    | .4.2    | Informa     | tive References                                             | 1-5  |
| 13 |   | 1.5  | Appl    | icability.  |                                                             | 1-5  |
| 14 |   | 1    | .5.1    | Applica     | bility of the present document                              | 1-5  |
| 15 |   | 1    | .5.2    | Applica     | bility of the individual tests                              | 1-5  |
| 16 | 2 | CC   | AT Te   | st Enviro   | nment                                                       | 2-6  |
| 17 |   | 2.1  | Com     | mon Initi   | al Conditions                                               | 2-6  |
| 18 |   | 2    | .1.1    | Commo       | on Test Steps                                               | 2-7  |
| 19 |   | 2.2  | Defir   | nition of I | Default Values                                              | 2-7  |
| 20 |   | 2    | .2.1    | Definition  | on of Default Values for R-UIM/ME Interface Testing         | 2-7  |
| 21 |   |      | 2.2.1   | .1 EF       | CST (CDMA Service Table)                                    | 2-7  |
| 22 |   | 2    | .2.2    | Definition  | on of Default Values for CSIM/ME Interface Testing – UICC   | 2-9  |
| 23 |   |      | 2.2.2   | 2.1 EF      | s under DF <sub>TELECOM</sub>                               | 2-9  |
| 24 |   |      | 2.      | 2.2.1.1     | EF <sub>ADN</sub> (Abbreviated Dialing Number)              | 2-9  |
| 25 |   |      | 2.2.2   | 2.2 EF      | s under DF <sub>MMSS</sub>                                  | 2-10 |
| 26 |   |      | 2.      | 2.2.2.1     | EF <sub>MLPL</sub> (MMSS Location Associated Priority List) | 2-10 |
| 27 |   |      | 2.      | 2.2.2.2     | EF <sub>MSPL</sub> (MMSS System Priority List)              | 2-11 |
| 28 |   |      | 2.2.2   | 2.3 Va      | ues of the EFs under MF                                     | 2-11 |
| 29 |   |      | 2.      | 2.2.3.1     | EF <sub>DIR</sub> (Directory)                               | 2-12 |
| 30 |   |      | 2.      | 2.2.3.2     | EF <sub>PL</sub> (Preferred Languages)                      | 2-12 |
| 31 |   | 2    | .2.3    | Definitio   | on of Default Values for CSIM/ME Interface Testing - CSIM   | 2-12 |
| 32 |   |      | 2.2.3   | 6.1 EF      | s under ADF <sub>CSIM</sub>                                 | 2-12 |
| 33 |   |      | 2.      | 2.3.1.1     | EF <sub>CSIM_ST</sub> (CSIM Service Table)                  | 2-13 |

| 1  |   |      | 2.2.3.7       | 1.2 EF <sub>ECC</sub> (Emergency Call Codes)                             | 2-14 |
|----|---|------|---------------|--------------------------------------------------------------------------|------|
| 2  |   |      | 2.2.3.7       | 1.3 EF <sub>SIPUPP</sub> (SimpleIP User Profile Parameters)              | 2-14 |
| 3  |   |      | 2.2.3.7       | 1.4 EF <sub>SIPUPPExt</sub> (SimpleIP User Profile Parameters Extension) | 2-15 |
| 4  |   |      | 2.2.3.7       | 1.5 Simple IP CHAP SS                                                    | 2-15 |
| 5  | 3 | Forr | mat of CC/    | AT Tests                                                                 | 3-2  |
| 6  | 4 | Imp  | licit Testing | g                                                                        | 4-1  |
| 7  | 5 | Prof |               | ad                                                                       |      |
| 8  |   | 5.1  | Profile Do    | ownload                                                                  | 5-2  |
| 9  |   | 5.2  | Contents      | of the TERMINAL PROFILE Command                                          | 5-3  |
| 10 | 6 | Proa | active UIC    | С                                                                        | 6-1  |
| 11 |   | 6.1  | Servicing     | of proactive RUIM/UICC Commands                                          | 6-1  |
| 12 |   | 6.2  | Void          |                                                                          | 6-3  |
| 13 |   | 6.3  | Void          |                                                                          | 6-3  |
| 14 |   | 6.4  | Proactive     | R-UIM/UICC Commands and Procedures                                       | 6-4  |
| 15 |   | 6.   | 4.1 DIS       | PLAY TEXT                                                                | 6-4  |
| 16 |   |      | 6.4.1.1       | DISPLAY TEXT (Normal)                                                    | 6-4  |
| 17 |   |      | 6.4.1.2       | DISPLAY TEXT (Support of "No response from user")                        | 6-5  |
| 18 |   |      | 6.4.1.3       | DISPLAY TEXT (Display of Extension Text)                                 | 6-6  |
| 19 |   |      | 6.4.1.4       | DISPLAY TEXT (Sustained Text)                                            |      |
| 20 |   |      | 6.4.1.5       | Reserved for DISPLAY TEXT (display of Icons)                             |      |
| 21 |   |      | 6.4.1.6       | DISPLAY TEXT (UCS2 display supported in Cyrillic)                        |      |
| 22 |   |      | 6.4.1.7       | DISPLAY TEXT (Variable Time Out)                                         |      |
| 23 |   |      | 6.4.1.8       | Reserved for DISPLAY TEXT (Support of Text Attribute)                    | 6-9  |
| 24 |   |      | 6.4.1.9       | DISPLAY TEXT (UCS2 Display in Chinese)                                   |      |
| 25 |   |      | 6.4.1.10      | DISPLAY TEXT (UCS2 Display in Katakana)                                  | 6-9  |
| 26 |   | 6.   |               | T INKEY                                                                  |      |
| 27 |   |      | 6.4.2.1       | GET INKEY (Normal)                                                       |      |
| 28 |   |      | 6.4.2.2       | GET INKEY (No response from User)                                        |      |
| 29 |   |      | 6.4.2.3       | GET INKEY (UCS2 Display in Cyrillic)                                     |      |
| 30 |   |      | 6.4.2.4       | GET INKEY (UCS2 Entry in Cyrillic)                                       |      |
| 31 |   |      | 6.4.2.5       | GET INKEY ("Yes/No" Response)                                            |      |
| 32 |   |      | 6.4.2.6       | Reserved for GET INKEY (Display of Icons)                                |      |
| 33 |   |      | 6.4.2.7       | GET INKEY (Help Information)                                             |      |
| 34 |   |      | 6.4.2.8       | GET INKEY (Variable Time Out)                                            |      |
| 35 |   |      | 6.4.2.9       | Reserved for GET INKEY (Support of Text Attribute)                       | 6-16 |

| 1        | 6.4.2.10 | GET INKEY (UCS2 Display in Chinese)                                     | 6-16 |
|----------|----------|-------------------------------------------------------------------------|------|
| 2        | 6.4.2.11 | GET INKEY (UCS2 Entry in Chinese)                                       | 6-17 |
| 3        | 6.4.2.12 | GET INKEY (UCS2 Display in Katakana)                                    | 6-18 |
| 4        | 6.4.2.13 | GET INKEY (UCS2 Entry in Katakana)                                      | 6-19 |
| 5        | 6.4.3 GE | T INPUT                                                                 | 6-20 |
| 6        | 6.4.3.1  | GET INPUT (Normal)                                                      | 6-20 |
| 7        | 6.4.3.2  | GET INPUT (No response from User)                                       | 6-21 |
| 8        | 6.4.3.3  | GET INPUT (UCS2 Display in Cyrillic)                                    | 6-22 |
| 9        | 6.4.3.4  | GET INPUT (UCS2 Entry in Cyrillic)                                      | 6-23 |
| 10       | 6.4.3.5  | GET INPUT (Default Text)                                                | 6-23 |
| 11       | 6.4.3.6  | Reserved for GET INPUT (Display of Icons)                               | 6-24 |
| 12       | 6.4.3.7  | GET INPUT (Help Information)                                            | 6-24 |
| 13       | 6.4.3.8  | Reserved for GET INPUT (Support of Text Attribute)                      | 6-25 |
| 14       | 6.4.3.9  | GET INPUT (UCS2 Display in Chinese)                                     | 6-25 |
| 15       | 6.4.3.10 | GET INPUT (UCS2 Entry in Chinese)                                       | 6-26 |
| 16       | 6.4.3.11 | GET INPUT (UCS2 Display in Katakana)                                    | 6-27 |
| 17       | 6.4.3.12 | GET INPUT (UCS2 Entry in Katakana)                                      | 6-27 |
| 18       | 6.4.4 MC | RE TIME                                                                 | 6-29 |
| 19       | 6.4.5 PL | AY TONE                                                                 | 6-30 |
| 20       | 6.4.5.1  | PLAY TONE (Normal)                                                      | 6-30 |
| 21       | 6.4.5.2  | PLAY TONE (UCS2 Display in Cyrillic)                                    | 6-31 |
| 22       | 6.4.5.3  | Reserved for PLAY TONE (Display of Icons)                               | 6-32 |
| 23       | 6.4.5.4  | Reserved for PLAY TONE (Support of Text Attribute)                      | 6-32 |
| 24       | 6.4.5.5  | PLAY TONE (UCS2 Display in Chinese)                                     | 6-32 |
| 25       | 6.4.5.6  | PLAY TONE (UCS2 Display in Katakana)                                    | 6-33 |
| 26       | 6.4.6 PO | LL INTERVAL                                                             | 6-34 |
| 27       | 6.4.7 RE | FRESH                                                                   | 6-35 |
| 28       | 6.4.7.1  | REFRESH (Normal)                                                        | 6-35 |
| 29       | 6.4.8 SE | T UP MENU and ENVELOPE MENU SELECTION                                   | 6-44 |
| 30       | 6.4.8.1  | SET UP MENU (Normal and ENVELOPE MENU SELECTION)                        | 6-44 |
| 31<br>32 | 6.4.8.2  | SET UP MENU (Help Request Support and ENVELOPE MENU SELECTION)          | 6-45 |
| 33<br>34 | 6.4.8.3  | SET UP MENU (Next Action Support and ENVELOPE MENU SELECTION)           | 6-45 |
| 35<br>36 | 6.4.8.4  | Reserved for SET UP MENU (DISPLAY of Icons and ENVELOPE MENU SELECTION) | 6-46 |

| 1<br>2   | 6.4.8.5    | SET UP MENU (Soft Keys Support and ENVELOPE MENU SELECTION)                      | 6-46   |
|----------|------------|----------------------------------------------------------------------------------|--------|
| 3<br>4   | 6.4.8.6    | Reserved for SET UP MENU (Support of Text Attribute and ENVELOPE MENU SELECTION) | 6-47   |
| 5<br>6   | 6.4.8.7    | SET UP MENU (UCS2 Display in Cyrillic and ENVELOPE MENU SELECTION)               | 6-47   |
| 7<br>8   | 6.4.8.8    | SET UP MENU (UCS2 Display in Chinese and ENVELOPE MENU SELECTION)                | 6-48   |
| 9<br>10  | 6.4.8.9    | SET UP MENU (UCS2 Display in Katakana and ENVELOPE MENU SELECTION                | 6-49   |
| 11       | 6.4.9 SE   | LECT ITEM                                                                        | 6-51   |
| 12<br>13 | 6.4.9.1    | SELECT ITEM (Mandatory Features for Terminal Supporting SELECT ITEM)             | 6-51   |
| 14       | 6.4.9.2    | SELECT ITEM (Next Action Support)                                                | 6-52   |
| 15       | 6.4.9.3    | SELECT ITEM (Default Item Support)                                               | 6-53   |
| 16       | 6.4.9.4    | SELECT ITEM (Help Request Support)                                               | 6-53   |
| 17       | 6.4.9.5    | Reserved for SELECT ITEM (Icon Support)                                          | 6-54   |
| 18       | 6.4.9.6    | SELECT ITEM (Presentation Style)                                                 | 6-54   |
| 19       | 6.4.9.7    | SELECT ITEM (Soft Keys Support)                                                  | 6-55   |
| 20       | 6.4.9.8    | SELECT ITEM (Support of "No response from user")                                 | . 6-56 |
| 21       | 6.4.9.9    | Reserved for SELECT ITEM (Support of Text Attribute)                             | . 6-56 |
| 22       | 6.4.9.10   | SELECT ITEM (UCS2 Display in Cyrillic)                                           | 6-56   |
| 23       | 6.4.9.11   | SELECT ITEM (UCS2 Display in Chinese)                                            | 6-57   |
| 24       | 6.4.9.12   | SELECT ITEM (UCS2 Display in Katakana)                                           | 6-58   |
| 25       | 6.4.10 SE  | ND SHORT MESSAGE                                                                 | 6-60   |
| 26       | 6.4.10.1   | SEND SHORT MESSAGE (packing not required)                                        | 6-60   |
| 27       | 6.4.10.2   | SEND SHORT MESSAGE (Packed)                                                      | 6-65   |
| 28       | 6.4.10.3   | SEND SHORT MESSAGE (UCS2 Display in Cyrillic)                                    | 6-67   |
| 29       | 6.4.10.4   | Reserved for SEND SHORT MESSAGE (Icon Support)                                   | 6-68   |
| 30       | 6.4.10.5   | Reserved for SEND SHORT MESSAGE (Support of Text Attribute)                      | 6-68   |
| 31       | 6.4.10.6   | SEND SHORT MESSAGE (UCS2 Display in Chinese)                                     | 6-68   |
| 32       | 6.4.10.7   | SEND SHORT MESSAGE (UCS2 Display in Katakana)                                    | 6-69   |
| 33       | 6.4.10.8   | Reserved for SEND SHORT MESSAGE (IMS)                                            | 6-70   |
| 34       | 6.4.11 Voi | d                                                                                | 6-71   |
| 35       | 6.4.12 Res | served for SEND USSD                                                             | 6-71   |

| 1  | 6.4.13 SET UP CALL                                                       | 6-72 |
|----|--------------------------------------------------------------------------|------|
| 2  | 6.4.13.1 SET UP CALL (Normal)                                            | 6-72 |
| 3  | 6.4.13.2 Reserved for SET UP CALL (Second Alpha Identifier)              | 6-77 |
| 4  | 6.4.13.3 Reserved for SET UP CALL (Display of Icons)                     | 6-77 |
| 5  | 6.4.13.4 Reserved for SET UP CALL (Support of Text Attribute)            | 6-77 |
| 6  | 6.4.13.5 Reserved for SET UP CALL (UCS2 Display in Cyrillic)             | 6-77 |
| 7  | 6.4.13.6 Reserved for SET UP CALL (UCS2 Display in Chinese)              | 6-77 |
| 8  | 6.4.13.7 Reserved for SET UP CALL (UCS2 Display in Katakana)             | 6-77 |
| 9  | 6.4.14 Reserved for POLLING OFF                                          | 6-78 |
| 10 | 6.4.15 PROVIDE LOCAL INFORMATION                                         | 6-79 |
| 11 | 6.4.16 SET UP EVENT LIST                                                 | 6-86 |
| 12 | 6.4.17 Reserved for PERFORM CARD APDU                                    | 6-87 |
| 13 | 6.4.17.1 Reserved for PERFORM CARD APDU (Normal)                         | 6-87 |
| 14 | 6.4.17.2 Reserved for PERFORM CARD APDU (Detachable Card Reader)         | 6-87 |
| 15 | 6.4.18 POWER OFF CARD                                                    | 6-88 |
| 16 | 6.4.18.1 POWER OFF CARD (Normal)                                         | 6-88 |
| 17 | 6.4.18.2 Reserved for POWER OFF CARD (Detachable Card Reader)            | 6-88 |
| 18 | 6.4.19 Reserved for POWER ON CARD                                        | 6-89 |
| 19 | 6.4.19.1 Reserved for POWER ON CARD (Normal)                             | 6-89 |
| 20 | 6.4.19.2 Reserved for POWER ON CARD (Detachable Card Reader)             | 6-89 |
| 21 | 6.4.20 Reserved for GET READER STATUS                                    | 6-90 |
| 22 | 6.4.20.1 Reserved for GET READER STATUS (Normal)                         | 6-90 |
| 23 | 6.4.20.2 Reserved for GET CARD READER STATUS (Detachable Card            |      |
| 24 | Reader)                                                                  |      |
| 25 | 6.4.21 TIMER MANAGEMENT                                                  |      |
| 26 | 6.4.21.1 TIMER MANAGEMENT (Normal)                                       |      |
| 27 | 6.4.21.2 ENVELOPE TIMER EXPIRATION (Normal)                              |      |
| 28 | 6.4.22 SET UP IDLE MODE TEXT                                             |      |
| 29 | 6.4.22.1 SET UP IDLE MODE TEXT (Normal)                                  |      |
| 30 | 6.4.22.2 Reserved for SET UP IDLE MODE TEXT (Icon Support)               |      |
| 31 | 6.4.22.3 SET UP IDLE MODE TEXT (UCS2 Display in Cyrillic)                |      |
| 32 | 6.4.22.4 Reserved for SET UP IDLE MODE TEXT (Support of Text Attribute). |      |
| 33 | 6.4.22.5 SET UP IDLE MODE TEXT (UCS2 Display in Chinese)                 |      |
| 34 | 6.4.22.6 SET UP IDLE MODE TEXT (UCS2 Display in Katakana)                | 6-95 |

| 1  | 6.4.23 Re | served for RUN AT COMMAND                               | 6-97  |
|----|-----------|---------------------------------------------------------|-------|
| 2  | 6.4.23.1  | Reserved for RUN AT COMMAND (Normal)                    | 6-97  |
| 3  | 6.4.23.2  | Reserved for RUN AT COMMAND (Icon Support)              | 6-97  |
| 4  | 6.4.23.3  | Reserved for RUN AT COMMAND (Support of Text Attribute) | 6-97  |
| 5  | 6.4.23.4  | Reserved for RUN AT COMMAND (UCS2 Display in Cyrillic)  | 6-97  |
| 6  | 6.4.23.5  | Reserved for RUN AT COMMAND (UCS2 Display in Chinese)   | 6-97  |
| 7  | 6.4.23.6  | Reserved for RUN AT COMMAND (UCS2 Display in Katakana)  | 6-97  |
| 8  | 6.4.24 Re | served for SEND DTMF                                    | 6-97  |
| 9  | 6.4.25 LA | NGUAGE NOTIFICATION                                     | 6-98  |
| 10 | 6.4.26 LA | UNCH BROWSER                                            | 6-99  |
| 11 | 6.4.26.1  | LAUNCH BROWSER (No Session Already Launched)            | 6-99  |
| 12 | 6.4.26.2  | LAUNCH BROWSER (Interaction with Current Session)       | 6-106 |
| 13 | 6.4.26.3  | Reserved for LAUNCH BROWSER (UCS2 Display in Cyrillic)  | 6-113 |
| 14 | 6.4.26.4  | Reserved for LAUNCH BROWSER (Icon Support)              | 6-113 |
| 15 | 6.4.26.5  | Reserved for LAUNCH BROWSER (Support of Text Attribute) | 6-113 |
| 16 | 6.4.26.6  | Reserved for LAUNCH BROWSER (UCS2 Display in Chinese)   | 6-113 |
| 17 | 6.4.26.7  | Reserved for LAUNCH BROWSER (UCS2 Display in Katakana)  | 6-113 |
| 18 | 6.4.27 OF | PEN CHANNEL                                             | 6-114 |
| 19 | 6.4.27.1  | Void                                                    | 6-114 |
| 20 | 6.4.27.2  | Void                                                    | 6-114 |
| 21 | 6.4.27.3  | OPEN CHANNEL (Default Bearer)                           | 6-114 |
| 22 | 6.4.27.4  | Reserved for OPEN CHANNEL(Local Bearer)                 | 6-124 |
| 23 | 6.4.27.5  | Void                                                    | 6-124 |
| 24 | 6.4.27.6  | OPEN CHANNEL (Related to UICC Server Mode)              | 6-124 |
| 25 | 6.4.28 CL | OSE CHANNEL                                             | 6-126 |
| 26 | 6.4.28.1  | CLOSE CHANNEL (Related to Default Bearer)               | 6-126 |
| 27 | 6.4.28.2  | Reserved for CLOSE CHANNEL (Support of Text Attribute)  | 6-133 |
| 28 | 6.4.28.3  | CLOSE CHANNEL (Related to UICC Server Mode)             | 6-133 |
| 29 | 6.4.29 RE | CEIVE DATA                                              | 6-135 |
| 30 | 6.4.29.1  | RECEIVE DATA (Normal)                                   | 6-135 |
| 31 | 6.4.30 SE | ND DATA                                                 | 6-146 |
| 32 | 6.4.30.1  | SEND DATA (Normal)                                      | 6-146 |
| 33 | 6.4.30.2  | Reserved for SEND DATA (Support of Text Attribute)      | 6-164 |
| 34 | 6.4.31 GE | T CHANNEL STATUS                                        | 6-165 |
| 35 | 6.4.31.1  | GET CHANNEL STATUS (Related to Default Bearer)          | 6-165 |

| 1        | 6.4.31     | .2 GET CHANNEL STATUS (Related to UICC Server Mode)                         | .6-176 |
|----------|------------|-----------------------------------------------------------------------------|--------|
| 2        | 6.4.32     | Reserved for SERVICE SEARCH                                                 | .6-177 |
| 3        | 6.4.33     | Reserved for GET SERVICE INFORMATION                                        | .6-177 |
| 4        | 6.4.34     | Reserved for DECLARE SERVICE                                                | .6-177 |
| 5        | 7 ENVELOP  | E Commands                                                                  | 7-1    |
| 6        | 7.1 Data I | Download to UICC                                                            | 7-1    |
| 7        | 7.1.1      | SMS-PP Data Download                                                        | 7-1    |
| 8        | 7.1.2      | Reserved for Cell Broadcast Data Download                                   | 7-11   |
| 9        | 7.2 Menu   | Selection                                                                   | 7-12   |
| 10       | 7.3 CALL   | CONTROL                                                                     | 7-13   |
| 11       | 7.3.1      | CALL CONTROL by CSIM/R-UIM                                                  | 7-13   |
| 12       | 7.3.1.     | 1 CALL CONTROL BY CSIM/R-UIM (Procedure for MO Calls)                       | 7-13   |
| 13       | 7.3.1.     | 2 Reserved for Procedure for Supplementary (SS) Services and USSD           | 7-25   |
| 14       | 7.3.1.3    | 8 Reserved for Interaction with Fixed Dialling Number (FDN)                 | 7-25   |
| 15       | 7.3.1.4    | Support of Barred Dialling Number (BDN) service                             | 7-25   |
| 16       | 7.3.1.     | 5 Reserved for Support of Barred Dialling Number (BDN) service              | 7-25   |
| 17       | 7.3.1.     | $\mathbf{J}$                                                                |        |
| 18       | 700        | terminals not supporting BDN                                                |        |
| 19       |            | Reserved for MO Short Message Control by UICC                               |        |
| 20       |            | ved for Timer Expiration                                                    |        |
| 21       |            |                                                                             |        |
| 22       |            | EVENT DOWNLOAD (MT Call Event)                                              |        |
| 23       | 7.5.2      | EVENT DOWNLOAD (Call Connected Event)                                       | 7-31   |
| 24       | 7.5.2.     |                                                                             |        |
| 25<br>26 | 7.5.2.2    | 2 EVENT DOWNLOAD (Call Connected Event (ME Supporting SET UP CALL)).        |        |
| 27       | 7.5.3      | EVENT DOWNLOAD (Call Disconnected Event)                                    | 7-38   |
| 28       | 7.5.4      | EVENT DOWNLOAD (Location Status Event)                                      | 7-41   |
| 29       | 7.5.5      | EVENT DOWNLOAD (User Activity Event)                                        | 7-45   |
| 30       | 7.5.6      | EVENT DOWNLOAD (Idle Screen Available)                                      | 7-46   |
| 31       | 7.5.7      | Reserved for EVENT DOWNLOAD (Card Reader Status)                            | 7-47   |
| 32       | 7.5.7.     | Reserved for EVENT DOWNLOAD (Card Reader Status (Normal))                   | 7-47   |
| 33<br>34 | 7.5.7.2    | 2 Reserved for EVENT DOWNLOAD (Card Reader Status (Detachable Card Reader)) | 7-47   |

| 1       | 7.5.8         | EVENT DOWNLOAD (Language Selection Event)                                  |
|---------|---------------|----------------------------------------------------------------------------|
| 2       | 7.5.9         | Reserved for EVENT DOWNLOAD (Browser Termination Event)                    |
| 3       | 7.5.10        | EVENT DOWNLOAD (Data Available Event)                                      |
| 4       | 7.5.1         | 0.1 EVENT DOWNLOAD (Data Available Event (Related to NAA))                 |
| 5<br>6  | 7.5.1         | 0.2 EVENT DOWNLOAD (Data Available Event (Related to UICC Server<br>Mode)) |
| 7       | 7.5.11        | EVENT DOWNLOAD (Channel Status Event)                                      |
| 8       | 7.5.1         | 1.1 EVENT DOWNLOAD (Channel Status Event)                                  |
| 9<br>10 | 7.5.1         | 1.2 EVENT DOWNLOAD (Channel Status Event (Related to UICC Server<br>Mode)) |
| 11      | 7.5.12        | EVENT DOWNLOAD (Access Technology Change Event)                            |
| 12      | 7.5.13        | Reserved for EVENT DOWNLOAD (Display Parameters Changed Event) 7-56        |
| 13      | 7.5.14        | Reserved for EVENT DOWNLOAD (Local Connection Event) 7-56                  |
| 14      | 7.5.15        | Reserved for EVENT DOWNLOAD (Network Search Mode Change Event) 7-56        |
| 15      | 7.5.16        | Reserved for EVENT DOWNLOAD (Browsing Status Event) 7-56                   |
| 16      | 7.5.17        | Reserved for EVENT DOWNLOAD (Frames Information Changed Event) 7-56        |
| 17      | 7.5.18        | Reserved for EVENT DOWNLOAD (HCI Connectivity Event) 7-56                  |
| 18      | 7.5.19        | Reserved for EVENT DOWNLOAD (Contactless State Request)                    |
| 19      | 7.5.20        | Reserved for EVENT DOWNLOAD (Profile Container)                            |
| 20      | Annex A - (No | rmative) Supported OptionsA-1                                              |
| 21      | Annex B - (No | rmative) Information to be provided by the ME supplierB-1                  |
| 22      | Annex C - (No | rmative) TERMINAL PROFILEC-1                                               |

23

# 1 Table of Figures

| 2 | Figure 1: CCAT | Test Environment | 2-6 | 5 |
|---|----------------|------------------|-----|---|
| 2 |                |                  | 4-0 |   |

3

# 1 Table of Tables

| 2 | Table 1.1 – Convention for Numbers and Strings    1-      | -1  |
|---|-----------------------------------------------------------|-----|
| 3 | Table A.1 – Optional Features                             | . 1 |
| 4 | Table B.1 – Information to be provided by the ME supplier | . 1 |
| 5 | Table C.1 – Terminal Profile                              | . 1 |
|   |                                                           |     |

6.

### 1 Foreword

- 2 This foreword is not part of this document.
- 3 This specification was prepared by the Third Generation Partnership Project 2 (3GPP2).
- 4 The specification is applicable to all revisions of the R-UIMs and CSIMs supporting
- 5 CDMA Card Application Toolkit although only the latest revision of [1] is referenced.
- 6 Specific tests dedicated to further revisions may be added to this document in a future
- 7 point release or revision.
- 8

1 This page intentionally left blank.

### 1 Introduction

### <sup>2</sup> 1.1 Scope

- 3 The present document provides the Conformance Test Specification for testing the
- 4 CDMA Card Application Toolkit (CCAT) implemented in MEs for the UICC (R-UIM or
- 5 CSIM), in compliance with the relevant requirements.
- 6 The present document is valid for MEs having CCAT functionality implemented 7 according to [1].
- 8 The present document covers the minimum characteristics considered necessary in 9 order to provide sufficient performance for MEs and to prevent interference to other
- services or to other users. It does not necessarily include all the characteristics that
- 11 may be required by a user or subscriber, nor does it necessarily represent the
- 12 optimum performance achievable.

### 13 1.2 Document Conventions

### 14 1.2.1 Requirements Language

"Shall" and "shall not" identify requirements to be followed strictly to conform to this 15 document and from which no deviation is permitted. "Should" and "should not" 16 indicate that one of several possibilities is recommended as particularly suitable, 17 without mentioning or excluding others, that a certain course of action is preferred 18 but not necessarily required, or that (in the negative form) a certain possibility or 19 course of action is discouraged but not prohibited. "May" and "need not" indicate a 20 course of action permissible within the limits of the document. "Can" and "cannot" are 21 used for statements of possibility and capability, whether material, physical, or causal. 22

### <sup>23</sup> 1.2.2 Numbers and Strings

26

The following table describes the conventions used for decimal numbers, non-decimal numbers and strings.

| Convention                                     | Description                                        |
|------------------------------------------------|----------------------------------------------------|
| Nnnnn                                          | A decimal number, e.g. CHV or phone number         |
| 'b'                                            | A single digit binary number                       |
| ʻbbbbbbbb'                                     | An 8-bit binary number                             |
| 'hh'                                           | A single octet hexadecimal number                  |
| 'hh hh hh…hh hh'                               | A multi-octet hexadecimal number or string         |
| "SSSS"                                         | Character string                                   |
| Note: If an 'X' is present in<br>"don't care". | a binary or hexadecimal number, then that digit is |

#### Table 1.1 – Convention for Numbers and Strings

"Bn" represents Byte n of the coding starting from left to right, i.e. MSB to LSB. "bn"
represents Bit n of the byte starting from right to left, i.e. LSB to MSB.

### 3 1.3 Terminology

### 4 1.3.1 Definitions

For the purposes of the present document, the following terms and definitions apply in
addition to the terms defined in [1].

7 Implementation Conformance Statement (ICS): A statement made by the supplier of an

8 implementation or system claimed to conform to a given specification, stating which

9 capabilities have been implemented. The ICS can take several forms: protocol ICS,

10 profile ICS, profile specific ICS, information object ICS, etc.

### 11 **1.3.2** Acronyms

12 For the purposes of the present document, the following abbreviations apply:

13 **3GPP2** 3rd Generation Partnership Project 2

Base Station A fixed station used for communicating with mobile stations. Depending
upon the context, the term base station may refer to a cell, a sector within a cell, a
MSC, an OTAF or other part of the wireless system. (See also MSC and OTAF).

Card Application Toolkit A set of generic commands and procedures for use by the
 ICC, irrespective of the access technology of the network.

- 19 **CAT** See Card Application Toolkit
- 20 **CCAT** See CDMA Card Application Toolkit.
- CDMA Card Application Toolkit A set of commands and procedures for use during
   the network operation phase of CDMA
- 23 **CRn** Conformance Requirement 'n'
- 24 **CS** Card Simulator
- CSIM cdma2000 Subscriber Identify Module. A cdma2000 Application residing on
   the UICC.
- 27 **DF** Dedicated File
- Global Emergency Call Indicator Used by the ME to identify an Emergency Call as
   specified in [1].
- 30 **EF** Elementary File
- 31 **ICC** Integrated Circuit(s) Card
- 32 **ICS** Implementation Conformance Statement
- 33 IMEI See International Mobile Equipment Identity
- 34 **IMSI** See International Mobile Subscriber Identity
- 35 International Mobile Equipment Identity A method of identifying a ME in the land
- 36 mobile service as specified in [1].

1 International Mobile Subscriber Identity A method of identifying a subscriber in the

- 2 land mobile service as specified in [1].
- 3 LCS Location services
- 4 **LCS Root Key** LCS related parameter
- 5 NAA Network Access Application
- 6 **NS** Network Simulator
- 7 M/O Mandatory / Optional
- 8 **MCC** Mobile Country Code
- 9 **ME** Mobile Equipment. Used in this document equivalent to Terminal.
- 10 **MEID** Mobile Equipment IDentifier
- 11 **MF** Master File
- 12 **Min.** Minimum
- 13 **MNC** Mobile Network Code
- 14 **MS** Mobile Station
- 15 **MSC** Mobile Switching Center
- Network Identification A number that uniquely identifies a network within a
   wireless system. See also System Identification.
- 18 **NID** See Network Identification
- 19 **NITZ** Network Identity and Time Zone
- 20 **OTAF** See Over-the-Air Provisioning Function
- 21 **OTASP** See Over-the-Air Service Provisioning
- 22 **Over-the-Air Provisioning Function** A configuration of network equipment that 23 controls OTASP functionality messaging protocols
- 23 controls OTASF functionality messaging protocols
- Over-the-Air Service Provisioning A process of provisioning mobile station operational
   parameters over the air interface
- 26 **RFU** Reserved for Future Use
- 27 **R-UIM** Removable User Identity Module
- 28 **SID** See System Identification
- 29 Simple TLV A data object that consists of a tag of length one byte, a length indicator,
- which gives the number of bytes in the value field and a value part of variable length.
- 31 (Called Comprehension TLV in [1])
- 32 SIM Subscriber Identity Module
- 33 SMS Short Message Service
- 34 SMS-MO Short Message Service Mobile Originated
- 35 SMS-MT Short Message Service Mobile Terminated
- 36 SW1/SW2 Status Word 1/Status Word 2

- 1 **System Identification** A number uniquely identifying a wireless system
- 2 **TERMINAL RESPONSE** This function is used to transfer from the ME to the UICC 3 the response to a previously fetched PROACTIVE COMMAND.
- 4 **TLS** Transport Layer Security
- 5 **TLV** Tag Length Value
- 6 **TPDU** See Transfer Protocol Data Unit
- Transfer Protocol Data UnitCommand and response format used for communication
   between the ME and card
- 9 **TS** Test Specification
- UICC Within the scope of this document, an ICC supporting at least one network
   access application, e.g. an R-UIM
- 12 **UUT** Unit Under Test

### 13 1.4 References

The following standards are referenced in this text. At the time of publication, the editions indicated were valid. All standards are subject to revision, and parties to agreements based upon this document are encouraged to investigate the possibility of applying the most recent editions of the standards indicated below. ANSI and TIA maintain registers of currently valid national standards published by them.

- 19 1.4.1 Normative References
- [1] 3GPP2 C.S0035-A v3.0, CDMA Card Application Toolkit (CCAT), August
   2012.
- [2] 3GPP2 C.S0048-A v2.0, Mobile Equipment (ME) Conformance Testing with R UIM for cdma2000 Spread Spectrum Standards, December 2012.
- [3] 3GPP2 C.S0023-D v2.0, Removable User Identity Module for Spread
   Spectrum Systems, December 2011.
- [4] 3GPP2 C.S0065-B v2.0, cdma2000 Application on UICC for Spread Spectrum
   Systems, January 2011.
- [5] 3GPP TS 31.124, Universal Subscriber Identity Module Application Toolkit
   (USAT) conformance test specification, Release 10, 2012.
- [6] ETSI TS 102 223, Smart Cards; Card Application Toolkit (CAT), Release 11, 2012.
- ETSI TS 102 384, Card Application Toolkit (CAT) conformance specification,
   Release 10, 2013.
- [8] ETSI TS 102 221, Smart Cards; UICC-Terminal interface; Physical and logical
   characteristics, Release 10, 2011.
- 36 [9] 3GPP TS 51.011, Specification of the Subscriber Identity Module -Mobile
   37 Equipment (SIM ME) interface, Release 4, 2005.

- [10]3GPP2 C.S0005-E, Upper Layer (Layer 3) Signaling Standard for cdma2000 1 Spread Spectrum Systems, July 2011. 2 ITU-T Recommendation E.212, Identification Plan for Land Mobile Stations, [11]3 1988. 4 [12]ETSI TS 122 016, International Mobile Equipment Identities (IMEI) (3GPP TS 5 22.016 version 10.0.0 Release 10), 2011. 6 3GPP2 C.S0049-A v1.0, Removable User Identity Module for Spread [13] 7 Spectrum Systems, April 2012. 8 [14] 3GPP TS 51.014, Subscriber Identity Module (SIM) application toolkit 9 conformance test specification, Release 4, 2010. 10 3GPP TS 31.111, Universal Subscriber Identity Module (USIM) Application [15]11 Toolkit (USAT), Release 11, 2012. 12 3GPP2 C.S0105-0 v1.0, Unstructured Supplementary Service Data (USSD) [16] 13 Service Options for Spread Spectrum Systems: Service Options 78 and 79, 14 15 January 2012. 3GPP2 C.S0015-B v2.0, Short Message Service (SMS) for Wideband Spread [17]16 Spectrum Systems, September 2005. 17 3GPP2 C.S0101-0 v1.0, Mobile Equipment (ME) Conformance Testing with [18] 18 CSIM for cdma2000 Spread Spectrum Standards, January 2011. 19
- <sup>20</sup> 1.4.2 Informative References
- [i1] C.R1001-H, Administration of Parameter Value Assignments for cdma2000
   Spread Spectrum Standards, July 2011.

### 23 1.5 Applicability

- <sup>24</sup> 1.5.1 Applicability of the present document
- The present document applies to mobile equipment (ME) that supports the CDMA Card Application Toolkit (CCAT) according to [1].

### <sup>27</sup> 1.5.2 Applicability of the individual tests

In accordance to Annex A. of [1] the applicability of individual test cases is depending on the supported revision of the CCAT release or limited by the supported letter classes defined in [1]. Possible exceptions are given in each individual test case.

- To be compliant to existing ETSI and 3GPP specification the applicability of individual
- test case also can be determined using the table of Supported Options, Table A.1,
- Annex A and the table for the TERMINAL PROFILE, Table C.1, Annex C. If conditional
- information is required it has to be provided by the ME vendor as defined in Table B.1,
- 35 Annex B.

#### CCAT Test Environment 2 1

- The test environment shall comply with the requirements specified in section 2 2
- "Physical, Electrical and Logical Interfaces" of [3] respectively section 4 "Physical 3
- Characteristics" and section 5 "Electronic Signals and Transmission Protocols" of [8]. 4
- The following diagram illustrates the test environment involving a Card Simulator 5
- (CS), the Unit Under Test (UUT), and a CDMA Network Simulator (NS). The UUT in this 6
- document is the Mobile Equipment (ME). The CS simulates a UICC for the purpose of 7 ME conformance testing. The NS simulates the network, which is primarily a "base
- 8
- station" and may include other network components and servers as needed. 9

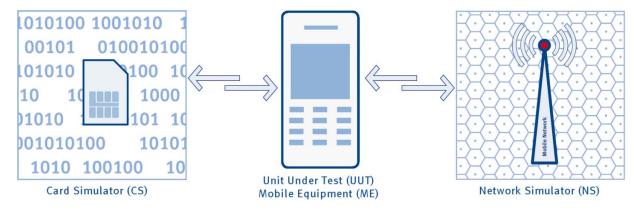

10 11

### **Figure 1: CCAT Test Environment**

#### **Common Initial Conditions** 2.1 12

- The following initial conditions are common to and used by many test cases in this 13 document: 14
- The ME is connected to the CDMA Network Simulator (NS). 15
- The ME is connected to the Card Simulator (CS). 16
- Unless otherwise specified in the Definition and Applicability section of the test • 17 case the test procedure as described for MEs supporting the UICC in [7] is also 18 applicable for MEs supporting the R-UIM. 19
- The PIN respectively CHV1 shall be disabled. 20
- The following statements are applicable to all test procedures unless otherwise 21 specified: 22
- The Common Test Steps as defined in section 2.1.1 shall be executed as part of 23 the Test Procedure. 24
- All procedure steps shall be carried out in order. 25
- Transmission protocol T=0 shall be used. 26
- In case the R-UIM is supported by the ME the definition of default values for R-27 UIM/ME interface testing as described in section 2.2.1 apply. 28

- 1 The CS is configured with these R-UIM default values.
- In case a UICC with CSIM application is supported by the ME the definition of
   default values for CSIM/ME interface testing as described in section 2.2.2 apply
- default values for CSIM/ME interface testing as described in section 2.2.2 apply.
   The CS is configured with these UICC/CSIM default values.

5 Procedures defined in this document are applicable to both types of UICC (R-UIM and

6 CSIM) unless otherwise specified.

### 7 2.1.1 Common Test Steps

8 The following steps are executed in all test procedures unless otherwise specified:

| Step     | Direction                         | Message/Action      | Comments                                                                                                 |
|----------|-----------------------------------|---------------------|----------------------------------------------------------------------------------------------------|
| 0.1      | $USER \to ME$                     | Power on ME         | Activation of the ME/card interface                                                                      |
| 0.2      | $ME\toCS$                         | Card Initialization | Initialization procedure is executed as defined in [3], [4]                                              |
| 0.3      | $ME\toCS$                         | TERMINAL PROFILE    | To be send during initialization                                                                         |
| 0.4      | $\text{ME} \rightarrow \text{CS}$ | Wait                | Wait for an indication that the ME is in normal stand-by.<br>E.g.: the normal stand-by display is shown. |
| 1. to n. |                                   |                     |                                                                                                    |
| n+1      | $USER\toME$                       | Power off ME        | Deactivation of the ME/card interface                                                                    |

9 The numbering of the procedure steps in the following test cases starts with 1. and

ends with n. Test steps 0.1 to 0.4 are to be executed before Step 1. Step n+1. is

11 executed as the last step of each Procedure.

### 12 2.2 Definition of Default Values

A UICC containing the following default values is used for all tests unless otherwisestated.

# 2.2.1 Definition of Default Values for R-UIM/ME Interface Testing

Default values for the R-UIM are defined in [2] section 5.1. These default values shall
be used unless otherwise defined in this document.

### <sup>19</sup> 2.2.1.1 EF<sub>CST</sub> (CDMA Service Table)

20 Logically:

| Service | Description                       | Allocated | Activated |
|---------|-----------------------------------|-----------|-----------|
| n1      | CHV Disable Function              | Yes       | Yes       |
| n2      | Abbreviated Dialing Numbers (ADN) | Yes       | Yes       |
| n3      | Fixed Dialing Numbers (FDN)       | Yes       | No        |
| n4      | Short Message Storage (SMS)       | Yes       | Yes       |
| n5      | HRPD                              | Yes       | Yes       |

| Service | Description                         | Allocated | Activated |
|---------|-------------------------------------|-----------|-----------|
| n6      | Enhanced Phone Book                 | Yes       | Yes       |
| n7      | Multi Media Domain (MMD)            | No        | No        |
| n8      | SF_EUIMID-based EUIMID              | Yes       | Yes       |
| n9      | MEID Support                        | Yes       | Yes       |
| n10     | Extension1                          | Yes       | Yes       |
| n11     | Extension2                          | Yes       | No        |
| n12     | SMS Parameters                      | Yes       | Yes       |
| n13     | Last Number Dialled (LND)           | Yes       | Yes       |
| n14     | Service Category Program for BC-SMS | Yes       | No        |
| n15     | Messaging and 3GPD Extensions       | Yes       | Yes       |
| n16     | Root Certificates                   | Yes       | No        |
| n17     | CDMA Home Service Provider Name     | Yes       | Yes       |
| n18     | Service Dialing Numbers (SDN)       | Yes       | Yes       |
| n19     | Extension3                          | Yes       | Yes       |
| n20     | 3GPD-SIP                            | Yes       | Yes       |
| n21     | WAP Browser                         | Yes       | No        |
| n22     | Java                                | Yes       | No        |
| n23     | Reserved for CDG                    | No        | No        |
| n24     | Reserved for CDG                    | No        | No        |
| n25     | Data Download via SMS Broadcast     | Yes       | Yes       |
| n26     | Data Download via SMS-PP            | Yes       | Yes       |
| n27     | Menu Selection                      | Yes       | Yes       |
| n28     | Call Control                        | Yes       | Yes       |
| n29     | Proactive R-UIM                     | Yes       | Yes       |
| n30     | АКА                                 | No        | No        |
| n31     | IPv6                                | Yes       | Yes       |
| n32     | RFU                                 | No        | No        |
| n33     | RFU                                 | No        | No        |
| n34     | RFU                                 | No        | No        |
| n35     | RFU                                 | No        | No        |
| n36     | RFU                                 | No        | No        |
| n37     | RFU                                 | No        | No        |

| Service | Description                        | Allocated | Activated |
|---------|------------------------------------|-----------|-----------|
| n38     | 3GPD-MIP                           | Yes       | Yes       |
| n39     | BCMCS                              | No        | No        |
| n40     | Multimedia Messaging Service (MMS) | Yes       | No        |
| n41     | Extension 8                        | No        | No        |
| n42     | MMS User Connectivity Parameters   | Yes       | No        |
| n43     | Application Authentication         | Yes       | Yes       |
| n44     | Group Identifier Level 1           | No        | No        |
| n45     | Group Identifier Level 2           | No        | No        |
| n46     | De-Personalization Control Keys    | No        | No        |
| n47     | Cooperative Network List           | No        | No        |

#### 1 Coding in Hex:

| DF | CF | DF | 77 | FF | 05 | FF | 33 | 00 | 4C | 34 | 00 |
|----|----|----|----|----|----|----|----|----|----|----|----|

# 2 2.2.2 Definition of Default Values for CSIM/ME Interface Testing 3 – UICC

4 Default values for the UICC are defined in [7] section 27.22.1b. These default values
5 shall be used unless otherwise defined in this document.

- 6 The following default DFs shall exist under the UICC Master File (MF) level:
- 7 DF<sub>TELECOM</sub>
- 8 DF<sub>MMSS</sub>

### 9 2.2.2.1 EFs under DF<sub>TELECOM</sub>

- 10 The following default shall EFs exist under the  $DF_{TELECOM}$  directory:
- 11  $EF_{ADN}$
- 12  $EF_{EXT1}$
- 13 EF<sub>PBR</sub>
- 14 2.2.2.1.1 EF<sub>ADN</sub> (Abbreviated Dialing Number)
- 15 Logically:
- 16 At least 10 records, each non-empty record unique.
- 17 Record 1:
- 18 Length of alpha identifier: 32 characters
- 19 Alpha identifier: "ABCDEFGHIJKLMNOPQRSTUVWXYZABCDEF"
- 20 Length of BCD number: 03

- 1 TON and NPI: Telephony and Unknown
- 2 Dialed number: 123
- 3 CCI: None
- 4 Ext1: None
- 5 Coding in Hex:

| 41 | 42 | 43 | 44 | 45 | 46 | 47 | 48 | 49 | 4A | 4B | 4C | 4D | 4E | 4F | 50 |
|----|----|----|----|----|----|----|----|----|----|----|----|----|----|----|----|
| 51 | 52 | 53 | 54 | 55 | 56 | 57 | 58 | 59 | 5A | 41 | 42 | 43 | 44 | 45 | 46 |
| 03 | 81 | 21 | F3 | FF | FF | FF | FF | FF | FF | FF | FF | FF | FF |    |    |

### 6 2.2.2.2 EFs under DF<sub>MMSS</sub>

- 7 The following default EFs exist under the  $DF_{MMSS}$  directory.
- 8 EF<sub>MLPL</sub>
- 9 EF<sub>MSPL</sub>

### 10 2.2.2.2.1 EF<sub>MLPL</sub> (MMSS Location Associated Priority List)

11 Logically:

|       | 6 5                |               |
|-------|--------------------|---------------|
| 12    | Size:              | 16 bytes      |
| 13    | MLPL_SIZE:         | 12            |
| 14    | CUR_MMSS_P_REV:    | 1             |
| 15    | MLPL_VER_ID:       | 1             |
| 16    | MLPL_ID:           | 1             |
| 17    | NUM_MLPL_RECS:     | 1             |
| 18    | Record 1:          |               |
| 19    | LOC_PARAM_TYPE:    |               |
| 20    | MCC:               | specified     |
| 21    | MNC:               | specified     |
| 22    | NUM_SYS_LOC_TAG:   | not specified |
| 23    | Reserved bits 7-3: | ʻ00000'       |
| 24    | LOC_PARAM_VAL:     |               |
| 25    | MCC:               | '310'         |
| 26    | MNC:               | not specified |
| 27    | MSPL_INDEX:        | 1             |
| 28 Co | oding in Hex:      |               |

| 00 | 0C | 01 | 00 | 01 | 01 | 01 | 03 | 31 | 0F | FF | 01 | FF | FF | FF | FF |  |
|----|----|----|----|----|----|----|----|----|----|----|----|----|----|----|----|--|
|----|----|----|----|----|----|----|----|----|----|----|----|----|----|----|----|--|

EF<sub>MSPL</sub> (MMSS System Priority List) 2.2.2.2.2 1 Logically: 2 Size: 16 bytes 3 MSPL\_SIZE: 13 4 1 CUR\_MMSS\_P\_REV: 5 MSPL\_VER\_ID 1 6 NUM MSPL ID: 1 7 1 8 MSPL\_ID: MSPL ID 1: 9 NUM\_MSPL\_RECS: 2 10 Record 1: 11 SYS TYPE: cdma2000 HRPD 12 PRI\_CLASS: 0 (Home only) 13 SYS\_PRI: same 14 HIGHER\_PRI\_SRCH\_TIME: 0 (1 minute) 15 NETWORK\_CAP\_IND: not included 16 Record 2: 17 SYS TYPE: cdma2000 1x 18 0 (Home only) PRI\_CLASS: 19 SYS\_PRI: same 20 HIGHER\_PRI\_SRCH\_TIME: 0 (1 minute) 21 NETWORK\_CAP\_IND: not included 22 Reserved: '000000' (bit 6-1) 23

24 Coding in Hex:

| 00 | 0D | 01 | 00 | 01 | 01 | 01 | 02 | 04 | 00 | 01 | 80 | 00 | FF | FF | FF |  |
|----|----|----|----|----|----|----|----|----|----|----|----|----|----|----|----|--|
|----|----|----|----|----|----|----|----|----|----|----|----|----|----|----|----|--|

### 25 2.2.2.3 Values of the EFs under MF

- 26 The following default EFs exist under the UICC Master File (MF) level.
- 27 EF<sub>DIR</sub>
- 28 EF<sub>PL</sub>
- 29 EF<sub>ARR</sub>
- 30 EF<sub>ICCID</sub>

- 1 2.2.2.3.1 EF<sub>DIR</sub> (Directory)
- 2 EF<sub>DIR</sub> at least has to contain a record with an AID for the CSIM
- 3 Logically:
- 4 Example Record 1:

| 5  | Application ID tag                  | '4F'                           |
|----|-------------------------------------|--------------------------------|
| 6  | AID length:                         | '01' to '10'                   |
| 7  | RID value:                          | 'A000000343' (3GPP2)           |
| 8  | Application code:                   | '1002' (CSIM)                  |
| 9  | Country code:                       | see ITU-T Recommendation E.164 |
| 10 | Application provider code:          | ʻxx'                           |
| 11 | Application provider specific data: | ʻxxxxxx'                       |

12 Example coding in Hex:

| 4F | 10 | A0 | 00 | 00 | 03 | 43 | 10 | 02 | ХХ | хх | XX | XX | 89 | XX | ХХ |
|----|----|----|----|----|----|----|----|----|----|----|----|----|----|----|----|
| хх | хх |    |    |    |    |    |    |    |    |    |    |    |    |    |    |

<sup>13</sup> 2.2.2.3.2 EF<sub>PL</sub> (Preferred Languages)

Each language has assigned a 2-letter lowercase abbreviation according to ISO/IEC

- 15 639-1.
- 16 Logically:
- 17 Size:
- 18 1st language code: "en" (English)
- 19 2nd language code: "zh" (Chinese languages)

6 bytes

- 20 3rd language code: "" (empty)
- 21 Coding in Hex:

65 6E 7A 68 FF FF

# 22 2.2.3 Definition of Default Values for CSIM/ME Interface Testing 23 - CSIM

For each item, the logical default values and the coding within the Elementary Files (EF) of the ADF<sub>CSIM</sub> follow.

26 Unless otherwise specified, the coding values are hexadecimal.

### 27 2.2.3.1 EFs under ADF<sub>CSIM</sub>

Default values for the  $ADF_{CSIM}$  are defined in [18] section 4.1.13 and its subsections.

29 These default values shall be used unless otherwise defined in this document.

## 1 2.2.3.1.1 EF<sub>CSIM\_ST</sub> (CSIM Service Table)

### 2 Logically:

| Service | Description                                | Available |
|---------|--------------------------------------------|-----------|
| n1      | Local Phone Book                           | No        |
| n2      | Fixed Dialing Numbers (FDN)                | No        |
| n3      | Extension 2                                | No        |
| n4      | Service Dialing Numbers (SDN)              | Yes       |
| n5      | Extension 3                                | Yes       |
| n6      | Short Message Storage                      | Yes       |
| n7      | Short Message Parameters                   | Yes       |
| n8      | HRPD                                       | Yes       |
| n9      | Category Program for BC-SMS                | No        |
| n10     | CDMA Home Service Provider Name            | Yes       |
| n11     | Data Download via SMS Broadcast (for CCAT) | Yes       |
| n12     | Data Download via SMS-PP (for CCAT)        | Yes       |
| n13     | Call Control (for CCAT)                    | Yes       |
| n14     | 3GPD-SIP                                   | Yes       |
| n15     | 3GPD-MIP                                   | Yes       |
| n16     | АКА                                        | No        |
| n17     | IP-based Location Services (LCS)           | No        |
| n18     | BCMCS                                      | No        |
| n19     | Multimedia Messaging Service (MMS)         | No        |
| n20     | Extension 8                                | No        |
| n21     | MMS User Connectivity Parameters           | No        |
| n22     | Application Authentication                 | No        |
| n23     | Group Identifier Level 1                   | No        |
| n24     | Group Identifier Level 2                   | No        |
| n25     | De-Personalization Control Keys            | No        |
| n26     | Cooperative Network List                   | No        |
| n27     | Outgoing Call Information (OCI)            | Yes       |
| n28     | Incoming Call Information (ICI)            | Yes       |
| n29     | Extension 5                                | Yes       |
| n30     | Multimedia Storage                         | No        |

| Service    | Description                               | Available |
|------------|-------------------------------------------|-----------|
| n31        | Image (EFIMG)                             | Yes       |
| n32        | Enabled Services Table                    | Yes       |
| n33        | Capability Configuration Parameters (CCP) | Yes       |
| n34        | SF_EUIMID-based EUIMID                    | Yes       |
| n35        | Messaging and 3GPD Extensions             | Yes       |
| n36        | Root Certificates                         | No        |
| n37        | WAP Browser                               | No        |
| n38        | Java                                      | No        |
| n39        | Reserved for CDG                          | No        |
| n40        | Reserved for CDG                          | No        |
| n41        | IPv6                                      | Yes       |
| n42 to n48 | RFU                                       | No        |

#### 1 Coding in Hex:

### 2 2.2.3.1.2 EF<sub>ECC</sub> (Emergency Call Codes)

#### 3 Logically:

| 4 | Size:                  | 16 bytes      |
|---|------------------------|---------------|
| 5 | Emergency call code 1: | '111'         |
| 6 | Emergency call code 2: | '222'         |
| 7 | Emergency call code 3: | '333'         |
| 8 | Emergency call code 4: | <b>'</b> 444' |
|   |                        |               |

9 Emergency call code 5: '555'

### 10 Coding in Hex:

| 11 | F1 | FF | 22 | F2 | FF | 33 | F3 | FF | 44 | F4 | FF | 55 | F5 | FF |
|----|----|----|----|----|----|----|----|----|----|----|----|----|----|----|
|----|----|----|----|----|----|----|----|----|----|----|----|----|----|----|

### 11 2.2.3.1.3 EF<sub>SIPUPP</sub> (SimpleIP User Profile Parameters)

12 Logically:

- 13NAI Entry Index:0
- 14 NAI: "abc0@xyz.com"
- 15 Authentication Algorithm: CHAP to PAP fallback

1 Coding in Hex:

|               |     |    | 1  |    |    |      |    |     |     | 1  |     |    | 1   |     | 1   |
|---------------|-----|----|----|----|----|------|----|-----|-----|----|-----|----|-----|-----|-----|
| ~ -           | 4.0 | ~~ | ~4 | 60 | 00 | 20   |    | = 0 | = 0 |    | ~ - | 60 | ~ - | ~ ~ | ~ ~ |
| $\cap \vdash$ | 10  | 0C | 61 |    |    | - 30 | 40 | 78  | 79  | 7Δ | 2F  |    | 6F  | 6D  | 30  |
| UI            | 10  | 00 |    | 02 | 05 | 00   |    | 10  | 15  |    | ~_  | 03 |     |     | 00  |

2 2.2.3.1.4 EF<sub>SIPUPPExt</sub> (SimpleIP User Profile Parameters Extension)

3 Logically:

4 NAI Entry Index: 0

5 Applications: WAP, MMS

6 Priority: 100

- 7 Data Rate Mode: High Speed
- 8 Data Bearer: Hybrid 1xEV-DO/1x
- 9 Coding in Hex:

| 10 00 00 | 00 06 | 64 2 | 20 |
|----------|-------|------|----|
|----------|-------|------|----|

- 10 2.2.3.1.5 Simple IP CHAP SS
- 11 Logically:
- 12 NAI Entry Index: 0
- 13 CHAP SS: "CHAP SS 0"
- 14 Coding depends on the implementation of the CS.
- 15

## 1 3 Format of CCAT Tests

2 The format of the test cases is similar to the format used in [7] since most of the test 3 cases required in CCAT testing are defined in there.

- 4 In general the following basic format for tests is used:
- 5 1. Definition and Applicability
- 6 2. Conformance Requirement
- 7 3. Test Purpose
- 8 4. Method of Test
- 9 4.1 Initial Conditions
- 10 4.2 Procedure
- 11 5. Test Requirement

## 4 Implicit Testing

- 2 For some 3GPP2 features conformance is not verified explicitly in the present
- 3 document. This does not imply that correct functioning of these features is not
- 4 essential, but that these are implicitly tested to a sufficient degree in other tests.
- 5 Some CCAT functions have to be executed in almost all tests.
- 6 Assuming the test case 6.1 to 6.3 are executed e.g. the sending of the FETCH
- 7 command(s) after the indication 'Pending PROACTIVE COMMAND(s)' is not explicitly
- 8 checked against CRs in other test cases.
- 9

### <sup>1</sup> 5 Profile Download

### <sup>2</sup> 5.1 Profile Download

### 3 5.1.1 Definition and Applicability

4 This test verifies if the initialization of a CDMA Card Application Toolkit Enabled UICC 5 is done correctly by a Card Application Toolkit enabled ME (Profile Download).

- 6 5.1.2 Conformance Requirement
- 7 CR1 Verify that the ME supports the PROFILE DOWNLOAD command.

### 8 5.1.3 Test Purpose

- 9 The purpose of the test is to verify that the ME is capable to send a TERMINAL
- 10 PROFILE command in accordance to what is defined in [1] and [6], section 5.2.
- 11 5.1.4 Method of Test
- 12 5.1.4.1 Initial Conditions
- 13 The common initial conditions as defined in section 2.1 apply.
- 14 The common test steps as defined in section 2.1.1 shall **not** be executed.
- 15 5.1.4.2 Procedure

| Step | Direction     | Message/Action      | Comments                                                                                                 |
|------|---------------|---------------------|----------------------------------------------------------------------------------------------------|
| 1.   | $USER\toME$   | Power on ME         | Activation of the ME/card interface                                                                      |
| 2.   | $ME\toCS$     | Card Initialization | Initialization procedure is executed as defined in [3], [4]                                              |
| 3.   | $ME\toCS$     | TERMINAL PROFILE    | Verify that the TERMINAL PROFILE has been sent during initialization [CR1]                               |
| 4.   | $ME\toCS$     | Wait                | Wait for an indication that the ME is in normal stand-by.<br>E.g., the normal stand-by display is shown. |
| 5.   | $USER \to ME$ | Power off ME        | Deactivation of the ME/card interface                                                                    |

### 16 5.1.5 Test Requirement

• The ME shall operate in the manner defined in the test procedure and send a TERMINAL PROFILE.

#### Contents of the TERMINAL PROFILE Command 5.2 1

#### Definition and Applicability 5.2.1 2

This test verifies if the TERMINAL PROFILE send by the ME is compliant to the 3

TERMINAL PROFILE settings of Table C.1 in Annex C. 4

#### 5.2.2 Conformance Requirement 5

Verify that the TERMINAL PROFILE indicates that PROFILE DOWNLOAD 6 CR1 facility is supported. 7

#### 5.2.3 Test Purpose 8

The purpose of the test is to record the TERMINAL PROFILE send by the ME to find 9

out which Card Application Toolkit facilities are supported in accordance to what is 10 defined in [1] section 5.2. The supported facilities may be used to determine which

11 subsequent tests are applicable as defined in [7] section 3.2.2 and 3.2.3. 12

- Method of Test 5.2.4 13
- 5.2.4.1 Initial Conditions 14
- The common initial conditions as defined in section 2.1 apply. 15
- The common test steps as defined in section 2.1.1 shall **not** be executed. 16

#### 5.2.4.2 Procedure 17

| Step | Direction     | Message/Action      | Comments                                                                                                    |
|------|---------------|---------------------|----------------------------------------------------------------------------------------------------|
| 1.   | $USER\toME$   | Power on ME         | Activation of the ME/card interface                                                                                                    |
| 2.   | $ME\toCS$     | Card Initialization | Initialization procedure is executed as defined in [3], [4]                                                                                        |
| 3.   | $ME\toCS$     | TERMINAL PROFILE    | The TERMINAL PROFILE is send during initialization [CR1]                                                                                           |
|      |               |                     | The CS records the TERMINAL PROFILE and validates the contents by checking it against the requirements given in the 'Support' column of Table C.1. |
| 4.   | $ME\toCS$     | Wait                | Wait for an indication that the ME is in normal stand-by.<br>E.g. the normal stand-by display.                                                     |
| 5.   | $USER \to ME$ | Power off ME        | Deactivation of the ME/card interface                                                                                                    |

#### 5.2.5 **Test Requirement** 18

- After step 2) the ME shall send the TERMINAL PROFILE command to the UICC with 19 bit 1 of the first byte set to 1 (facility supported by ME). 20
- The recorded TERMINAL PROFILE information shall match the requirements given 21 in the "Support" column of Table C.1 [Annex C] for the corresponding Terminal 22 Card Toolkit Release. The support of features defined only in releases later than 23

present release shall be ignored. 24

## 6 Proactive UICC

### <sup>2</sup> 6.1 Servicing of proactive RUIM/UICC Commands

### 3 6.1.1 Definition and Applicability

On detection of a pending Card Application Toolkit command the ME shall perform a
FETCH command to retrieve the proactive command. The result of the executed

6 command shall be transmitted from the ME to the card within a TERMINAL

7 RESPONSE command.

### 8 6.1.2 Conformance Requirement

- 9 CR 1 The ME shall use the FETCH command to obtain the proactive UICC
   10 command, after detection of a pending proactive command.
- 11 CR 2 The ME shall send an appropriate TERMINAL RESPONSE to the UICC after 12 execution of the proactive command.

### 13 6.1.3 Test Purpose

The purpose of the test is to verify that the ME uses the FETCH command to obtain the proactive command as defined in section 6.3 of [6].

Moreover, the ME transmits the result of execution of the proactive command to the UICC in the TERMINAL RESPONSE command.

- 18 6.1.4 Method of Test
- 19 6.1.4.1 Initial Conditions
- 20 The common initial conditions as defined in section 2.1 apply.

### 21 6.1.4.2 Procedure

| Step | Direction           | Message/Action                          | Comments                                                                                                    |
|------|---------------------|-----------------------------------------|----------------------------------------------------------------------------------------------------|
| 1.   | $CS \rightarrow ME$ | PROACTIVE COMMAND<br>Pending: MORE TIME | The UICC shall return SW1='91', SW2='XX' to indicate the normal ending of the command but with a proactive command pending with length 'XX' of the command data. |
| 2.   | $ME\toCS$           | FETCH                                   |                                                                                                    |
| 3.   | $CS\toME$           | PROACTIVE COMMAND:<br>MORE TIME         | The UICC returns the PROACTIVE COMMAND: MORE TIME followed by SW1='90', SW2='00' – normal ending of the command. [CR1]                                           |
|      |                     |                                         | Note: When the ME has received a command from the UICC, it shall attempt to process the command immediately.                                                     |

| Step | Direction | Message/Action                  | Comments                                                                                                    |
|------|-----------|---------------------------------|----------------------------------------------------------------------------------------------------|
| 4.   | $ME\toCS$ | TERMINAL RESPONSE:<br>MORE TIME | The TERMINAL RESPONSE: MORE TIME is send to the UICC. [CR2]                                                                               |
|      |           |                                 | Note: If the command was executed, the ME shall inform the UICC as soon as possible.                                                      |
|      |           |                                 | Note: The ME shall have knowledge of the proactive command used in this test, but may not support this Card Application Toolkit facility. |
| 5.   | $CS\toME$ | PROACTIVE SESSION<br>Ended      |                                                                                                    |

- 1 PROACTIVE COMMAND: MORE TIME (Step 3):
- 2 Command details:
- 3 Command number: 1
- 4 Command type: MORE TIME
- 5 Command qualifier: '00'
- 6 Device identities:

| 7 | Soi | urce | e dev | ice: |  | UICC |  |  |  |
|---|-----|------|-------|------|--|------|--|--|--|
|   | _   |      |       |      |  |      |  |  |  |

- 8 Destination device: ME
- 9 Coding in Hex:

| D0 09 81 03 01 02 00 82 02 81 |
|-------------------------------|
|-------------------------------|

#### 10 TERMINAL RESPONSE: MORE TIME (Step 4):

#### 11 Command details:

| 12 | Command number:     | 1                              |
|----|---------------------|--------------------------------|
| 13 | Command type:       | MORE TIME                      |
| 14 | Command qualifier:  | '00'                           |
| 15 | Device identities:  |                                |
| 16 | Source device:      | ME                             |
| 17 | Destination device: | UICC                           |
| 18 | Result:             |                                |
| 19 | General Result:     | Command performed successfully |

20 Coding in Hex:

| 81 | 03 | 01 | 02 | 00 | 82 | 02 | 82 | 81 | 83 | 01 | 00 |  |
|----|----|----|----|----|----|----|----|----|----|----|----|--|
|----|----|----|----|----|----|----|----|----|----|----|----|--|

#### 21 6.1.5 Test Requirement

• After step 1) the ME shall send the FETCH command to the UICC.

• After step 3) the ME shall send the TERMINAL REPONSE command with command number '01', type of command '02' and command qualifier '00'.

| 1 | 6.2 | Void |  |  |  |  |
|---|-----|------|--|--|--|--|
| 2 |     |      |  |  |  |  |
| 3 | 6.3 | Void |  |  |  |  |
| 4 |     |      |  |  |  |  |

2

# 6.4 Proactive R-UIM/UICC Commands and Procedures

# 3 6.4.1 DISPLAY TEXT

- 4 6.4.1.1 DISPLAY TEXT (Normal)
- 5 6.4.1.1.1 Definition and Applicability
- 6 The ME shall support the DISPLAY TEXT (Normal) command as defined in section 7 6.4.1 of [6].
- 8 This test case is applicable for all MEs supporting the option "ME supports display
  9 capability" [Table A.1/59].
- Sequences SEQ 7 and SEQ 8 require the support of the option "ME supports keypad"
  [Table A.1/60] in addition.
- 12 6.4.1.1.2 Conformance Requirement
- 13 See section 27.22.4.1.1.2 of [7].

#### 14 6.4.1.1.3 Test Purpose

- The purpose of the test is to verify that the ME supports the DISPLAY TEXT (Normal) command. The support of this command shall be tested as defined in 27.22.4.1.1 of [7].
- 18 6.4.1.1.4 Method of Test
- 19 6.4.1.1.4.1 Initial Conditions
- 20 The common initial conditions as defined in section 2.1 apply.
- 21 6.4.1.1.4.2 Procedure
- SEQ 1: See section 27.22.4.1.1.4.2 of [7], Expected Sequence 1.1 (DISPLAY TEXT normal priority, Unpacked 8 bit data for Text String, successful)
- SEQ 2: See section 27.22.4.1.1.4.2 of [7], Expected Sequence 1.2 (DISPLAY TEXT normal priority, Unpacked 8-bit data for Text String, screen busy)
- 26 SEQ 3: See section 27.22.4.1.1.4.2 of [7], Expected Sequence 1.3 (DISPLAY TEXT, 27 high priority, Unpacked 8 bit data for Text String, successful)
- SEQ 4: See section 27.22.4.1.1.4.2 of [7], Expected Sequence 1.4 (DISPLAY TEXT,
   Packed, SMS default alphabet, successful)
- SEQ 5: See section 27.22.4.1.1.4.2 of [7], Expected Sequence 1.5 (DISPLAY TEXT, Clear message after delay, successful)
- SEQ 6: See section 27.22.4.1.1.4.2 of [7], Expected Sequence 1.6 (DISPLAY TEXT, Text string with 160 bytes, successful)
- SEQ 7: See section 27.22.4.1.1.4.2 of [7], Expected Sequence 1.7 (DISPLAY TEXT, Backward move in UICC session, successful).

- SEQ 8: See section 27.22.4.1.1.4.2 of [7], Expected Sequence 1.8 (DISPLAY TEXT, session terminated by user)
- SEQ 9: See section 27.22.4.1.1.4.2 of [7], Expected Sequence 1.9 (DISPLAY TEXT, icon, and text to be displayed, no text string given, not understood by ME)

### 5 6.4.1.1.5 Test Requirement

- The ME shall operate in the manner defined in SEQ 1 to SEQ 9.
- The ME displays the text contained in the DISPLAY TEXT proactive command, and
   returns an appropriate result in the TERMINAL RESPONSE command sent to the
   UICC.

## 10 6.4.1.2 DISPLAY TEXT (Support of "No response from user")

#### 11 6.4.1.2.1 Definition and Applicability

The ME shall support the DISPLAY TEXT (Support of "No response from user") command as defined in section 6.4.1 of [6].

14 This test case is applicable for all MEs supporting the options "ME supports display

capability" [Table A.1/59], "ME supports keypad" [Table A.1/60] and "Mobile decision

to respond with "No response from user" in finite time" [Table A.1/20].

- 17 6.4.1.2.2 Conformance Requirement
- 18 See section 27.22.4.1.2.2 of [7].

#### 19 6.4.1.2.3 Test Purpose

20 The purpose of the test is to verify that the ME supports the DISPLAY TEXT (Support

of "No response from user") command. The support of this command shall be tested as defined in 27.22.4.1.2 of [7].

- 23 6.4.1.2.4 Method of Test
- 24 6.4.1.2.4.1 Initial Conditions
- The common initial conditions as defined in section 2.1 apply.
- 26 6.4.1.2.4.2 Procedure
- SEQ 1: See section 27.22.4.1.2.4.2 of [7], Expected Sequence 2.1 (DISPLAY TEXT, no response from user).
- <sup>29</sup> 6.4.1.2.5 Test Requirement
- The ME shall operate in the manner defined in SEQ 1.
- The ME displays the text "<TIME-OUT>", and returns a TERMINAL RESPONSE command to the UICC within 5 seconds after the defined "no response from user" period of time.

## 6.4.1.3 DISPLAY TEXT (Display of Extension Text)

## 2 6.4.1.3.1 Definition and Applicability

- 3 The ME shall support the DISPLAY TEXT (Display of Extension Text) command as
- 4 defined in section 6.4.1 of [6].
- 5 This test case is applicable for all MEs supporting the option "ME supports display
- 6 capability" [Table A.1/59].

## 7 6.4.1.3.2 Conformance Requirement

8 See section 27.22.4.1.3.2 of [7].

## 9 6.4.1.3.3 Test Purpose

- The purpose of the test is to verify that the ME supports the DISPLAY TEXT (Display of
   Extension Text) command. The support of this command shall be tested as defined in
- 12 27.22.4.1.3 of [7].
- 13 6.4.1.3.4 Method of Test
- 14 6.4.1.3.4.1 Initial Conditions
- 15 The common initial conditions as defined in section 2.1 apply.
- 16 6.4.1.3.4.2 Procedure
- SEQ 1: See section 27.22.4.1.3.4.2 of [7], Expected Sequence 3.1 (DISPLAY TEXT, display of the extension text).
- 19 6.4.1.3.5 Test Requirement
- The ME shall operate in the manner defined in SEQ 1.
- The ME displays the text contained in the DISPLAY TEXT proactive command, and returns an appropriate result in the TERMINAL RESPONSE command sent to the UICC.
- <sup>24</sup> 6.4.1.4 DISPLAY TEXT (Sustained Text)
- 25 6.4.1.4.1 Definition and Applicability
- The ME shall support the DISPLAY TEXT (Sustained Text) command as defined in section 6.4.1 of [6].
- This test case is applicable for all MEs supporting the option "ME supports display capability" [Table A.1/59].
- Sequence SEQ 3 requires the support of the option "ME supports keypad" [Table A.1/60] in addition.
- 32 6.4.1.4.2 Conformance Requirement
- 33 See section 27.22.4.1.4.2 of [7].

## 1 6.4.1.4.3 Test Purpose

- 2 The purpose of the test is to verify that the ME supports the DISPLAY TEXT (Sustained
- Text) command. The support of this command shall be tested as defined in 27.22.4.1.4 of [7].
- 5 6.4.1.4.4 Method of Test
- 6 6.4.1.4.4.1 Initial Conditions
- 7 The common initial conditions as defined in section 2.1 apply.
- 8 6.4.1.4.4.2 Procedure
- 9 SEQ 1: See section 27.22.4.1.4.4.2 of [7], Expected Sequence 4.1 (DISPLAY TEXT, sustained text, unpacked data 8 bits, successful).
- SEQ 2: See section 27.22.4.1.4.4.2 of [7], Expected Sequence 4.2 (DISPLAY TEXT, sustained text, clear message after delay, successful)
- SEQ 3: See section 27.22.4.1.4.4.2 of [7], Expected Sequence 4.3 (DISPLAY TEXT, sustained text, wait for user MMI to clear, successful).
- 15 6.4.1.4.5 Test Requirement
- The ME shall operate in the manner defined in SEQ 1 to SEQ 3.
- The ME displays the text contained in the DISPLAY TEXT proactive command, and
   returns an appropriate result in the TERMINAL RESPONSE command sent to the
   UICC.
- 20 6.4.1.5 Reserved for DISPLAY TEXT (display of Icons)
- 6.4.1.6 DISPLAY TEXT (UCS2 display supported in Cyrillic)
- 22 6.4.1.6.1 Definition and Applicability
- The ME shall support the DISPLAY TEXT (UCS2 display supported in Cyrillic) command as defined in section 6.4.1 of [6].
- <sup>25</sup> This test case is applicable for all MEs supporting the options "ME supports display
- capability" [Table A.1/59], "UCS2 coding scheme for Display" [Table A.1/15] and
   "UCS2 in Cyrillic" [Table A.1/41].
- 28 6.4.1.6.2 Conformance Requirement
- 29 See section 27.22.4.1.6.2 of [7].
- 30 6.4.1.6.3 Test Purpose
- The purpose of the test is to verify that the ME supports the DISPLAY TEXT (UCS2
- 32 display supported in Cyrillic) command. The support of this command shall be tested
- as defined in 27.22.4.1.6 of [7].

- 1 6.4.1.6.4 Method of Test
- 2 6.4.1.6.4.1 Initial Conditions
- 3 The common initial conditions as defined in section 2.1 apply.
- 4 6.4.1.6.4.2 Procedure
- SEQ 1: See section 27.22.4.1.6.4.2 of [7], Expected Sequence 6.1 (DISPLAY TEXT, UCS2 coded in Cyrillic)
- 7 6.4.1.6.5 Test Requirement
- The ME shall operate in the manner defined in SEQ 1.
- The ME displays the text contained in the DISPLAY TEXT proactive command, and
   returns an appropriate result in the TERMINAL RESPONSE command sent to the
   UICC.
- 12 6.4.1.7 DISPLAY TEXT (Variable Time Out)
- 13 6.4.1.7.1 Definition and Applicability

The ME shall support the DISPLAY TEXT (Variable Time Out) command as defined in section 6.4.1 of [6].

- 16 This test case is applicable for all MEs supporting the options "ME supports display
- capability" [Table A.1/59], "ME supports keypad" [Table A.1/60] and "Variable
  Timeout" [Table A.1/24].
- 19 6.4.1.7.2 Conformance Requirement
- 20 See section 27.22.4.1.7.2 of [7].
- 21 6.4.1.7.3 Test Purpose
- The purpose of the test is to verify that the ME supports the DISPLAY TEXT (Variable Time Out) command. The support of this command shall be tested as defined in
- 24 27.22.4.1.7 of [7].
- 25 6.4.1.7.4 Method of Test
- 26 6.4.1.7.4.1 Initial Conditions
- The common initial conditions as defined in section 2.1 apply.
- 28 6.4.1.7.4.2 Procedure
- SEQ 1: See section 27.22.4.1.7.4.2 of [7], Expected Sequence 7.1 (DISPLAY TEXT, variable timeout of 10 seconds)
- 31 6.4.1.7.5 Test Requirement
- The ME shall operate in the manner defined in SEQ 1.
- The ME displays the text contained in the DISPLAY TEXT proactive command, and returns an appropriate result in the TERMINAL RESPONSE command sent to the UICC.

Reserved for DISPLAY TEXT (Support of Text Attribute) 6.4.1.8 1

#### DISPLAY TEXT (UCS2 Display in Chinese) 6.4.1.9 2

#### 6.4.1.9.1 Definition and Applicability 3

- The ME shall support the DISPLAY TEXT (UCS2 Display in Chinese) command as 4 defined in section 6.4.1 of [6]. 5
- This test case is applicable for all MEs supporting the options "ME supports display 6
- capability" [Table A.1/59], "UCS2 coding scheme for Display" [Table A.1/15] and 7
- "UCS2 in Chinese" [Table A.1/42]. 8

#### **Conformance Requirement** 6.4.1.9.2 9

See section 27.22.4.1.9.2 of [7]. 10

#### 6.4.1.9.3 **Test Purpose** 11

- The purpose of the test is to verify that the ME supports the DISPLAY TEXT (UCS2 12
- Display in Chinese) command. The support of this command shall be tested as defined 13 in 27.22.4.1.9 of [7]. 14
- 6.4.1.9.4 Method of Test 15
- 6.4.1.9.4.1 Initial Conditions 16
- The common initial conditions as defined in section 2.1 apply. 17
- 6.4.1.9.4.2 Procedure 18
- SEQ 1: See section 27.22.4.1.9.4.2 of [7], Expected Sequence 9.1 (DISPLAY TEXT, 19 UCS2 coded in Chinese) 20
- 6.4.1.9.5 Test Requirement 21
- The ME shall operate in the manner defined in SEQ 1. 22
- The ME displays the text contained in the DISPLAY TEXT proactive command, and 23 returns an appropriate result in the TERMINAL RESPONSE command sent to the 24 UICC. 25
- 6.4.1.10 DISPLAY TEXT (UCS2 Display in Katakana) 26
- 6.4.1.10.1 Definition and Applicability 27
- The ME shall support the DISPLAY TEXT (UCS2 Display in Katakana) command as 28 defined in section 6.4.1 of [6]. 29
- This test case is applicable for all MEs supporting the options "ME supports display 30
- capability" [Table A.1/59], "UCS2 coding scheme for Display" [Table A.1/15] and 31 "UCS2 in Katakana" [Table A.1/43].
- 32

#### 6.4.1.10.2 Conformance Requirement 33

See section 27.22.4.1.10.2 of [7]. 34

- 1 6.4.1.10.3 Test Purpose
- 2 The purpose of the test is to verify that the ME supports the DISPLAY TEXT (UCS2
- 3 Display in Katakana) command. The support of this command shall be tested as
- 4 defined in 27.22.4.1.10 of [7].
- 5 6.4.1.10.4 Method of Test
- 6 6.4.1.10.4.1 Initial Conditions
- 7 The common initial conditions as defined in section 2.1 apply.
- 8 6.4.1.10.4.2 Procedure
- 9 SEQ 1: See section 27.22.4.1.9.4.2 of [7], Expected Sequence 10.1 (DISPLAY TEXT, UCS2 coded in Katakana)
- 11 6.4.1.10.5 Test Requirement
- The ME shall operate in the manner defined in SEQ 1.
- The ME displays the text contained in the DISPLAY TEXT proactive command, and returns an appropriate result in the TERMINAL RESPONSE command sent to the
- 15 UICC.

# 1 6.4.2 GET INKEY

### 2 6.4.2.1 GET INKEY (Normal)

- <sup>3</sup> 6.4.2.1.1 Definition and Applicability
- The ME shall support the GET INKEY (Normal) command as defined in section 6.4.2 of [6].
- 6 This test case is applicable for all MEs supporting the options "ME supports display
- 7 capability" [Table A.1/59] and "ME supports keypad" [Table A.1/60].

### 8 6.4.2.1.2 Conformance Requirement

- 9 See section 27.22.4.2.1.2 of [7].
- 10 6.4.2.1.3 Test Purpose
- 11 The purpose of the test is to verify that the ME supports the GET INKEY (Normal)
- command. The support of this command shall be tested as defined in 27.22.4.2.1 of[7].
- 14 6.4.2.1.4 Method of Test
- 15 6.4.2.1.4.1 Initial Conditions
- 16 The common initial conditions as defined in section 2.1 apply.
- 17 6.4.2.1.4.2 Procedure
- SEQ 1: See section 27.22.4.2.1.4.2 of [7], Expected Sequence 1.1 (GET INKEY, digits only for character, Unpacked 8 bit data for Text String, successful)
- SEQ 2: See section 27.22.4.2.1.4.2 of [7], Expected Sequence 1.2 (GET INKEY, digits only for character set, SMS default Alphabet for Text String, successful)
- SEQ 3: See section 27.22.4.2.1.4.2 of [7], Expected Sequence 1.3 (GET INKEY, backward move)
- SEQ 4: See section 27.22.4.2.1.4.2 of [7], Expected Sequence 1.4 (GET INKEY, abort)
- SEQ 5: See section 27.22.4.2.1.4.2 of [7], Expected Sequence 1.5 (GET INKEY, SMS default alphabet for character set, Unpacked 8 bit data for Text String, successful)
- SEQ 6: See section 27.22.4.2.1.4.2 of [7], Expected Sequence 1.6 (GET INKEY, Max
   length for the Text String, successful)
- 30 6.4.2.1.5 Test Requirement
- The ME shall operate in the manner defined in SEQ 1 to SEQ 6.
- The ME displays the text contained in the GET INKEY proactive UICC command,
   and returns the single character entered in the TERMINAL RESPONSE command
   sent to the UICC.

## 1 6.4.2.2 GET INKEY (No response from User)

## 2 6.4.2.2.1 Definition and Applicability

The ME shall support the GET INKEY (No response from User) command as defined in section 6.4.2 of [6].

- 5 This test case is applicable for all MEs supporting the options "ME supports display
- 6 capability" [Table A.1/59], "ME supports keypad" [Table A.1/60] and "Mobile decision
- 7 to respond with 'No response from user' in finite time" [Table A.1/20].

### 8 6.4.2.2.2 Conformance Requirement

9 See section 27.22.4.2.2.2 of [7].

#### 10 6.4.2.2.3 Test Purpose

- 11 The purpose of the test is to verify that the ME supports the GET INKEY (No response
- from User) command. The support of this command shall be tested as defined in27.22.4.2.2 of [7].
- 14 6.4.2.2.4 Method of Test
- 15 6.4.2.2.4.1 Initial Conditions
- 16 The common initial conditions as defined in section 2.1 apply.
- The CS shall be set to the ME specific "no response from user" period of time declaredin Table B.1.
- <sup>19</sup> 6.4.2.2.4.2 Procedure
- 20 SEQ 1: See section 27.22.4.2.2.4.2 of [7], Expected Sequence 2.1 (GET INKEY, no 21 response from the user)
- 22 6.4.2.2.5 Test Requirement
- The ME shall operate in the manner defined in SEQ 1.
- The ME displays the text "<TIME-OUT>", and returns a TERMINAL RESPONSE command to the UICC within 5 seconds after the defined "no response from user" period of time.
- <sup>27</sup> 6.4.2.3 GET INKEY (UCS2 Display in Cyrillic)
- 28 6.4.2.3.1 Definition and Applicability
- The ME shall support the GET INKEY (UCS2 Display in Cyrillic) command as defined in section 6.4.2 of [6].
- This test case is applicable for all MEs supporting the options "ME supports display
- capability" [Table A.1/59], "ME supports keypad" [Table A.1/60], "UCS2 coding
- scheme for Display" [Table A.1/15] and "UCS2 in Cyrillic" [Table A.1/41].

#### 1 6.4.2.3.2 Conformance Requirement

2 See section 27.22.4.2.3.2 of [7].

#### 3 6.4.2.3.3 Test Purpose

- 4 The purpose of the test is to verify that the ME supports the GET INKEY (UCS2
- 5 Display in Cyrillic) command. The support of this command shall be tested as defined 6 in 27.22.4.2.3 of [7].
- 7 6.4.2.3.4 Method of Test
- 8 6.4.2.3.4.1 Initial Conditions
- 9 The common initial conditions as defined in section 2.1 apply.
- 10 6.4.2.3.4.2 Procedure
- SEQ 1: See section 27.22.4.2.3.4.2 of [7], Expected Sequence 3.1 (GET INKEY, Text
   String coding in UCS2 Alphabet in Cyrillic, successful)
- SEQ 2: See section 27.22.4.2.3.4.2 of [7], Expected Sequence 3.2 (GET INKEY, max
   length for the Text String coding in UCS2 Alphabet in Cyrillic, successful)
- 15 6.4.2.3.5 Test Requirement
- The ME shall operate in the manner defined in SEQ 1 and SEQ 2.
- The ME displays the text contained in the GET INKEY proactive UICC command,
   and returns the text string entered in the TERMINAL RESPONSE command sent to
   the UICC.

## <sup>20</sup> 6.4.2.4 GET INKEY (UCS2 Entry in Cyrillic)

- 21 6.4.2.4.1 Definition and Applicability
- The ME shall support the GET INKEY (UCS2 Entry in Cyrillic) command as defined in section 6.4.2 of [6].
- 24 This test case is applicable for all MEs supporting the options "ME supports display
- capability" [Table A.1/59], "ME supports keypad" [Table A.1/60], "UCS2 coding
- scheme for Entry" [Table A.1/3] and "UCS2 in Cyrillic" [Table A.1/41].

#### 27 6.4.2.4.2 Conformance Requirement

28 See section 27.22.4.2.4.2 of [7].

#### <sup>29</sup> 6.4.2.4.3 Test Purpose

- 30 The purpose of the test is to verify that the ME supports the GET INKEY (UCS2 Entry
- in Cyrillic) command. The support of this command shall be tested as defined in 27.22.4.2.4 of [7].

- 1 6.4.2.4.4 Method of Test
- 2 6.4.2.4.4.1 Initial Conditions
- 3 The common initial conditions as defined in section 2.1 apply.
- 4 6.4.2.4.4.2 Procedure
- SEQ 1: See section 27.22.4.2.4.4.2 of [7], Expected Sequence 4.1 (GET INKEY, characters from UCS2 alphabet in Cyrillic, successful)
- 7 6.4.2.4.5 Test Requirement
- The ME shall operate in the manner defined in SEQ 1.
- The ME displays the text contained in the GET INKEY proactive UICC command,
   and returns the text string entered in the TERMINAL RESPONSE command sent to
   the UICC.
- 12 6.4.2.5 GET INKEY ("Yes/No" Response)
- 13 6.4.2.5.1 Definition and Applicability
- The ME shall support the GET INKEY ("Yes/No" Response) command as defined in section 6.4.2 of [6].
- This test case is applicable for all MEs supporting the options "ME supports display capability" [Table A.1/59] and "ME supports keypad" [Table A.1/60].
- 18 6.4.2.5.2 Conformance Requirement
- 19 See section 27.22.4.2.5.2 of [7].
- 20 6.4.2.5.3 Test Purpose
- The purpose of the test is to verify that the ME supports the GET INKEY ("Yes/No" Response) command. The support of this command shall be tested as defined in 27.22.4.2.5 of [7].
- <sup>24</sup> 6.4.2.5.4 Method of Test
- 25 6.4.2.5.4.1 Initial Conditions
- The common initial conditions as defined in section 2.1 apply.
- 27 6.4.2.5.4.2 Procedure
- SEQ 1: See section 27.22.4.2.5.4.2 of [7], Expected Sequence 5.1 (GET INKEY, "Yes/No" Response for the input, successful)
- 30 6.4.2.5.5 Test Requirement
- The ME shall operate in the manner defined in SEQ 1.

- The ME displays the text contained in the GET INKEY proactive UICC command,
- and returns the text string entered in the TERMINAL RESPONSE command sent to
   the UICC.
- 4 6.4.2.6 Reserved for GET INKEY (Display of Icons)
- 5 6.4.2.7 GET INKEY (Help Information)
- 6 6.4.2.7.1 Definition and Applicability
- The ME shall support the GET INKEY (Help Information) command as defined in
   section 6.4.2 of [6].
- 9 This test case is applicable for MEs supporting the options "ME supports display
- 10 capability" [Table A.1/59], "ME supports keypad" [Table A.1/60] and "Help
- 11 information" [Table A.1/5].
- 12 6.4.2.7.2 Conformance Requirement
- 13 See section 27.22.4.2.7.2 of [7].

#### 14 6.4.2.7.3 Test Purpose

- 15 The purpose of the test is to verify that the ME supports the GET INKEY (Help
- Information) command. The support of this command shall be tested as defined in 27.22.4.2.7 of [7].
- 18 6.4.2.7.4 Method of Test
- 19 6.4.2.7.4.1 Initial Conditions
- 20 The common initial conditions as defined in section 2.1 apply.
- 21 6.4.2.7.4.2 Procedure
- SEQ 1: See section 27.22.4.2.7.4.2 of [7], Expected Sequence 7.1 (GET INKEY, help information available)

#### 24 6.4.2.7.5 Test Requirement

- The ME shall operate in the manner defined in SEQ 1.
- The ME displays the text contained in the GET INKEY proactive UICC command, and returns the text string entered in the TERMINAL RESPONSE command sent to the UICC.
- <sup>29</sup> 6.4.2.8 GET INKEY (Variable Time Out)
- 30 6.4.2.8.1 Definition and Applicability
- The ME shall support the GET INKEY (Variable Time Out) command as defined in
- section 6.4.2 of [6].

- 1 This test case is applicable for all MEs supporting the options "ME supports display
- 2 capability" [Table A.1/59], "ME supports keypad" [Table A.1/60] and "Variable
- 3 Timeout" [Table A.1/24].
- 4 6.4.2.8.2 Conformance Requirement

5 See section 27.22.4.2.8.2 of [7].

### 6 6.4.2.8.3 Test Purpose

- 7 The purpose of the test is to verify that the ME supports the GET INKEY (Variable
- 8 Time Out) command. The support of this command shall be tested as defined in
- 9 27.22.4.2.8 of [7].
- 10 6.4.2.8.4 Method of Test
- 11 6.4.2.8.4.1 Initial Conditions
- 12 The common initial conditions as defined in section 2.1 apply.
- 13 6.4.2.8.4.2 Procedure
- SEQ 1: See section 27.22.4.2.8.4.2 of [7], Expected Sequence 8.1 (GET INKEY, variable time out of 10 seconds)
- 16 6.4.2.8.5 Test Requirement
- The ME shall operate in the manner defined in SEQ 1.
- The ME displays the text contained in the GET INKEY proactive UICC command,
   and returns the text string entered in the TERMINAL RESPONSE command sent to
   the UICC.
- 6.4.2.9 Reserved for GET INKEY (Support of Text Attribute)

## <sup>22</sup> 6.4.2.10 GET INKEY (UCS2 Display in Chinese)

#### 23 6.4.2.10.1 Definition and Applicability

The ME shall support the GET INKEY (UCS2 Display in Chinese) command as defined in section 6.4.2 of [6].

This test case is applicable for all MEs supporting the options "ME supports display capability" [Table A.1/59], "ME supports keypad" [Table A.1/60], "UCS2 coding

- scheme for Display" [Table A.1/15] and "UCS2 in Chinese" [Table A.1/42].
- 29 6.4.2.10.2 Conformance Requirement
- 30 See section 27.22.4.2.10.2 of [7].
- 31 6.4.2.10.3 Test Purpose
- The purpose of the test is to verify that the ME supports the GET INKEY (UCS2
- Display in Chinese). The support of this command shall be tested as defined in
- 34 27.22.4.2.10 of [7].

- 1 6.4.2.10.4 Method of Test
- 2 6.4.2.10.4.1 Initial Conditions
- 3 The common initial conditions as defined in section 2.1 apply.

#### 4 6.4.2.10.4.2 Procedure

- SEQ 1: See section 27.22.4.2.10.4.2 of [7], Expected Sequence 10.1 (GET INKEY, Text String coding in UCS2 Alphabet in Chinese, successful)
- SEQ 2: See section 27.22.4.2.10.4.2 of [7], Expected Sequence 10.2 (GET INKEY, max length for the Text String coding in UCS2 Alphabet in Chinese, successful)
- 10 6.4.2.10.5 Test Requirement
- The ME shall operate in the manner defined in SEQ 1 and SEQ 2.
- The ME displays the text contained in the GET INKEY proactive UICC command,
   and returns an appropriate result in the TERMINAL RESPONSE command sent to
   the UICC.
- 15 6.4.2.11 GET INKEY (UCS2 Entry in Chinese)

#### 16 6.4.2.11.1 Definition and Applicability

- The ME shall support the GET INKEY (UCS2 Entry in Chinese) command as defined in section 6.4.2 of [6].
- <sup>19</sup> This test case is applicable for all MEs supporting the options "ME supports display
- 20 capability" [Table A.1/59], "ME supports keypad" [Table A.1/60], "UCS2 coding
- scheme for Entry" [Table A.1/3] and "UCS2 in Chinese" [Table A.1/42].

#### 22 6.4.2.11.2 Conformance Requirement

23 See section 27.22.4.2.11.2 of [7].

#### 24 6.4.2.11.3 Test Purpose

- The purpose of the test is to verify that the ME supports the GET INKEY (UCS2 Entry
- in Chinese) command. The support of this command shall be tested as defined in 27.22.4.2.11 of [7].
- 28 6.4.2.11.4 Method of Test
- 29 6.4.2.11.4.1 Initial Conditions
- 30 The common initial conditions as defined in section 2.1 apply.
- 31 6.4.2.11.4.2 Procedure
- SEQ 1: See section 27.22.4.2.11.4.2 of [7], Expected Sequence 11.1 (GET INKEY, characters from UCS2 alphabet in Chinese, successful)

## 1 6.4.2.11.5 Test Requirement

- The ME shall operate in the manner defined in SEQ 1.
- The ME displays the text contained in the GET INKEY proactive UICC command,
- and returns the text string entered in the TERMINAL RESPONSE command sent tothe UICC.

## 6 6.4.2.12 GET INKEY (UCS2 Display in Katakana)

### 7 6.4.2.12.1 Definition and Applicability

8 The ME shall support the GET INKEY (UCS2 Display in Katakana) command as
9 defined in section 6.4.2 of [6].

- 10 This test case is applicable for all MEs supporting the options "ME supports display
- capability" [Table A.1/59], "ME supports keypad" [Table A.1/60], "UCS2 coding
- scheme for Display" [Table A.1/15] and "UCS2 in Katakana" [Table A.1/43].

### 13 6.4.2.12.2 Conformance Requirement

14 See section 27.22.4.2.12.2 of [7].

#### 15 6.4.2.12.3 Test Purpose

- 16 The purpose of the test is to verify that the ME supports the GET INKEY (UCS2
- 17 Display in Katakana) command. The support of this command shall be tested as
- defined in 27.22.4.2.12 of [7].

#### 19 6.4.2.12.4 Method of Test

- 20 6.4.2.12.4.1 Initial Conditions
- The common initial conditions as defined in section 2.1 apply.

#### 22 6.4.2.12.4.2 Procedure

- SEQ 1: See section 27.22.4.2.12.4.2 of [7], Expected Sequence 12.1 (GET INKEY, Text String coding in UCS2 Alphabet in Katakana, successful)
- SEQ 2: See section 27.22.4.2.12.4.2 of [7], Expected Sequence 12.2 (GET INKEY, max length for the Text String coding in UCS2 Alphabet in Katakana, successful)

#### <sup>28</sup> 6.4.2.12.5 Test Requirement

- The ME shall operate in the manner defined in SEQ 1 and SEQ 2.
- The ME displays the text contained in the GET INKEY proactive UICC command, and returns an appropriate result in the TERMINAL RESPONSE command sent to the UICC.

## 1 6.4.2.13 GET INKEY (UCS2 Entry in Katakana)

## 2 6.4.2.13.1 Definition and Applicability

The ME shall support the GET INKEY (UCS2 Entry in Katakana) command as defined in section 6.4.2 of [6].

- 5 This test case is applicable for all MEs supporting the options "ME supports display
- 6 capability" [Table A.1/59], "ME supports keypad" [Table A.1/60], "UCS2 coding"
- 7 scheme for Entry" [Table A.1/3] and "UCS2 in Katakana" [Table A.1/43].

#### 8 6.4.2.13.2 Conformance Requirement

9 See section 27.22.4.2.13.2 of [7].

#### 10 6.4.2.13.3 Test Purpose

- 11 The purpose of the test is to verify that the ME supports the GET INKEY (UCS2 Entry
- in Katakana) command. The support of this command shall be tested as defined in27.22.4.2.13 of [7].
- 14 6.4.2.13.4 Method of Test
- 15 6.4.2.13.4.1 Initial Conditions
- 16 The common initial conditions as defined in section 2.1 apply.
- 17 6.4.2.13.4.2 Procedure
- SEQ 1: See section 27.22.4.2.13.4.2 of [7], Expected Sequence 13.1 (GET INKEY, characters from UCS2 alphabet in Katakana, successful)
- 20 6.4.2.13.5 Test Requirement
- The ME shall operate in the manner defined in SEQ 1.
- The ME displays the text contained in the GET INKEY proactive UICC command,
   and returns the text string entered in the TERMINAL RESPONSE command sent to
   the UICC.

# 1 6.4.3 GET INPUT

- 2 6.4.3.1 GET INPUT (Normal)
- <sup>3</sup> 6.4.3.1.1 Definition and Applicability
- 4 The ME shall support the GET INPUT (Normal) command as defined in section 6.4.3 of 5 [6].
- 6 This test case is applicable for all MEs supporting the options "ME supports display
- 7 capability" [Table A.1/59] and "ME supports keypad" [Table A.1/60].

### 8 6.4.3.1.2 Conformance Requirement

- 9 See section 27.22.4.3.1.2 of [7].
- 10 6.4.3.1.3 Test Purpose
- 11 The purpose of the test is to verify that the ME supports the GET INPUT (Normal)
- command. The support of this command shall be tested as defined in 27.22.4.3.1 of[7].
- 14 6.4.3.1.4 Method of Test
- 15 6.4.3.1.4.1 Initial Conditions
- 16 The common initial conditions as defined in section 2.1 apply.
- 17 6.4.3.1.4.2 Procedure
- SEQ 1: See section 27.22.4.3.1.4.2 of [7], Expected Sequence 1.1 (GET INPUT, digits only, SMS default alphabet, Terminal to echo text, Terminal supporting 8 bit data Message)
- SEQ 2: See section 27.22.4.3.1.4.2 of [7], Expected Sequence 1.2 (GET INPUT, digits only, SMS default alphabet, Terminal to echo text, packing SMS Point-to-point required by Terminal)
- SEQ 3: See section 27.22.4.3.1.4.2 of [7], Expected Sequence 1.3 (GET INPUT, character set, SMS Default Alphabet, Terminal to echo text, Terminal supporting 8 bit data Message)
- SEQ 4: See section 27.22.4.3.1.4.2 of [7], Expected Sequence 1.4 (GET INPUT, digits only, SMS default alphabet, Terminal to hide text, Terminal supporting 8 bit data Message)
- SEQ 5: See section 27.22.4.3.1.4.2 of [7], Expected Sequence 1.5 (GET INPUT, digits only, SMS default alphabet, Terminal to echo text, Terminal supporting 8 bit data Message)
- SEQ 6: See section 27.22.4.3.1.4.2 of [7], Expected Sequence 1.6 (GET INPUT, backwards move)
- SEQ 7: See section 27.22.4.3.1.4.2 of [7], Expected Sequence 1.7 (GET INPUT, abort)

- SEQ 8: See section 27.22.4.3.1.4.2 of [7], Expected Sequence 1.8 (GET INPUT, digits only, SMS default alphabet, Terminal to echo text, Terminal supporting 8 bit data Message)
- SEQ 9: See section 27.22.4.3.1.4.2 of [7], Expected Sequence 1.9 (GET INPUT, digits only, SMS default alphabet, Terminal to echo text, Terminal supporting 8 bit data Message)
- SEQ 10: See section 27.22.4.3.1.4.2 of [7], Expected Sequence 1.10 (GET INPUT, null length for the text string, successful)
- 9 6.4.3.1.5 Test Requirement
- The ME shall operate in the manner defined in SEQ 1 to SEQ 10.
- The ME displays the text contained in the GET INPUT proactive UICC command,
   and returns the text string entered in the TERMINAL RESPONSE command sent to
   the UICC.
- 14 6.4.3.2 GET INPUT (No response from User)
- 15 6.4.3.2.1 Definition and Applicability
- The ME shall support the GET INPUT (No response from User) command as defined in section 6.4.3 of [6].
- 18 This test case is applicable for all MEs supporting the options "ME supports display
- capability" [Table A.1/59], "ME supports keypad" [Table A.1/60] and "Mobile decision
  to respond with "No response from user" in finite time" [Table A.1/20].
- <sup>21</sup> 6.4.3.2.2 Conformance Requirement
- 22 See section 27.22.4.3.2.2 of [7].

#### 23 6.4.3.2.3 Test Purpose

- The purpose of the test is to verify that the ME supports the GET INPUT (No response from User) command. The support of this command shall be tested as defined in 27.22.4.3.2 of [7].
- 27 6.4.3.2.4 Method of Test
- 28 6.4.3.2.4.1 Initial Conditions
- <sup>29</sup> The common initial conditions as defined in section 2.1 apply.
- The CS shall be set to the ME specific "no response from user" period of time declared in Table B.1.
- 32 6.4.3.2.4.2 Procedure
- SEQ 1: See section 27.22.4.3.2.4.2 of [7], Expected Sequence 2.1 (GET INPUT, no response from the user))

## 1 6.4.3.2.5 Test Requirement

- The ME shall operate in the manner defined in SEQ 1.
- The ME displays the text "<TIME-OUT>", and returns a TERMINAL RESPONSE
- command to the UICC within 5 seconds after the defined "no response from user"
  period of time.
- 6 6.4.3.3 GET INPUT (UCS2 Display in Cyrillic)

### 7 6.4.3.3.1 Definition and Applicability

- 8 The ME shall support the GET INPUT (UCS2 Display in Cyrillic) command as defined
  9 in section 6.4.3 of [6].
- 10 This test case is applicable for all MEs supporting the options "ME supports display
- capability" [Table A.1/59], "ME supports keypad" [Table A.1/60], "UCS2 coding
- scheme for Display" [Table A.1/15] and "UCS2 in Cyrillic" [Table A.1/41].

### 13 6.4.3.3.2 Conformance Requirement

14 See section 27.22.4.2.3.2 of [7].

#### 15 6.4.3.3.3 Test Purpose

- 16 The purpose of the test is to verify that the ME supports the GET INPUT (UCS2
- Display in Cyrillic) command. The support of this command shall be tested as defined in 27.22.4.3.3 of [7].

#### <sup>19</sup> 6.4.3.3.4 Method of Test

- 20 6.4.3.3.4.1 Initial Conditions
- The common initial conditions as defined in section 2.1 apply.
- 22 6.4.3.3.4.2 Procedure
- SEQ 1: See section 27.22.4.3.3.4.2 of [7], Expected Sequence 3.1 (GET INPUT, text string coding in UCS2 in Cyrillic, successful)
- SEQ 2: See section 27.22.4.2.3.4.2 of [7], Expected Sequence 3.2 (GET INPUT, max length for the text string coding in UCS2 in Cyrillic, successful)

#### 27 6.4.3.3.5 Test Requirement

- The ME shall operate in the manner defined in SEQ 1 and SEQ 2.
- The ME displays the text contained in the GET INPUT proactive UICC command,
   and returns the text string entered in the TERMINAL RESPONSE command sent to
   the UICC.

## 1 6.4.3.4 GET INPUT (UCS2 Entry in Cyrillic)

## 2 6.4.3.4.1 Definition and Applicability

The ME shall support the GET INPUT (UCS2 Entry in Cyrillic) command as defined in section 6.4.3 of [6].

- 5 This test case is applicable for all MEs supporting the options "ME supports display
- 6 capability" [Table A.1/59], "ME supports keypad" [Table A.1/60], "UCS2 coding
- 7 scheme for Entry" [Table A.1/3] and "UCS2 in Cyrillic" [Table A.1/41].

#### 8 6.4.3.4.2 Conformance Requirement

9 See section 27.22.4.3.4.2 of [7].

#### 10 6.4.3.4.3 Test Purpose

The purpose of the test is to verify that the ME supports the GET INPUT (UCS2 Entry in Cyrillic) command. The support of this command shall be tested as defined in

- 13 27.22.4.3.4 of [7].
- 14 6.4.3.4.4 Method of Test
- 15 6.4.3.4.4.1 Initial Conditions
- 16 The common initial conditions as defined in section 2.1 apply.
- 17 6.4.3.4.4.2 Procedure
- SEQ 1: See section 27.22.4.3.4.4.2 of [7], Expected Sequence 4.1 (GET INPUT, character set from UCS2 alphabet in Cyrillic, successful)
- SEQ 2: See section 27.22.4.3.4.4.2 of [7], Expected Sequence 4.2 (GET INPUT, character set from UCS2 alphabet in Cyrillic, Max length for the input, successful)

#### 23 6.4.3.4.5 Test Requirement

- The ME shall operate in the manner defined in the SEQ 1 and SEQ 2.
- The ME displays the text contained in the GET INPUT proactive UICC command,
   and returns the text string entered in the TERMINAL RESPONSE command sent to
   the UICC.
- <sup>28</sup> 6.4.3.5 GET INPUT (Default Text)
- 29 6.4.3.5.1 Definition and Applicability

The ME shall support the GET INPUT (Default Text) command as defined in section 6.4.3 of [6].

This test case is applicable for all MEs supporting the options "ME supports display capability" [Table A.1/59] and "ME supports keypad" [Table A.1/60].

#### <sup>34</sup> 6.4.3.5.2 Conformance Requirement

35 See section 27.22.4.3.5.2 of [7].

#### 1 6.4.3.5.3 Test Purpose

The purpose of the test is to verify that the ME supports the GET INPUT (Default Text) command. The support of this command shall be tested as defined in 27.22.4.3.5 of [7].

#### 5 6.4.3.5.4 Method of Test

- 6 6.4.3.5.4.1 Initial Conditions
- 7 The common initial conditions as defined in section 2.1 apply.
- 8 6.4.3.5.4.2 Procedure
- 9 SEQ 1: See section 27.22.4.3.5.4.2 of [7], Expected Sequence 5.1 (GET INPUT, default text for the input, successful)
- SEQ 2: See section 27.22.4.3.5.4.2 of [7], Expected Sequence 5.2 (GET INPUT, default text for the input with max length, successful)

#### 13 6.4.3.5.5 Test Requirement

- The ME shall operate in the manner defined in the SEQ 1 and SEQ 2.
- The ME displays the text contained in the GET INPUT proactive UICC command,
   and returns the text string entered in the TERMINAL RESPONSE command sent to
   the UICC.
- 18 6.4.3.6 Reserved for GET INPUT (Display of Icons)

## 19 6.4.3.7 GET INPUT (Help Information)

## 20 6.4.3.7.1 Definition and Applicability

The ME shall support the GET INPUT (Help Information) command as defined in section 6.4.3 of [6].

- 23 This test case is applicable for all MEs supporting the options "ME supports display
- capability" [Table A.1/59], "ME supports keypad" [Table A.1/60] and "Help Information" [Table A.1/5]
- Information" [Table A.1/5].

#### <sup>26</sup> 6.4.3.7.2 Conformance Requirement

27 See section 27.22.4.3.7.2 of [7].

#### 28 6.4.3.7.3 Test Purpose

- 29 The purpose of the test is to verify that the ME supports the GET INPUT (Help
- Information) command. The support of this command shall be tested as defined in 07,00,4,2,7 of |7|
- 31 27.22.4.3.7 of [7].

- 1 6.4.3.7.4 Method of Test
- 2 6.4.3.7.4.1 Initial Conditions
- 3 The common initial conditions as defined in section 2.1 apply.

## 4 6.4.3.7.4.2 Procedure

SEQ 1: See section 27.22.4.3.7.4.2 of [7], Expected Sequence 7.1 (GET INPUT, digits only, Terminal to echo text, Terminal supporting 8 bit data Message, help information available)

## 8 6.4.3.7.5 Test Requirement

- The ME shall operate in the manner defined in SEQ 1.
- The ME displays the text contained in the GET INPUT proactive UICC command,
   and returns a 'help information required by the user' result value in the TERMINAL
   RESPONSE command sent to the UICC if the user has indicated the need to get
   help information.
- 14 6.4.3.8 Reserved for GET INPUT (Support of Text Attribute)
- 15 6.4.3.9 GET INPUT (UCS2 Display in Chinese)
- 16 6.4.3.9.1 Definition and Applicability
- The ME shall support the GET INPUT (UCS2 Display in Chinese) command as definedin section 6.4.3 of [6].
- <sup>19</sup> This test case is applicable for all MEs supporting the options "ME supports display
- capability" [Table A.1/59], "ME supports keypad" [Table A.1/60], "UCS2 coding
- scheme for Display" [Table A.1/15] and "UCS2 in Chinese" [Table A.1/42].
- 22 6.4.3.9.2 Conformance Requirement
- 23 See section 27.22.4.3.9.2 of [7].
- 24 6.4.3.9.3 Test Purpose
- The purpose of the test is to verify that the ME supports the GET INPUT (UCS2
- Display in Chinese). The support of this command shall be tested as defined in 27.22.4.3.9 of [7].
- <sup>28</sup> 6.4.3.9.4 Method of Test
- 29 6.4.3.9.4.1 Initial Conditions
- The common initial conditions as defined in section 2.1 apply.
- 31 6.4.3.9.4.2 Procedure
- SEQ 1: See section 27.22.4.3.9.4.2 of [7], Expected Sequence 9.1 (GET INPUT, text string coding in UCS2 in Chinese, successful)

 SEQ 2: See section 27.22.4.3.9.4.2 of [7], Expected Sequence 9.2 (GET INPUT, max length for the text string coding in UCS2 in Chinese, successful)

#### 3 6.4.3.9.5 Test Requirement

- The ME shall operate in the manner defined in SEQ 1 and SEQ 2.
- The ME displays the text contained in the GET INPUT proactive UICC command,
   and returns an appropriate result in the TERMINAL RESPONSE command sent to
   the UICC
- 7 the UICC.
- 8 6.4.3.10 GET INPUT (UCS2 Entry in Chinese)
- 9 6.4.3.10.1 Definition and Applicability
- The ME shall support the GET INPUT (UCS2 Entry in Chinese) command as defined in section 6.4.3 of [6].
- 12 This test case is applicable for all MEs supporting the options "ME supports display
- capability" [Table A.1/59], "ME supports keypad" [Table A.1/60], "UCS2 coding
- scheme for Entry" [Table A.1/3] and "UCS2 in Chinese" [Table A.1/42].

#### 15 6.4.3.10.2 Conformance Requirement

- 16 See section 27.22.4.3.10.2 of [7].
- 17 6.4.3.10.3 Test Purpose
- 18 The purpose of the test is to verify that the ME supports the GET INPUT (UCS2 Entry
- in Chinese) command. The support of this command shall be tested as defined in
- 20 27.22.4.3.10 of [7].
- 21 6.4.3.10.4 Method of Test
- 22 6.4.3.10.4.1 Initial Conditions
- The common initial conditions as defined in section 2.1 apply.
- 24 6.4.3.10.4.2 Procedure
- 25 SEQ 1: See section 27.22.4.3.10.4.2 of [7], Expected Sequence 10.1 (GET INPUT, 26 character set from UCS2 alphabet in Chinese, successful)
- SEQ 2: See section 27.22.4.3.10.4.2 of [7], Expected Sequence 10.2 (GET INPUT, character set from UCS2 alphabet in Chinese, Max length for the input, successful)
- 30 6.4.3.10.5 Test Requirement
- The ME shall operate in the manner defined in the SEQ 1 and SEQ 2.
- The ME displays the text contained in the GET INKEY proactive UICC command,
   and returns the text string entered in the TERMINAL RESPONSE command sent to
   the UICC.

## 6.4.3.11 GET INPUT (UCS2 Display in Katakana)

### 2 6.4.3.11.1 Definition and Applicability

- 3 The ME shall support the GET INKEY (UCS2 Display in Katakana) command as
- 4 defined in section 6.4.3 of [6].
- 5 This test case is applicable for all MEs supporting the options "ME supports display
- 6 capability" [Table A.1/59], "ME supports keypad" [Table A.1/60] "UCS2 coding scheme
- 7 for Display" [Table A.1/15] and "UCS2 in Katakana" [Table A.1/43].

### 8 6.4.3.11.2 Conformance Requirement

9 See section 27.22.4.3.11.2 of [7].

### 10 6.4.3.11.3 Test Purpose

- 11 The purpose of the test is to verify that the ME supports the GET INPUT (UCS2
- Display in Katakana) command. The support of this command shall be tested as defined in 27.22.4.3.11 of [7].
- 14 6.4.3.11.4 Method of Test
- 15 6.4.3.11.4.1 Initial Conditions
- 16 The common initial conditions as defined in section 2.1 apply.
- 17 6.4.3.11.4.2 Procedure
- SEQ 1: See section 27.22.4.3.11.4.2 of [7], Expected Sequence 11.1 (GET INPUT, text string coding in UCS2 in Katakana, successful)
- 20 SEQ 2: See section 27.22.4.3.11.4.2 of [7], Expected Sequence 11.2 (GET INPUT, 21 max length for the text string coding in UCS2 in Katakana, successful)
- 22 6.4.3.11.5 Test Requirement
- The ME shall operate in the manner defined in SEQ 1 and SEQ 2.
- The ME displays the text contained in the GET INPUT proactive UICC command,
   and returns an appropriate result in the TERMINAL RESPONSE command sent to
   the UICC.
- <sup>27</sup> 6.4.3.12 GET INPUT (UCS2 Entry in Katakana)
- 28 6.4.3.12.1 Definition and Applicability
- The ME shall support the GET INPUT (UCS2 Entry in Katakana) command as defined in section 6.4.3 of [6].
- This test case is applicable for all MEs supporting the options "ME supports display
- capability" [Table A.1/59], "ME supports keypad" [Table A.1/60], "UCS2 coding
- scheme for Entry" [Table A.1/3] and "UCS2 in Katakana" [Table A.1/43].

- 1 6.4.3.12.2 Conformance Requirement
- 2 See section 27.22.4.3.12.2 of [7].
- <sup>3</sup> 6.4.3.12.3 Test Purpose
- 4 The purpose of the test is to verify that the ME supports the GET INPUT (UCS2 Entry
- in Katakana) command. The support of this command shall be tested as defined in
  27.22.4.3.12 of [7].
- 7 6.4.3.12.4 Method of Test
- 8 6.4.3.12.4.1 Initial Conditions
- 9 The common initial conditions as defined in section 2.1 apply.
- 10 6.4.3.12.4.2 Procedure
- SEQ 1: See section 27.22.4.3.12.4.2 of [7], Expected Sequence 12.1 (GET INPUT, character set from UCS2 alphabet in Katakana, successful)
- 13 6.4.3.12.5 Test Requirement
- The ME shall operate in the manner defined in SEQ 1.
- The ME displays the text contained in the GET INPUT proactive UICC command,
   and returns the text string entered in the TERMINAL RESPONSE command sent to
   the UICC.

# 1 6.4.4 MORE TIME

## <sup>2</sup> 6.4.4.1 Definition and Applicability

- 3 The ME shall support the MORE TIME command as defined in section 6.4.4 of [6].
- 4 This test case is applicable for all MEs supporting CDMA Card Application Toolkit 5 enabled UICCs.

## 6 6.4.4.2 Conformance Requirement

7 See section 27.22.4.4.2 of [7].

### 8 6.4.4.3 Test Purpose

9 The purpose of the test is to verify that the ME supports the MORE TIME command.
10 The support of this command shall be tested as defined in 27.22.4.4 of [7].

## 11 6.4.4.4 Method of Test

- 12 6.4.4.4.1 Initial Conditions
- 13 The common initial conditions as defined in section 2.1 apply.

#### 14 6.4.4.2 Procedure

15 SEQ 1: See section 27.22.4.4.4.2 of [7], Expected Sequence 1.1 (MORE TIME)

#### 16 6.4.4.5 Test Requirement

- The ME shall operate in the manner defined in SEQ 1.
- The ME shall send a TERMINAL RESPONSE (OK) to the UICC after it has received the PROACTIVE COMMAND: MORE TIME.

# 1 6.4.5 PLAY TONE

- 2 6.4.5.1 PLAY TONE (Normal)
- 3 6.4.5.1.1 Definition and Applicability
- The ME shall support the PLAY TONE (Normal) command as defined in section 6.4.5 of [6].
- 6 This test case is applicable for all MEs supporting the options "ME supports keypad"
- [Table A.1/60], "ME supports audio alerting" [Table A.1/61] and "ME supports speech
   call" [Table A.1/62].

## 9 6.4.5.1.2 Conformance Requirement

- 10 See section 27.22.4.5.1.2 of [7].
- 11 6.4.5.1.3 Test Purpose
- 12 The purpose of the test is to verify that the ME supports the PLAY TONE (Normal)
- command. The support of this command shall be tested as defined in 27.22.4.5.1 of[7].
- 15 6.4.5.1.4 Method of Test
- 16 6.4.5.1.4.1 Initial Conditions
- 17 The common initial conditions as defined in section 2.1 apply.
- 18 6.4.5.1.4.2 Procedure
- 19 SEQ 1: See section 27.22.4.5.1.4.2 of [7], Expected Sequence 1.1 (PLAY TONE)
- 20 6.4.5.1.5 Test Requirement
- The ME shall operate in the manner defined in SEQ 1.
- The ME shall play an audio tone of a type and duration contained in the
   PROACTIVE COMMAND: PLAY TONE, and returns a successful response in the
   TERMINAL RESPONSE command sent to the UICC.
- If the support for the specific tone requested is optional, and the ME does not
   support this particular tone, it shall send the TERMINAL RESPONSE "Command
   beyond terminal's capabilities".
- If the ME supports a tone, but it is not possible to play it, the ME shall send the TERMINAL RESPONSE "Command performed successfully, tone not played".
- The ME shall play the requested audio tone through the earpiece whilst not in call and shall superimpose the tone on top of the downlink audio whilst in call.
- The ME shall display the text contained in the PROACTIVE COMMAND: PLAY
   TONE.

#### PLAY TONE (UCS2 Display in Cyrillic) 6.4.5.2 1

#### 6.4.5.2.1 Definition and Applicability 2

The ME shall support the PLAY TONE (UCS2 Display in Cyrillic) command as defined 3 in section 6.4.5 of [6]. 4

- This test case is applicable for all MEs supporting the options "ME supports audio 5
- alerting" [Table A.1/61], "UCS2 coding scheme for Display" [Table A.1/15] and "UCS2 6 in Cyrillic" [Table A.1/41].
- 7

#### 6.4.5.2.2 **Conformance Requirement** 8

See section 27.22.4.5.2.2 of [7]. 9

#### 6.4.5.2.3 Test Purpose 10

- The purpose of the test is to verify that the ME supports the PLAY TONE (UCS2 11
- Display in Cyrillic) command. The support of this command shall be tested as defined 12 in 27.22.4.5.2 of [7]. 13
- 6.4.5.2.4 Method of Test 14
- 6.4.5.2.4.1 Initial Conditions 15
- The common initial conditions as defined in section 2.1 apply. 16
- 6.4.5.2.4.2 Procedure 17
- See section 27.22.4.5.2.4.2 of [7], Expected Sequence 2.1 (PLAY TONE, SEO 1: 18 character set from UCS2 alphabet in Cyrillic, successful) 19

#### 6.4.5.2.5 Test Requirement 20

- The ME shall operate in the manner defined in SEQ 1. 21
- The ME shall play an audio tone of a type and duration contained in the 22 PROACTIVE COMMAND: PLAY TONE, and returns a successful response in the 23 TERMINAL RESPONSE command sent to the UICC. 24
- If the support for the specific tone requested is optional, and the ME does not 25 support this particular tone, it shall send the TERMINAL RESPONSE "Command 26 beyond terminal's capabilities". 27
- If the ME supports a tone, but it is not possible to play it, the ME shall send the 28 TERMINAL RESPONSE "Command performed successfully, tone not played". 29
- The ME shall display the text contained in the PROACTIVE COMMAD: PLAY TONE. 30

- 1 6.4.5.3 Reserved for PLAY TONE (Display of Icons)
- 2 6.4.5.4 Reserved for PLAY TONE (Support of Text Attribute)

## <sup>3</sup> 6.4.5.5 PLAY TONE (UCS2 Display in Chinese)

### 4 6.4.5.5.1 Definition and Applicability

- The ME shall support the PLAY TONE (UCS2 Display in Chinese) command as defined
  in section 6.4.5 of [6].
- 7 This test case is applicable for all MEs supporting the options "ME supports audio
- alerting" [Table A.1/61], "UCS2 coding scheme for Display" [Table A.1/15] and "UCS2
  in Chinese" [Table A.1/42].
- 10 6.4.5.5.2 Conformance Requirement
- 11 See section 27.22.4.5.5.2 of [7].

#### 12 6.4.5.5.3 Test Purpose

- 13 The purpose of the test is to verify that the ME supports the PLAY TONE (UCS2
- Display in Chinese) command. The support of this command shall be tested as definedin 27.22.4.5.5 of [7].
- 16 6.4.5.5.4 Method of Test
- 17 6.4.5.5.4.1 Initial Conditions
- 18 The common initial conditions as defined in section 2.1 apply.
- 19 6.4.5.5.4.2 Procedure
- SEQ 1: See section 27.22.4.5.5.4.2 of [7], Expected Sequence 5.1 (PLAY TONE, character set from UCS2 alphabet in Chinese, successful)
- 22 6.4.5.5.5 Test Requirement
- The ME shall operate in the manner defined in SEQ 1.
- The ME shall play an audio tone of a type and duration contained in the
   PROACTIVE COMMAND: PLAY TONE, and returns a successful response in the
   TERMINAL RESPONSE command sent to the UICC.
- If the support for the specific tone requested is optional, and the ME does not
  support this particular tone, it shall send the TERMINAL RESPONSE "Command
  beyond terminal's capabilities".
- If the ME supports a tone, but it is not possible to play it, the ME shall send the
   TERMINAL RESPONSE "Command performed successfully, tone not played".
- The ME shall display the text contained in the PROACTIVE COMMAND: PLAY TONE.

#### PLAY TONE (UCS2 Display in Katakana) 6.4.5.6 1

#### 6.4.5.6.1 Definition and Applicability 2

- The ME shall support the PLAY TONE (UCS2 Display in Katakana) command as 3
- defined in section 6.4.5 of [6]. 4
- This test case is applicable for all MEs supporting the options "ME supports audio 5
- alerting" [Table A.1/61], "UCS2 coding scheme for Display" [Table A.1/15] and "UCS2 6
- in Katakana" [Table A.1/43]. 7

#### 6.4.5.6.2 **Conformance Requirement** 8

See section 27.22.4.5.6.2 of [7]. 9

#### 6.4.5.6.3 **Test Purpose** 10

- The purpose of the test is to verify that the ME supports the PLAY TONE (UCS2 11
- Display in Chinese) command. The support of this command shall be tested as defined 12 in 27.22.4.5.5 of [7].
- 13
- 6.4.5.6.4 Method of Test 14
- 6.4.5.6.4.1 Initial Conditions 15
- The common initial conditions as defined in section 2.1 apply. 16
- 6.4.5.6.4.2 Procedure 17
- See section 27.22.4.5.6.4.2 of [7], Expected Sequence 6.1 (PLAY TONE, with SEO 1: 18 UCS2 in Katakana, successful) 19

#### 6.4.5.6.5 Test Requirement 20

- The ME shall operate in the manner defined in SEQ 1. 21
- The ME shall play an audio tone of a type and duration contained in the 22 PROACTIVE COMMAND: PLAY TONE, and returns a successful response in the 23 TERMINAL RESPONSE command sent to the UICC. 24
- If the support for the specific tone requested is optional, and the ME does not 25 support this particular tone, it shall send the TERMINAL RESPONSE "Command 26 beyond terminal's capabilities". 27
- If the ME supports a tone, but it is not possible to play it, the ME shall send the 28 TERMINAL RESPONSE "Command performed successfully, tone not played". 29
- The ME shall display the text contained in the PROACTIVE COMMAND: PLAY 30 TONE. 31

# 1 6.4.6 POLL INTERVAL

## <sup>2</sup> 6.4.6.1 Definition and Applicability

- 3 The ME shall support the POLL INTERVAL command as defined in section 6.4.6 of [6].
- 4 This test case is applicable for all MEs supporting CDMA Card Application Toolkit
- 5 enabled UICCs.

## 6 6.4.6.2 Conformance Requirement

7 See section 27.22.4.6.2 of [7].

## 8 6.4.6.3 Test Purpose

- 9 The purpose of the test is to verify that the ME supports the POLL INTERVAL10 command.
- 11 The support of this command shall be tested as defined in 27.22.4.6 of [7].

## 12 6.4.6.4 Method of Test

- 13 6.4.6.4.1 Initial Conditions
- 14 The common initial conditions as defined in section 2.1 apply.
- 15 6.4.6.4.2 Procedure
- SEQ 1: See section 27.22.4.6.4.2 of [7], Expected Sequence 1.1 (POLL INTERVAL, Seconds)

## 18 6.4.6.5 Test Requirement

- The ME shall operate in the manner defined in SEQ 1.
- The ME shall send a valid TERMINAL RESPONSE to the polling interval requested
   by the UICC.
- The ME shall send STATUS commands to the UICC at an interval no longer than the interval negotiated by the UICC.

# 1 6.4.7 REFRESH

## <sup>2</sup> 6.4.7.1 REFRESH (Normal)

#### <sup>3</sup> 6.4.7.1.1 Definition and Applicability

- 4 The ME shall support the REFRESH (Normal) command as defined in section 6.4.7 of 5 [6].
- 6 This test case is applicable for all MEs supporting the options "ME supports display
- capability" [Table A.1/59], "ME supports keypad" [Table A.1/60] and "ME supports"
  speech call" [Table A.1/62].
- Unless otherwise specified the application related REFRESH tests sequences SEQ 1,
   SEQ 3, SEQ 4 and SEQ 6 require the MEs support the options "Support of Fixed
- dialing numbers" [Table A.1/45] and "Support of global phonebook" [Table A.1/65].
- 12 These sequences are application (CSIM) REFRESH commands and are therefore not
- 13 applicable to MEs operating an R-UIM.
- 14 6.4.7.1.2 Conformance Requirement
- CR1 The ME shall perform a CSIM initialization after the REFRESH command is
   executed.
- CR2 The ME shall send an appropriate TERMINAL RESPONSE as given in the test
   procedure of the current sequence.
- 19CR3The ME shall not allow the user to set up a call to a phone number different20from the ones stored in  $EF_{FDN}$  and that ME shall inform the user that the call21set up is not allowed.
- 22 CR4 The ME shall allow the user to set up a call to a phone number stored in  $EF_{FDN}$ .
- 24 CR5 Verify that  $EF_{ADN}$  is updated after the REFRESH command is executed.
- <sup>25</sup> CR6 The ME shall indicate a CSIM application termination.
- 26 CR7 Verify that the ME terminates the CSIM application.
- 27 For test case sequences using a reference to [7] please see the conformance
- requirements given in section 27.22.4.7.1.2 of [7].

#### <sup>29</sup> 6.4.7.1.3 Test Purpose

The purpose of the test is to verify that the ME supports the REFRESH (Normal) command.

- The support of this command shall be tested as defined in 27.22.4.7.1 of [7].
- 33 6.4.7.1.4 Method of Test
- 34 6.4.7.1.4.1 Initial Conditions
- The common initial conditions as defined in section 2.1 apply.

- 1 EF<sub>CSIM\_ST</sub> (CSIM Service Table):
- 2 Coding in Hex:

FA 7E 00 9C 00 07 01 00

- 3 EF<sub>ADN</sub> (Abbreviated Dialing Number) '3F00/7F10/6F3A':
- 4 Logically:

6

7

9

- 5 Record 1:
  - Length of alpha identifier: 32 characters Alpha identifier: "Changed"
- 8 Length of BCD number: '03'
  - TON and NPI: Telephony and Unknown
- 10 Dialed number: 123
- 11 CCI: None
- 12 Ext1: None
- 13 Coding in Hex:

| 43 | 68 | 61 | 6E | 67 | 65 | 64 | FF | FF | FF | FF | FF | FF | FF | FF | FF |
|----|----|----|----|----|----|----|----|----|----|----|----|----|----|----|----|
| FF | FF | FF | FF | FF | FF | FF | FF | FF | FF | FF | FF | FF | FF | FF | FF |
| 03 | 81 | 21 | F3 | FF | FF | FF | FF | FF | FF | FF | FF | FF | FF |    |    |

#### 14 6.4.7.1.4.2 Procedure

15 SEQ 1: REFRESH, CSIM Initialization and Full File Change Notification

| Step | Direction                         | Message/Action                                     | Comments                                                                                                    |
|------|-----------------------------------|----------------------------------------------------|----------------------------------------------------------------------------------------------------|
| 1.   | $CS\toME$                         | PROACTIVE COMMAND<br>Pending: REFRESH              |                                                                                                    |
| 2.   | $\text{ME} \rightarrow \text{CS}$ | FETCH                                              |                                                                                                    |
| 3.   | $\text{CS} \rightarrow \text{ME}$ | PROACTIVE COMMAND:<br>REFRESH                      |                                                                                                    |
| 4.   | CS                                | EF <sub>EST</sub> contents states FDN enabled"     | EF <sub>EST</sub> value: '01'                                                                                                    |
| 5.   | CS                                | Update EF <sub>FDN</sub>                           | EF <sub>FDN</sub> entry of Record 1 is updated to contain the dialing string '0123456789'                                        |
| 6.   | $ME\toCS$                         | Card Initialization                                | The CSIM initialization is executed including a send STATUS with P1 = '01' - Current application is initialized in the ME. [CR1] |
| 7.   | $ME\toCS$                         | TERMINAL RESPONSE:<br>REFRESH-A<br>or<br>REFRESH-B | A: 'normal ending of command'<br>B: 'additional EFs read'<br>[CR2]                                                               |

| Step | Direction     | Message/Action              | Comments                                                                             |
|------|---------------|-----------------------------|--------------------------------------------------------------------------------------|
| 8.   | $CS\toME$     | PROACTIVE SESSION<br>Ended  |                                                                                      |
| 9.   | $USER \to ME$ | Call set up to '321'        |                                                                                      |
| 10.  | $ME \to USER$ | Call setup not allowed      | The ME shall inform the user that the call set up is not allowed. [CR3]              |
| 11.  | $USER\toME$   | Call set up to '0123456789' |                                                                                      |
| 12.  | $ME\toNS$     | Setup                       | The ME allows the user to set up a call to the stored BCD number '0123456789'. [CR4] |

- 1 PROACTIVE COMMAND: REFRESH (Step 3):
- 2 Command details:
- 3 Command number: 1
- 4 Command type: REFRESH
- 5 Command qualifier: CSIM Initialization and Full File Change Notification
- 6 Device identities:
- 7 Source device: UICC
- 8 Destination device: ME
- 9 Coding in Hex:

|     |    |    |     |    |    | 00 |    |    |    |    |
|-----|----|----|-----|----|----|----|----|----|----|----|
| 100 | na | Q1 | 03  | 01 | 01 | nn | 82 | 02 | Q1 | 82 |
| 00  | 09 | 01 | 0.0 |    |    | 00 | 02 | 02 | 01 | 02 |
|     |    |    |     |    |    |    |    |    |    |    |

- 10 TERMINAL RESPONSE: REFRESH-A (Step 7):
- 11 Command details:
- 12 Command number:
- 13Command type:REFRESH
- 14 Command qualifier: CSIM Initialization and Full file Change Notification

1

- 15 Device identities:
- 16 Source device: ME
- 17 Destination device: UICC
- 18 Result:
- 19General Result:Command performed successfully
- 20 Coding in Hex:

| 81 | 03 | 01 | 01 | 00 | 82 | 02 | 82 | 81 | 83 | 01 | 00 |  |
|----|----|----|----|----|----|----|----|----|----|----|----|--|
|----|----|----|----|----|----|----|----|----|----|----|----|--|

- 21 TERMINAL RESPONSE: REFRESH-B (Step 7):
- 22 Command details:
- 23 Command number: 1

- REFRESH Command type: 1 Command qualifier: CSIM Initialization and Full File Change Notification 2 Device identities: 3 Source device: ME 4 Destination device: UICC 5 Result: 6 General Result: REFRESH performed with additional EFs read 7
- 8 Coding in Hex:

| 81 03 01 01 00 82 02 82 81 83 01 |    |    |    |           |    |    |    |    |    |    |    |    |
|----------------------------------|----|----|----|-----------|----|----|----|----|----|----|----|----|
|                                  | 03 | 01 | 83 | <b>Q1</b> | 82 | 02 | 82 | 00 | 01 | 01 | 03 | 81 |
|                                  | 05 | 01 | 05 | 01        | 02 | 02 | 02 | 00 | 01 | 01 | 03 | 01 |

- 9 SEQ 2: See section 27.22.4.7.1.4.2 of [7], Expected Sequence 1.2 (REFRESH, File
   10 Change Notification)
- 11 SEQ 3: REFRESH, CSIM Initialization and File Change Notification

| Step | Direction                         | Message/Action                                                                                                | Comments                                                                                                    |
|------|-----------------------------------|----------------------------------------------------------------------------------------------------|----------------------------------------------------------------------------------------------------|
| 1.   | $CS\toME$                         | PROACTIVE COMMAND<br>Pending: REFRESH                                                                         |                                                                                                    |
| 2.   | $\text{ME} \rightarrow \text{CS}$ | FETCH                                                                                                    |                                                                                                    |
| 3.   | $CS\toME$                         | PROACTIVE COMMAND:<br>REFRESH                                                                                 |                                                                                                    |
| 4.   | CS                                | Update EF <sub>ADN</sub> in the global phonebook                                                              | EF <sub>ADN</sub> entry 1 of the global phonebook to contain the new and previously unused alpha identifier "Changed"                  |
| 5.   | $ME\toCS$                         | CSIM Initialization                                                                                           | The CSIM initialization is executed including a send STATUS with P1 = '01' - Current application is initialized in the terminal. [CR1] |
| 6.   | $ME\toCS$                         | TERMINAL RESPONSE:<br>REFRESH-A<br>or<br>REFRESH-B                                                            | A: 'normal ending of command'<br>B: 'additional EFs read'<br>[CR2]                                                                     |
| 7.   | $CS\toME$                         | PROACTIVE SESSION<br>Ended                                                                                    |                                                                                                    |
| 8.   | $USER \to ME$                     | Use an MMI dependent<br>procedure to navigate to<br>EF <sub>ADN</sub> Record 1                                | This verifies that EF <sub>ADN</sub> in the global phonebook has been read after issuing the REFRESH command. [CR5]                    |
| 9.   | $ME \to USER$                     | The ME shall display the alpha identifier "Changed" for Record 1 of EF <sub>ADN</sub> in the global phonebook |                                                                                                    |

- 12 PROACTIVE COMMAND: REFRESH (Step 3):
- 13 Command details:

| 1        | Command number:                          | 1                                                       |
|----------|------------------------------------------|---------------------------------------------------------|
| 2        | Command type:                            | REFRESH                                                 |
| 3        | Command qualifier:                       | CSIM Initialization and File Change Notification        |
| 4        | Device identities:                       |                                                         |
| 5        | Source device:                           | UICC                                                    |
| 6        | Destination device:                      | ME                                                      |
| 7        | File List:                               |                                                         |
| 8        | File List:                               | ADN in the Global Phonebook                             |
| 9        | Coding in Hex:                           |                                                         |
|          | D0 12 81 03 01 01                        | 02 82 02 81 82 82 Note 1                                |
| 10       | 6                                        | le list TLV depend on the UICC configuration used in    |
| 11<br>12 | this test. The global phonebook to '01'. | shall be used. The number of changed files shall be set |
| 13       | TERMINAL RESPONSE: REFRES                | SH-A (Step 6):                                          |
| 14       | Command details:                         |                                                         |
| 15       | Command number:                          | 1                                                       |
| 16       | Command type:                            | REFRESH                                                 |
| 17       | Command qualifier:                       | CSIM Initialization and File Change Notification        |
| 18       | Device identities:                       |                                                         |
| 19       | Source device:                           | ME                                                      |
| 20       | Destination device:                      | UICC                                                    |
| 21       | Result:                                  |                                                         |
| 22       | General Result:                          | Command Performed Successfully                          |
| 23       | Coding in Hex:                           |                                                         |
|          | 81 03 01 01 02 82                        | 02 82 81 83 01 00                                       |
| 24       | TERMINAL RESPONSE: REFRES                | SH-B (Step 6):                                          |
| 25       | Command details:                         |                                                         |
| 26       | Command number:                          | 1                                                       |
| 27       | Command type:                            | REFRESH                                                 |
| 28       | Command qualifier:                       | CSIM Initialization and Full file Change Notification   |
| 29       | Device identities:                       |                                                         |
| 30       | Source device:                           | ME                                                      |
| 31       | Destination device:                      | UICC                                                    |
| 32       | Result:                                  |                                                         |

#### 1 General Result: REFRESH Performed with Additional EFs Read

2 Coding in Hex:

|    |     | 01  |     |    |    |    |    |     |    |     |     |
|----|-----|-----|-----|----|----|----|----|-----|----|-----|-----|
| 01 | 02  | 01  | 01  | 02 | 00 | 02 | 00 | 01  | 02 | 01  | 02  |
|    | 0.5 | 01  | 01  | UZ | 02 | UZ | 02 |     | റാ | 01  | 0.5 |
| •. | ••  | ••• | • • |    |    |    |    | • • | •• | • • | ••  |

3 SEQ 4: REFRESH, CSIM Initialization

| Stop | Direction     | Magagga/Astion                                  | Commente                                                                                                    |
|------|---------------|-------------------------------------------------|----------------------------------------------------------------------------------------------------|
| Step | Direction     | Message/Action                                  | Comments                                                                                                    |
| 1.   | $CS\toME$     | PROACTIVE COMMAND<br>Pending: REFRESH           |                                                                                                    |
| 2.   | $ME\toCS$     | FETCH                                           |                                                                                                    |
| 3.   | $CS\toME$     | PROACTIVE COMMAND:<br>REFRESH                   |                                                                                                    |
| 4.   | CS            | EF <sub>EST</sub> states FDN enabled            | New EF <sub>EST</sub> value: '01'                                                                                                    |
| 5.   | ME →CS        | CSIM Initialization                             | The CSIM initialization is executed including a send STATUS with P1 = '01' - Current application is initialized in the terminal. [CR1] |
| 6.   | $ME\toCS$     | TERMINAL RESPONSE:<br>REFRESH-A or<br>REFRESH-B | TERMINAL RESPONSE REFRESH-A = 'normal<br>ending of command'. [CR2]<br>TERMINAL RESPONSE REFRESH-B = 'additional<br>EFs read'. [CR2]    |
| 7.   | $CS\toME$     | PROACTIVE SESSION<br>Ended                      |                                                                                                    |
| 8.   | $USER\toME$   | Call set up to '321'                            |                                                                                                    |
| 9.   | $ME \to USER$ | Call setup not allowed                          | The ME shall inform the user that the call set up is not allowed. [CR3]                                                                |
| 10.  | $USER\toME$   | Call set up to '123'                            |                                                                                                    |
| 11.  | $ME\toNS$     | Setup                                           | The ME allows the user to set up a call to the stored BCD number '123'. [CR4]                                                          |

#### 4 PROACTIVE COMMAND: REFRESH (Step 3):

- 5 Command details:
- 6 Command number: 1
- 7 Command type: REFRESH
- 8 Command qualifier: CSIM Initialization

9 Device identities:

- 10 Source device: UICC
- 11 Destination device: ME
- 12 File List:
- 13 File List: ADN in the Global Phonebook

| 1 Coding in Hex: |
|------------------|
|------------------|

| 1  | Coding in Hex:      |        |        |        |      |                                            |        |         |       |        |        |        |  |  |  |
|----|---------------------|--------|--------|--------|------|--------------------------------------------|--------|---------|-------|--------|--------|--------|--|--|--|
|    | D0 09               | 81     | 03     | 01     | 01   | 03                                         | 82     | 02      | 81    | 82     | ]      |        |  |  |  |
| 2  | TERMINAL            | RES    | PONS   | SE: RI | EFRE | SH-A                                       | (Step  | 6):     |       |        |        |        |  |  |  |
| 3  | Command details:    |        |        |        |      |                                            |        |         |       |        |        |        |  |  |  |
| 4  | Command number:     |        |        |        |      | 1                                          | 1      |         |       |        |        |        |  |  |  |
| 5  | Command type:       |        |        |        | RE   | FRES                                       | SH     |         |       |        |        |        |  |  |  |
| 6  | Comman              | nd qu  | alifie | r:     |      | CS                                         | SIM In | itializ | ation |        |        |        |  |  |  |
| 7  | Device i            | dentit | ties:  |        |      |                                            |        |         |       |        |        |        |  |  |  |
| 8  | Sourc               | e dev  | vice:  |        |      | ME                                         | E      |         |       |        |        |        |  |  |  |
| 9  | Desti               | natio  | n dev  | ice:   |      | UI                                         | CC     |         |       |        |        |        |  |  |  |
| 10 | Result:             |        |        |        |      |                                            |        |         |       |        |        |        |  |  |  |
| 11 | General Result:     |        |        |        |      | Co                                         | mma    | nd pe   | rform | ied si | access | sfully |  |  |  |
| 12 | Coding in Hex:      |        |        |        |      |                                            |        |         |       |        |        |        |  |  |  |
|    | 81 03               | 01     | 01     | 03     | 82   | 02                                         | 82     | 81      | 83    | 01     | 00     | ]      |  |  |  |
| 13 | TERMINAL            | RES    | PONS   | SE: RI | EFRE | SH-B                                       | (Step  | 6):     |       |        |        |        |  |  |  |
| 14 | Command             | detai  | ls:    |        |      |                                            |        |         |       |        |        |        |  |  |  |
| 15 | Comma               | nd nu  | ımber  | r:     |      | 1                                          |        |         |       |        |        |        |  |  |  |
| 16 | Comma               | nd typ | pe:    |        |      | REFRESH                                    |        |         |       |        |        |        |  |  |  |
| 17 | Comma               | nd qu  | alifie | r:     |      | CSIM Initialization                        |        |         |       |        |        |        |  |  |  |
| 18 | Device i            | dentit | ties:  |        |      |                                            |        |         |       |        |        |        |  |  |  |
| 19 | Sourc               | e dev  | vice:  |        |      | ME                                         |        |         |       |        |        |        |  |  |  |
| 20 | Destination device: |        |        |        | UICC |                                            |        |         |       |        |        |        |  |  |  |
| 21 | Result:             |        |        |        |      |                                            |        |         |       |        |        |        |  |  |  |
| 22 | Gene                | ral Re | esult: |        |      | REFRESH Performed with Additional EFs Read |        |         |       |        |        | ad     |  |  |  |
| 23 | Coding in l         | Hex:   |        |        |      |                                            |        |         |       |        |        |        |  |  |  |
|    | 81 03               | 01     | 01     | 03     | 82   | 02                                         | 82     | 81      | 83    | 01     | 03     | ]      |  |  |  |
|    |                     |        |        |        |      |                                            |        |         |       |        |        |        |  |  |  |

- SEQ 5: See section 27.22.4.7.1.4.2 of (REFRESH, UICC Reset), Expected Sequence
   1.5 (REFRESH, UICC Reset)
- 26 SEQ 6: REFRESH, CSIM Application Reset

| Step | Direction                         | Message/Action                        | Comments |
|------|-----------------------------------|---------------------------------------|----------|
| 1.   | $\text{CS} \rightarrow \text{ME}$ | PROACTIVE COMMAND<br>Pending: REFRESH |          |
| 2.   | $\text{ME} \rightarrow \text{CS}$ | FETCH                                 |          |

| Step | Direction                         | Message/Action                              | Comments                                                                                                    |
|------|-----------------------------------|---------------------------------------------|----------------------------------------------------------------------------------------------------|
| 3.   | $CS\toME$                         | PROACTIVE COMMAND:<br>REFRESH               | No UICC reset shall be performed between step 3 and 9                                                                                  |
| 4.   | $ME\toCS$                         | STATUS                                      | STATUS with P1='02' indicates that the CSIM termination procedure is starting. [CR6]                                                   |
| 5.   | $ME\toCS$                         | SELECT AID=CSIM                             | Application termination with P2 = '44' - Termination,<br>Return FCP template or P2 = '4C' - Termination, No<br>data returned. [CR7]    |
| 6.   | CS                                | EF <sub>EST</sub> states FDN enabled        | New EF <sub>EST</sub> value: '01'                                                                                                    |
| 7.   | $ME\toCS$                         | CSIM Initialization                         | The CSIM initialization is executed including a send STATUS with P1 = '01' - Current application is initialized in the terminal. [CR1] |
| 8.   | $\text{ME} \rightarrow \text{CS}$ | TERMINAL RESPONSE:<br>REFRESH               | TERMINAL RESPONSE REFRESH = 'normal ending<br>of command'. [CR2]                                                                       |
| 9.   | $CS\toME$                         | PROACTIVE SESSION<br>Ended                  |                                                                                                    |
| 10.  | $USER \to ME$                     | Call set up to '321'                        |                                                                                                    |
| 11.  | $ME\toUSER$                       | Call setup not allowed                      | The ME shall inform the user that the call set up is not allowed. [CR3]                                                                |
| 12.  | $USER \to ME$                     | Call set up to '123'                        |                                                                                                    |
| 13.  | $ME\toNS$                         | Setup                                       | The ME allows the user to set up a call to the stored BCD number '123'. [CR4]                                                          |
| 14.  | $NS\toME$                         | The NS sends the CONNECT message to the ME. |                                                                                                    |
| 15.  | $USER \to ME$                     | End Call                                    | The user ends the call after a few seconds.                                                                                            |

#### 1 PROACTIVE COMMAND: REFRESH (Step 3):

- 2 Command details:
- 3 Command number: 1
- 4 Command type: REFRESH
- 5 Command qualifier: CSIM Application Reset
- 6 Device identities:
- 7 Source device: UICC
- 8 Destination device: ME
- 9 Coding in Hex:

| D0 | 09 | 81 | 03 | 01 | 01 | 05 | 82 | 02 | 81 | 82 | 1 |
|----|----|----|----|----|----|----|----|----|----|----|---|
|----|----|----|----|----|----|----|----|----|----|----|---|

- 10 TERMINAL RESPONSE: REFRESH (Step 8):
- 11 Command details:

| 1 | Command number:     | 1                              |
|---|---------------------|--------------------------------|
| 2 | Command type:       | REFRESH                        |
| 3 | Command qualifier:  | CSIM Application Reset         |
| 4 | Device identities:  |                                |
| 5 | Source device:      | ME                             |
| 6 | Destination device: | UICC                           |
| 7 | Result:             |                                |
| 8 | General Result:     | Command Performed Successfully |
| 9 | Coding in Hex:      |                                |

| 81 | 03 | 01 | 01 | 05 | 82 | 02 | 82 | 81 | 83 | 01 | 00 |
|----|----|----|----|----|----|----|----|----|----|----|----|

10 6.4.7.1.5 Test Requirement

- The ME shall operate in the manner defined in SEQ 1 to SEQ 6.
- The ME shall perform the UICC initialization and/or re-reads the contents and
   structure of the EFs on the UICC that have been changed and/or restarts the UICC
   session by resetting.

• The ME successfully returns the result of the execution of the proactive UICC

16 command in the TERMINAL RESPONSE command sent to the UICC.

### 1 6.4.8 SET UP MENU and ENVELOPE MENU SELECTION

#### <sup>2</sup> 6.4.8.1 SET UP MENU (Normal and ENVELOPE MENU SELECTION)

#### 3 6.4.8.1.1 Definition and Applicability

The ME shall support the SET UP MENU (Normal and ENVELOPE MENU SELECTION)
 command as defined in section 6.4.8 of [6].

6 This test case is applicable for all MEs supporting the options "ME supports display

7 capability" [Table A.1/59] and "ME supports keypad" [Table A.1/60].

#### 8 6.4.8.1.2 Conformance Requirement

9 See section 27.22.4.8.1.2 of [7].

#### 10 6.4.8.1.3 Test Purpose

11 The purpose of the test is to verify that the ME supports the SET UP MENU command.

12 The support of this command shall be tested as defined in 27.22.4.8.1 of [7].

- 13 6.4.8.1.4 Method of Test
- 14 6.4.8.1.4.1 Initial Conditions
- 15 The common initial conditions as defined in section 2.1 apply.
- 16 6.4.8.1.4.2 Procedure
- SEQ 1: See section 27.22.4.8.1.4.2 of [7], Expected Sequence 1.1 (SET UP MENU and MENU SELECTION, without Help Request, Replace and Remove a Toolkit
   Menu)
- SEQ 2: See section 27.22.4.8.1.4.2 of [7], Expected Sequence 1.1 (SET UP MENU,
   Large Menu with Many Items or with Large Items or with Large Alpha
   Identifier)
- 23 6.4.8.1.5 Test Requirement
- The ME shall operate in the manner defined in SEQ 1 and SEQ 2.
- The ME shall integrate the menu items contained in the SET UP MENU command and then send a valid TERMINAL RESPONSE to the UICC.
- The ME shall replace the current list of menu items with the list of menu items contained in the SET UP MENU command
- The ME shall remove the current list of menu items following receipt of a SET UP
   MENU command with no items.
- The ME shall correctly pass the identifier of the selected menu item to the UICC using the ENVELOPE (MENU SELECTION) command.

# 6.4.8.2 SET UP MENU (Help Request Support and ENVELOPE MENU 2 SELECTION)

3 6.4.8.2.1 Definition and Applicability

The ME shall support the SET UP MENU (Help Request Support and ENVELOPE
 MENU SELECTION) as defined in section 6.4.8 of [6].

6 This test case is applicable for all MEs supporting the options "ME supports display

7 capability" [Table A.1/59], "ME supports keypad" [Table A.1/60] and "Help

8 Information" [Table A.1/5].

#### 9 6.4.8.2.2 Conformance Requirement

10 See section 27.22.4.8.2.2 of [7].

#### 11 6.4.8.2.3 Test Purpose

- 12 The purpose of the test is to verify that the ME supports the SET UP MENU command.
- 13 The support of this command shall be tested as defined in 27.22.4.8.2 of [7].
- 14 6.4.8.2.4 Method of Test
- 15 6.4.8.2.4.1 Initial Conditions
- 16 The common initial conditions as defined in section 2.1 apply.
- 17 6.4.8.2.4.2 Procedure
- SEQ 1: See section 27.22.4.8.2.4.2 of [7], Expected Sequence 2.1 (SET UP MENU and MENU SELECTION, with Help Request, Replace and Remove a Toolkit Menu)
- 20 6.4.8.2.5 Test Requirement
- The ME shall operate in the manner defined in SEQ 1.
- The ME shall integrate the menu items contained in the SET UP MENU command and then send a valid TERMINAL RESPONSE to the UICC.
- The ME shall correctly pass the identifier of the selected menu item to the R-UIM/UICC using the ENVELOPE (MENU SELECTION) command.
- The ME shall properly inform the UICC about an HELP REQUEST, using the MENU
   SELECTION mechanism, when the user has indicated the need to get help
   information on one of the items and the help is available for the command.

# 6.4.8.3 SET UP MENU (Next Action Support and ENVELOPE MENU SELECTION)

#### 31 6.4.8.3.1 Definition and Applicability

The ME shall support the SET UP MENU (Next Action Support and ENVELOPE MENU SELECTION) command as defined in section 6.4.8 of [6].

- This test case is applicable for all MEs supporting the options "ME supports display
- capability" [Table A.1/59] and "ME supports keypad" [Table A.1/60].

#### 1 6.4.8.3.2 Conformance Requirement

- 2 See section 27.22.4.8.3.2 of [7].
- 3 6.4.8.3.3 Test Purpose
- 4 The purpose of the test is to verify that the ME supports the SET UP MENU command.
- 5 The support of this command shall be tested as defined in 27.22.4.8.3 of [7].
- 6 6.4.8.3.4 Method of Test
- 7 6.4.8.3.4.1 Initial Conditions
- 8 The common initial conditions as defined in section 2.1 apply.
- 9 6.4.8.3.4.2 Procedure
- SEQ 1: See section 27.22.4.8.3.4.2 of [7], Expected Sequence 3.1 (SET UP MENU, next action indicator "Send SM", "Set Up Call", "Launch Browser", "Provide Local Information", successful)
- 13 6.4.8.3.5 Test Requirement
- The ME shall operate in the manner defined in SEQ 1.
- The ME shall integrate the menu items contained in the SET UP MENU command
   and then send a valid TERMINAL RESPONSE to the UICC.
- The ME shall correctly pass the identifier of the selected menu item to the UICC
   using the ENVELOPE (MENU SELECTION) command.
- The ME shall support the next action indicator.
- 6.4.8.4 Reserved for SET UP MENU (DISPLAY of Icons and ENVELOPE
   MENU SELECTION)

# 6.4.8.5 SET UP MENU (Soft Keys Support and ENVELOPE MENU SELECTION)

#### 24 6.4.8.5.1 Definition and Applicability

The ME shall support the SET UP MENU (Soft Keys Support and ENVELOPE MENU
SELECTION) command as defined in section 6.4.8 of [6].

This test case is applicable for all MEs supporting the options "ME supports display capability" [Table A.1/59], "ME supports keypad" [Table A.1/60] and "Class D: Soft keys" [Table A.1/11].

- 30 6.4.8.5.2 Conformance Requirement
- See section 27.22.4.8.5.2 of [7].
- 32 6.4.8.5.3 Test Purpose
- 33 The purpose of the test is to verify that the ME supports the SET UP MENU command.

- 1 The support of this command shall be tested as defined in 27.22.4.8.5 of [7].
- 2 6.4.8.5.4 Method of Test
- 3 6.4.8.5.4.1 Initial Conditions
- 4 The common initial conditions as defined in section 2.1 apply.
- 5 6.4.8.5.4.2 Procedure
- SEQ 1: See section 27.22.4.8.5.4.2 of [7], Expected Sequence 5.1 (SET UP MENU,
   SOFT KEY PREFERRED, successful)
- 8 6.4.8.5.5 Test Requirement
- The ME shall operate in the manner defined in SEQ 1.
- The ME shall integrate the menu items contained in the SET UP MENU command
   and then send a valid TERMINAL RESPONSE to the UICC.
- The ME shall correctly pass the identifier of the selected menu item to the UICC
   using the ENVELOPE (MENU SELECTION) command.
- The ME shall indicate the soft key preferred in the command details.
- 6.4.8.6 Reserved for SET UP MENU (Support of Text Attribute and
   ENVELOPE MENU SELECTION)
- 6.4.8.7 SET UP MENU (UCS2 Display in Cyrillic and ENVELOPE MENU
   SELECTION)
- 19 6.4.8.7.1 Definition and Applicability

The ME shall support the SET UP MENU (UCS2 Display in Cyrillic and ENVELOPE MENU SELECTION) command as defined in section 6.4.8 of [6].

This test case is applicable for all MEs supporting the options "ME supports display capability" [Table A.1/59], "ME supports keypad" [Table A.1/60], "UCS2 coding scheme for Display" [Table A.1/15] and "UCS2 in Cyrillic" [Table A.1/41].

- <sup>25</sup> 6.4.8.7.2 Conformance Requirement
- 26 See section 27.22.4.8.7.2 of [7].
- 27 6.4.8.7.3 Test Purpose
- The purpose of the test is to verify that the ME supports the SET UP MENU command.
- The support of this command shall be tested as defined in 27.22.4.8.7 of [7].
- 30 6.4.8.7.4 Method of Test
- 31 6.4.8.7.4.1 Initial Conditions
- The common initial conditions as defined in section 2.1 apply.

#### 1 6.4.8.7.4.2 Procedure

 SEQ 1: See section 27.22.4.8.7.4.2 of [7], Expected Sequence 7.1 (SET UP MENU and MENU SELECTION, without Help Request, Replace and Remove a Toolkit
 Menu, with UCS2 in Cyrillic Characters)

#### 5 6.4.8.7.5 Test Requirement

- The ME shall operate in the manner defined in SEQ 1.
- The ME shall integrate the menu items in UCS2 coding contained in the SET UP
   MENU command and then send a valid TERMINAL RESPONSE to the UICC.
- The ME shall replace the current list of menu items with the list of menu items
   contained in the SET UP MENU command.
- The ME shall remove the current list of menu items following receipt of a SET UP
   MENU command with no items.
- The ME shall correctly pass the identifier of the selected menu item to the UICC using the ENVELOPE (MENU SELECTION) command.

## 6.4.8.8 SET UP MENU (UCS2 Display in Chinese and ENVELOPE MENU SELECTION)

17 6.4.8.8.1 Definition and Applicability

The ME shall support the SET UP MENU (UCS2 Display in Chinese and ENVELOPE
 MENU SELECTION) command as defined in section 6.4.8 of [6].

20 This test case is applicable for all MEs supporting the options "ME supports display

capability" [Table A.1/59], "ME supports keypad" [Table A.1/60], "UCS2 coding

scheme for Display" [Table A.1/15] and "UCS2 in Chinese" [Table A.1/42].

- 23 6.4.8.8.2 Conformance Requirement
- 24 See section 27.22.4.8.8.2 of [7].
- 25 6.4.8.8.3 Test Purpose
- 26 The purpose of the test is to verify that the ME supports the SET UP MENU command.
- 27 The support of this command shall be tested as defined in 27.22.4.8.8 of [7].
- 28 6.4.8.8.4 Method of Test
- 29 6.4.8.8.4.1 Initial Conditions
- 30 The common initial conditions as defined in section 2.1 apply.
- 31 6.4.8.8.4.2 Procedure
- SEQ 1: See section 27.22.4.8.8.4.2 of [7], Expected Sequence 8.1 (SET UP MENU and MENU SELECTION, without Help Request, Replace and Remove a Toolkit
   Menu, with UCS2 - Chinese Characters)

#### 1 6.4.8.8.5 Test Requirement

- The ME shall operate in the manner defined in SEQ 1.
- The ME shall integrate the menu items in UCS2 coding contained in the SET UP
   MENU command and then send a valid TERMINAL RESPONSE to the UICC.
- The ME shall replace the current list of menu items with the list of menu items
   contained in the SET UP MENU command.
- The ME shall remove the current list of menu items following receipt of a SET UP
   MENU command with no items.
- The ME shall correctly pass the identifier of the selected menu item to the UICC
   using the ENVELOPE (MENU SELECTION) command.

## 6.4.8.9 SET UP MENU (UCS2 Display in Katakana and ENVELOPE MENU SELECTION

#### 13 6.4.8.9.1 Definition and Applicability

The ME shall support the SET UP MENU (UCS2 Display in Katakana and ENVELOPE
 MENU SELECTION) command as defined in section 6.4.8 of [6].

- 16 This test case is applicable for all MEs supporting the options "ME supports display
- capability" [Table A.1/59], "ME supports keypad" [Table A.1/60], "UCS2 coding scheme
- 18 for Display" [Table A.1/15] and "UCS2 in Katakana" [Table A.1/43].
- 19 6.4.8.9.2 Conformance Requirement
- 20 See section 27.22.4.8.9.2 of [7].

#### 21 6.4.8.9.3 Test Purpose

- 22 The purpose of the test is to verify that the ME supports the SET UP MENU command.
- The support of this command shall be tested as defined in 27.22.4.8.9 of [7].
- <sup>24</sup> 6.4.8.9.4 Method of Test
- 25 6.4.8.9.4.1 Initial Conditions
- The common initial conditions as defined in section 2.1 apply.

#### 27 6.4.8.9.4.2 Procedure

- SEQ 1: See section 27.22.4.8.7.4.2 of [7], Expected Sequence 9.1 (SET UP MENU and MENU SELECTION, without Help Request, Replace and Remove a Toolkit Menu, with UCS2 in Katakana Characters)
- 31 6.4.8.9.5 Test Requirement
- The ME shall operate in the manner defined in SEQ 1.
- The ME shall integrate the menu items in UCS2 coding contained in the SET UP MENU command and then send a valid TERMINAL RESPONSE to the UICC.

- The ME shall replace the current list of menu items with the list of menu items contained in the SET UP MENU command.
- The ME shall remove the current list of menu items following receipt of a SET UP
   MENU command with no items.
- The ME shall correctly pass the identifier of the selected menu item to the UICC using the ENVELOPE (MENU SELECTION) command.

### 1 6.4.9 SELECT ITEM

## 6.4.9.1 SELECT ITEM (Mandatory Features for Terminal Supporting SELECT ITEM)

#### 4 6.4.9.1.1 Definition and Applicability

- 5 The ME shall support the mandatory features of the SELECT ITEM (Mandatory
- Features for Terminal Supporting SELECT ITEM) command as defined in section 6.4.9
   of [6].
- 8 This test case is applicable for all MEs supporting the options "ME supports display
- 9 capability" [Table A.1/59] and "ME supports keypad" [Table A.1/60].

#### 10 6.4.9.1.2 Conformance Requirement

- 11 See section 27.22.4.9.1.2 of [7].
- 12 6.4.9.1.3 Test Purpose
- The purpose of the test is to verify that the ME supports the mandatory features of theSELECT ITEM command.
- 15 The support of this command shall be tested as defined in 27.22.4.9.1 of [7].
- 16 6.4.9.1.4 Method of Test
- 17 6.4.9.1.4.1 Initial Conditions
- 18 The common initial conditions as defined in section 2.1 apply.
- 19 6.4.9.1.4.2 Procedure
- SEQ 1: See section 27.22.4.9.1.4.2 of [7], Expected Sequence 1.1 (SELECT ITEM, mandatory features, successful)
- SEQ 2: See section 27.22.4.9.1.4.2 of [7], Expected Sequence 1.2 (SELECT ITEM, large menu, successful)
- SEQ 3: See section 27.22.4.9.1.4.2 of [7], Expected Sequence 1.3 (SELECT ITEM, call options, successful)
- SEQ 4: See section 27.22.4.9.1.4.2 of [7], Expected Sequence 1.4 (SELECT ITEM, backward move by user, successful)
- SEQ 5: See section 27.22.4.9.1.4.2 of [7], Expected Sequence 1.5 (SELECT ITEM, "Y", successful)
- SEQ 6: See section 27.22.4.9.1.4.2 of [7], Expected Sequence 1.6 (SELECT ITEM, Large menu, successful)
- 32 6.4.9.1.5 Test Requirement
- The ME shall operate in the manner defined in SEQ 1 to SEQ 6.

- The ME shall correctly presents the set of items contained in the proactive SELECT
   ITEM command, and returns a TERMINAL RESPONSE command to the UICC with
   the identifier of the item chosen.
- The ME shall allow a PROACTIVE COMMAND: SELECT ITEM within the maximum
   255-byte BER-TLV boundary.
- The ME shall return a TERMINAL RESPONSE with "Proactive UICC application session terminated by the user", if the user has indicated the need to end the proactive UICC session.
- The ME shall return a TERMINAL RESPONSE with "Backwards move in the
  proactive UICC application session requested by the user", if the user has indicated
  the need to go backwards in the proactive UICC application session.
- 12 6.4.9.2 SELECT ITEM (Next Action Support)
- 13 6.4.9.2.1 Definition and Applicability
- The ME shall support the SELECT ITEM (Next Action Support) command as defined in section 6.4.9 of [6].
- 16 This test case is applicable for MEs supporting the options "ME supports display
- 17 capability" [Table A.1/59] and "ME supports keypad" [Table A.1/60].
- 18 6.4.9.2.2 Conformance Requirement
- 19 See section 27.22.4.9.2.2 of [7].
- 20 6.4.9.2.3 Test Purpose
- The purpose of the test is to verify that the ME supports the "Next Action" function of the SELECT ITEM command.
- The support of this command shall be tested as defined in 27.22.4.9.2 of [7].
- 24 6.4.9.2.4 Method of Test
- 25 6.4.9.2.4.1 Initial Conditions
- The common initial conditions as defined in section 2.1 apply.
- 27 6.4.9.2.4.2 Procedure
- SEQ 1: See section 27.22.4.9.2.4.2 of [7], Expected Sequence 2.1 (SELECT ITEM, next action indicator, successful)
- 30 6.4.9.2.5 Test Requirement
- The ME shall operate in the manner defined in SEQ 1.
- The ME shall correctly presents the set of items contained in the proactive SELECT ITEM command, and returns a TERMINAL RESPONSE command to the UICC with the identifier of the item chosen.
- The ME shall support the next action indicator mode.

#### 1 6.4.9.3 SELECT ITEM (Default Item Support)

#### 2 6.4.9.3.1 Definition and Applicability

The ME shall support the SELECT ITEM (Default Item Support) command as defined in section 6.4.9 of [6].

- 5 This test case is applicable for all MEs supporting the options "ME supports display
- 6 capability" [Table A.1/59], "ME supports keypad" [Table A.1/60], "Class D: Soft keys"
- 7 [Table A.1/11] and "Terminal supports selection of default item in SELECT ITEM"
- 8 [Table A.1/66].

#### 9 6.4.9.3.2 Conformance Requirement

- 10 See section 27.22.4.9.3.2 of [7].
- 11 6.4.9.3.3 Test Purpose
- 12 The purpose of the test is to verify that the ME supports the "Default Item" mode of
- 13 the SELECT ITEM command.
- 14 The support of this command shall be tested as defined in 27.22.4.9.3 of [7].
- 15 6.4.9.3.4 Method of Test
- 16 6.4.9.3.4.1 Initial Conditions
- 17 The common initial conditions as defined in section 2.1 apply.
- 18 6.4.9.3.4.2 Procedure
- SEQ 1: See section 27.22.4.9.3.4.2 of [7], Expected Sequence 3.1 (SELECT ITEM, default item, successful)
- 21 6.4.9.3.5 Test Requirement
- The ME shall operate in the manner defined in SEQ 1.
- The ME shall correctly presents the set of items contained in the proactive SELECT ITEM command, and returns a TERMINAL RESPONSE command to the UICC with the identifier of the item chosen.
- The ME shall support the "default item" mode of the PROACTIVE COMMAND: SELECT ITEM.
- <sup>28</sup> 6.4.9.4 SELECT ITEM (Help Request Support)
- 29 6.4.9.4.1 Definition and Applicability
- The ME shall support the SELECT ITEM (Help Request Support) command as defined in section 6.4.9 of [6].
- 32 This test case is applicable for all MEs supporting the options "ME supports display
- capability" [Table A.1/59], "ME supports keypad" [Table A.1/60] and "Help
- Information" [Table A.1/5].

#### 1 6.4.9.4.2 Conformance Requirement

- 2 See section 27.22.4.9.4.2 of [7].
- 3 6.4.9.4.3 Test Purpose

The purpose of the test is to verify that the ME supports the "Help information" option
of the SELECT ITEM command.

- 6 The support of this command shall be tested as defined in 27.22.4.9.4 of [7].
- 7 6.4.9.4.4 Method of Test
- 8 6.4.9.4.4.1 Initial Conditions
- 9 The common initial conditions as defined in section 2.1 apply.
- 10 6.4.9.4.4.2 Procedure
- SEQ 1: See section 27.22.4.9.4.4.2 of [7], Expected Sequence 4.1 (SELECT ITEM, help request, successful)
- 13 6.4.9.4.5 Test Requirement
- The ME shall operate in the manner defined in SEQ 1.
- The ME shall support the "help information" request for the command SELECT
   ITEM.
- 17 6.4.9.5 Reserved for SELECT ITEM (Icon Support)
- 18 6.4.9.6 SELECT ITEM (Presentation Style)
- 19 6.4.9.6.1 Definition and Applicability
- The ME shall support the SELECT ITEM (Presentation Style) command as defined in section 6.4.9 of [6].
- 22 This test case is applicable for all MEs supporting the options "ME supports display
- capability" [Table A.1/59] and "ME supports keypad" [Table A.1/60].
- <sup>24</sup> 6.4.9.6.2 Conformance Requirement
- 25 See section 27.22.4.9.6.2 of [7].

#### 26 6.4.9.6.3 Test Purpose

- The purpose of the test is to verify that the ME supports the "Presentation Style" mode of the SELECT ITEM command.
- The support of this command shall be tested as defined in 27.22.4.9.6 of [7].

- 1 6.4.9.6.4 Method of Test
- 2 6.4.9.6.4.1 Initial Conditions
- 3 The common initial conditions as defined in section 2.1 apply.

#### 4 6.4.9.6.4.2 Procedure

- SEQ 1: See section 27.22.4.9.6.4.2 of [7], Expected Sequence 6.1 (SELECT ITEM, PRESENTATION AS A CHOICE OF NAVIGATION OPTIONS, successful)
- 7 SEQ 2: See section 27.22.4.9.6.4.2 of [7], Expected Sequence 6.2 (SELECT ITEM,
   8 PRESENTATION AS A CHOICE OF DATA VALUES, successful)

#### 9 6.4.9.6.5 Test Requirement

- The ME shall operate in the manner defined in SEQ 1 and SEQ 2.
- The ME shall support the "presentation style" with the SELECT ITEM command.

#### 12 6.4.9.7 SELECT ITEM (Soft Keys Support)

#### 13 6.4.9.7.1 Definition and Applicability

- The ME shall support the SELECT ITEM (Soft Keys Support) command as defined insection 6.4.9 of [6].
- 16 This test case is applicable for all MEs supporting the options "ME supports display
- capability" [Table A.1/59], "ME supports keypad" [Table A.1/60] and "Class D: Soft
  keys" [Table A.1/11].
- 19 6.4.9.7.2 Conformance Requirement
- 20 See section 27.22.4.9.7.2 of [7].

#### 21 6.4.9.7.3 Test Purpose

- The purpose of the test is to verify that the ME supports the "soft keys" option with the SELECT ITEM command.
- The support of this command shall be tested as defined in 27.22.4.9.7 of [7].
- 25 6.4.9.7.4 Method of Test
- <sup>26</sup> 6.4.9.7.4.1 Initial Conditions
- 27 The common initial conditions as defined in section 2.1 apply.
- 28 6.4.9.7.4.2 Procedure
- SEQ 1: See section 27.22.4.9.7.4.2 of [7], Expected Sequence 7.1 (SELECT ITEM,
   SELECTING USING SOFT KEYS PREFERRED, successful)

#### 31 6.4.9.7.5 Test Requirement

• The ME shall operate in the manner defined in SEQ 1.

- The ME shall support the "soft keys" option with the SELECT ITEM command.
- 2 6.4.9.8 SELECT ITEM (Support of "No response from user")
- 3 6.4.9.8.1 Definition and Applicability
- 4 The ME shall support the SELECT ITEM (Support of "No response from user")
- 5 command as defined in section 6.4.9 of [6].
- 6 This test case is applicable for all MEs supporting the options "ME supports display
- 7 capability" [Table A.1/59], "ME supports keypad" [Table A.1/60] and "Mobile decision
- 8 to respond with "No response from user" in finite time" [Table A.1/20].
- 9 6.4.9.8.2 Conformance Requirement
- 10 See section 27.22.4.9.8.2 of [7].
- 11 6.4.9.8.3 Test Purpose
- The purpose of the test is to verify that the ME supports "No response from user" option with the SELECT ITEM command.
- 14 The support of this command shall be tested as defined in 27.22.4.9.8 of [7].
- 15 6.4.9.8.4 Method of Test
- 16 6.4.9.8.4.1 Initial Conditions
- 17 The common initial conditions as defined in section 2.1 apply.
- 18 6.4.9.8.4.2 Procedure
- SEQ 1: See section 27.22.4.9.8.4.2 of [7], Expected Sequence 8.1 (SELECT ITEM, no response from user)
- 21 6.4.9.8.5 Test Requirement
- The ME shall operate in the manner defined in SEQ 1.
- The ME shall return a "No response from user" result value in the TERMINAL
   RESPONSE after a period of user inactivity.
- <sup>25</sup> 6.4.9.9 Reserved for SELECT ITEM (Support of Text Attribute)
- <sup>26</sup> 6.4.9.10 SELECT ITEM (UCS2 Display in Cyrillic)
- 27 6.4.9.10.1 Definition and Applicability
- The ME shall support the SELECT ITEM (UCS2 Display in Cyrillic) command as defined in section 6.4.9 of [6].
- 30 This test case is applicable for all MEs supporting the options "ME supports display
- capability" [Table A.1/59], "ME supports keypad" [Table A.1/60], "UCS2 coding
- scheme for Display" [Table A.1/15] and "UCS2 in Cyrillic" [Table A.1/41].

- 1 6.4.9.10.2 Conformance Requirement
- 2 See section 27.22.4.9.10.2 of [7].
- <sup>3</sup> 6.4.9.10.3 Test Purpose

The purpose of the test is to verify that the ME supports the SELECT ITEM command if UCS2 coding in Cyrillic is used.

- <sup>6</sup> The support of this command shall be tested as defined in 27.22.4.9.10 of [7].
- 7 6.4.9.10.4 Method of Test
- 8 6.4.9.10.4.1 Initial Conditions
- 9 The common initial conditions as defined in section 2.1 apply.
- 10 6.4.9.10.4.2 Procedure
- SEQ 1: See section 27.22.4.9.10.4.2 of [7], Expected Sequence 10.1 (SELECT ITEM with UCS2 in Cyrillic characters, 0x80 UCS2 coding, successful)
- SEQ 2: See section 27.22.4.9.10.4.2 of [7], Expected Sequence 10.2 (SELECT ITEM with UCS2 in Cyrillic characters, 0x81 UCS2 coding, successful)
- SEQ 3: See section 27.22.4.9.10.4.2 of [7], Expected Sequence 10.3 (SELECT ITEM with UCS2 in Cyrillic characters, 0x82 UCS2 coding, successful)
- 17 6.4.9.10.5 Test Requirement
- The ME shall operate in the manner defined in SEQ 1, SEQ 2, and SEQ 3.
- The ME shall correctly presents the set of items in UCS2 coding contained in the
   SELECT ITEM command, and returns a TERMINAL RESPONSE command to the
   UICC with the identifier of the item chosen.
- <sup>22</sup> 6.4.9.11 SELECT ITEM (UCS2 Display in Chinese)
- 23 6.4.9.11.1 Definition and Applicability
- The ME shall support the SELECT ITEM (UCS2 Display in Chinese) command as defined in section 6.4.9 of [6].
- 26 This test case is applicable for all MEs supporting the options "ME supports display
- 27 capability" [Table A.1/59], "ME supports keypad" [Table A.1/60], "UCS2 coding
- scheme for Display" [Table A.1/15] and "UCS2 in Chinese" [Table A.1/42].
- 29 6.4.9.11.2 Conformance Requirement
- 30 See section 27.22.4.9.11.2 of [7].
- 31 6.4.9.11.3 Test Purpose
- The purpose of the test is to verify that the ME supports the SELECT ITEM command if UCS2 coding in Chinese is used.
- The support of this command shall be tested as defined in 27.22.4.9.11 of [7].

- 1 6.4.9.11.4 Method of Test
- 2 6.4.9.11.4.1 Initial Conditions
- 3 The common initial conditions as defined in section 2.1 apply.
- 4 6.4.9.11.4.2 Procedure
- SEQ 1: See section 27.22.4.9.11.4.2 of [7], Expected Sequence 11.1 (SELECT ITEM with UCS2 in Chinese Characters, successful)
- 7 6.4.9.11.5 Test Requirement
- The ME shall operate in the manner defined in SEQ 1.
- The ME shall correctly presents the set of items in UCS2 coding contained in the
   SELECT ITEM command, and returns a TERMINAL RESPONSE command to the
   UICC with the identifier of the item chosen.
- 12 6.4.9.12 SELECT ITEM (UCS2 Display in Katakana)
- 13 6.4.9.12.1 Definition and Applicability

The ME shall support the SELECT ITEM (UCS2 Display in Katakana) command as defined in section 6.4.9 of [6].

- 16 This test case is applicable for all MEs supporting the options "ME supports display
- capability" [Table A.1/59], "ME supports keypad" [Table A.1/60], "UCS2 coding
- scheme for Display" [Table A.1/15] and "UCS2 in Katakana" [Table A.1/43].
- 19 6.4.9.12.2 Conformance Requirement
- 20 See section 27.22.4.9.12.2 of [7].
- 21 6.4.9.12.3 Test Purpose
- The purpose of the test is to verify that the ME supports the SELECT ITEM command if UCS2 coding in Katakana is used.
- The support of this command shall be tested as defined in 27.22.4.9.12 of [7].
- 25 6.4.9.12.4 Method of Test
- <sup>26</sup> 6.4.9.12.4.1 Initial Conditions
- 27 The common initial conditions as defined in section 2.1 apply.
- 28 6.4.9.12.4.2 Procedure
- SEQ 1: See section 27.22.4.9.12.4.2 of [7], Expected Sequence 12.1 (SELECT ITEM with UCS2 in Katakana characters, 0x80 UCS2 coding, successful)
- SEQ 2: See section 27.22.4.9.12.4.2 of [7], Expected Sequence 12.2 (SELECT ITEM with UCS2 in Katakana characters, 0x81 UCS2 coding, successful)
- SEQ 3: See section 27.22.4.9.12.4.2 of [7], Expected Sequence 12.3 (SELECT ITEM with UCS2 in Katakana characters, 0x82 UCS2 coding, successful)

### 1 6.4.9.12.5 Test Requirement

- The ME shall operate in the manner defined in SEQ 1, SEQ 2, and SEQ 3.
- The ME shall correctly presents the set of items in UCS2 coding contained in the
- 4 SELECT ITEM command, and returns a TERMINAL RESPONSE command to the
- 5 UICC with the identifier of the item chosen.

### 1 6.4.10 SEND SHORT MESSAGE

#### 2 6.4.10.1 SEND SHORT MESSAGE (packing not required)

#### 3 6.4.10.1.1 Definition and Applicability

4 The ME shall support the SEND SHORT MESSAGE (packing not required) command 5 as defined in section 6.4.10 of [1].

6 This test case is applicable for all MEs supporting CDMA Card Application Toolkit

7 enabled UICCs. It is optional for MEs not supporting the option "ME supports display

8 capability" [Table A.1/59]. In case such an ME is tested the display or the non-display

9 of any alpha identifier, text string or icon shall be treated as successfully verified.

- 10 6.4.10.1.2 Conformance Requirement
- CR1 The ME transparently passes the CDMA SMS TPDU parameters set in the
   SEND SHORT MESSAGE proactive command and send the short message to
   the network in an SMS Submit message.
- CR2 If the alpha identifier is present and it is not a null object in the SEND
   SHORT MESSAGE proactive command, the ME shall display the alpha
   identifier information.
- CR3 If the command details indicate "packing not required" in the SEND SHORT
   MESSAGE proactive command, the ME shall pass the text string given by the
   UICC transparently to the network.
- CR4 The ME sends the TERMINAL RESPONSE after receiving the SMS
   Acknowledgement Message from the network.
- 22 6.4.10.1.3 Test Purpose
- 23 The purpose of the tests is to verify that the ME correctly formats and sends a short

24 message to the CDMA network simulator (NS) as indicated in the SEND SHORT

25 MESSAGE proactive UICC command, and returns a TERMINAL RESPONSE command

to the UICC indicating the status of the transmission of the Short Message.

- 27 6.4.10.1.4 Method of Test
- 28 6.4.10.1.4.1 Initial Conditions
- 29 The common initial conditions as defined in section 2.1 apply.
- 30 6.4.10.1.4.2 Procedure
- 31 SEQ 1: SEND SHORT MESSAGE, octet unspecified, successful

| Step | Direction           | Message/Action                                      | Comments |
|------|---------------------|-----------------------------------------------------|----------|
| 1.   | $CS \rightarrow ME$ | PROACTIVE COMMAND<br>Pending: SEND SHORT<br>MESSAGE |          |
| 2.   | $ME\toCS$           | FETCH                                               |          |

| Step | Direction     | Message/Action                              | Comments                                                                 |
|------|---------------|---------------------------------------------|--------------------------------------------------------------------------|
| 3.   | $CS\toME$     | PROACTIVE COMMAND:<br>SEND SHORT MESSAGE-1  |                                                                          |
| 4.   | $ME \to USER$ | Display "Send SM"                           | ME displays the Alpha Identifier = "Send SM" [CR2]                       |
| 5.   | $ME\toNS$     | Data Burst Message (CDMA<br>SMS TPDU)       | The Data Burst Message contains the "CDMA SMS TPDU" parameters [CR1/CR3] |
| 6.   | $NS\toME$     | Data Burst Message (SMS<br>Acknowledgement) | The Data Burst contains the SMS Acknowledgement]                         |
| 7.   | $ME\toCS$     | TERMINAL RESPONSE:<br>SEND SHORT MESSAGE-1  | Command performed successfully [CR4]                                     |

1 PROACTIVE COMMAND: SEND SHORT MESSAGE-1 (Step 3):

1

- 2 Command details:
- 3 Command number:
- 4 Command type: SEND SHORT MESSAGE
- 5 Command qualifier: packing not required
- 6 Alpha identifier: "Send SM"
- 7 Device identities:
- 8 Source device: UICC
- 9 Destination device: Network
- 10 CDMA SMS TPDU:
- 11 See coding in CDMA SMS TPDU (Step 5)
- 12 Coding in Hex:

| D0 | 3B | 81 | 03 | 01 | 13 | 00 | 82 | 02 | 81 | 83 | 85 | 07 | 53 | 65 | 6E |
|----|----|----|----|----|----|----|----|----|----|----|----|----|----|----|----|
| 64 | 20 | 53 | 4D | 48 | 27 | 00 | 00 | 02 | 10 | 02 | 04 | 06 | 42 | 26 | 21 |
| A2 | 09 | 00 | 06 | 01 | 00 | 08 | 15 | 00 | 03 | 20 | 00 | 00 | 01 | 0E | 00 |
| 62 | A3 | 2B | 9B | A1 | 02 | 6B | 2B | 9B | 9B | 0B | 3B | 28 |    |    |    |

#### 13 CDMA SMS TPDU (Step 5):

14 Command details:

| 15 | SMS_MSG_TYPE:       | '00' SMS Point-to-Point                     |
|----|---------------------|---------------------------------------------|
| 16 | PARAMETER_ID:       | '00' Teleservice Identifier                 |
| 17 | PARAMETER_LEN:      | '02'                                        |
| 18 | IDENTIFIER:         | '10 02' CDMA Cellular Messaging Teleservice |
| 19 | Address Parameters: |                                             |
| 20 | PARAMETER_ID:       | '04' Destination Address                    |
| 21 | PARAMETER_LEN:      | '06'                                        |

| 1<br>2   | DIGIT_MODE:          | 'O' Using the binary representation of the DTMF digits          |
|----------|----------------------|-----------------------------------------------------------------|
| 3        | NUMBER_MODE:         | '1' Using data networks address formats                         |
| 4        | NUMBER_FIELDS:       | '08' Number of digits in this parameter                         |
| 5        | CHARi:               | '98 86 88 24' Address digits                                    |
| 6        | RESERVED:            | ʻ000000'                                                        |
| 7        | Bearer Reply Option: |                                                                 |
| 8        | PARAMETER_ID:        | '06' Bearer Reply Option                                        |
| 9        | PARAMETER_LEN:       | ʻ01'                                                            |
| 10       | REPLY_SEQ:           | ʻ000000'                                                        |
| 11       | RESERVED:            | ʻ00'                                                            |
| 12       | PARAMETER_ID:        | '08' Bearer Data                                                |
| 13       | PARAMETER_LEN:       | '15'                                                            |
| 14       | SUBPARAMETER_ID:     | '00' Message Identifier                                         |
| 15       | SUBPARAMETER_LEN:    | ʻ03'                                                            |
| 16       | MESSAGE_TYPE:        | '0010' Submit (mobile-originated only)                          |
| 17       | MESSAGE_ID:          | '00 00'                                                         |
| 18<br>19 | HEADER_IND:          | 'O' User Data Parameter doesn't include the user<br>data header |
| 20       | RESERVED:            | ʻ000'                                                           |
| 21       | User Data:           |                                                                 |
| 22       | SUBPARAMETER_ID:     | '01' User Data                                                  |
| 23       | SUBPARAMETER_LEN:    | ʻOE'                                                            |
| 24       | MSG_ENCODING:        | '00000' Octet, Unspecified                                      |
| 25       | NUM_FIELDS:          | ʻ0C'                                                            |
| 26       | CHARi:               | "Test Message" Characters                                       |
| 27       | RESERVED:            | ʻ000'                                                           |
|          |                      |                                                                 |

28 Coding in Hex:

| 48 | 27 | 00 | 00 | 02 | 10 | 02 | 04 | 06 | 42 | 26 | 21 | A2 | 09 | 00 | 06 |
|----|----|----|----|----|----|----|----|----|----|----|----|----|----|----|----|
| 01 | 00 | 08 | 15 | 00 | 03 | 20 | 00 | 00 | 01 | 0E | 00 | 62 | A3 | 2B | 9B |
| A1 | 02 | 6B | 2B | 9B | 9B | 0B | 3B | 28 |    |    |    |    |    |    |    |

- 29 TERMINAL RESPONSE: SEND SHORT MESSAGE-1 (Step 5):
- 30 Command details:
- 31 Command number: 1
- 32 Command type: SEND SHORT MESSAGE

| 1 | Command qualifier:  | packing not required           |
|---|---------------------|--------------------------------|
| 2 | Alpha identifier:   |                                |
| 3 | Alpha identifier:   | "Send SM"                      |
| 4 | Device identities:  |                                |
| 5 | Source device:      | ME                             |
| 6 | Destination device: | UICC                           |
| 7 | Result:             |                                |
| 8 | General Result:     | Command performed successfully |
| 9 | Coding in Hex:      |                                |

|    | -  |    |    |    |    |    |    |    |    |    |    |
|----|----|----|----|----|----|----|----|----|----|----|----|
| 81 | 03 | 01 | 13 | 00 | 82 | 02 | 82 | 81 | 83 | 01 | 00 |

SEQ 2: SEND SHORT MESSAGE, packing not required, GSM 7-bit default alphabet,
 successful

| Step | Direction           | Message/Action                                      | Comments                                                                 |
|------|---------------------|-----------------------------------------------------|--------------------------------------------------------------------------|
| 1.   | $CS\toME$           | PROACTIVE COMMAND<br>Pending: SEND SHORT<br>MESSAGE |                                                                          |
| 2.   | $ME\toCS$           | FETCH                                               |                                                                          |
| 3.   | $CS\toME$           | PROACTIVE COMMAND:<br>SEND SHORT MESSAGE-2          | Packing not required, GSM 7-bit default alphabet                         |
| 4.   | $ME \to USER$       | Display "Send SM"                                   | ME displays the Alpha Identifier = "Send SM" [CR2]                       |
| 5.   | $ME\toNS$           | Data Burst Message (CDMA<br>SMS TPDU)               | The Data Burst Message contains the "CDMA SMS TPDU" parameters [CR1/CR3] |
| 6.   | $NS \rightarrow ME$ | Data Burst Message (SMS<br>Acknowledgement)         | The Data Burst contains the SMS Acknowledgement]                         |
| 7.   | $ME\toCS$           | TERMINAL RESPONSE:<br>SEND SHORT MESSAGE-2          | Command performed successfully [CR4]                                     |

- 12 PROACTIVE COMMAND: SEND SHORT MESSAGE-2 (Step 3):
- 13 Command details:

14 Command number: 1

| 15 | Command type:       | SEND SHORT MESSAGE   |
|----|---------------------|----------------------|
| 16 | Command qualifier:  | packing not required |
| 17 | Device identities:  |                      |
| 18 | Source device:      | UICC                 |
| 19 | Destination device: | Network              |
|    |                     |                      |

- 20 Alpha identifier:
- 21 Alpha identifier: "Send SM"

- 1 CDMA SMS TPDU:
- 2 See coding in CDMA SMS TPDU (Step 5)
- 3 Coding in Hex:

| Γ | D0 | 33 | 81 | 03 | 01 | 13 | 00 | 82 | 02 | 81 | 83 | 85 | 07 | 53 | 65 | 6E |
|---|----|----|----|----|----|----|----|----|----|----|----|----|----|----|----|----|
|   | 64 | 20 | 53 | 4D | 48 | 1F | 00 | 00 | 02 | 10 | 02 | 04 | 06 | 42 | 26 | 21 |
|   | A2 | 09 | 00 | 06 | 01 | 00 | 08 | 0D | 00 | 03 | 20 | 00 | 00 | 01 | 06 | 48 |
|   | 25 | 4C | BC | FA | 00 |    |    |    |    |    |    |    |    |    |    |    |

- 4 CDMA SMS TPDU (Step 5):
- 5 Command details:

| 6        | SMS_MSG_TYPE         | '00' SMS Point-to-Point                                           |
|----------|----------------------|-------------------------------------------------------------------|
| 7        | PARAMETER_ID         | '00' Teleservice Identifier                                       |
| 8        | PARAMETER_LEN        | ʻ02'                                                              |
| 9        | IDENTIFIER           | '10 02' CDMA Cellular Messaging Teleservice                       |
| 10       | Address Parameters:  |                                                                   |
| 11       | PARAMETER_ID         | '04' Destination Address                                          |
| 12       | PARAMETER_LEN        | '06'                                                              |
| 13<br>14 |                      | DIGIT_MODE '0' Using the binary representation of the DTMF digits |
| 15       | NUMBER_MODE          | '0' Using data networks address formats                           |
| 16       | NUMBER_FIELDS        | '08'                                                              |
| 17       | CHARi                | '98 86 88 24' Address digits                                      |
| 18       | RESERVED             | <b>'</b> 000000'                                                  |
| 19       | Bearer Reply Option: |                                                                   |
| 20       | PARAMETER_ID         | '06' Bearer Reply Option                                          |
| 21       | PARAMETER_LEN        | ʻ01'                                                              |
| 22       | REPLY_SEQ            | ʻ000000'                                                          |
| 23       | RESERVED             | ʻ00'                                                              |
| 24       | PARAMETER_ID         | '08' Bearer Data                                                  |
| 25       | PARAMETER_LEN        | '0D'                                                              |
| 26       | SUBPARAMETER_ID      | '00 00' Message Identifier                                        |
| 27       | SUBPARAMETER_LEN     | ʻ03'                                                              |
| 28       | MESSAGE_TYPE         | '0010' Submit (mobile-originated only)                            |
| 29       | MESSAGE_ID           | '00 00'                                                           |
| 30<br>31 | HEADER_IND           | 'O' User Data Parameter doesn't include the User<br>Data Header   |

- 1 RESERVED
- 2 User Data:

4

5

3 SUBPARAMETER\_ID '01' User Data

- SUBPARAMETER\_LEN '06' Subparameter length
  - MSG\_ENCODING '01001' GSM 7-bit default alphabet

'000'

- 6 NUM\_FIELDS '04'
- 7 CHARi "Test" Characters
- 8 RESERVED '000000'
- 9 Coding in Hex:

| 48 | 1F | 00 | 00 | 02 | 10 | 02 | 04 | 06 | 42 | 26 | 21 | A2 | 09 | 00 | 06 |
|----|----|----|----|----|----|----|----|----|----|----|----|----|----|----|----|
| 01 | 00 | 08 | 0D | 00 | 03 | 20 | 00 | 00 | 01 | 06 | 48 | 25 | 4C | BC | FA |
| 00 |    |    |    |    |    |    |    |    |    |    |    |    |    |    |    |

- 10 TERMINAL RESPONSE: SEND SHORT MESSAGE (Step 7)
- 11 Command details:

| 12 | Command number:     | 1                              |
|----|---------------------|--------------------------------|
| 13 | Command type:       | SEND SHORT MESSAGE             |
| 14 | Command qualifier:  | packing not required           |
| 15 | Device identities:  |                                |
| 16 | Source device:      | ME                             |
| 17 | Destination device: | UICC                           |
| 18 | Result:             |                                |
| 19 | General Result:     | Command performed successfully |
|    |                     |                                |

20 Coding in Hex:

| 81 | 03 01 | 13 00 | 82 0 | )2 82 | 81 | 83 | 01 | 00 |
|----|-------|-------|------|-------|----|----|----|----|
|----|-------|-------|------|-------|----|----|----|----|

21 6.4.10.1.5 Test Requirement

• The ME shall operate in the manner defined in SEQ 1 and SEQ 2.

#### <sup>23</sup> 6.4.10.2 SEND SHORT MESSAGE (Packed)

#### 24 6.4.10.2.1 Definition and Applicability

- The ME shall support the SEND SHORT MESSAGE (packing required) command as defined in section 6.4.10 of [1].
- 27 This test case is applicable for all MEs supporting CDMA Card Application Toolkit
- enabled UICCs. It is optional for MEs not supporting the option "ME supports display
- capability" [Table A.1/59]. In such case an ME is tested the display or the non-display
- of any alpha identifier, text string or icon shall be treated as successfully verified.

- 1 6.4.10.2.2 Conformance Requirement
- CR1 The ME transparently passes the CDMA SMS TPDU parameters set in the
   SEND SHORT MESSAGE proactive command and send the short message to
   the network in an SMS Submit message.
- 5 CR2 If the alpha identifier is present and it is not a null object in the SEND
   6 SHORT MESSAGE proactive command, the ME shall display the alpha
   7 identifier information.
- 8 CR3 If the command details indicate "packing is required" in the SEND SHORT
   9 MESSAGE proactive command, the ME shall pack the text string before
   10 submitting the message to the network.
- 11 CR4 The ME sends the TERMINAL RESPONSE after receiving the SMS 12 Acknowledgement Message from the network.
- 13 6.4.10.2.3 Test Purpose
- To verify that the ME correctly formats and sends a short message to the CDMA network simulator (NS) as indicated in the SEND SHORT MESSAGE proactive UICC
- 16 command, and returns a TERMINAL RESPONSE command to the UICC indicating the
- 17 status of the transmission of the Short Message.
- 18 6.4.10.2.4 Method of Test
- 19 6.4.10.2.4.1 Initial Conditions
- 20 The common initial conditions as defined in section 2.1 apply.
- 21 6.4.10.2.4.2 Procedure
- 22 SEQ 1: SEND SHORT MESSAGE, packing required, 8-bit unspecified, successful

| Step | Direction                         | Message/Action                                      | Comments                                                                 |
|------|-----------------------------------|-----------------------------------------------------|--------------------------------------------------------------------------|
| 1.   | $CS\toME$                         | PROACTIVE COMMAND<br>Pending: SEND SHORT<br>MESSAGE |                                                                          |
| 2.   | $\text{ME} \rightarrow \text{CS}$ | FETCH                                               |                                                                          |
| 3.   | $CS\toME$                         | PROACTIVE COMMAND:<br>SEND SHORT MESSAGE            | packing required, 8-bits unspecified                                     |
| 4.   | $ME \to USER$                     | Display "Send SM"                                   | ME displays the Alpha Identifier = "Send SM" [CR2]                       |
| 5.   | $ME\toNS$                         | Data Burst Message (CDMA<br>SMS TPDU)               | The Data Burst Message contains the "CDMA SMS TPDU" parameters [CR1/CR6] |
| 6.   | $NS\toME$                         | Data Burst Message (SMS<br>Acknowledgement)         | The Data Burst contains the SMS Acknowledgement]                         |
| 7.   | $ME\toCS$                         | TERMINAL RESPONSE:<br>SEND SHORT MESSAGE            | Command performed successfully [CR7]                                     |

- PROACTIVE COMMAND: SEND SHORT MESSAGE (Step 3):
- 24 Command details:
- 25 Command number: 1

- SEND SHORT MESSAGE Command type: 1
- Command qualifier: packing required 2
- Device identities: 3
- UICC Source device: 4
- Destination device: Network 5
- 6 Alpha identifier:
- Alpha identifier: "Send SM" 7
- CDMA SMS TPDU: 8
- See the CDMA SMS TPDU (Step 5) of section 6.4.10.1.4.2 sequence SEQ 1. 9
- Coding in Hex: 10

| D0 | 3B | 81 | 03 | 01 | 13 | 01 | 82 | 02 | 81 | 83 | 85 | 07 | 53 | 65 | 6E |
|----|----|----|----|----|----|----|----|----|----|----|----|----|----|----|----|
| 64 | 20 | 53 | 4D | 48 | 27 | 00 | 00 | 02 | 10 | 02 | 04 | 06 | 42 | 26 | 21 |
| A2 | 09 | 00 | 06 | 01 | 00 | 08 | 15 | 00 | 03 | 20 | 00 | 00 | 01 | 0E | 00 |
| 62 | A3 | 2B | 9B | A1 | 02 | 6B | 2B | 9B | 9B | 0B | 3B | 28 |    |    |    |

- TERMINAL RESPONSE: SEND SHORT MESSAGE (Step 7) 11
- Command details: 12
- Command number: 1 13
- Command type: SEND SHORT MESSAGE 14
- Command qualifier: packing required 15
- Device identities: 16
- Source device: ME 17
- Destination device: UICC 18
- Result: 19
- General Result: Command performed successfully 20
- Coding in Hex: 21

| 81 | 03 | 01 | 13 | 01 | 82 | 02 | 82 | 81 | 83 | 01 | 00 |
|----|----|----|----|----|----|----|----|----|----|----|----|
| -  |    | -  | -  | -  | -  | -  | -  | -  |    | -  |    |

- 6.4.10.2.5 Test Requirement 22
- The ME shall operate in the manner defined in SEQ 1. 23
- 6.4.10.3 SEND SHORT MESSAGE (UCS2 Display in Cyrillic) 24
- 6.4.10.3.1 Definition and Applicability 25
- The ME shall support the SEND SHORT MESSAGE (UCS2 Display in Cyrillic) 26
- command as defined in section 6.4.10 of [6]. 27
- The test sequences of this test case are not applicable for MEs not supporting the 28
- options "UCS2 coding scheme for Display" [Table A.1/15] and "UCS2 in Cyrillic" [Table 29
- A.1/41]. 30

- 1 6.4.10.3.2 Conformance Requirement
- 2 See section 27.22.4.10.2.2 of [7].
- <sup>3</sup> 6.4.10.3.3 Test Purpose

The purpose of the test is to verify that the ME supports the Proactive UICC: SEND
 SHORT MESSAGE facility if UCS2 coding in Cyrillic is used.

- 6 The support of this command shall be tested as defined in 27.22.4.10.2 of [7].
- 7 6.4.10.3.4 Method of Test
- 8 6.4.10.3.4.1 Initial Conditions
- 9 The common initial conditions as defined in section 2.1 apply.
- 10 6.4.10.3.4.2 Procedure
- 11 SEQ 1: See section 27.22.4.10.2.4.2 of [7], Expected Sequence 2.1 (SEND SUOPT MESSAGE positing not required UCS2 (16 bit data in Curillia))
- 12 SHORT MESSAGE, packing not required, UCS2 (16-bit data in Cyrillic))
- 13 6.4.10.3.5 Test Requirement
- The ME shall operate in the manner defined in SEQ 1.
- The ME shall correctly format and send a short message to the network (NS) as
   indicated in the SEND SHORT MESSAGE proactive CARD command, and returns a
   TERMINAL RESPONSE command to the UICC indicating the status of the
   transmission of the Short Message.
- 19 6.4.10.4 Reserved for SEND SHORT MESSAGE (Icon Support)
- 6.4.10.5 Reserved for SEND SHORT MESSAGE (Support of Text
   Attribute)

#### 22 6.4.10.6 SEND SHORT MESSAGE (UCS2 Display in Chinese)

#### 23 6.4.10.6.1 Definition and Applicability

- The ME shall support the SEND SHORT MESSAGE (UCS2 Display in Chinese) command as defined in section 6.4.10 of [6].
- 26 The test sequences of this test case are not applicable for MEs not supporting the
- options "UCS2 coding scheme for Display" [Table A.1/15] and "UCS2 in Chinese"
- 28 [Table A.1/42].
- <sup>29</sup> 6.4.10.6.2 Conformance Requirement
- 30 See section 27.22.4.10.5.2 of [7].
- 31 6.4.10.6.3 Test Purpose
- The purpose of the test is to verify that the ME supports the Proactive UICC: SEND SHORT MESSAGE facility if UCS2 coding in Chinese is used.

- The support of this command shall be tested as defined in 27.22.4.10.5 of [7]. 1
- 6.4.10.6.4 Method of Test 2
- 6.4.10.6.4.1 Initial Conditions 3
- The common initial conditions as defined in section 2.1 apply. 4
- 6.4.10.6.4.2 Procedure 5
- SEQ 1: See section 27.22.4.10.5.4.2 of [7], Expected Sequence 5.1 (SEND SHORT 6 MESSAGE, packing not required, UCS2 (16-bit data in Chinese)) 7
- 6.4.10.6.5 Test Requirement 8
- The ME shall operate in the manner defined in SEQ 1. 9
- The ME shall correctly format and send a short message to the network (NS) as 10 indicated in the SEND SHORT MESSAGE proactive UICC command, and returns a 11
- TERMINAL RESPONSE command to the UICC indicating the status of the 12
- transmission of the Short Message. 13

#### 6.4.10.7 SEND SHORT MESSAGE (UCS2 Display in Katakana) 14

- 6.4.10.7.1 Definition and Applicability 15
- The ME shall support the SEND SHORT MESSAGE (UCS2 Display in Katakana) 16 command as defined in section 6.4.10 of [6]. 17
- The test sequences of this test case are not applicable for MEs not supporting the 18
- options "UCS2 coding scheme for Display" [Table A.1/15] and "UCS2 in Katakana" 19 [Table A.1/43].
- 20
- 6.4.10.7.2 Conformance Requirement 21
- See section 27.22.4.10.6.2 of [7]. 22
- 6.4.10.7.3 Test Purpose 23
- The purpose of the test is to verify that the ME supports the Proactive UICC: SEND 24 SHORT MESSAGE facility if UCS2 coding in Katakana is used. 25
- The support of this command shall be tested as defined in 27.22.4.10.6 of [7]. 26
- 6.4.10.7.4 Method of Test 27
- 6.4.10.7.4.1 Initial Conditions 28
- The common initial conditions as defined in section 2.1 apply. 29
- 6.4.10.7.4.2 Procedure 30
- SEQ 1: See section 27.22.4.10.6.4.2 of [7], Expected Sequence 6.1 (SEND SHORT 31 MESSAGE, packing not required, UCS2 (16-bit data, in Katakana)) 32

#### 1 6.4.10.7.5 Test Requirement

- The ME shall operate in the manner defined in SEQ 1.
- The ME shall correctly format and send a short message to the network (NS) as
- 4 indicated in the SEND SHORT MESSAGE proactive UICC command, and returns a
- 5 TERMINAL RESPONSE command to the UICC indicating the status of the 6 transmission of the Short Message.
- 7 6.4.10.8 Reserved for SEND SHORT MESSAGE (IMS)

## 1 6.4.11 Void

### 2 6.4.12 Reserved for SEND USSD

3 No predefined subsections yet.

### 1 6.4.13 SET UP CALL

- 2 6.4.13.1 SET UP CALL (Normal)
- 3 6.4.13.1.1 Definition and Applicability
- The ME shall support the SET UP CALL (Normal) command as defined in section
  6.4.13 of [1].
- 6 This test case is applicable for all MEs supporting the options "ME supports display
- capability" [Table A.1/59], "ME supports keypad" [Table A.1/60] and "ME supports
  speech calls" [Table A.1/62].
- 9 Sequence SEQ 3 requires the support of the options "ME supports audio alerting"
- 10 [Table A.1/61] and "ME supports speech calls" [Table A.1/62] in addition and
- 11 therefore is not applicable if either of them is not supported.
- 12 6.4.13.1.2 Conformance Requirement
- CR 1 The ME shall display an alpha identifier present in the SET UP CALL
   proactive command.
- CR 2 The ME attempts to set up a call to the address specified in the SET UP CALL
   proactive command.
- CR 3 The ME shall return a proper TERMINAL RESPONSE for each SET UP CALL
   sequence specified below.
- CR 4 The ME shall successfully connect a call after receiving the proactive
   command SET UP CALL with command qualifier "only if not currently busy
   on another call" if not busy in a call.
- CR 5 The ME shall reject a call after receiving the proactive command SET UP
   CALL with command qualifier "only if not currently busy on another call" if
   busy in a call.
- CR 6 The ME shall disconnect an existing call after receiving the proactive
   command SET UP CALL with command qualifier "disconnecting all other
   calls".
- CR 7 The ME shall return an error after receiving the proactive command SET UP
   CALL with command qualifier "only if not currently busy on another call" if
   busy in a call.
- CR 8 The ME shall not set up a call after receiving the proactive command SET UP CALL if the user rejects the call.
- <sup>33</sup> 6.4.13.1.3 Test Purpose
- 34 The purpose of the tests is to verify that the ME conforms to the above requirements.

- 1 6.4.13.1.4 Method of Test
- 2 6.4.13.1.4.1 Initial Conditions
- 3 The common initial conditions as defined in section 2.1 apply.
- 4 In addition, the following conditions apply:
- For CSIM: Call control is not available in  $EF_{CSIM_{ST}}$ .
- For R-UIM: Call control is not allocated and not activated in  $EF_{CST}$ .
- 7 6.4.13.1.4.2 Procedure
- 8 SEQ 1: SET UP CALL, call confirmed by the user and connected

| Step | Direction                         | Message/Action                                                               | Comments                                 |
|------|-----------------------------------|------------------------------------------------------------------------------|------------------------------------------|
| 1    | $CS\toME$                         | PROACTIVE COMMAND<br>PENDING: SET UP CALL                                    |                                          |
| 2    | $\text{ME} \rightarrow \text{CS}$ | FETCH                                                                        |                                          |
| 3    | $CS\toME$                         | PROACTIVE COMMAND:<br>SET UP CALL                                            | Alpha identifier = "Not busy"            |
| 4    | $ME \to USER$                     | ME displays "Not busy"<br>during user confirmation<br>phase.                 | [CR1]                                    |
| 5    | $USER \to ME$                     | The user confirms the call set up                                            |                                          |
| 6    | $ME\toNS$                         | The ME attempts to set up a call to "+012340123456"                          | Origination Message [CR2]                |
| 7    | $NS\toME$                         | ME receives a Service<br>Connect Message                                     |                                          |
| 8    | $\text{ME} \rightarrow \text{NS}$ | ME completes the call                                                        | Service Connect Completion Message [CR4] |
| 9    | $\text{ME} \rightarrow \text{CS}$ | TERMINAL RESPONSE                                                            | Command performed successfully [CR3/CR4] |
| 10   | USER → ME                         | The user ends the call after<br>10 s.<br>The ME returns to standby<br>screen |                                          |

- 9 PROACTIVE COMMAND: SET UP CALL (Step 3):
- 10 Command details:

11

- Command number:
- Command type: SET UP CALL
  Command qualifier: only if not currently busy on another call
  Device identities:
  Source device: UICC
  Destination device: Network

1

- 1 Alpha identifier tag:
- 2 Alpha identifier: "Not busy"
- 3 Address:
- 4 TON: '1001' International
- 5 NPI: '0001' ISDN / telephone numbering plan
- 6 Dialing number string: 012340123456
- 7 Coding in Hex:

| D0 | 1C | 81 | 03 | 01 | 10 | 00 | 82 | 02 | 81 | 83 | 85 | 08 | 4E | 6F | 74 |
|----|----|----|----|----|----|----|----|----|----|----|----|----|----|----|----|
| 20 | 62 | 75 | 73 | 79 | 86 | 07 | 91 | 10 | 32 | 04 | 21 | 43 | 65 |    |    |

- 8 TERMINAL RESPONSE: SET UP CALL (Step 9):
- 9 Command details:
- 10 Command number: 1
- 11 Command type: SET UP CALL
- 12 Command qualifier: only if not currently busy on another call
- 13 Device identities:
- 14Source device:ME
- 15 Destination device: UICC
- 16 Result:
- 17 General Result: Command performed successfully
- 18 Coding in Hex:

| 81 | 03 | 01 | 10 | 00 | 82 | 02 | 82 | 81 | 83 | 01 | 00 |
|----|----|----|----|----|----|----|----|----|----|----|----|

19 SEQ 2: SET UP CALL, call rejected by the user

| Step | Direction     | Message/Action                            | Comments                                                      |
|------|---------------|-------------------------------------------|---------------------------------------------------------------|
| 1    | $CS\toME$     | PROACTIVE COMMAND<br>PENDING: SET UP CALL |                                                               |
| 2    | $ME\toCS$     | FETCH                                     |                                                               |
| 3    | $CS\toME$     | PROACTIVE COMMAND:<br>SET UP CALL         | Alpha identifier = "Not busy"                                 |
| 4    | $ME \to USER$ | ME displays "Not busy"                    | [CR1]                                                         |
| 5    | $USER \to ME$ | The user rejects the call set up          |                                                               |
| 6    | $ME\toCS$     | TERMINAL RESPONSE                         | There is no origination message attempted by ME [CR3/CR5/CR8] |
| 7    | $ME \to USER$ | The ME returns to standby screen          |                                                               |

- 1 PROACTIVE COMMAND: SET UP CALL (Step 3):
- 2 See the PROACTIVE COMMAND: SET UP CALL (Step 3) of SEQ 1.
- 3 TERMINAL RESPONSE: SET UP CALL (Step 6)
- 4 Command details:
- Command number: 1 5 Command type: SET UP CALL 6 Command qualifier: only if not currently busy on another call 7 Device identities: 8 Source device: ME 9 Destination device: UICC 10 Result: 11 General Result: User did not accept the proactive command 12
- 13 Coding in Hex:

|  | 81 | 03 | 01 | 10 | 00 | 82 | 02 | 82 | 81 | 83 | 01 | 22 |
|--|----|----|----|----|----|----|----|----|----|----|----|----|
|--|----|----|----|----|----|----|----|----|----|----|----|----|

14 SEQ 3: SET UP CALL, disconnecting all other calls, ME busy in a voice call

| Step | Direction           | Message/Action                                                    | Comments                                           |
|------|---------------------|-------------------------------------------------------------------|----------------------------------------------------|
| 1    | $USER\toNS$         | User sets up a voice call                                         | Origination Message                                |
| 2    | $CS \to ME$         | PROACTIVE COMMAND<br>PENDING: SET UP CALL                         |                                                    |
| 3    | $ME\toCS$           | FETCH                                                             |                                                    |
| 4    | $CS \rightarrow ME$ | PROACTIVE COMMAND:<br>SET UP CALL                                 | Command qualifier: "disconnecting all other calls" |
| 5    | $ME \to USER$       | ME displays "Disconnect"<br>during the user confirmation<br>phase | [CR1]                                              |
| 6    | $USER \to ME$       | The user confirms the set up call "Disconnect"                    |                                                    |
| 7    | $ME\toNS$           | The call is disconnected                                          | Release Order Message [CR6]                        |
| 8    | $ME\toNS$           | The ME attempts to set up a call to '012340123456'                | Origination Message [CR2]                          |
| 9    | $NS \rightarrow ME$ | ME receives a Service<br>Connect Message                          |                                                    |
| 10   | $ME\toNS$           | ME completes the call                                             | Service Connect Completion Message                 |
| 11   | $ME\toCS$           | TERMINAL RESPONSE                                                 | Command performed successfully [CR3]               |
| 12   | $USER \to ME$       | The user ends the call after 10 s                                 |                                                    |

### 1 PROACTIVE COMMAND: SET UP CALL (Step 4)

2 Command details:

| 3  | Command number:        | 1                                      |
|----|------------------------|----------------------------------------|
| 4  | Command type:          | SET UP CALL                            |
| 5  | Command qualifier:     | disconnecting all other calls          |
| 6  | Device identities:     |                                        |
| 7  | Source device:         | UICC                                   |
| 8  | Destination device:    | Network                                |
| 9  | Alpha identifier:      |                                        |
| 10 | Alpha identifier:      | "Disconnect"                           |
| 11 | Address:               |                                        |
| 12 | TON:                   | '1001' International                   |
| 13 | NPI:                   | '0001' ISDN / telephone numbering plan |
| 14 | Dialing number string: | 012340123456                           |

15 Coding in Hex:

| D0 | 1E | 81 | 03 | 01 | 10 | 04 | 82 | 02 | 81 | 83 | 85 | 0A | 44 | 69 | 73 |
|----|----|----|----|----|----|----|----|----|----|----|----|----|----|----|----|
| 63 | 6F | 6E | 6E | 65 | 63 | 74 | 86 | 07 | 91 | 10 | 32 | 04 | 21 | 43 | 65 |

#### 16 TERMINAL RESPONSE: SET UP CALL (Step 11)

17 Command details:

| 18 | Command number:     | 1                               |
|----|---------------------|---------------------------------|
| 19 | Command type:       | SET UP CALL                     |
| 20 | Command qualifier:  | putting all other calls on hold |
| 21 | Device identities:  |                                 |
| 22 | Source device:      | ME                              |
| 23 | Destination device: | UICC                            |
| 24 | Result:             |                                 |
| 25 | General Result:     | Command performed successfully  |

26 Coding in Hex:

| 81 | 03 | 01 | 10 | 04 | 82 | 02 | 82 | 81 | 83 | 01 | 00 | I |
|----|----|----|----|----|----|----|----|----|----|----|----|---|
|----|----|----|----|----|----|----|----|----|----|----|----|---|

### 27 SEQ 4: SET UP CALL, only if not currently busy on another call, ME busy

| Step | Direction   | Message/Action                            | Comments            |
|------|-------------|-------------------------------------------|---------------------|
| 1    | $USER\toNS$ | User sets up a voice call                 | Origination Message |
| 2    | $CS\toME$   | PROACTIVE COMMAND<br>PENDING: SET UP CALL |                     |

| Step | Direction   | Message/Action                    | Comments                                                        |
|------|-------------|-----------------------------------|-----------------------------------------------------------------|
| 3    | $ME\toCS$   | FETCH                             |                                                                 |
| 4    | $CS \to ME$ | PROACTIVE COMMAND:<br>SET UP CALL | Command qualifier: "only if not currently busy on another call" |
| 5    | $ME\toCS$   | TERMINAL RESPONSE:<br>SET UP CALL | ME currently unable to process command [CR3/CR7]                |

- 1 PROACTIVE COMMAND: SET UP CALL (Step 4)
- 2 See the PROACTIVE COMMAND: SET UP CALL (Step 3) of SEQ 1.
- 3 TERMINAL RESPONSE: SET UP CALL (Step 5)
- 4 Command details:
- Command number: 1 5 SET UP CALL Command type: 6 7 Command qualifier: only if not currently busy on another call Device identities: 8 Source device: ME 9 Destination device: UICC 10 Result: 11 General Result: ME currently unable to process command 12 Additional Information: ME currently busy on call 13
- 14 Coding in Hex:

- 15 6.4.13.1.5 Test Requirement
- The ME shall operate in the manner defined in SEQ 1 to SEQ 4.
- 6.4.13.2 Reserved for SET UP CALL (Second Alpha Identifier)
- 18 6.4.13.3 Reserved for SET UP CALL (Display of Icons)
- 19 6.4.13.4 Reserved for SET UP CALL (Support of Text Attribute)
- 20 6.4.13.5 Reserved for SET UP CALL (UCS2 Display in Cyrillic)
- 6.4.13.6 Reserved for SET UP CALL (UCS2 Display in Chinese)
- 6.4.13.7 Reserved for SET UP CALL (UCS2 Display in Katakana)

### 1 6.4.14 Reserved for POLLING OFF

2 No predefined subsections yet.

### 1 6.4.15 PROVIDE LOCAL INFORMATION

### <sup>2</sup> 6.4.15.1 Definition and Applicability

The ME shall support the PROVIDE LOCAL INFORMATION command as defined in section 6.4.15 of [1]

5 This test case is applicable for all MEs supporting CDMA Card Application Toolkit 6 enabled UICCs.

- 7 6.4.15.2 Conformance Requirement
- 8 CR 1 After receiving the proactive command PROVIDE LOCAL INFORMATION with
   9 command qualifier "ESN of the terminal", the ME shall return the ESN in a
   10 TERMINAL RESPONSE command.
- CR 2 After receiving the proactive command PROVIDE LOCAL INFORMATION with
   command qualifier "MEID of the terminal", the ME shall return the MEID in a
   TERMINAL RESPONSE command.
- CR 3 After receiving the proactive command PROVIDE LOCAL INFORMATION with
   command qualifier "Language setting" the ME shall return the language
   settings as set by the user in the TERMINAL RESPONSE command.
- CR 4 After receiving the proactive command PROVIDE LOCAL INFORMATION with
   command qualifier "Date, time, and time zone", the ME shall return date,
   time, and time zone in a TERMINAL RESPONSE command if it is connected
   to the NS.
- CR 5 After receiving the proactive command PROVIDE LOCAL INFORMATION with
   command qualifier "Access technology" the ME shall return the current
   Access technology in a TERMINAL RESPONSE command.
- CR 6 When location information has been requested and no service is currently
   available, the ME shall return the data requested in the TERMINAL
   RESPONSE with the result "ME currently unable to process command no
   service".
- CR 7 When location information has been requested and the ME is connected to
   the CDMA network, it shall return the location information as specified in
   section 8.19 of [1] in the TERMINAL RESPONSE.

### 31 6.4.15.3 Test Purpose

- The purpose of the test is to verify that the ME supports the PROVIDE LOCAL
- INFORMATION command as defined in 6.4.15 of [1] and returns the appropriate
- information in the TERMINAL RESPONSE.
- 35 6.4.15.4 Method of Test
- 36 6.4.15.4.1 Initial Conditions
- The common initial conditions as defined in section 2.1 apply.

- 1 6.4.15.4.2 Procedure
- 2 SEQ 1: PROVIDE LOCAL INFORMATION, ESN of the Terminal

| Step | Direction           | Message/Action                                             | Comments                                                      |
|------|---------------------|------------------------------------------------------------|---------------------------------------------------------------|
| 1    | $CS \rightarrow ME$ | PROACTIVE COMMAND<br>PENDING: PROVIDE<br>LOCAL INFORMATION |                                                               |
| 2    | $ME\toCS$           | FETCH                                                      |                                                               |
| 3    | $CS \rightarrow ME$ | PROACTIVE COMMAND:<br>PROVIDE LOCAL<br>INFORMATION         | Command qualifier: "ESN of the Terminal""                     |
| 4    | $ME\toCS$           | TERMINAL RESPONSE:<br>PROVIDE LOCAL<br>INFORMATION         | Command performed successfully with ESN of the terminal [CR1] |

- 3 PROACTIVE COMMAND: PROVIDE LOCAL INFORMATION (Step 3)
- 4 Command details:

| 5 | Command number:    | 1                         |
|---|--------------------|---------------------------|
| 6 | Command type:      | PROVIDE LOCAL INFORMATION |
| 7 | Command qualifier: | ESN of the terminal       |

- 8 Device identities:
- 9 Source device: UICC
- 10 Destination device: ME
- 11 Coding in Hex:

| D0 09 81 | 03 01 | 26 07 | 82 | 02 | 81 | 82 |
|----------|-------|-------|----|----|----|----|
|----------|-------|-------|----|----|----|----|

- 12 TERMINAL RESPONSE: PROVIDE LOCAL INFORMATION (Step 4)
- 13 Command details:

| 14 | Command number:         | 1                                 |
|----|-------------------------|-----------------------------------|
| 15 | Command type:           | PROVIDE LOCAL INFORMATION         |
| 16 | Command qualifier:      | ESN of the terminal               |
| 17 | Device identities:      |                                   |
| 18 | Source device:          | ME                                |
| 19 | Destination device:     | UICC                              |
| 20 | Result:                 |                                   |
| 21 | General Result:         | Command performed successfully    |
| 22 | Additional Information: |                                   |
| 23 | ESN of the Terminal:    | 'ab cd ef gh' (the ME's real ESN) |

### 1 Coding in Hex:

| 81 | 03 | 01 | 26 | 07 | 82 | 02 | 82 | 81 | 83 | 01 | 00 | C6 | 04 | ab | cd |
|----|----|----|----|----|----|----|----|----|----|----|----|----|----|----|----|
| ef | gh |    |    |    |    |    |    |    |    |    |    |    |    |    |    |

### 2 SEQ 2: PROVIDE LOCAL INFORMATION, MEID of the Terminal

| Step | Direction   | Message/Action                                             | Comments                                                       |
|------|-------------|------------------------------------------------------------|----------------------------------------------------------------|
| 1    | $CS \to ME$ | PROACTIVE COMMAND<br>PENDING: PROVIDE<br>LOCAL INFORMATION |                                                                |
| 2    | $ME\toCS$   | FETCH                                                      |                                                                |
| 3    | $CS \to ME$ | PROACTIVE COMMAND:<br>PROVIDE LOCAL<br>INFORMATION         | Command qualifier: "MEID of the Terminal"                      |
| 4    | $ME\toCS$   | TERMINAL RESPONSE:<br>PROVIDE LOCAL<br>INFORMATION         | Command performed successfully with MEID of the terminal [CR2] |

#### 3 PROACTIVE COMMAND: PROVIDE LOCAL INFORMATION (Step 3)

#### 4 Command details:

| 5 | Command number:    | 1                         |
|---|--------------------|---------------------------|
| 6 | Command type:      | PROVIDE LOCAL INFORMATION |
| 7 | Command qualifier: | MEID of the terminal      |

- 8 Device identities:
- 9 Source device: UICC
- 10 Destination device: ME

#### 11 Coding in Hex:

| D0 | 09 | 81  | 03  | 01  | 26 | 0B | 82 | 02 | 81  | 82 |
|----|----|-----|-----|-----|----|----|----|----|-----|----|
|    | •• | ••• | ••• | ••• |    |    |    |    | • • | ~- |

#### 12 TERMINAL RESPONSE: PROVIDE LOCAL INFORMATION (Step 4)

### 13 Command details:

| 14 | Command number:         | 1                              |
|----|-------------------------|--------------------------------|
| 15 | Command type:           | PROVIDE LOCAL INFORMATION      |
| 16 | Command qualifier:      | MEID of the terminal           |
| 17 | Device identities:      |                                |
| 18 | Source device:          | ME                             |
| 19 | Destination device:     | UICC                           |
| 20 | Result:                 |                                |
| 21 | General Result:         | Command performed successfully |
| 22 | Additional Information: |                                |

### MEID of the Terminal: 'ab cd ef gh ij kl mn' (ME's real MEID)

2 Coding in Hex:

1

| 81 | 03 | 01 | 26 | 0B | 82 | 02 | 82 | 81 | 83 | 01 | 00 | ED | 08 | ab | cd |
|----|----|----|----|----|----|----|----|----|----|----|----|----|----|----|----|
| ef | gh | ij | kl | mn | 00 |    |    |    |    |    |    |    |    |    |    |

SEQ 3: See section 27.22.4.15.4.2 of [7], Expected Sequence 1.5 (PROVIDE LOCAL
 INFORMATION, Language setting) [CR3]

#### 5 SEQ 4: PROVIDE LOCAL INFORMATION, Date, Time and Time Zone

| Step | Direction           | Message/Action                                             | Comments                                                                                  |
|------|---------------------|------------------------------------------------------------|-------------------------------------------------------------------------------------------|
| 1    | $CS \rightarrow ME$ | PROACTIVE COMMAND<br>PENDING: PROVIDE<br>LOCAL INFORMATION |                                                                                           |
| 2    | $ME\toCS$           | FETCH                                                      |                                                                                           |
| 3    | $CS \rightarrow ME$ | PROACTIVE COMMAND:<br>PROVIDE LOCAL<br>INFORMATION         | Command qualifier: "Date, Time and Time Zone"                                             |
| 4    | $ME\toCS$           | TERMINAL RESPONSE:<br>PROVIDE LOCAL<br>INFORMATION         | Command performed successfully with Date, Time and Time Zone as set in the terminal [CR4] |

#### 6 PROACTIVE COMMAND: PROVIDE LOCAL INFORMATION (Step 3)

7 Command details:

| 8  | Command number:    | 1                         |
|----|--------------------|---------------------------|
| 9  | Command type:      | PROVIDE LOCAL INFORMATION |
| 10 | Command qualifier: | Date, time and time zone  |

UICC

- 11 Device identities:
- 12 Source device:
- 13 Destination device: ME
- 14 Coding in Hex:

| D0 | 09 | 81 | 03 | 01 | 26 | 03 | 82 | 02 | 81 | 82 |
|----|----|----|----|----|----|----|----|----|----|----|
| 00 | 00 | 01 | 00 | 01 | 20 | 00 | 02 | 02 | 01 | 02 |

### 15 TERMINAL RESPONSE: PROVIDE LOCAL INFORMATION (Step 4)

16 Command details:

| 17 | Command number:    | 1                         |
|----|--------------------|---------------------------|
| 18 | Command type:      | PROVIDE LOCAL INFORMATION |
| 19 | Command qualifier: | MEID of the terminal      |
| 20 | Device identities: |                           |
| 21 | Source device:     | ME                        |

- 1 Destination device: UICC
- 2 Result:

5

- 3 General Result: Command performed successfully
- 4 Additional Information:
  - Date, time and time zone: 'ab cd ef hg ij kl mn' (ME's real MEID)
- 6 Coding in Hex:

| 81 | 03 | 01 | 26 | 0B | 82 | 02 | 82 | 81 | 83 | 01 | 00 | 26 | 07 | уу | mm |
|----|----|----|----|----|----|----|----|----|----|----|----|----|----|----|----|
| dd | hh | mm | SS | tz |    |    |    |    |    |    |    |    |    |    |    |

#### 7 SEQ 5: PROVIDE LOCAL INFORMATION, Access Technology (ME is connected to CDMA 1x only)

| Step | Direction           | Message/Action                                             | Comments                                                    |
|------|---------------------|------------------------------------------------------------|-------------------------------------------------------------|
| 1    | $NS \rightarrow ME$ | ME registers to the CDMA network                           | ME is connected to CDMA 1x only                             |
| 2    | $CS\toME$           | PROACTIVE COMMAND<br>PENDING: PROVIDE<br>LOCAL INFORMATION |                                                             |
| 3    | $ME\toCS$           | FETCH                                                      |                                                             |
| 4    | $CS\toME$           | PROACTIVE COMMAND:<br>PROVIDE LOCAL<br>INFORMATION         | Command qualifier: "Access Technology"                      |
| 5    | $ME\toCS$           | TERMINAL RESPONSE:<br>PROVIDE LOCAL<br>INFORMATION         | Command performed successfully with access technology [CR5] |

### 9 PROACTIVE COMMAND: PROVIDE LOCAL INFORMATION (Step 4)

- 10 Command details:
- 11 Command number:
- 12 Command type: PROVIDE LOCAL INFORMATION

1

- 13Command qualifier:Access Technology
- 14 Device identities:
- 15 Source device: UICC
- 16 Destination device: ME
- 17 Coding in Hex:

| D0 09 81 03 | 01 26 06 | 82 02 | 81 82 |
|-------------|----------|-------|-------|
|-------------|----------|-------|-------|

18 TERMINAL RESPONSE: PROVIDE LOCAL INFORMATION (Step 5)

1

- 19 Command details:
- 20 Command number:

| 1 | Command type:           | PROVIDE LOCAL INFORMATION      |
|---|-------------------------|--------------------------------|
| 2 | Command qualifier:      | Access Technology              |
| 3 | Device identities:      |                                |
| 4 | Source device:          | ME                             |
| 5 | Destination device:     | UICC                           |
| 6 | Result:                 |                                |
| 7 | General Result:         | Command performed successfully |
| 8 | Additional Information: |                                |
| 9 | Technology:             | cdma2000/1x                    |
|   |                         |                                |

10 Coding in Hex:

| 81 03 01 26 0B 82 02 82 81 83 01 00 C6 01 06 |    |    |    |    |    |    |    |    |    |    |    |    |    |    |    |
|----------------------------------------------|----|----|----|----|----|----|----|----|----|----|----|----|----|----|----|
|                                              | 81 | 03 | 01 | 26 | 0B | 82 | 02 | 82 | 81 | 83 | 01 | 00 | C6 | 01 | 06 |
|                                              | 01 | 00 | 01 | 20 | 00 | 02 | 02 | 02 | 01 | 00 | 01 | 00 | 00 | 01 | 00 |

# SEQ 6: PROVIDE LOCAL INFORMATION, Location Information for CDMA 2000 1X (ME is connected to CDMA 1x only)

| Step | Direction | Message/Action                                             | Comments                                                    |
|------|-----------|------------------------------------------------------------|-------------------------------------------------------------|
| 1    | $NS\toME$ | ME registers to the CDMA network                           | ME is connected to CDMA 1x only                             |
| 2    | $CS\toME$ | PROACTIVE COMMAND<br>PENDING: PROVIDE<br>LOCAL INFORMATION |                                                             |
| 3    | $ME\toCS$ | FETCH                                                      |                                                             |
| 4    | $CS\toME$ | PROACTIVE COMMAND:<br>PROVIDE LOCAL<br>INFORMATION         | Command qualifier: "Location Information"                   |
| 5    | $ME\toCS$ | TERMINAL RESPONSE:<br>PROVIDE LOCAL<br>INFORMATION         | Command performed successfully with access technology [CR6] |

- 13 PROACTIVE COMMAND: PROVIDE LOCAL INFORMATION (Step 4)
- 14 Command details:

Command number: 1 15 Command type: PROVIDE LOCAL INFORMATION 16 Command qualifier: Location Information (according to CDMA 2000/1x) 17 Device identities: 18 Source device: UICC 19 Destination device: ME 20

21 Coding in Hex:

1 TERMINAL RESPONSE: PROVIDE LOCAL INFORMATION (Step 5)

| 2  | Command details:        |                                |
|----|-------------------------|--------------------------------|
| 3  | Command number:         | 1                              |
| 4  | Command type:           | PROVIDE LOCAL INFORMATION      |
| 5  | Command qualifier:      | Location Information           |
| 6  | Device identities:      |                                |
| 7  | Source device:          | ME                             |
| 8  | Destination device:     | UICC                           |
| 9  | Result:                 |                                |
| 10 | General Result:         | Command performed successfully |
| 11 | Additional Information: |                                |
| 12 | Location Information:   |                                |
| 13 | MCC:                    | 310                            |
| 14 | IMSI_11_12:             | 02                             |
| 15 | SID:                    | '01 00'                        |
| 16 | NID:                    | '02 00'                        |
| 17 | BASE_ID:                | '22 00'                        |
| 18 | BASE_LAT:               | '20 19 00'                     |
| 19 | BASE_LONG:              | '00 18 00'                     |
|    |                         |                                |

20 Coding in Hex:

| 81 | 03 | 01 | 26 | 00 | 82 | 02 | 82 | 81 | 83 | 01 | 00 | 13 | 0F | 36 | 01 |
|----|----|----|----|----|----|----|----|----|----|----|----|----|----|----|----|
| 02 | 01 | 00 | 02 | 00 | 22 | 00 | 20 | 19 | 00 | 00 | 18 | 00 |    |    |    |

### 21 6.4.15.5 Test Requirement

• The ME shall operate in the manner defined in SEQ 1 to SEQ 6

### 1 6.4.16 SET UP EVENT LIST

### <sup>2</sup> 6.4.16.1 Definition and Applicability

- The ME shall support the SET UP EVENT LIST command as defined in section 6.4.16
  of [6].
- 5 This test case is applicable for all MEs supporting the option "ME supports speech
- 6 calls" [Table A.1/62].

### 7 6.4.16.2 Conformance Requirement

8 See section 27.22.4.16.1.2 of [7].

### 9 6.4.16.3 Test Purpose

- The purpose of the test is to verify that the ME supports the SET UP EVENT LISTcommand.
- 12 The support of this command shall be tested as defined in 27.22.4.16.1 of [7].

### 13 6.4.16.4 Method of Test

- 14 6.4.16.4.1 Initial Conditions
- 15 The common initial conditions as defined in section 2.1 apply.
- 16 6.4.16.4.2 Procedure
- SEQ 1: See section 27.22.4.16.1.4.2 of [7], Expected Sequence 1.1 (SET UP EVENT LIST, User Activity)
- SEQ 2: See section 27.22.4.16.1.4.2 of [7], Expected Sequence 1.2 (SET UP EVENT LIST, Replace Event)
- SEQ 3: See section 27.22.4.16.1.4.2 of [7], Expected Sequence 1.3 (SET UP EVENT LIST, Remove Event)
- SEQ 4: See section 27.22.4.16.1.4.2 of [7], Expected Sequence 1.4 (SET UP EVENT
   LIST, Remove Event on Terminal Power Cycle)

### <sup>25</sup> 6.4.16.5 Test Requirement

• The ME shall operate in the manner defined in SEQ 1 to SEQ 4.

### 1 6.4.17 Reserved for PERFORM CARD APDU

- 2 6.4.17.1 Reserved for PERFORM CARD APDU (Normal)
- <sup>3</sup> 6.4.17.2 Reserved for PERFORM CARD APDU (Detachable Card Reader)

### 1 6.4.18 POWER OFF CARD

### <sup>2</sup> 6.4.18.1 POWER OFF CARD (Normal)

- 3 6.4.18.1.1 Definition and Applicability
- The ME shall support the POWER OFF CARD command as defined in section 6.4.18 of[6].
- 6 This test case is applicable for all MEs supporting the option "Class A: Dual Slot"
- 7 [Table A.1/7].

### 8 6.4.18.1.2 Conformance Requirement

- 9 See section 27.22.4.18.1.2 of [7].
- 10 6.4.18.1.3 Test Purpose

The purpose of the test is to verify that the ME supports the POWER OFF CARD command.

- 13 The support of this command shall be tested as defined in 27.22.4.18.1 of [7].
- 14 6.4.18.1.4 Method of Test
- 15 6.4.18.1.4.1 Initial Conditions
- 16 The common initial conditions as defined in section 2.1 apply.
- 17 6.4.18.1.4.2 Procedure
- SEQ 1: See section 27.22.4.18.1.4.2 of [7], Expected Sequence 1.1 (POWER OFF CARD, card reader 1)
- SEQ 2: See section 27.22.4.18.1.4.2 of [7], Expected Sequence 1.2 (POWER OFF
   CARD, card reader 1, no card inserted)
- 22 6.4.18.1.5 Test Requirement
- The ME shall operate in the manner defined in SEQ 1 and SEQ 2.
- 6.4.18.2 Reserved for POWER OFF CARD (Detachable Card Reader)

### 1 6.4.19 Reserved for POWER ON CARD

- 2 6.4.19.1 Reserved for POWER ON CARD (Normal)
- <sup>3</sup> 6.4.19.2 Reserved for POWER ON CARD (Detachable Card Reader)

### 1 6.4.20 Reserved for GET READER STATUS

- 2 6.4.20.1 Reserved for GET READER STATUS (Normal)
- <sup>3</sup> 6.4.20.2 Reserved for GET CARD READER STATUS (Detachable Card
- 4 Reader)

### 1 6.4.21 TIMER MANAGEMENT

### <sup>2</sup> 6.4.21.1 TIMER MANAGEMENT (Normal)

- 3 6.4.21.1.1 Definition and Applicability
- 4 The ME shall support the TIMER MANAGEMENT command as defined in section
- 5 6.4.21 of [6].
- 6 This test case is applicable for all MEs supporting CDMA Card Application Toolkit
- 7 enabled UICCs.
- 8 6.4.21.1.2 Conformance Requirement
- 9 See section 27.22.4.21.1.2 of [7].
- 10 6.4.21.1.3 Test Purpose

11 The purpose of the test is to verify that the ME supports the TIMER MANAGEMENT 12 command.

- 13 The support of this command shall be tested as defined in 27.22.4.21.1 of [7].
- 14 6.4.21.1.4 Method of Test
- 15 6.4.21.1.4.1 Initial Conditions
- 16 The common initial conditions as defined in section 2.1 apply.
- 17 6.4.21.1.4.2 Procedure
- SEQ 1: See section 27.22.4.21.1.4.2 of [7], Expected Sequence 1.1 (TIMER
   MANAGEMENT, start timer 1 several times, get the current value of the timer
   and deactivate the timer successfully)
- SEQ 2: See section 27.22.4.21.1.4.2 of [7], Expected Sequence 1.2 (TIMER
   MANAGEMENT, start timer 2 several times, get the current value of the timer
   and deactivate the timer successfully)
- SEQ 3: See section 27.22.4.21.1.4.2 of [7], Expected Sequence 1.3 (TIMER
   MANAGEMENT, start timer 8 several times, get the current value of the timer
   and deactivate the timer successfully)
- SEQ 4: See section 27.22.4.21.1.4.2 of [7], Expected Sequence 1.4 (TIMER
   MANAGEMENT, try to get the current value of a timer, which is not started:
   action in contradiction with the current timer state)
- SEQ 5: See section 27.22.4.21.1.4.2 of [7], Expected Sequence 1.5 (TIMER
   MANAGEMENT, try to deactivate a timer, which is not started: action in contradiction with the current timer state)
- SEQ 6: See section 27.22.4.21.1.4.2 of [7], Expected Sequence 1.6 (TIMER
   MANAGEMENT, start 8 timers successfully)
- 35 6.4.21.1.5 Test Requirement
- The ME shall operate in the manner defined in SEQ 1 to SEQ 6.

### 1 6.4.21.2 ENVELOPE TIMER EXPIRATION (Normal)

### 2 6.4.21.2.1 Definition and Applicability

3 The ME shall support the ENVELOPE TIMER EXPIRATION command as defined in

- 4 section 4.10, 7.4.1, and 7.4.2 of [6].
- 5 This test case is applicable for all MEs supporting CDMA Card Application Toolkit 6 enabled UICCs.

### 7 6.4.21.2.2 Conformance Requirement

8 See section 27.22.4.21.2.2 of [7].

### 9 6.4.21.2.3 Test Purpose

- The purpose of the test is to verify that the ME supports the ENVELOPE TIMEREXPIRATION command.
- 12 The support of this command shall be tested as defined in 27.22.4.21.2 of [7].

### 13 6.4.21.2.4 Method of Test

- 14 6.4.21.2.4.1 Initial Conditions
- 15 The common initial conditions as defined in section 2.1 apply.

### 16 6.4.21.2.4.2 Procedure

- SEQ 1: See section 27.22.4.21.1.4.2 of [7], Expected Sequence 2.1 (TIMER
   EXPIRATION, pending proactive UICC command)
- SEQ 2: See section 27.22.4.21.1.4.2 of [7], Expected Sequence 2.2 (TIMER
   EXPIRATION, UICC application toolkit busy)

### <sup>21</sup> 6.4.21.2.5 Test Requirement

• The ME shall operate in the manner defined in SEQ 1 and SEQ 2.

### 1 6.4.22 SET UP IDLE MODE TEXT

### <sup>2</sup> 6.4.22.1 SET UP IDLE MODE TEXT (Normal)

3 6.4.22.1.1 Definition and Applicability

4 The ME shall support the SET UP IDLE MODE TEXT command as defined in section 5 6.4.22 of [6].

- 6 This test case is applicable for all MEs supporting the option "ME supports display
- 7 capability" [Table A.1/59].
- 8 Sequence SEQ 4 requires the support of the options "ME supports audio alerting"
- 9 [Table A.1/61] and "ME supports speech calls" [Table A.1/62] in addition and
- 10 therefore is not applicable if either of them is not supported.
- 11 6.4.22.1.2 Conformance Requirement
- 12 See section 27.22.4.22.1.2 of [7].
- 13 6.4.22.1.3 Test Purpose
- The purpose of the test is to verify that the ME supports the SET UP IDLE MODETEXT command.
- 16 The support of this command shall be tested as defined in 27.22.4.22.1 of [7].
- 17 6.4.22.1.4 Method of Test
- 18 6.4.22.1.4.1 Initial Conditions
- 19 The common initial conditions as defined in section 2.1 apply.
- 20 6.4.22.1.4.2 Procedure
- SEQ 1: See section 27.22.4.22.1.4.2 of [7], Expected Sequence 1.1 (SET UP IDLE
   MODE TEXT, display idle mode text)
- SEQ 2: See section 27.22.4.22.1.4.2 of [7], Expected Sequence 1.2 (SET UP IDLE
   MODE TEXT, replace idle mode text)
- SEQ 3: See section 27.22.4.22.1.4.2 of [7], Expected Sequence 1.3 (SET UP IDLE
   MODE TEXT, remove idle mode text)
- SEQ 4: See section 27.22.4.22.1.4.2 of [7], Expected Sequence 1.4 (SET UP IDLE
   MODE TEXT, competing information on Terminal display)
- SEQ 5: See section 27.22.4.22.1.4.2 of [7], Expected Sequence 1.5 (SET UP IDLE
   MODE TEXT, Terminal power cycled)
- SEQ 6: See section 27.22.4.22.1.4.2 of [7], Expected Sequence 1.6 (SET UP IDLE
   MODE TEXT, REFRESH with NAA Initialization)
- SEQ 7: See section 27.22.4.22.1.4.2 of [7], Expected Sequence 1.7 (SET UP IDLE
   MODE TEXT, large text string)

### 1 6.4.22.1.5 Test Requirement

- The ME shall operate in the manner defined in SEQ 1 to SEQ 7.
- <sup>3</sup> 6.4.22.2 Reserved for SET UP IDLE MODE TEXT (Icon Support)

### 6.4.22.3 SET UP IDLE MODE TEXT (UCS2 Display in Cyrillic)

### 5 6.4.22.3.1 Definition and Applicability

The ME shall support the SET UP IDLE MODE TEXT (UCS2 Display in Cyrillic)
 command as defined in section 6.4.22 of [6].

- 8 This test case is applicable for all MEs supporting the options "ME supports display
- capability" [Table A.1/59], "UCS2 coding scheme for Display" [Table A.1/15] and
  "UCS2 in Cyrillic" [Table A.1/41].
- 11 6.4.22.3.2 Conformance Requirement
- See section 27.22.4.22.3.2 of [7].

### 13 6.4.22.3.3 Test Purpose

- The purpose of the test is to verify that the ME supports the SET UP IDLE MODETEXT (UCS2 Display in Cyrillic) command.
- 16 The support of this command shall be tested as defined in 27.22.4.22.3 of [7].

### 17 6.4.22.3.4 Method of Test

- 18 6.4.22.3.4.1 Initial Conditions
- 19 The common initial conditions as defined in section 2.1 apply.
- 20 6.4.22.3.4.2 Procedure
- SEQ 1: See section 27.22.4.22.3.4.2 of [7], Expected Sequence 1.1 (SET UP IDLE
   MODE TEXT, UCS2 alphabet text in Cyrillic)

### 23 6.4.22.3.5 Test Requirement

• The ME shall operate in the manner defined in SEQ 1.

# 6.4.22.4 Reserved for SET UP IDLE MODE TEXT (Support of Text Attribute)

### <sup>27</sup> 6.4.22.5 SET UP IDLE MODE TEXT (UCS2 Display in Chinese)

### 28 6.4.22.5.1 Definition and Applicability

- <sup>29</sup> The ME shall support the SET UP IDLE MODE TEXT (UCS2 Display in Chinese)
- command as defined in section 6.4.22 of [6].

- 1 This test case is applicable for all MEs supporting the options "ME supports display
- 2 capability" [Table A.1/59], "UCS2 coding scheme for Display" [Table A.1/15] and
- <sup>3</sup> "UCS2 in Chinese" [Table A.1/42].
- 4 6.4.22.5.2 Conformance Requirement
- 5 See section 27.22.4.22.5.2 of [7].

### 6 6.4.22.5.3 Test Purpose

- The purpose of the test is to verify that the ME supports the SET UP IDLE MODE
   TEXT (UCS2 Display in Chinese) command.
- 9 The support of this command shall be tested as defined in 27.22.4.22.5 of [7].
- 10 6.4.22.5.4 Method of Test
- 11 6.4.22.5.4.1 Initial Conditions
- 12 The common initial conditions as defined in section 2.1 apply.
- 13 6.4.22.5.4.2 Procedure
- SEQ 1: See section 27.22.4.22.5.4.2 of [7], Expected Sequence 1.1 (SET UP IDLE
   MODE TEXT, UCS2 alphabet text in Chinese)
- 16 6.4.22.5.5 Test Requirement
- The ME shall operate in the manner defined in SEQ 1.
- 18 6.4.22.6 SET UP IDLE MODE TEXT (UCS2 Display in Katakana)
- 19 6.4.22.6.1 Definition and Applicability
- The ME shall support the SET UP IDLE MODE TEXT (UCS2 Display in Katakana) command as defined in section 6.4.22 of [6].
- 22 This test case is applicable for all MEs supporting the options "ME supports display
- capability" [Table A.1/59], "UCS2 coding scheme for Display" [Table A.1/15] and
  "UCS2 in Katakana" [Table A.1/43].
- <sup>25</sup> 6.4.22.6.2 Conformance Requirement
- 26 See section 27.22.4.22.6.2 of [7].
- 27 6.4.22.6.3 Test Purpose
- The purpose of the test is to verify that the ME supports the SET UP IDLE MODE TEXT (UCS2 Display in Katakana) command.
- The support of this command shall be tested as defined in 27.22.4.22.6 of [7].
- 31 6.4.22.6.4 Method of Test
- 32 6.4.22.6.4.1 Initial Conditions
- The common initial conditions as defined in section 2.1 apply.

- 1 6.4.22.6.4.2 Procedure
- SEQ 1: See section 27.22.4.22.6.4.2 of [7], Expected Sequence 1.1 (SET UP IDLE
   MODE TEXT, UCS2 alphabet text in Katakana)
- 4 6.4.22.6.5 Test Requirement
- The ME shall operate in the manner defined in SEQ 1.

### 1 6.4.23 Reserved for RUN AT COMMAND

- 2 6.4.23.1 Reserved for RUN AT COMMAND (Normal)
- 3 6.4.23.2 Reserved for RUN AT COMMAND (Icon Support)
- 4 6.4.23.3 Reserved for RUN AT COMMAND (Support of Text Attribute)
- <sup>5</sup> 6.4.23.4 Reserved for RUN AT COMMAND (UCS2 Display in Cyrillic)
- 6 6.4.23.5 Reserved for RUN AT COMMAND (UCS2 Display in Chinese)
- 7 6.4.23.6 Reserved for RUN AT COMMAND (UCS2 Display in Katakana)
- 8 6.4.24 Reserved for SEND DTMF
- 9 No predefined subsections yet.

### 1 6.4.25 LANGUAGE NOTIFICATION

### <sup>2</sup> 6.4.25.1 Definition and Applicability

- 3 The ME shall support the LANGUAGE NOTIFICATION command as defined in section
- 4 6.4.25 of [6].
- 5 This test case is applicable for all MEs supporting the option "ME supports multiple
- 6 languages" [Table A.1/63].

### 7 6.4.25.2 Conformance Requirement

8 See section 27.22.4.22.6.2 of [7].

### 9 6.4.25.3 Test Purpose

- 10 The purpose of the test is to verify that the ME supports the SET UP IDLE MODE
- 11 TEXT (UCS2 Display in Katakana) command.
- 12 The support of this command shall be tested as defined in 27.22.4.22.6 of [7].
- 13 6.4.25.4 Method of Test
- 14 6.4.25.4.1 Initial Conditions
- 15 The common initial conditions as defined in section 2.1 apply.
- 16 6.4.25.4.2 Procedure
- SEQ 1: See section 27.22.4.25.4.2 of [7], Expected Sequence 1.1 (LANGUAGE NOTIFICATION)
- SEQ 2: See section 27.22.4.25.4.2 of [7], Expected Sequence 1.2 (LANGUAGE NOTIFICATION)

### 21 6.4.25.5 Test Requirement

• The ME shall operate in the manner defined in SEQ 1 and SEQ 2.

### 1 6.4.26 LAUNCH BROWSER

### <sup>2</sup> 6.4.26.1 LAUNCH BROWSER (No Session Already Launched)

### 3 6.4.26.1.1 Definition and Applicability

The ME shall support the LAUNCH BROWSER command as defined in section 6.4.26
 of [6].

This test case is applicable for all MEs supporting the option "Class C: LAUNCH
 7 BROWSER" [Table A.1/10].

- 8 For MEs of type ND or NK the support of this command is optional.
- 9 6.4.26.1.2 Conformance Requirements
- 10 CR1 Upon receiving the LAUNCH BROWSER command, the terminal shall launch 11 a browser to the URL requested or reject it as specified in clause 6.4.26 of [6].
- CR2 The ME shall parse and process mandatory TLVs and optional TLVs in the
   structure of LAUNCH BROWSER proactive command as described in clause
   6.6.26 of [6].
- CR3 Upon receiving the LAUNCH BROWSER command, the ME shall act as
   defined in the Command Qualifier specified in clause 8.6 of [6].
- 17CR4The ME shall ask the user for confirmation using the Alpha Identifier/Icon18Identifier if present and not a null data object, when it receives a LAUNCH19BROWSER command which requests the existing browser session connected20to a new URL or to terminate a browser session. as specified in clause 6.4.2621of [6].
- CR5 If the gateway addresses and/or the bearer objects are present in the proactive command and are non-null data objects, then the browser shall use these data to request content using the URL. The ME shall use default values in case such TLVs are not included in the command as defined in clause 6.6.26 of [6].
- CR6 The ME shall parse and process the URL coded in the format defined in 8.48
   of [6].
- CR7 If the ME is able to execute the command (eg: the ME does not reject the command) it shall follow processing of the command in the order:
- inform the UICC that the command has been successfully taken into account, using TERMINAL RESPONSE;
  - request content using the URL;

33

- if an error occurs when accessing the resource indicated in the URL, the
   ME shall send to the UICC a browsing status event reporting the error (if
   the browsing status event is part of the event list) as described in clause
   6.4.26 of [6].
- CR8 The ME shall include LAUNCH BROWSER specific TLV objects in the
   TERMINAL RESPONSE as described in clause 6.8 of [6].

### 1 6.4.26.1.3 Test Purpose

- 2 The purpose of the tests is to verify that when the ME is in idle state, it properly
- 3 launches the browser session requested in the LAUNCH BROWSER proactive
- 4 command and returns the appropriate information in the TERMINAL RESPONSE.

### 5 6.4.26.1.4 Method of Test

- 6 6.4.26.1.4.1 Initial Conditions
- 7 The common initial conditions as defined in section 2.1 apply.
- 8 Access to 2 different WAP gateways is required:
- The default browser parameters (IP address, gateway/proxy identity, URL etc) of
  the tested mobile shall be properly filled to access "default gateway". With the
  default gateway the device shall be able to access a URL different from the default
  one.
- Another gateway with an IP address different from the one defined in default
   browser parameters.
- 15 The mobile is in idle mode and no browser is active.
- 16 To ensure that there are no packet data connections established until the proactive
- command is fetched, the CDMA NW Simulator shall be configured to ignore any packet
   data connection request before the LAUNCH BROWSER command is fetched.
- 19 The CDMA NW Simulator shall be configured to respond with an HTTP status error
- 20 code (4xx "Client Error" or 5xx "Server Error") to URL requests which do not match the
- Default URL or the URL provided in the proactive command. Additionally the NW
- 22 Simulator shall ignore such URL requests regarding the test case verdict generation.
- ME and NS are configured for Simple IP with CHAP Authentication for packet data call establishment using data specified in section 2.2.3.

### <sup>25</sup> 6.4.26.1.4.2 Procedure

SEQ 1: LAUNCH BROWSER (connect to the default URL, "launch the browser, if not already launched", with alpha id)

| Step | Direction           | Message/Action                                  | Comments                                                                                                    |
|------|---------------------|-------------------------------------------------|----------------------------------------------------------------------------------------------------|
| 1    | $CS \rightarrow ME$ | PROACTIVE COMMAND<br>PENDING: LAUNCH<br>BROWSER |                                                                                                    |
| 2    | $ME\toCS$           | FETCH                                           |                                                                                                    |
| 3    | $CS\toME$           | PROACTIVE COMMAND:<br>LAUNCH BROWSER            | connect to the default URL, "launch the browser, if not already launched", with alpha id.[CR 1/CR 2/CR 3/CR 6] |
| 4    | $ME \to USER$       | ME displays the alpha identifier                | "Default URL" [CR 4]                                                                                           |
| 5    | $USER \to ME$       | User confirms launching browser                 | User confirmation [CR 4]                                                                                       |
| 6    | $ME\toNS$           | TERMINAL RESPONSE:<br>LAUNCH BROWSER            | Command performed successfully [CR 7/CR 8]                                                                     |

| Step | Direction           | Message/Action                                                                                          | Comments                                                                                                    |
|------|---------------------|----------------------------------------------------------------------------------------------------|----------------------------------------------------------------------------------------------------|
| 7    | $NS \rightarrow ME$ | PROACTIVE UICC<br>SESSION ENDED                                                                         | [CR7]                                                                                                    |
| 8    | $ME \to NS$         | The ME attempts to launch<br>the session with the default<br>browser parameters and the<br>default URL. | The NS shall handle the request of additional URLs as defined in the initial conditions section [CR 5/CR 7] |
| 9    | $ME\toNS$           | ORIGINATION REQUEST                                                                                     | with Service Option: 33, CDMA2000 PPP Packet Data                                                           |
| 10   | $NS\toME$           | SERVICE CONNECT                                                                                         | with SO: 33, RLP Ver: 3                                                                                     |
| 11   | $ME\toNS$           | SERVICE CONNECT<br>ACCEPT                                                                               |                                                                                                    |
| 12   | $NS\toME$           | PPP LCP CONFIG REQ                                                                                      |                                                                                                    |
| 13   | $ME\toNS$           | PPP LCP CONFIG ACK                                                                                      |                                                                                                    |
| 14   | $NS\toME$           | PPP CHAP CHALLENGE                                                                                      |                                                                                                    |
| 15   | $ME\toNS$           | PPP CHAP RESPONSE                                                                                       |                                                                                                    |
| 16   | $NS\toME$           | PPP CHAP SUCCESS                                                                                        |                                                                                                    |
| 17   | $ME\toNS$           | PPP IPCP CONFIG REQ                                                                                     |                                                                                                    |
| 18   | $NS\toME$           | PPP IPCP CONFIG ACK                                                                                     | w/ IP Address                                                                                               |
| 19   | $ME\toNS$           | HTTP GET                                                                                                | w/ Default URL [CR 5]                                                                                       |
| 20   | $NS\toME$           | НТТР 200 ОК                                                                                             | w/ Page data                                                                                                |
| 21   | $USER \to ME$       | The user verifies that the default browser session is properly established.                             |                                                                                                    |

### 1 PROACTIVE COMMAND: LAUNCH BROWSER (Step 3)

2 Command details:

| 3  | Command number:     | 1                                       |
|----|---------------------|-----------------------------------------|
| 4  | Command type:       | LAUNCH BROWSER                          |
| 5  | Command qualifier:  | launch browser, if not already launched |
| 6  | Device identities:  |                                         |
| 7  | Source device:      | UICC                                    |
| 8  | Destination device: | ME                                      |
| 9  | URL:                | empty                                   |
| 10 | Alpha Identifier:   |                                         |
| 11 | Alpha Identifier:   | "Default URL"                           |
|    |                     |                                         |

1 Coding in Hex:

| ſ | D0 | 18 | 81 | 03 | 01 | 15 | 00 | 82 | 02 | 81 | 82 | 31 | 00 | 05 | 0B | 44 |
|---|----|----|----|----|----|----|----|----|----|----|----|----|----|----|----|----|
|   | 65 | 66 | 61 | 75 | 6C | 74 | 20 | 55 | 52 | 4C |    |    |    |    |    |    |

- 2 TERMINAL RESPONSE: LAUNCH BROWSER (Step 6)
- 3 Command details:

| 4 | Command number: | 1              |
|---|-----------------|----------------|
| 5 | Command type:   | LAUNCH BROWSER |

- 6 Command qualifier: launch browser, if not already launched
- 7 Device identities:
- 8 Source device: ME
- 9 Destination device: UICC
- 10 Result:
- 11 General Result: Command performed successfully
- 12 Coding in Hex:

| 81 | 03 | 01 | 15 | 00 | 82 | 02 | 82 | 81 | 83 | 01 | 00 | 1 |
|----|----|----|----|----|----|----|----|----|----|----|----|---|
|----|----|----|----|----|----|----|----|----|----|----|----|---|

13 SEQ 2: LAUNCH BROWSER (connect to the specified URL, null alpha identifier)

| Step | Direction           | Message/Action                                                                       | Comments                                                                                                    |
|------|---------------------|--------------------------------------------------------------------------------------|----------------------------------------------------------------------------------------------------|
| 1    | $CS \rightarrow ME$ | PROACTIVE COMMAND<br>PENDING: LAUNCH<br>BROWSER                                      |                                                                                                    |
| 2    | $ME\toCS$           | FETCH                                                                                |                                                                                                    |
| 3    | $CS\toME$           | PROACTIVE COMMAND:<br>LAUNCH BROWSER                                                 | connect to the default URL, "launch the browser, if not<br>already launched", with alpha id length =0 [CR 1/CR<br>2/CR 3/CR 6] |
|      |                     |                                                                                      | No information should be displayed. The user may confirm the launch browser [CR 4]                                             |
| 4    | $ME\toCS$           | TERMINAL RESPONSE:<br>LAUNCH BROWSER                                                 | Command performed successfully. [CR 4]                                                                                         |
| 5    | $CS\toME$           | PROACTIVE UICC<br>SESSION ENDED                                                      | [CR7]                                                                                                    |
| 6    | $ME \to NS$         | The ME attempts to connect<br>the URL specified in the<br>LAUNCH BROWSER<br>command. | The NS shall handle the request of additional URLs as defined in the initial conditions section. [CR5/CR7]                     |
| 7    | $ME\toNS$           | ORIGINATION REQUEST                                                                  | with Service Option : 33, CDMA2000 PPP Packet Data                                                                             |
| 8    | $NS\toME$           | SERVICE CONNECT                                                                      | with SO: 33, RLP Ver: 3                                                                                                    |
| 9    | $ME\toNS$           | SERVICE CONNECT<br>ACCEPT                                                            |                                                                                                    |

| Step | Direction                         | Message/Action                                        | Comments                       |
|------|-----------------------------------|-------------------------------------------------------|--------------------------------|
| 10   | $NS\toME$                         | PPP LCP CONFIG REQ                                    |                                |
| 11   | $ME\toNS$                         | PPP LCP CONFIG ACK                                    |                                |
| 12   | $NS\toME$                         | PPP CHAP CHALLENGE                                    |                                |
| 13   | $\text{ME} \rightarrow \text{NS}$ | PPP CHAP RESPONSE                                     |                                |
| 14   | $NS\toME$                         | PPP CHAP SUCCESS                                      |                                |
| 15   | $ME\toNS$                         | PPP IPCP CONFIG REQ                                   |                                |
| 16   | $NS\toME$                         | PPP IPCP CONFIG ACK                                   | w/ IP Address                  |
| 17   | $\text{ME} \rightarrow \text{NS}$ | HTTP GET                                              | w/ URL requested by UICC [CR5] |
| 18   | $NS\toME$                         | НТТР 200 ОК                                           | w/ Page data                   |
| 19   | $USER \to ME$                     | The user verifies that the URL is properly connected. |                                |

- 1 PROACTIVE COMMAND: LAUNCH BROWSER (Step 3)
- 2 Command details:

| 3                   | Command number:     | 1                                                                                                    |
|---------------------|---------------------|----------------------------------------------------------------------------------------------------|
| 4                   | Command type:       | LAUNCH BROWSER                                                                                                    |
| 5                   | Command qualifier:  | launch browser, if not already launched                                                                                                    |
| 6                   | Device identities:  |                                                                                                    |
| 7                   | Source device:      | UICC                                                                                                    |
| 8                   | Destination device: | ME                                                                                                    |
| 9<br>10<br>11<br>12 | URL:                | http://xxx.yyy.zzz (Note: this URL shall be different<br>from the default URL, but it can be reached from the<br>gateway defined by default in the browser<br>parameters of the mobile) |
| 13                  | Alpha Identifier:   |                                                                                                    |
| 14                  | Alpha Identifier:   | empty                                                                                                    |

15 Coding in Hex:

| D0 | 1F | 81 | 03 | 01 | 15 | 00 | 82 | 02 | 81 | 82 | 31 | 12 | 68 | 74 | 74 |
|----|----|----|----|----|----|----|----|----|----|----|----|----|----|----|----|
| 70 | 3A | 2F | 2F | 78 | 78 | 78 | 2E | 79 | 79 | 79 | 2E | 7A | 7A | 7A | 05 |
| 00 |    |    |    |    |    |    |    |    |    |    |    |    |    |    |    |

- 16 TERMINAL RESPONSE: LAUNCH BROWSER (Step 4)
- 17 Command details:
- 18 Command number:
- 19Command type:LAUNCH BROWSER
- 20 Command qualifier: launch browser, if not already launched

1

- 1 Device identities:
- 2 Source device: ME
- 3 Destination device: UICC
- 4 Result:
- 5 General Result: Command performed successfully
- 6 Coding in Hex:

|    |     |    |    |      |    |    | 81 |    |    |     |
|----|-----|----|----|------|----|----|----|----|----|-----|
| Q1 | 02  | 01 | 15 | 02   | 02 | 02 | Q1 | 02 | 01 | 00  |
|    | 0.0 |    | 10 | 02   | 02 | 02 | 01 | 00 |    | 00  |
|    |     |    |    | <br> |    |    |    |    |    | 1 1 |

7 SEQ 3: LAUNCH BROWSER, Browser identity, no alpha identifier)

| Step | Direction                         | Message/Action                                  | Comments                                                                                                    |
|------|-----------------------------------|-------------------------------------------------|----------------------------------------------------------------------------------------------------|
| 1    | $CS \rightarrow ME$               | PROACTIVE COMMAND<br>PENDING: LAUNCH<br>BROWSER |                                                                                                    |
| 2    | $ME\toCS$                         | FETCH                                           |                                                                                                    |
| 3    | $CS\toME$                         | PROACTIVE COMMAND:<br>LAUNCH BROWSER            | connect to the default URL, "launch browser, if not<br>already launched", browser identity [CR 1/CR 2/CR<br>3/CR 6] |
|      |                                   |                                                 | ME may display a default message                                                                                    |
|      |                                   |                                                 | The user may confirm the launch browser [CR 4]                                                                      |
| 4    | $ME\toCS$                         | TERMINAL RESPONSE:<br>LAUNCH BROWSER            | Command performed successfully. [CR 4]                                                                              |
| 5    | $CS\toME$                         | PROACTIVE UICC<br>SESSION ENDED                 | [CR7]                                                                                                    |
| 6    | $ME\toNS$                         | The ME attempts to connect the default URL      | The NS shall handle the request of additional URLs as defined in the initial conditions section [CR5/CR7]           |
| 7    | $\text{ME} \rightarrow \text{NS}$ | ORIGINATION REQUEST                             | with Service Option : 33, CDMA2000 PPP Packet Data                                                                  |
| 8    | $NS\toME$                         | SERVICE CONNECT                                 | with SO: 33, RLP Ver: 3                                                                                             |
| 9    | $ME\toNS$                         | SERVICE CONNECT<br>ACCEPT                       |                                                                                                    |
| 10   | $NS\toME$                         | PPP LCP CONFIG REQ                              |                                                                                                    |
| 11   | $\text{ME} \rightarrow \text{NS}$ | PPP LCP CONFIG ACK                              |                                                                                                    |
| 12   | $NS\toME$                         | PPP CHAP CHALLENGE                              |                                                                                                    |
| 13   | $\text{ME} \rightarrow \text{NS}$ | PPP CHAP RESPONSE                               |                                                                                                    |
| 14   | $NS\toME$                         | PPP CHAP SUCCESS                                |                                                                                                    |
| 15   | $\text{ME} \rightarrow \text{NS}$ | PPP IPCP CONFIG REQ                             |                                                                                                    |
| 16   | $NS\toME$                         | PPP IPCP CONFIG ACK                             |                                                                                                    |
| 17   | $ME\toNS$                         | HTTP GET                                        | w/ Default URL [CR5]                                                                                                |
| 18   | $NS\toME$                         | НТТР 200 ОК                                     | w/ Page data                                                                                                    |

| Step | Direction | Message/Action                                                              | Comments |
|------|-----------|-----------------------------------------------------------------------------|----------|
| 19   |           | The user verifies that the default browser session is properly established. |          |

### 1 PROACTIVE COMMAND: LAUNCH BROWSER (Step 3)

2 Command details:

| 3  | Command number:     | 1                                       |
|----|---------------------|-----------------------------------------|
| 4  | Command type:       | LAUNCH BROWSER                          |
| 5  | Command qualifier:  | launch browser, if not already launched |
| 6  | Device identities:  |                                         |
| 7  | Source device:      | UICC                                    |
| 8  | Destination device: | ME                                      |
| 9  | Browser Identity:   |                                         |
| 10 | Browser Identity:   | Default Browser shall be used           |
| 11 | URL                 | empty                                   |

12 Coding in Hex:

| D0 | 0E | 81 | 03 | 01 | 15 | 00 | 82 | 02 | 81 | 82 | 30 | 01 | 00 | 31 | 00 |
|----|----|----|----|----|----|----|----|----|----|----|----|----|----|----|----|

#### 13 TERMINAL RESPONSE: LAUNCH BROWSER (Step 4)

14 Command details:

| 15 | Command number:     | 1                                       |
|----|---------------------|-----------------------------------------|
| 16 | Command type:       | LAUNCH BROWSER                          |
| 17 | Command qualifier:  | launch browser, if not already launched |
| 18 | Device identities:  |                                         |
| 19 | Source device:      | ME                                      |
| 20 | Destination device: | UICC                                    |
| 21 | Result:             |                                         |
| 22 | General Result:     | Command performed successfully          |

23 Coding in Hex:

| 81 03 01 15 00 | 82 02 82 | 81 83 01 00 |
|----------------|----------|-------------|
|----------------|----------|-------------|

- 24 6.4.26.1.5 Test Requirement
- The ME shall operate in the manner defined in SEQ 1 to SEQ 3.

### 6.4.26.2 LAUNCH BROWSER (Interaction with Current Session)

- 2 6.4.26.2.1 Definition and Applicability
- 3 Definition and applicability defined in section 6.4.26.1.1 do apply.
- 4 If the terminal does not support Browser\_Tabs, SEQ 3A is applicable otherwise SEQ
- 5 3B is applicable.

### 6 6.4.26.2.2 Conformance Requirements

- 7 Conformance requirements defined in section 6.4.26.1.2 do apply.
- 8 Command qualifier 'use the existing browser' for CR3 is tested in this section.

### 9 6.4.26.2.3 Test Purpose

- 10 Verify that when the ME is already busy in a browser session, it launches properly the
- browser session required in LAUNCH BROWSER, and returns a successful result in
- 12 the TERMINAL RESPONSE.

### 13 6.4.26.2.4 Method of Test

- 14 6.4.26.2.4.1 Initial Conditions
- 15 Initial conditions as defined in section 6.4.26.1.4.1 do apply.
- 16 Browser is in use, the user is navigating in a browser session using URL other than
- 17 default URL.

### 18 6.4.26.2.4.2 Procedure

19 SEQ 1: LAUNCH BROWSER (use the existing browser, connect to the default URL)

| Step | Direction           | Message/Action                                                                      | Comments                                                                                                    |
|------|---------------------|-------------------------------------------------------------------------------------|----------------------------------------------------------------------------------------------------|
| 1    | $CS \rightarrow ME$ | PROACTIVE COMMAND<br>PENDING: LAUNCH<br>BROWSER                                     |                                                                                                    |
| 2    | $ME\toCS$           | FETCH                                                                               |                                                                                                    |
| 3    | $CS\toME$           | PROACTIVE COMMAND:<br>LAUNCH BROWSER                                                | connect to the default URL, "use the existing browser", non-null alpha id.[CR 1/CR 2/CR 3/CR 6]             |
| 4    | $ME \to USER$       | ME displays the alpha identifier                                                    | "Default URL" [CR 4]                                                                                        |
| 5    | $USER \to ME$       | User confirms launching browser                                                     | User confirmation [CR 4]                                                                                    |
| 6    | $ME\toCS$           | TERMINAL RESPONSE:<br>LAUNCH BROWSER                                                | Command performed successfully [CR 7/CR 8]                                                                  |
| 7    | $NS\toME$           | PROACTIVE UICC<br>SESSION ENDED                                                     | [CR7]                                                                                                    |
| 8    | $ME\toNS$           | The ME does not close the existing session and attempts to connect the default URL. | The NS shall handle the request of additional URLs as defined in the initial conditions section [CR 5/CR 7] |

| Step | Direction     | Message/Action                                                 | Comments                                          |
|------|---------------|----------------------------------------------------------------|---------------------------------------------------|
| 9    | $ME\toNS$     | ORIGINATION REQUEST                                            | with Service Option: 33, CDMA2000 PPP Packet Data |
| 10   | $NS\toME$     | SERVICE CONNECT                                                | with SO: 33, RLP Ver: 3                           |
| 11   | $ME\toNS$     | SERVICE CONNECT<br>ACCEPT                                      |                                                   |
| 12   | $NS\toME$     | PPP LCP CONFIG REQ                                             |                                                   |
| 13   | $ME\toNS$     | PPP LCP CONFIG ACK                                             |                                                   |
| 14   | $NS\toME$     | PPP CHAP CHALLENGE                                             |                                                   |
| 15   | $ME\toNS$     | PPP CHAP RESPONSE                                              |                                                   |
| 16   | $NS\toME$     | PPP CHAP SUCCESS                                               |                                                   |
| 17   | $ME\toNS$     | PPP IPCP CONFIG REQ                                            |                                                   |
| 18   | $NS\toME$     | PPP IPCP CONFIG ACK                                            | w/ IP Address                                     |
| 19   | $ME\toNS$     | HTTP GET                                                       | w/ Default URL [CR 5]                             |
| 20   | $NS\toME$     | HTTP 200 OK                                                    | w/ Page data                                      |
| 21   | $USER \to ME$ | The user verifies that the default URL is connected.           |                                                   |
| 21   | $USER \to ME$ | The user verifies that the<br>previous URL can be<br>retrieved |                                                   |

- 1 PROACTIVE COMMAND: LAUNCH BROWSER (Step 3)
- 2 Command details:

| 3 | Command number:     | 1                        |
|---|---------------------|--------------------------|
| 4 | Command type:       | LAUNCH BROWSER           |
| 5 | Command qualifier:  | use the existing browser |
| 6 | Device identities:  |                          |
| 7 | Source device:      | UICC                     |
| 8 | Destination device: | ME                       |
| 9 | URL                 | empty                    |
|   |                     |                          |

- 10 Alpha Identifier:
- 11 Alpha Identifier: "Default URL"
- 12 Coding in Hex:

| D0 | 18 | 81 | 03 | 01 | 15 | 02 | 82 | 02 | 81 | 82 | 31 | 00 | 05 | 0B | 44 |
|----|----|----|----|----|----|----|----|----|----|----|----|----|----|----|----|
| 65 | 66 | 61 | 75 | 6C | 74 | 20 | 55 | 52 | 4C |    |    |    |    |    |    |

- TERMINAL RESPONSE: LAUNCH BROWSER (Step 6) 1
- 2 Command details:
- Command number: 1 3
- Command type: LAUNCH BROWSER 4 Command qualifier: use the existing browser 5 Device identities: 6 Source device: ME
- 7 UICC
- Destination device: 8
- Result: 9
- General Result: Command performed successfully 10
- Coding in Hex: 11

| 81 | 03 | 01 | 15 | 02 | 82 | 02 | 82 | 81 | 83 | 01 | 00 |
|----|----|----|----|----|----|----|----|----|----|----|----|

SEQ 2: LAUNCH BROWSER (close the existing browser session and launch new 12 browser session, connect to the default URL) 13

| Step | Direction           | Message/Action                                                                           | Comments                                                                                                    |
|------|---------------------|------------------------------------------------------------------------------------------|----------------------------------------------------------------------------------------------------|
| 1    | $USER \to ME$       | In a browser session the<br>user navigates to a URL<br>different from the default<br>URL | Browser is in use                                                                                                    |
| 2    | $CS \rightarrow ME$ | PROACTIVE COMMAND<br>PENDING: LAUNCH<br>BROWSER                                          |                                                                                                    |
| 3    | $ME\toCS$           | FETCH                                                                                    |                                                                                                    |
| 4    | $CS\toME$           | PROACTIVE COMMAND:<br>LAUNCH BROWSER                                                     | connect to the default URL, "close the existing browser session and launch new browser session", non-null alpha id. [CR 1/CR 2/CR 3/CR 6] |
| 5    | $ME \to USER$       | ME displays the alpha identifier                                                         | "Default URL" [CR 4]                                                                                                    |
| 6    | $USER\toME$         | User confirms launching browser                                                          | User confirmation [CR 4]                                                                                                    |
| 7    | $ME\toCS$           | TERMINAL RESPONSE:<br>LAUNCH BROWSER                                                     | Command performed successfully [CR 7/CR 8]                                                                                                |
| 8    | $NS \rightarrow ME$ | PROACTIVE UICC<br>SESSION ENDED                                                          | [CR7]                                                                                                    |

| Step    | Direction           | Message/Action                                                                                                    | Comments                                                                                                    |
|---------|---------------------|----------------------------------------------------------------------------------------------------|----------------------------------------------------------------------------------------------------|
| 9       | $ME\toNS$           | The ME closes the existing<br>session and attempts to<br>launch the session with the<br>default browser parameters<br>and the default URL.                                          | The NS shall handle the request of additional URLs as defined in the initial conditions section [CR 5/CR 7] |
|         |                     | If the ME supports browser<br>with multiple sessions/tabs it<br>is a valid behavior to keep<br>other sessions/tabs open<br>and start the session in a<br>new active tab (see note). |                                                                                                    |
| 10      | $ME\toNS$           | ORIGINATION REQUEST                                                                                                    | with Service Option: 33, CDMA2000 PPP Packet Data                                                           |
| 11      | $NS\toME$           | SERVICE CONNECT                                                                                                    | with SO: 33, RLP Ver: 3                                                                                     |
| 12      | $ME\toNS$           | SERVICE CONNECT<br>ACCEPT                                                                                                    |                                                                                                    |
| 13      | $NS\toME$           | PPP LCP CONFIG REQ                                                                                                    |                                                                                                    |
| 14      | $ME\toNS$           | PPP LCP CONFIG ACK                                                                                                    |                                                                                                    |
| 15      | $NS\toME$           | PPP CHAP CHALLENGE                                                                                                    |                                                                                                    |
| 16      | $ME\toNS$           | PPP CHAP RESPONSE                                                                                                    |                                                                                                    |
| 17      | $NS\toME$           | PPP CHAP SUCCESS                                                                                                    |                                                                                                    |
| 18      | $ME\toNS$           | PPP IPCP CONFIG REQ                                                                                                    |                                                                                                    |
| 19      | $NS\toME$           | PPP IPCP CONFIG ACK                                                                                                    | w/ IP Address                                                                                               |
| 20      | $ME\toNS$           | HTTP GET                                                                                                    | w/ Default URL [CR 5]                                                                                       |
| 21      | $NS\toME$           | HTTP 200 OK                                                                                                    | w/ Page data                                                                                                |
| 22      | $USER \to ME$       | The user verifies that the default URL is connected                                                                                                    |                                                                                                    |
| Note: A | Active tab indicate | es that the web page is visible                                                                                                    | to the user                                                                                                 |

## PROACTIVE COMMAND: LAUNCH BROWSER (Step 4)

### 2 Command details:

1

| 3      | Command number:     | 1                                                                 |
|--------|---------------------|-------------------------------------------------------------------|
| 4      | Command type:       | LAUNCH BROWSER                                                    |
| 5<br>6 | Command qualifier:  | close the existing browser session and launch new browser session |
| 7      | Device identities:  |                                                                   |
| 8      | Source device:      | UICC                                                              |
| 9      | Destination device: | ME                                                                |
| 10     | URL:                | empty                                                             |
| 11     | Alpha Identifier:   |                                                                   |

### 1 Alpha Identifier: "Default URL"

2 Coding in Hex:

|        | D0              | 18      | 81     | 03      | 01    | 15   | 03    | 82                                                                | 02     | 81     | 82 | 31 | 00 | 05 | 0B | 44 |
|--------|-----------------|---------|--------|---------|-------|------|-------|-------------------------------------------------------------------|--------|--------|----|----|----|----|----|----|
|        | 65              | 66      | 61     | 75      | 6C    | 74   | 20    | 55                                                                | 52     | 4C     |    |    |    |    |    |    |
| 3      | TERI            | MINAI   | L RES  | SPONS   | SE: L | AUNC | CH BF | ROWS                                                              | SER (S | Step 7 | ") |    |    |    |    |    |
| 4      | Com             | mand    | deta   | ils:    |       |      |       |                                                                   |        |        |    |    |    |    |    |    |
| 5      | Co              | omma    | nd n   | umbe    | r:    |      | 1     |                                                                   |        |        |    |    |    |    |    |    |
| 6      | Command type:   |         |        |         |       |      |       | LAUNCH BROWSER                                                    |        |        |    |    |    |    |    |    |
| 7<br>8 | Сс              | omma    | nd qu  | ıalifie | er:   |      |       | close the existing browser session and launch new browser session |        |        |    |    |    |    |    |    |
| 9      | De              | evice i | identi | ties:   |       |      |       |                                                                   |        |        |    |    |    |    |    |    |
| 10     |                 | Sour    | ce de  | vice:   |       |      | M     | ME                                                                |        |        |    |    |    |    |    |    |
| 11     |                 | Desti   | inatio | n dev   | rice: |      | UI    | UICC                                                              |        |        |    |    |    |    |    |    |
| 12     | Result:         |         |        |         |       |      |       |                                                                   |        |        |    |    |    |    |    |    |
| 13     | General Result: |         |        |         |       |      | Сс    | Command performed successfully                                    |        |        |    |    |    |    |    |    |
|        |                 |         |        |         |       |      |       |                                                                   |        |        |    |    |    |    |    |    |

14 Coding in Hex:

| _ |   |    |    |    |    |    |    |    |    |    |    |    |
|---|---|----|----|----|----|----|----|----|----|----|----|----|
| 8 | 1 | 03 | 01 | 15 | 03 | 82 | 02 | 82 | 81 | 83 | 01 | 00 |

### 15 SEQ 3A: LAUNCH BROWSER (if not already launched)

| Step | Direction     | Message/Action                                                                           | Comments                                                                                                    |
|------|---------------|------------------------------------------------------------------------------------------|----------------------------------------------------------------------------------------------------|
| 1    | USER → ME     | In a browser session the<br>user navigates to a URL<br>different from the default<br>URL | Browser is in use                                                                                           |
| 2    | $CS\toME$     | PROACTIVE COMMAND<br>PENDING: LAUNCH<br>BROWSER                                          |                                                                                                    |
| 3    | $ME\toCS$     | FETCH                                                                                    |                                                                                                    |
| 4    | $CS\toME$     | PROACTIVE COMMAND:<br>LAUNCH BROWSER                                                     | connect to the default URL, " launch browser, if not already launched. [CR 1/CR 2/CR 3/CR 6]                |
| 5    | $ME\toCS$     | TERMINAL RESPONSE:<br>LAUNCH BROWSER                                                     | ME unable to process command - browser<br>unavailable, if browser supports multiple<br>sessions/tabs [CR 8] |
| 6    | $CS\toME$     | PROACTIVE UICC<br>SESSION ENDED                                                          |                                                                                                    |
| 7    | $USER \to ME$ | The user verifies that the<br>default URL has not been<br>connected                      |                                                                                                    |

| 1  | PROACTIVE COMMAND: LAUNC  | CH BROWSER (Step 3)                     |  |  |  |
|----|---------------------------|-----------------------------------------|--|--|--|
| 2  | Command details:          |                                         |  |  |  |
| 3  | Command number:           | 1                                       |  |  |  |
| 4  | Command type:             | LAUNCH BROWSER                          |  |  |  |
| 5  | Command qualifier:        | launch browser, if not already launched |  |  |  |
| 6  | Device identities:        |                                         |  |  |  |
| 7  | Source device:            | UICC                                    |  |  |  |
| 8  | Destination device:       | ME                                      |  |  |  |
| 9  | URL:                      | empty                                   |  |  |  |
| 10 | Coding in Hex:            |                                         |  |  |  |
|    | D0 0B 81 03 01 15         | 00 82 02 81 82 31 00                    |  |  |  |
| 11 | TERMINAL RESPONSE: LAUNCH | I BROWSER(Step5)                        |  |  |  |
| 12 | Command details:          |                                         |  |  |  |
| 13 | Command number:           | 1                                       |  |  |  |
| 14 | Command type:             | LAUNCH BROWSER                          |  |  |  |
| 15 | Command qualifier:        | launch browser, if not already launched |  |  |  |
| 16 | Device identities:        |                                         |  |  |  |
| 17 | Source device:            | ME                                      |  |  |  |
| 18 | Destination device:       | UICC                                    |  |  |  |
| 19 | Result:                   |                                         |  |  |  |
| 20 | General Result:           | Launch browser generic error code       |  |  |  |
| 21 | Additional data           | Browser unavailable                     |  |  |  |
| 22 | Coding in Hex:            |                                         |  |  |  |

81 03 01 15 00 82 02 82 81 83 02 26 02

# 23 SEQ 3B: LAUNCH BROWSER (if not already launched)

| Step | Direction | Message/Action                                                                           | Comments                                              |
|------|-----------|------------------------------------------------------------------------------------------|-------------------------------------------------------|
| 1    | USER → ME | In a browser session the<br>user navigates to a URL<br>different from the default<br>URL | Browser is in use, the current session is not secured |
| 2    | $CS\toME$ | PROACTIVE COMMAND<br>PENDING: LAUNCH<br>BROWSER                                          |                                                       |
| 3    | $ME\toCS$ | FETCH                                                                                    |                                                       |

| Step    | Direction           | Message/Action                                                                                                    | Comments                                                                                                    |  |  |
|---------|---------------------|----------------------------------------------------------------------------------------------------|----------------------------------------------------------------------------------------------------|--|--|
| 4       | $CS\toME$           | PROACTIVE COMMAND:<br>LAUNCH BROWSER                                                                                        | connect to the default URL, ""launch browser, if not already launched". [CR 1/CR 2/CR 3/CR 6]               |  |  |
| 5       | $ME \to USER$       | ME displays the alpha identifier                                                                                            | "Default URL" [CR 4]                                                                                        |  |  |
| 6       | $USER \to ME$       | User confirms launching browser                                                                                             | User confirmation [CR 4]                                                                                    |  |  |
| 7       | $ME\toCS$           | TERMINAL RESPONSE:<br>LAUNCH BROWSER                                                                                        | Command performed successfully [CR 7/CR 8]                                                                  |  |  |
| 8       | $NS \rightarrow ME$ | PROACTIVE UICC<br>SESSION ENDED                                                                                             | [CR7]                                                                                                    |  |  |
| 9       | $ME \to NS$         | The ME does not close the existing session and attempts to connect the default URL.                                         | The NS shall handle the request of additional URLs as defined in the initial conditions section [CR 5/CR 7] |  |  |
|         |                     | If the ME supports browser<br>with multiple sessions/tabs it<br>is a valid behavior to open a<br>new active tab (see note). |                                                                                                    |  |  |
| 10      | $ME\toNS$           | ORIGINATION REQUEST                                                                                                    | with Service Option: 33, CDMA2000 PPP Packet Data                                                           |  |  |
| 11      | $NS\toME$           | SERVICE CONNECT                                                                                                    | with SO: 33, RLP Ver: 3                                                                                     |  |  |
| 12      | $ME\toNS$           | SERVICE CONNECT<br>ACCEPT                                                                                                   |                                                                                                    |  |  |
| 13      | $NS\toME$           | PPP LCP CONFIG REQ                                                                                                    |                                                                                                    |  |  |
| 14      | $ME\toNS$           | PPP LCP CONFIG ACK                                                                                                    |                                                                                                    |  |  |
| 15      | $NS\toME$           | PPP CHAP CHALLENGE                                                                                                    |                                                                                                    |  |  |
| 16      | $ME\toNS$           | PPP CHAP RESPONSE                                                                                                    |                                                                                                    |  |  |
| 17      | $NS\toME$           | PPP CHAP SUCCESS                                                                                                    |                                                                                                    |  |  |
| 18      | $ME\toNS$           | PPP IPCP CONFIG REQ                                                                                                    |                                                                                                    |  |  |
| 19      | $NS\toME$           | PPP IPCP CONFIG ACK                                                                                                    | w/ IP Address                                                                                               |  |  |
| 20      | $ME\toNS$           | HTTP GET                                                                                                    | w/ Default URL [CR 5]                                                                                       |  |  |
| 21      | $NS\toME$           | НТТР 200 ОК                                                                                                    | w/ Page data                                                                                                |  |  |
| 22      | USER → ME           | The user verifies that the default URL is connected and the previous URL can be retrieved.                                  |                                                                                                    |  |  |
| Note: A | Active tab indicate | es that the web page is visible                                                                                             | to the user                                                                                                 |  |  |

- 1 TERMINAL RESPONSE: LAUNCH BROWSER (Step 7)
- 2 Command details:
- Command number: 1 3 Command type: LAUNCH BROWSER 4 Command qualifier: launch browser, if not already launched 5 Device identities: 6 Source device: ME 7 Destination device: UICC 8 Result: 9 General Result: Command performed successfully 10
- 11 Coding in Hex:

| 81 03 01 15 00 | 82 02 82 | 81 83 01 | 00 |
|----------------|----------|----------|----|
|----------------|----------|----------|----|

- 12 6.4.26.2.5 Test Requirement
- The ME shall operate in the manner defined in SEQ 1 to SEQ 3(A/B).
- 6.4.26.3 Reserved for LAUNCH BROWSER (UCS2 Display in Cyrillic)
- 15 6.4.26.4 Reserved for LAUNCH BROWSER (Icon Support)
- 16 6.4.26.5 Reserved for LAUNCH BROWSER (Support of Text Attribute)
- 17 6.4.26.6 Reserved for LAUNCH BROWSER (UCS2 Display in Chinese)
- 18 6.4.26.7 Reserved for LAUNCH BROWSER (UCS2 Display in Katakana)

# 1 6.4.27 OPEN CHANNEL

- <sup>2</sup> 6.4.27.1 Void
- 3 6.4.27.2 Void
- 4 6.4.27.3 OPEN CHANNEL (Default Bearer)
- 5 6.4.27.3.1 Definition and Applicability

6 The ME shall support the OPEN CHANNEL (Related to Default Network Bearer) 7 command as defined in section 6.4.27.4 of [6].

This test case is applicable for all MEs supporting the option "Class E: B.I.P related to
Default (Network) Bearer" [Table A.1/67] is supported.

- 10 6.4.27.3.2 Conformance Requirement
- CR 1 Upon receiving OPEN CHANNEL command, the ME shall decide if packet
   data connection can be setup with an immediate or on demand connection as
   specified in clause 6.4.27.4 of [6].
- CR 2 The ME shall parse and process the mandatory TLVs and optional TLVs in
   the structure of OPEN CHANNEL proactive UICC command as described in
   clause 6.6.27.4 of [6].
- CR 3 The ME shall process the command qualifier in OPEN CHANNEL command
   as defined in clause 8.6 of [6].
- CR 4 Verify that the Alpha Identifier in the proactive command is processed as
   defined in clause 6.4.27.4 of [6].
- CR 5 Verify that the ME processes the Bearer Description with Bearer Type default
   network bearer and without Bearer parameters in the proactive command as
   defined in clause 8.52 of [6].
- CR 6 The ME shall support the UICC/ME interface transport level parameters in
   OPEN CHANNEL command as defined in clause 8.59 of [6].
- CR 7 The ME shall process the Network Access name in OPEN CHANNEL
   command as defined in clause 8.70 of [6] if provided by UICC.
- CR 8 The ME shall include the OPEN CHANNEL specific TLV objects in TERMINAL
   RESPONSE as described in clause 6.8 of [6].
- 30 6.4.27.3.3 Test Purpose

To verify that the ME sends appropriate TERMINAL RESPONSE to the UICC after receiving OPEN CHANNEL proactive command.

- 33 6.4.27.3.4 Method of Test
- 34 6.4.27.3.4.1 Initial Conditions
- The common initial conditions as defined in section 2.1 apply.

- 1 ME and NS are configured for Simple IP with CHAP Authentication for packet data call
- 2 establishment.

## 3 6.4.27.3.4.2 Procedure

SEQ 1: OPEN CHANNEL, immediate link establishment, bearer type "Default Bearer"
 over UDP connection, no alpha identifier, userName and password

| Step | Direction           | Message/Action                             | Comments                                              |
|------|---------------------|--------------------------------------------|-------------------------------------------------------|
| 1    | $CS \rightarrow ME$ | PROACTIVE COMMAND PENDING:<br>OPEN CHANNEL |                                                       |
| 2    | $ME\toCS$           | FETCH                                      |                                                       |
| 3    | $CS\toME$           | PROACTIVE COMMAND: OPEN                    | [CR1/CR2/CR3/CR4/CR5/CR6/CR7]                         |
|      |                     | CHANNEL                                    | (The ME may display channel opening information)      |
| 4    | $ME\toNS$           | ORIGINATION REQUEST                        | with Service Option : 33, CDMA2000 PPP<br>Packet Data |
| 5    | $NS\toME$           | SERVICE CONNECT                            | with SO: 33, RLP Ver: 3                               |
| 6    | $ME\toNS$           | SERVICE CONNECT ACCEPT                     |                                                       |
| 7    | $NS\toME$           | PPP LCP CONFIG REQ                         |                                                       |
| 8    | $ME\toNS$           | PPP LCP CONFIG ACK                         |                                                       |
| 9    | $NS\toME$           | PPP CHAP CHALLENGE                         |                                                       |
| 10   | $ME\toNS$           | PPP CHAP RESPONSE                          |                                                       |
| 11   | $NS\toME$           | PPP CHAP SUCCESS                           |                                                       |
| 12   | $ME\toNS$           | PPP IPCP CONFIG REQ                        |                                                       |
| 13   | $NS\toME$           | PPP IPCP CONFIG ACK                        | w/ IP Address                                         |
| 14   | $ME \to UICC$       | TERMINAL RESPONSE: OPEN<br>CHANNEL         | Command performed successfully [CR8]                  |

### 6 PROACTIVE COMMAND: OPEN CHANNEL (Step 3)

7 Command details:

| 8 | Command number: | 1 |
|---|-----------------|---|
|---|-----------------|---|

| 0 | Command type: | OPEN CHANNEL |
|---|---------------|--------------|
| 9 | Command type. |              |

Command qualifier: immediate link establishment, automatic
 reconnection

12 Device identities

| 13 | Source device: | UICC |
|----|----------------|------|
| 13 | Source device: | UICC |

14 Destination device: ME

1 Bearer:

| 2<br>3 | Bearer type:         | DEFAULT BEARER FOR REQUESTED TRANSPORT<br>LAYER |
|--------|----------------------|-------------------------------------------------|
| 4      | Buffer size:         | 512                                             |
| 5      | Network access name: | TestGp.rs                                       |
| 6      | Text String:         | UserLog (User login)                            |
| 7      | Text String:         | UserPwd (User password)                         |
|        |                      |                                                 |

8 UICC/ME interface transport level:

| 9 | Transport format: | UDP, UICC in client mode, remote connection |
|---|-------------------|---------------------------------------------|
|   |                   |                                             |

- 10Port number:53
- 11 Data destination address 01.01.01.01

# 12 Coding in Hex:

| D0 | 3C | 81 | 03 | 01 | 40 | 03 | 82 | 02 | 81 | 82 | 35 | 01 | 03 | 39 | 02 |
|----|----|----|----|----|----|----|----|----|----|----|----|----|----|----|----|
| 02 | 00 | 47 | 0A | 06 | 54 | 65 | 73 | 74 | 47 | 70 | 02 | 72 | 73 | 0D | 08 |
| F4 | 55 | 73 | 65 | 72 | 4C | 6F | 67 | 0D | 08 | F4 | 55 | 73 | 65 | 72 | 50 |
| 77 | 64 | 3C | 03 | 01 | 00 | 35 | 3E | 05 | 21 | 01 | 01 | 01 | 01 |    |    |

### 13 TERMINAL RESPONSE: OPEN CHANNEL (Step 14)

14 Command details:

| 15       | Command number:     | 1                                                                          |
|----------|---------------------|----------------------------------------------------------------------------|
|          |                     | -<br>OPEN CHANNEL                                                          |
| 16       | Command type:       | OPEN CHANNEL                                                               |
| 17<br>18 | Command qualifier:  | immediate link establishment, automatic reconnection                       |
| 19       | Device identities:  |                                                                            |
| 20       | Source device:      | ME                                                                         |
| 21       | Destination device: | UICC                                                                       |
| 22       | Result:             |                                                                            |
| 23       | General Result:     | Command performed successfully                                             |
| 24<br>25 | Channel status      | Channel identifier 1 and link established or packet data service activated |
| 26       | Bearer:             |                                                                            |
| 27<br>28 | Bearer type:        | DEFAULT BEARER FOR REQUESTED TRANSPORT<br>LAYER                            |
| 29       | Buffer size:        | 512                                                                        |
| 30       | Coding in Hex:      |                                                                            |

SEQ 2: OPEN CHANNEL, immediate link establishment, bearer type "Default Bearer"
 over TCP connection, null alpha identifier, no userName and password

| Step | Direction           | Message/Action                             | Comments                                               |  |  |  |  |
|------|---------------------|--------------------------------------------|--------------------------------------------------------|--|--|--|--|
| 1    | $CS \rightarrow ME$ | PROACTIVE COMMAND PENDING:<br>OPEN CHANNEL |                                                        |  |  |  |  |
| 2    | $ME\toCS$           | FETCH                                      |                                                        |  |  |  |  |
| 3    | $CS\toME$           | PROACTIVE COMMAND: OPEN                    | [CR1/CR2/CR3/CR4/CR5/CR6/CR7]                          |  |  |  |  |
|      |                     | CHANNEL                                    | (The ME shall not display channel opening information) |  |  |  |  |
| 4    | $ME\toNS$           | ORIGINATION REQUEST                        | with Service Option : 33, CDMA2000 PPP<br>Packet Data  |  |  |  |  |
| 5    | $NS\toME$           | SERVICE CONNECT                            | with SO: 33, RLP Ver: 3                                |  |  |  |  |
| 6    | $ME\toNS$           | SERVICE CONNECT ACCEPT                     |                                                        |  |  |  |  |
| 7    | $NS\toME$           | PPP LCP CONFIG REQ                         |                                                        |  |  |  |  |
| 8    | $ME\toNS$           | PPP LCP CONFIG ACK                         |                                                        |  |  |  |  |
| 9    | $NS\toME$           | PPP CHAP CHALLENGE                         |                                                        |  |  |  |  |
| 10   | $ME\toNS$           | PPP CHAP RESPONSE                          |                                                        |  |  |  |  |
| 11   | $NS\toME$           | PPP CHAP SUCCESS                           |                                                        |  |  |  |  |
| 12   | $ME\toNS$           | PPP IPCP CONFIG REQ                        |                                                        |  |  |  |  |
| 13   | $NS\toME$           | PPP IPCP CONFIG ACK                        | w/ IP Address                                          |  |  |  |  |
| 14   | $ME\toCS$           | TERMINAL RESPONSE: OPEN<br>CHANNEL         | Command performed successfully [CR8]                   |  |  |  |  |

### 3 PROACTIVE COMMAND: OPEN CHANNEL (Step 3)

- 4 Command details:
- 5 Command number:

| 6        | Command type:       | OPEN CHANNEL                                         |
|----------|---------------------|------------------------------------------------------|
| 7<br>8   | Command qualifier:  | immediate link establishment, automatic reconnection |
| 9        | Device identities:  |                                                      |
| 10       | Source device:      | UICC                                                 |
| 11       | Destination device: | ME                                                   |
| 12       | Alpha Identifier:   |                                                      |
| 13       | Alpha Identifier:   | null data object                                     |
| 14       | Bearer:             |                                                      |
| 15<br>16 | Bearer type:        | DEFAULT BEARER FOR REQUESTED TRANSPORT<br>LAYER      |

- 1 Buffer size: 1400
- 2 Network access name: TestGp.rs
- 3 UICC/ME interface transport level:
- 4 Transport format: TCP, UICC in client mode, remote connection
- 5 Port number: 443
- 6 Data destination address 01.01.01.01
- 7 Coding in Hex:

| D0 | 2A | 81 | 03 | 01 | 40 | 03 | 82 | 02 | 81 | 82 | 05 | 00 | 35 | 01 | 03 |
|----|----|----|----|----|----|----|----|----|----|----|----|----|----|----|----|
| 39 | 02 | 05 | 78 | 47 | 0A | 06 | 54 | 65 | 73 | 74 | 47 | 70 | 02 | 72 | 73 |
| 3C | 03 | 02 | 01 | BB | 3E | 05 | 21 | 01 | 01 | 01 | 01 |    |    |    |    |

- 8 TERMINAL RESPONSE: OPEN CHANNEL (Step 14)
- 9 Command details:

| 10       | Command number:     | 1                                                                          |
|----------|---------------------|----------------------------------------------------------------------------|
| 11       | Command type:       | OPEN CHANNEL                                                               |
| 12<br>13 | Command qualifier:  | immediate link establishment, automatic reconnection                       |
| 14       | Device identities   |                                                                            |
| 15       | Source device:      | ME                                                                         |
| 16       | Destination device: | UICC                                                                       |
| 17       | Result:             |                                                                            |
| 18       | General Result:     | Command performed successfully                                             |
| 19<br>20 | Channel status      | Channel identifier 1 and link established or packet data service activated |
| 21       | Bearer:             |                                                                            |
| 22<br>23 | Bearer type:        | DEFAULT BEARER FOR REQUESTED TRANSPORT<br>LAYER                            |
| 24       | Buffer size:        | 1400                                                                       |

| 81 | 03 | 01 | 40 | 03 | 82 | 02 | 82 | 81 | 83 | 01 | 00 | 38 | 02 | 81 | 00 |
|----|----|----|----|----|----|----|----|----|----|----|----|----|----|----|----|
| 35 | 01 | 03 | 39 | 02 | 05 | 78 |    |    |    |    |    |    |    |    |    |

1 2 SEQ 3: OPEN CHANNEL, immediate link establishment, bearer type "Default Bearer" over TCP connection, with alpha identifier

| Step | Direction               | Message/Action                             | Comments                                              |
|------|-------------------------|--------------------------------------------|-------------------------------------------------------|
| 1    | $CS\toME$               | PROACTIVE COMMAND PENDING:<br>OPEN CHANNEL |                                                       |
| 2    | $ME \to \underline{CS}$ | FETCH                                      |                                                       |
| 3    | $CS\toME$               | PROACTIVE COMMAND: OPEN<br>CHANNEL         | [CR1/CR2/CR3/CR5/CR6/CR7]                             |
| 4    | $ME \to USER$           | Confirmation phase with alpha ID           | "Open ID" [CR4]                                       |
| 5    | $ME\toNS$               | ORIGINATION REQUEST                        | with Service Option : 33, CDMA2000 PPP<br>Packet Data |
| 6    | $NS\toME$               | SERVICE CONNECT                            | with SO: 33, RLP Ver: 3                               |
| 7    | $ME\toNS$               | SERVICE CONNECT ACCEPT                     |                                                       |
| 8    | $NS\toME$               | PPP LCP CONFIG REQ                         |                                                       |
| 9    | $ME\toNS$               | PPP LCP CONFIG ACK                         |                                                       |
| 10   | $NS\toME$               | PPP CHAP CHALLENGE                         |                                                       |
| 11   | $ME\toNS$               | PPP CHAP RESPONSE                          |                                                       |
| 12   | $NS\toME$               | PPP CHAP SUCCESS                           |                                                       |
| 13   | $ME\toNS$               | PPP IPCP CONFIG REQ                        |                                                       |
| 14   | $NS\toME$               | PPP IPCP CONFIG ACK                        | w/ IP Address                                         |
| 15   | $ME \to CS$             | TERMINAL RESPONSE: OPEN<br>CHANNEL         | Command performed successfully [CR8]                  |

- 3 PROACTIVE COMMAND: OPEN CHANNEL (Step 3)
- 4 Command details:

| 5      | Command number:     | 1                                                    |
|--------|---------------------|------------------------------------------------------|
| 6      | Command type:       | OPEN CHANNEL                                         |
| 7<br>8 | Command qualifier:  | immediate link establishment, automatic reconnection |
| 9      | Device identities:  |                                                      |
| 10     | Source device:      | UICC                                                 |
| 11     | Destination device: | ME                                                   |
| 12     | Alpha Identifier:   |                                                      |
| 13     | Alpha Identifier    | Open ID                                              |
|        |                     |                                                      |

1 Bearer:

| 2<br>3 | Bearer type:         | DEFAULT BEARER FOR REQUESTED TRANSPORT<br>LAYER |
|--------|----------------------|-------------------------------------------------|
| 4      | Buffer size:         | 1400                                            |
| 5      | Network access name: | TestGp.rs                                       |

6 UICC/ME interface transport level:

- 7 Transport format: TCP, UICC in client mode, remote connection
- 8 Port number: 443
- 9 Data destination address: 01.01.01.01

| D0 | 31 | 81 | 03 | 01 | 40 | 03 | 82 | 02 | 81 | 82 | 05 | 07 | 4F | 70 | 65 |
|----|----|----|----|----|----|----|----|----|----|----|----|----|----|----|----|
| 6E | 20 | 49 | 44 | 35 | 01 | 03 | 39 | 02 | 05 | 78 | 47 | 0A | 06 | 54 | 65 |
| 73 | 74 | 47 | 70 | 02 | 72 | 73 | 3C | 03 | 02 | 01 | BB | 3E | 05 | 21 | 01 |
| 01 | 01 | 01 |    |    |    |    |    |    |    |    |    |    |    |    |    |

- 11 TERMINAL RESPONSE: OPEN CHANNEL (Step 15)
- 12 See the TERMINAL RESPONSE: OPEN CHANNEL (Step 14) of SEQ 2.
- SEQ 4: OPEN CHANNEL, immediate link establishment, bearer type "Default Bearer"
   over TCP connection, command performed with modification (buffer size)

| Step | Direction               | Message/Action                             | Comments                                                                      |
|------|-------------------------|--------------------------------------------|-------------------------------------------------------------------------------|
| 1    | $CS\toME$               | PROACTIVE COMMAND PENDING:<br>OPEN CHANNEL |                                                                               |
| 2    | $ME \to \underline{CS}$ | FETCH                                      |                                                                               |
| 3    | $CS \to ME$             | PROACTIVE COMMAND: OPEN<br>CHANNEL         | [CR1/CR2/CR3/CR5/CR6/CR7]<br>(The ME may display channel opening information) |
| 4    | $ME\toNS$               | ORIGINATION REQUEST                        | with Service Option : 33, CDMA2000 PPP<br>Packet Data                         |
| 5    | $NS\toME$               | SERVICE CONNECT                            | with SO: 33, RLP Ver: 3                                                       |
| 6    | $ME\toNS$               | SERVICE CONNECT ACCEPT                     |                                                                               |
| 7    | $NS\toME$               | PPP LCP CONFIG REQ                         |                                                                               |
| 8    | $ME\toNS$               | PPP LCP CONFIG ACK                         |                                                                               |
| 9    | $NS\toME$               | PPP CHAP CHALLENGE                         |                                                                               |
| 10   | $ME\toNS$               | PPP CHAP RESPONSE                          |                                                                               |
| 11   | $NS\toME$               | PPP CHAP SUCCESS                           |                                                                               |
| 12   | $ME\toNS$               | PPP IPCP CONFIG REQ                        |                                                                               |

| 13 | $NS\toME$ | PPP IPCP CONFIG ACK                | w/ IP Address                        |
|----|-----------|------------------------------------|--------------------------------------|
| 14 |           | TERMINAL RESPONSE: OPEN<br>CHANNEL | Command performed successfully [CR8] |

- 1 PROACTIVE COMMAND: OPEN CHANNEL (Step 3)
- 2 Command details:

| -        |                            |                                                      |
|----------|----------------------------|------------------------------------------------------|
| 3        | Command number:            | 1                                                    |
| 4        | Command type:              | OPEN CHANNEL                                         |
| 5<br>6   | Command qualifier:         | immediate link establishment, automatic reconnection |
| 7        | Device identities:         |                                                      |
| 8        | Source device:             | UICC                                                 |
| 9        | Destination device:        | ME                                                   |
| 10       | Bearer:                    |                                                      |
| 11<br>12 | Bearer type:               | DEFAULT BEARER FOR REQUESTED TRANSPORT<br>LAYER      |
| 13       | Buffer size:               | 65535                                                |
| 14       | Network access name:       | TestGp.rs                                            |
| 15       | Text String:               | UserLog (User login)                                 |
| 16       | Text String:               | UserPwd (User password)                              |
| 17       | UICC/ME interface transpor | t level                                              |
| 18       | Transport format:          | TCP, UICC in client mode, remote connection          |
| 19       | Port number:               | 443                                                  |
| 20       | Data destination address   | 01.01.01.01                                          |

## 21 Coding in Hex:

| D0 | 3C | 81 | 03 | 01 | 40 | 03 | 82 | 02 | 81 | 82 | 35 | 01 | 03 | 39 | 02 |
|----|----|----|----|----|----|----|----|----|----|----|----|----|----|----|----|
| FF | FF | 47 | 0A | 06 | 54 | 65 | 73 | 74 | 47 | 70 | 02 | 72 | 73 | 0D | 08 |
| F4 | 55 | 73 | 65 | 72 | 4C | 6F | 67 | 0D | 08 | F4 | 55 | 73 | 65 | 72 | 50 |
| 77 | 64 | 3C | 03 | 02 | 01 | BB | 3E | 05 | 21 | 01 | 01 | 01 | 01 |    |    |

# 22 TERMINAL RESPONSE: OPEN CHANNEL (Step 14)

- 23 Command details
- 24 Command number:
- 25 Command type: OPEN CHANNEL
- Command qualifier: immediate link establishment, automatic
   reconnection

| 1        | Device identities:  |                                                                            |
|----------|---------------------|----------------------------------------------------------------------------|
| 2        | Source device:      | ME                                                                         |
| 3        | Destination device: | UICC                                                                       |
| 4        | Result:             |                                                                            |
| 5        | General Result:     | Command performed with modifications                                       |
| 6<br>7   | Channel status      | Channel identifier 1 and link established or packet data service activated |
| 8        | Bearer:             |                                                                            |
| 9<br>10  | Bearer type:        | DEFAULT BEARER FOR REQUESTED TRANSPORT<br>LAYER                            |
| 11<br>12 | Buffer size:        | Buffer size supported by the terminal for Open Channel command.            |
|          | ~ ~ ~ ~ ~           |                                                                            |

13 Coding in Hex:

| 81 | 03 | 01 | 40 | 03 | 82     | 02 | 82 | 81 | 83 | 01 | 00 | 38 | 02 | 81 | 00 |
|----|----|----|----|----|--------|----|----|----|----|----|----|----|----|----|----|
| 35 | 01 | 03 | 39 | 02 | Note 1 |    |    |    |    |    |    |    |    |    |    |

Note1: The buffer size TLV shall be attached and contain the value "Preferred buffer
 size supported by the terminal for Open Channel command".

SEQ 5: OPEN CHANNEL, immediate link establishment, bearer type "Default Bearer"
 over TCP connection, with alpha identifier, user did not accept the proactive
 command

| Step | Direction                         | Message/Action                             | Comments                                        |
|------|-----------------------------------|--------------------------------------------|-------------------------------------------------|
| 1    | $CS \rightarrow ME$               | PROACTIVE COMMAND PENDING:<br>OPEN CHANNEL |                                                 |
| 2    | $ME \to \underline{CS}$           | FETCH                                      |                                                 |
| 3    | $\text{CS} \rightarrow \text{ME}$ | PROACTIVE COMMAND: OPEN<br>CHANNEL         | [CR1/CR2/CR3/CR5/CR6/CR7]                       |
| 4    | $ME \to USER$                     | Confirmation phase with alpha ID           | "Open ID" [CR4]                                 |
| 5    | $USER\toME$                       | The user rejects                           |                                                 |
| 6    | $ME\toCS$                         | TERMINAL RESPONSE: OPEN<br>CHANNEL         | User did not accept the proactive command [CR8] |

- 19 PROACTIVE COMMAND: OPEN CHANNEL (Step 3)
- 20 See the PROACTIVE COMMAND: OPEN CHANNEL (Step 3) of SEQ 3.
- 21 TERMINAL RESPONSE: OPEN CHANNEL (Step 6)

22 Command details

- 23 Command number: 1
- 24 Command type: OPEN CHANNEL

| 1<br>2   | Command qualifier:  | immediate link establishment, automatic reconnection       |
|----------|---------------------|------------------------------------------------------------|
| 3        | Device identities:  |                                                            |
| 4        | Source device:      | ME                                                         |
| 5        | Destination device: | UICC                                                       |
| 6        | Result:             |                                                            |
| 7        | General Result:     | User did not accept the proactive command                  |
| 8<br>9   | Channel status      | The presence and content of this TLV shall not be verified |
| 10       | Bearer:             |                                                            |
| 11<br>12 | Bearer type:        | DEFAULT BEARER FOR REQUESTED TRANSPORT<br>LAYER            |
| 13       | Buffer size:        | The value depends on the terminal's implementation         |

14 Coding in Hex:

| 81 | 03 | 01 | 40  | 03  | 82 | 02 | 82 | 81 | 83 | 01 | 22 | Note 1 | 35 | 01 |
|----|----|----|-----|-----|----|----|----|----|----|----|----|--------|----|----|
| 03 | 39 | 02 | Not | e 2 |    |    |    |    |    |    |    |        |    |    |

15 Note1: The presence and content of the Channel Status TLV shall not be verified.

Note 2: The buffer size TLV shall be present and because the value depends in this
 case on the terminal's implementation, the value shall be ignored

SEQ 6: OPEN CHANNEL, immediate link establishment, bearer type "Default Bearer"
 over TCP connection, null alpha identifier, ME busy in a call

| Step | Direction               | Message/Action                             | Comments                                                    |
|------|-------------------------|--------------------------------------------|-------------------------------------------------------------|
| 1    | $USER\toME$             | Set up a call                              |                                                             |
| 2    | $ME\toNS$               | ORIGINATION REQUEST                        | Voice call origination                                      |
| 3    | $NS\toME$               | SERVICE CONNECT                            |                                                             |
| 4    | $ME\toNS$               | SERVICE CONNECT ACCEPT                     |                                                             |
| 5    | $CS\toME$               | PROACTIVE COMMAND PENDING:<br>OPEN CHANNEL |                                                             |
| 6    | $ME \to \underline{CS}$ | FETCH                                      |                                                             |
| 7    | $CS\toME$               | PROACTIVE COMMAND: OPEN<br>CHANNEL         | [CR1/CR2/CR3/CR5/CR6/CR7]                                   |
| 8    | $ME \to USER$           |                                            | The ME shall not display channel opening information. [CR4] |
| 9    | $ME\toCS$               | TERMINAL RESPONSE: OPEN<br>CHANNEL         | ME busy on call [CR8]                                       |

- 1 PROACTIVE COMMAND: OPEN CHANNEL (Step 7)
- 2 See the PROACTIVE COMMAND: OPEN CHANNEL (Step 3) of SEQ 2.
- 3 TERMINAL RESPONSE: OPEN CHANNEL (Step 8)
- 4 Command details:

| 5        | Command number:     | 1                                                                |
|----------|---------------------|------------------------------------------------------------------|
| 6        | Command type:       | OPEN CHANNEL                                                     |
| 7<br>8   | Command qualifier:  | immediate link establishment, automatic reconnection             |
| 9        | Device identities:  |                                                                  |
| 10       | Source device:      | ME                                                               |
| 11       | Destination device: | UICC                                                             |
| 12       | Result:             |                                                                  |
| 13       | General Result:     | ME currently unable to process command                           |
| 14       | Additional info:    | ME busy on call                                                  |
| 15       | Bearer:             |                                                                  |
| 16<br>17 | Bearer type:        | DEFAULT BEARER FOR REQUESTED TRANSPORT<br>LAYER                  |
| 18<br>19 | Buffer size:        | The value depends in this case on the terminal's implementation. |

| 9 | 31  | 03  | 01 | 40 | 03 | 82 | 02 | 82 | 81 | 83 | 02 | 20 | 02 | 35 | 01 | 03 |
|---|-----|-----|----|----|----|----|----|----|----|----|----|----|----|----|----|----|
|   | Not | e 1 |    |    |    |    |    |    |    |    |    |    |    |    |    |    |

- Note1: The buffer size TLV be present and because the value depends in this case on
   the terminal's implementation, the value shall be ignored.
- 23 6.4.27.3.5 Test Requirement
- The ME shall operate in the manner defined in SEQ 1 to SEQ 6.
- 6.4.27.4 Reserved for OPEN CHANNEL(Local Bearer)
- <sup>26</sup> 6.4.27.5 Void
- <sup>27</sup> 6.4.27.6 OPEN CHANNEL (Related to UICC Server Mode)
- 28 6.4.27.6.1 Definition and Applicability
- The ME shall support the OPEN CHANNEL (Related to UICC Server Mode) command as defined in section 6.4.27 of [6].
- This test case is applicable for all MEs supporting the option "Class E: Terminal
- supports TCP, UICC in Server Mode" [Table A.1/58].

- 1 6.4.27.6.2 Conformance Requirement
- 2 See section 27.22.4.27.6.1.2 of [7].
- 3 6.4.27.6.3 Test Purpose
- 4 The purpose of the test is to verify that the ME supports the OPEN CHANNEL (Related 5 to UICC Server Mode) command.
- 6 The support of this command shall be tested as defined in 27.22.4.27.6.1 of [7].
- 7 6.4.27.6.4 Method of Test
- 8 6.4.27.6.4.1 Initial Conditions
- 9 The common initial conditions as defined in section 2.1 apply.
- 10 6.4.27.6.4.2 Procedure
- SEQ 1: See section 27.22.4.27.6.1.4.2 of [7], Expected Sequence 6.1 (OPEN CHANNEL, TCP in LISTEN state, successful)
- SEQ 2: See section 27.22.4.27.6.1.4.2 of [7], Expected Sequence 6.2 (OPEN CHANNEL, TCP in LISTEN state, command performed with modification)
- 15 6.4.27.6.5 Test Requirement
- The ME shall operate in the manner defined in SEQ 1 and SEQ 2.

# 1 6.4.28 CLOSE CHANNEL

# <sup>2</sup> 6.4.28.1 CLOSE CHANNEL (Related to Default Bearer)

### 3 6.4.28.1.1 Definition and Applicability

4 The ME shall support the CLOSE CHANNEL (Related to Default Network Bearer)

5 command as defined in section 6.4.28 of [6].

6 This test case is applicable for all MEs supporting the option "Class E: B.I.P related to 7 Default (Network) Bearer" [Table A.1/67] is supported.

- 8 6.4.28.1.2 Conformance Requirement
- 9 CR 1 The CLOSE CHANNEL proactive command requests the ME to close the channel corresponding to the Channel identifier indicated in the Device
   11 Identities as specified in clause 6.4.28 and 8.7 of [6].
- CR 2 The ME shall parse and process the mandatory TLVs and optional TLVs in
   the structure of CLOSE CHANNEL proactive command as described in
   clause 6.6.28 of [6].
- CR 3 Verify that the ME uses the Alpha Identifier in the proactive command as
   defined in clause 6.4.28 of [6].
- CR 4 The ME shall include the CLOSE CHANNEL specific TLVs objects in
   TERMINAL RESPONSE as described in clause 6.8 of.
- 19 6.4.28.1.3 Test Purpose
- Verify that the ME sends appropriate TERMINAL RESPONSE to the UICC after
   receiving the CLOSE CHANNEL proactive command.
- 22 6.4.28.1.4 Method of Test
- 23 6.4.28.1.4.1 Initial Conditions
- The common initial conditions as defined in section 2.1 apply.
- ME and NS are configured for Simple IP with CHAP Authentication for packet data call establishment.
- 27 For MEs supporting BIP related to Default Network Bearer, the PROACTIVE
- 28 COMMAND: OPEN CHANNEL shall be executed to open a channel successfully at the
- 29 beginning of the test.
- 30 6.4.28.1.4.2 Procedure
- 31 SEQ 1: CLOSE CHANNEL (Successful)

| Step | Direction               | Message/Action                             | Comments |
|------|-------------------------|--------------------------------------------|----------|
| 1    | $CS \rightarrow ME$     | PROACTIVE COMMAND PENDING:<br>OPEN CHANNEL |          |
| 2    | $ME \to \underline{CS}$ | FETCH                                      |          |

| 3  | $CS\toME$                         | PROACTIVE COMMAND: OPEN<br>CHANNEL          | The ME may display channel opening information        |
|----|-----------------------------------|---------------------------------------------|-------------------------------------------------------|
| 4  | $ME\toNS$                         | ORIGINATION REQUEST                         | with Service Option : 33, CDMA2000 PPP<br>Packet Data |
| 5  | $NS\toME$                         | SERVICE CONNECT                             | with SO: 33, RLP Ver: 3                               |
| 6  | $\text{ME} \rightarrow \text{NS}$ | SERVICE CONNECT ACCEPT                      |                                                       |
| 7  | $NS\toME$                         | PPP LCP CONFIG REQ                          |                                                       |
| 8  | $\text{ME} \rightarrow \text{NS}$ | PPP LCP CONFIG ACK                          |                                                       |
| 9  | $NS\toME$                         | PPP CHAP CHALLENGE                          |                                                       |
| 10 | $\text{ME} \rightarrow \text{NS}$ | PPP CHAP RESPONSE                           |                                                       |
| 11 | $NS\toME$                         | PPP CHAP SUCCESS                            |                                                       |
| 12 | $\text{ME} \rightarrow \text{NS}$ | PPP IPCP CONFIG REQ                         |                                                       |
| 13 | $NS\toME$                         | PPP IPCP CONFIG ACK                         | w/ IP Address                                         |
| 14 | $ME \to \underline{CS}$           | TERMINAL RESPONSE: OPEN<br>CHANNEL          | Command performed successfully                        |
| 15 | $CS\toME$                         | PROACTIVE COMMAND PENDING:<br>CLOSE CHANNEL |                                                       |
| 16 | $ME \to \underline{CS}$           | FETCH                                       |                                                       |
| 17 | $CS \rightarrow ME$               | PROACTIVE COMMAND: CLOSE<br>CHANNEL         | [CR1/CR2/CR3]                                         |
| 18 | $\text{ME} \rightarrow \text{NS}$ | PPP LCP TERMINATE REQ                       |                                                       |
| 19 | $NS\toME$                         | PPP LCP TERMINATE ACK                       |                                                       |
| 20 | $ME\toCS$                         | TERMINAL RESPONSE: CLOSE<br>CHANNEL         | Command performed successfully [CR4]                  |

### 1 PROACTIVE COMMAND: OPEN CHANNEL (Step 3)

- 2 Command details:
- 3 Command number: 1
- 4 Command type: OPEN CHANNEL
  5 Command qualifier: immediate link established
- Command qualifier:
   immediate link establishment, automatic reconnection

7 Device identities:

- 8 Source device: UICC
- 9 Destination device: ME
- 10 Bearer:
- 11Bearer type:DEFAULT BEARER FOR REQUESTED TRANSPORT12LAYER13Buffer size:512

- 1 Network access name: TestGp.rs
- 2 Text String: UserLog (User login)
- 3 Text String: UserPwd (User password)
- 4 UICC/ME interface transport level:
- 5 Transport format: UDP, UICC in client mode, remote connection
- 6 Port number: 53
- 7 Data destination address: 01.01.01.01
- 8 Coding in Hex:

| D0 | 3C | 81 | 03 | 01 | 40 | 03 | 82 | 02 | 81 | 82 | 35 | 01 | 03 | 39 | 02 |
|----|----|----|----|----|----|----|----|----|----|----|----|----|----|----|----|
| 02 | 00 | 47 | 0A | 06 | 54 | 65 | 73 | 74 | 47 | 70 | 02 | 72 | 73 | 0D | 08 |
| F4 | 55 | 73 | 65 | 72 | 4C | 6F | 67 | 0D | 08 | F4 | 55 | 73 | 65 | 72 | 50 |
| 77 | 64 | 3C | 03 | 01 | 00 | 35 | 3E | 05 | 21 | 01 | 01 | 01 | 01 |    |    |

### 9 TERMINAL RESPONSE: OPEN CHANNEL (Step 14)

10 Command details:

| 11       | Command number:     | 1                                                                          |
|----------|---------------------|----------------------------------------------------------------------------|
| 12       | Command type:       | OPEN CHANNEL                                                               |
| 13<br>14 | Command qualifier:  | immediate link establishment, automatic reconnection                       |
| 15       | Device identities   |                                                                            |
| 16       | Source device:      | ME                                                                         |
| 17       | Destination device: | UICC                                                                       |
| 18       | Result:             |                                                                            |
| 19       | General Result:     | Command performed successfully                                             |
| 20<br>21 | Channel status:     | Channel identifier 1 and link established or packet data service activated |
| 22       | Bearer:             |                                                                            |
| 23<br>24 | Bearer type:        | DEFAULT BEARER FOR REQUESTED TRANSPORT<br>LAYER                            |
| 25       | Buffer size:        | 512                                                                        |

### 26 Coding in Hex:

| 81 | 03 | 01 | 40 | 03 | 82 | 02 | 82 | 81 | 83 | 01 | 00 | 38 | 02 | 81 | 00 |
|----|----|----|----|----|----|----|----|----|----|----|----|----|----|----|----|
| 35 | 01 | 03 | 39 | 02 | 02 | 00 |    |    |    |    |    |    |    |    |    |

- 27 PROACTIVE COMMAND: CLOSE CHANNEL (Step 17)
- 28 Command details:
- 29 Command number:

| 1  | Command type:                                                                     | CLOSE CHANNEL                  |
|----|-----------------------------------------------------------------------------------|--------------------------------|
| 2  | Command qualifier:                                                                | RFU                            |
| 3  | Device identities:                                                                |                                |
| 4  | Source device:                                                                    | UICC                           |
| 5  | Destination device:                                                               | Channel 1                      |
| 6  | Coding in Hex:           D0         09         81         03         01         4 | 41 00 82 02 81 21              |
| 7  | TERMINAL RESPONSE: CL                                                             | OSE CHANNEL (Step 20)          |
| 8  | Command details:                                                                  |                                |
| 9  | Command number:                                                                   | 1                              |
| 10 | Command type:                                                                     | CLOSE CHANNEL                  |
| 11 | Command qualifier:                                                                | RFU                            |
| 12 | Device identities:                                                                |                                |
| 13 | Source device:                                                                    | ME                             |
| 14 | Destination device:                                                               | UICC                           |
| 15 | Result:                                                                           |                                |
| 16 | General Result:                                                                   | Command performed successfully |
|    |                                                                                   |                                |

17 Coding in Hex:

18 SEQ 2: CLOSE CHANNEL (with an invalid channel identifier)

| Step | Direction               | Message/Action                             | Comments                                              |
|------|-------------------------|--------------------------------------------|-------------------------------------------------------|
| 1    | $CS\toME$               | PROACTIVE COMMAND PENDING:<br>OPEN CHANNEL |                                                       |
| 2    | $ME \to \underline{CS}$ | FETCH                                      |                                                       |
| 3    | $CS\toME$               | PROACTIVE COMMAND: OPEN<br>CHANNEL         | The ME may display channel opening information        |
| 4    | $ME\toNS$               | ORIGINATION REQUEST                        | with Service Option : 33, CDMA2000 PPP<br>Packet Data |
| 5    | $NS\toME$               | SERVICE CONNECT                            | with SO: 33, RLP Ver: 3                               |
| 6    | $ME\toNS$               | SERVICE CONNECT ACCEPT                     |                                                       |
| 7    | $NS\toME$               | PPP LCP CONFIG REQ                         |                                                       |
| 8    | $ME\toNS$               | PPP LCP CONFIG ACK                         |                                                       |
| 9    | $NS\toME$               | PPP CHAP CHALLENGE                         |                                                       |

| 10 | $ME\toNS$               | PPP CHAP RESPONSE                           |                                      |
|----|-------------------------|---------------------------------------------|--------------------------------------|
| 11 | $NS\toME$               | PPP CHAP SUCCESS                            |                                      |
| 12 | $ME\toNS$               | PPP IPCP CONFIG REQ                         |                                      |
| 13 | $NS\toME$               | PPP IPCP CONFIG ACK                         | w/ IP Address                        |
| 14 | $ME \to \underline{CS}$ | TERMINAL RESPONSE: OPEN<br>CHANNEL          | Command performed successfully       |
| 15 | $CS \rightarrow ME$     | PROACTIVE COMMAND PENDING:<br>CLOSE CHANNEL |                                      |
| 16 | $ME \to \underline{CS}$ | FETCH                                       |                                      |
| 17 | $CS\toME$               | PROACTIVE COMMAND: CLOSE<br>CHANNEL         | [CR1/CR2/CR3]                        |
| 18 | $ME\toCS$               | TERMINAL RESPONSE: CLOSE<br>CHANNEL         | Command performed successfully [CR4] |

- 1 PROACTIVE COMMAND: OPEN CHANNEL (Step 3)
- 2 See the PROACTIVE COMMAND: OPEN CHANNEL (Step 3) of SEQ 1.
- 3 TERMINAL RESPONSE : OPEN CHANNEL (Step 14)
- 4 See the TERMINAL RESPONSE : OPEN CHANNEL (Step 14) of SEQ 1.
- 5 PROACTIVE COMMAND: CLOSE CHANNEL (Step 17)
- 6 Command details:
- 7 Command number: 1
- 8 Command type: CLOSE CHANNEL
- 9 Command qualifier: RFU
- 10 Device identities:
- 11 Source device: UICC
- 12 Destination device: Channel 2
- 13 Coding in Hex:

- 14 TERMINAL RESPONSE: CLOSE CHANNEL (Step 18)
- 15 Command details:

- 16 Command number: 1
  - Command type: CLOSE CHANNEL
- 18Command qualifier:RFU
- 19 Device identities
- 20 Source device: ME

- 1 Destination device: UICC
- 2 Result:
- 3 General Result: Bearer Independent Protocol error
- 4 Additional Result: Channel identifier not valid
- 5 Coding in Hex:

| Q1 | 03 | 01 | 11 | 00 | ŝ  | 02 | 82 | Q1 | 50 | 02 | 2 ^ | 03 |
|----|----|----|----|----|----|----|----|----|----|----|-----|----|
| 01 | 03 | 01 | 41 | 00 | 02 | 02 | 02 | 01 | 05 | 02 | JA  | 03 |

6 SEQ 3: CLOSE CHANNEL (already closed channel)

| Step | Direction               | Message/Action                              | Comments                                              |
|------|-------------------------|---------------------------------------------|-------------------------------------------------------|
| 1    | $CS \rightarrow ME$     | PROACTIVE COMMAND PENDING:<br>OPEN CHANNEL  |                                                       |
| 2    | $ME \to \underline{CS}$ | FETCH                                       |                                                       |
| 3    | $CS\toME$               | PROACTIVE COMMAND: OPEN<br>CHANNEL          | The ME may display channel opening information        |
| 4    | $ME\toNS$               | ORIGINATION REQUEST                         | with Service Option : 33, CDMA2000 PPP<br>Packet Data |
| 5    | $NS\toME$               | SERVICE CONNECT                             | with SO: 33, RLP Ver: 3                               |
| 6    | $ME\toNS$               | SERVICE CONNECT ACCEPT                      |                                                       |
| 7    | $NS\toME$               | PPP LCP CONFIG REQ                          |                                                       |
| 8    | $ME\toNS$               | PPP LCP CONFIG ACK                          |                                                       |
| 9    | $NS\toME$               | PPP CHAP CHALLENGE                          |                                                       |
| 10   | $ME\toNS$               | PPP CHAP RESPONSE                           |                                                       |
| 11   | $NS\toME$               | PPP CHAP SUCCESS                            |                                                       |
| 12   | $ME\toNS$               | PPP IPCP CONFIG REQ                         |                                                       |
| 13   | $NS\toME$               | PPP IPCP CONFIG ACK                         | w/ IP Address                                         |
| 14   | $ME \to \underline{CS}$ | TERMINAL RESPONSE: OPEN<br>CHANNEL          | Command performed successfully                        |
| 15   | $CS\toME$               | PROACTIVE COMMAND PENDING:<br>CLOSE CHANNEL |                                                       |
| 16   | $ME \to \underline{CS}$ | FETCH                                       |                                                       |
| 17   | $CS\toME$               | PROACTIVE COMMAND: CLOSE<br>CHANNEL         | [CR1/CR2/CR3]                                         |
| 18   | $ME\toNS$               | PPP LCP TERMINATE REQ                       |                                                       |
| 19   | $NS\toME$               | PPP LCP TERMINATE ACK                       |                                                       |
| 20   | $ME\toCS$               | TERMINAL RESPONSE: CLOSE<br>CHANNEL         | Command performed successfully                        |

| 21 | $CS\toME$               | PROACTIVE COMMAND PENDING:<br>CLOSE CHANNEL                                          |                                                                                   |
|----|-------------------------|--------------------------------------------------------------------------------------|-----------------------------------------------------------------------------------|
| 22 | $ME \to \underline{CS}$ | FETCH                                                                                |                                                                                   |
| 23 | $CS \rightarrow ME$     | PROACTIVE COMMAND: CLOSE<br>CHANNEL                                                  | [CR1/CR2/CR3]                                                                     |
| 24 | $ME\toCS$               | TERMINAL RESPONSE A: CLOSE<br>CHANNEL<br>or<br>TERMINAL RESPONSE B: CLOSE<br>CHANNEL | [CR4]<br>A: BIP error, Channel closed<br>B: BIP error, Channel identifier invalid |

- 1 PROACTIVE COMMAND: OPEN CHANNEL (Step 3)
- 2 See the PROACTIVE COMMAND: OPEN CHANNEL (Step 3) of SEQ 1.
- 3 TERMINAL RESPONSE: OPEN CHANNEL (Step 14)
- 4 See the TERMINAL RESPONSE : OPEN CHANNEL (Step 14) of SEQ 1.
- 5 PROACTIVE COMMAND: CLOSE CHANNEL (Step 17)
- 6 See the PROACTIVE COMMAND: CLOSE CHANNEL (Step 17) of SEQ 1.
- 7 TERMINAL RESPONSE CLOSE CHANNEL (step 20)
- 8 See the TERMINAL RESPONSE : CLOSE CHANNEL (step 20) of SEQ 1.
- 9 PROACTIVE COMMAND: CLOSE CHANNEL (Step 23)
- 10 See the PROACTIVE COMMAND: CLOSE CHANNEL (Step 17) of SEQ 1.
- 11 TERMINAL RESPONSE A: CLOSE CHANNEL (Step 24)
- 12 Command details:

| 13 | Command number:     | 1                                 |
|----|---------------------|-----------------------------------|
| 14 | Command type:       | CLOSE CHANNEL                     |
| 15 | Command qualifier:  | RFU                               |
| 16 | Device identities:  |                                   |
| 17 | Source device:      | ME                                |
| 18 | Destination device: | UICC                              |
| 19 | Result:             |                                   |
| 20 | General Result:     | Bearer Independent Protocol error |
| 21 | Additional Result:  | Channel closed                    |

| 81 03 01 41 00 82 02 82 81 83 02 3A | 02 |
|-------------------------------------|----|
|-------------------------------------|----|

- 1 TERMINAL RESPONSE B: CLOSE CHANNEL (Step 24)
- 2 Command details:

| 3  | Command number:     | 1                                 |
|----|---------------------|-----------------------------------|
| 4  | Command type:       | CLOSE CHANNEL                     |
| 5  | Command qualifier:  | RFU                               |
| 6  | Device identities:  |                                   |
| 7  | Source device:      | ME                                |
| 8  | Destination device: | UICC                              |
| 9  | Result:             |                                   |
| 10 | General Result:     | Bearer Independent Protocol error |
| 11 | Additional Result:  | Channel identifier invalid        |

12 Coding in Hex:

| 1 |    |    |    |    |    |    |    |    |    | 1  | 1  | 1  |    |
|---|----|----|----|----|----|----|----|----|----|----|----|----|----|
|   | 81 | 03 | 01 | 41 | 00 | 82 | 02 | 82 | 81 | 83 | 02 | 3A | 03 |

### 13 6.4.28.1.5 Test Requirement

- The ME shall operate in the manner defined in SEQ 1 to SEQ 3.
- 15 6.4.28.2 Reserved for CLOSE CHANNEL (Support of Text Attribute)
- <sup>16</sup> 6.4.28.3 CLOSE CHANNEL (Related to UICC Server Mode)

### 17 6.4.28.3.1 Definition and Applicability

- The ME shall support the CLOSE CHANNEL (Related to UICC Server Mode) commandas defined in section 6.4.28 of [6].
- This test case is applicable for all MEs supporting the option "Class E: Terminal supports TCP, UICC in Server Mode" [Table A.1/58].
- 22 6.4.28.3.2 Conformance Requirement
- 23 See section 27.22.4.28.3.2 of [7].

### 24 6.4.28.3.3 Test Purpose

- The purpose of the test is to verify that the ME supports the CLOSE CHANNEL
- 26 (Related to UICC Server Mode) command.
- The support of this command shall be tested as defined in 27.22.4.28.3 of [7].
- 28 6.4.28.3.4 Method of Test
- 29 6.4.28.3.4.1 Initial Conditions
- The common initial conditions as defined in section 2.1 apply.

### 1 6.4.28.3.4.2 Procedure

- SEQ 1: See section 27.22.4.28.3.4.2 of [7], Expected Sequence 3.1 (CLOSE
   CHANNEL, go to "TCP in LISTEN state", successful)
- 4 SEQ 2: See section 27.22.4.28.3.4.2 of [7], Expected Sequence 3.2 (CLOSE
- 5 CHANNEL, go to "TCP in CLOSED state", successful)
- 6 6.4.28.3.5 Test Requirement
- The ME shall operate in the manner defined in SEQ 1 and SEQ 2.

# 1 6.4.29 RECEIVE DATA

# <sup>2</sup> 6.4.29.1 RECEIVE DATA (Normal)

# 3 6.4.29.1.1 Definition and Applicability

4 The ME shall support the RECEIVE DATA command as defined in section 6.4.29 of [6].

5 This test case is applicable for all MEs supporting the option "Class E: B.I.P related to 6 Default (Network) Bearer" [Table A.1/67].

- 7 6.4.29.1.2 Conformance Requirements
- 8 CR 1 The RECEIVE DATA proactive command requests the ME to return data from
   9 a dedicated Channel Identifier (indicated in the Device Identities) according to
   10 the number of bytes specified by the UICC as defined in clause 6.4.29 of [6].
- 11 CR 2 The ME shall parse and process the mandatory TLVs and optional TLVs in 12 the structure of RECEIVE DATA proactive command as described in clause 13 6.6.29 of [6].
- CR 3 Verify that upon receiving this command, the ME returns the data available
   in the Rx buffer corresponding to the Channel Identifier.
- CR 4 If the requested number of bytes is available in the buffer, the ME shall
   inform the UICC that the command has been successfully executed, using a
   TERMINAL RESPONSE and return the requested data and the number of
   bytes remaining in the channel buffer.
- CR 5 Verify that the ME uses the Alpha Identifier in the proactive command as defined in clause 6.4.29 of [6].
- CR 6 The ME shall include RECEIVE DATA specific TLV objects in TERMINAL
   RESPONSE as described in clause 6.6.29 of [6].
- CR 7 The ME shall code Channel Data Length in the TERMINAL RESPONSE as defined in clause 8.54 of [6].
- CR 8 If the channel buffer is empty when new data arrives in it, the ME shall
  inform the UICC that this has occurred, by using the ENVELOPE (EVENT
  DOWNLOAD Data available) command as defined in clause 7.5.10.1 of [6].
- 29 6.4.29.1.3 Test Purpose
- Verify that the ME sends appropriate TERMINAL RESPONSE to the UICC after
   receiving the RECEIVE DATA proactive command.
- 32 6.4.29.1.4 Method of Test
- 33 6.4.29.1.4.1 Initial Conditions
- The common initial conditions as defined in section 2.1 do apply.
- ME and NS are configured for Simple IP with CHAP Authentication for packet data call
- establishment using data specified in section 2.2.3.

- 1 6.4.29.1.4.2 Procedure
- 2 SEQ 1: RECEIVE DATA, already opened channel

| Step | Direction                         | Message/Action                                          | Comments                                              |
|------|-----------------------------------|---------------------------------------------------------|-------------------------------------------------------|
| 1    | $CS \rightarrow ME$               | PROACTIVE COMMAND PENDING:<br>SET UP EVENT LIST         |                                                       |
| 2    | $ME \to \underline{CS}$           | FETCH                                                   |                                                       |
| 3    | $CS\toME$                         | PROACTIVE COMMAND: SET UP<br>EVENT LIST                 |                                                       |
| 4    | $ME \to \underline{CS}$           | TERMINAL RESPONSE: SET UP<br>EVENT LIST                 |                                                       |
| 5    | $CS\toME$                         | PROACTIVE COMMAND PENDING:<br>OPEN CHANNEL              |                                                       |
| 6    | $ME \to \underline{CS}$           | FETCH                                                   |                                                       |
| 7    | $\text{CS} \rightarrow \text{ME}$ | PROACTIVE COMMAND: OPEN<br>CHANNEL                      | The ME may display channel opening information        |
| 8    | $ME\toNS$                         | ORIGINATION REQUEST                                     | with Service Option : 33, CDMA2000 PPP<br>Packet Data |
| 9    | $NS\toME$                         | SERVICE CONNECT                                         | with SO: 33, RLP Ver: 3                               |
| 10   | $ME\toNS$                         | SERVICE CONNECT ACCEPT                                  |                                                       |
| 11   | $NS\toME$                         | PPP LCP CONFIG REQ                                      |                                                       |
| 12   | $ME\toNS$                         | PPP LCP CONFIG ACK                                      |                                                       |
| 13   | $NS\toME$                         | PPP CHAP CHALLENGE                                      |                                                       |
| 14   | $ME\toNS$                         | PPP CHAP RESPONSE                                       |                                                       |
| 15   | $NS\toME$                         | PPP CHAP SUCCESS                                        |                                                       |
| 16   | $ME\toNS$                         | PPP IPCP CONFIG REQ                                     |                                                       |
| 17   | $NS\toME$                         | PPP IPCP CONFIG ACK                                     | w/ IP Address                                         |
| 18   | $ME \to \underline{CS}$           | TERMINAL RESPONSE: OPEN<br>CHANNEL                      | Command performed successfully                        |
| 19   | $CS \rightarrow ME$               | PROACTIVE COMMAND PENDING:<br>SEND DATA                 |                                                       |
| 20   | $ME \to \underline{NS}$           | FETCH                                                   |                                                       |
| 21   | $CS \to ME$                       | PROACTIVE COMMAND: SEND<br>DATA (immediate)             |                                                       |
| 22   | $ME\toNS$                         | Transfer of 8 Bytes of data to the NS through channel 1 | To retrieve ME's port number                          |
| 23   | $ME \to \underline{CS}$           | TERMINAL RESPONSE: SEND DATA (immediate)                | Command performed successfully                        |

| 24 | $NS \rightarrow ME$     | Transfer of 1000 Bytes of data to the ME through channel 1 using the ME's port number, which was retrieved in Step 22 |                                            |
|----|-------------------------|----------------------------------------------------------------------------------------------------|--------------------------------------------|
| 25 | $ME\toCS$               | ENVELOPE: EVENT DOWNLOAD -<br>Data available                                                                          | 1000 Bytes of data in the ME buffer. [CR8] |
| 26 | $CS \rightarrow ME$     | PROACTIVE COMMAND PENDING:<br>RECEIVE DATA                                                                            |                                            |
| 27 | $ME \to \underline{NS}$ | FETCH                                                                                                    |                                            |
| 28 | $CS\toME$               | PROACTIVE COMMAND: RECEIVE<br>DATA                                                                                    | 200 bytes [CR1/CR2/CR3/CR5]                |
| 29 | $ME\toCS$               | TERMINAL RESPONSE: RECEIVE<br>DATA                                                                                    | [CR4/CR6/CR7]                              |
| 30 | $CS\toME$               | PROACTIVE COMMAND PENDING:<br>RECEIVE DATA                                                                            |                                            |
| 31 | $ME \to \underline{NS}$ | FETCH                                                                                                    |                                            |
| 32 | $CS\toME$               | PROACTIVE COMMAND: RECEIVE<br>DATA                                                                                    | 200 bytes [CR1/CR2/CR3/CR5]                |
| 33 | $ME\toCS$               | TERMINAL RESPONSE: RECEIVE<br>DATA                                                                                    | [CR4/CR6/CR7]                              |
| 34 | $CS\toME$               | PROACTIVE COMMAND PENDING:<br>RECEIVE DATA                                                                            |                                            |
| 35 | $ME \to \underline{NS}$ | FETCH                                                                                                    |                                            |
| 36 | $CS\toME$               | PROACTIVE COMMAND: RECEIVE<br>DATA                                                                                    | 200 bytes [CR1/CR2/CR3/CR5]                |
| 37 | $ME\toCS$               | TERMINAL RESPONSE: RECEIVE<br>DATA                                                                                    | [CR4/CR6/CR7]                              |
| 38 | $CS\toME$               | PROACTIVE COMMAND PENDING:<br>RECEIVE DATA                                                                            |                                            |
| 39 | $ME \to \underline{NS}$ | FETCH                                                                                                    |                                            |
| 40 | $CS\toME$               | PROACTIVE COMMAND: RECEIVE<br>DATA                                                                                    | 200 bytes [CR1/CR2/CR3/CR5]                |
| 41 | $ME\toCS$               | TERMINAL RESPONSE: RECEIVE<br>DATA                                                                                    | [CR4/CR6/CR7]                              |
| 42 | $CS\toME$               | PROACTIVE COMMAND PENDING:<br>RECEIVE DATA                                                                            |                                            |
| 43 | $ME \to \underline{NS}$ | FETCH                                                                                                    |                                            |
| 44 | $CS\toME$               | PROACTIVE COMMAND: RECEIVE<br>DATA                                                                                    | 200 bytes [CR1/CR2/CR3/CR5]                |
| 45 | $ME\toCS$               | TERMINAL RESPONSE: RECEIVE<br>DATA                                                                                    | [CR4/CR6/CR7]                              |

| 1        | PROACTIVE COMMAND: SET   | UP EVENT LIST (Step 3)                               |  |  |  |  |  |  |  |  |  |  |
|----------|--------------------------|------------------------------------------------------|--|--|--|--|--|--|--|--|--|--|
| 2        | Command details:         |                                                      |  |  |  |  |  |  |  |  |  |  |
| 3        | Command number:          | 1                                                    |  |  |  |  |  |  |  |  |  |  |
| 4        | Command type:            | SET UP EVENT LIST                                    |  |  |  |  |  |  |  |  |  |  |
| 5        | Command qualifier:       | RFU                                                  |  |  |  |  |  |  |  |  |  |  |
| 6        | Device identities:       |                                                      |  |  |  |  |  |  |  |  |  |  |
| 7        | Source device:           | UICC                                                 |  |  |  |  |  |  |  |  |  |  |
| 8        | Destination device:      | ME                                                   |  |  |  |  |  |  |  |  |  |  |
| 9        | Event list:              | Data available                                       |  |  |  |  |  |  |  |  |  |  |
| 10       | Coding in Hex:           |                                                      |  |  |  |  |  |  |  |  |  |  |
|          | D0 0C 81 03 01 05        | 00 82 02 81 82 99 01 09                              |  |  |  |  |  |  |  |  |  |  |
| 11       | TERMINAL RESPONSE: SET U | UP EVENT LIST (Step 4)                               |  |  |  |  |  |  |  |  |  |  |
| 12       | Command details:         |                                                      |  |  |  |  |  |  |  |  |  |  |
| 13       | Command number:          | 1                                                    |  |  |  |  |  |  |  |  |  |  |
| 14       | Command type:            | SET UP EVENT LIST                                    |  |  |  |  |  |  |  |  |  |  |
| 15       | Command qualifier:       | RFU                                                  |  |  |  |  |  |  |  |  |  |  |
| 16       | Device identities:       |                                                      |  |  |  |  |  |  |  |  |  |  |
| 17       | Source device:           | ME                                                   |  |  |  |  |  |  |  |  |  |  |
| 18       | Destination device:      | UICC                                                 |  |  |  |  |  |  |  |  |  |  |
| 19       | Result:                  |                                                      |  |  |  |  |  |  |  |  |  |  |
| 20       | General Result:          | Command performed successfully                       |  |  |  |  |  |  |  |  |  |  |
| 21       | Buffer size:             | 512                                                  |  |  |  |  |  |  |  |  |  |  |
| 22       | Coding in Hex:           |                                                      |  |  |  |  |  |  |  |  |  |  |
|          | 81 03 01 05 00 82        | 2 02 82 81 83 01 00                                  |  |  |  |  |  |  |  |  |  |  |
| 23       | PROACTIVE COMMAND: OPE   | N CHANNEL (Step 7)                                   |  |  |  |  |  |  |  |  |  |  |
| 24       | Command details:         |                                                      |  |  |  |  |  |  |  |  |  |  |
| 25       | Command number:          | 1                                                    |  |  |  |  |  |  |  |  |  |  |
| 26       | Command type:            | OPEN CHANNEL                                         |  |  |  |  |  |  |  |  |  |  |
| 27<br>28 | Command qualifier:       | immediate link establishment, automatic reconnection |  |  |  |  |  |  |  |  |  |  |
| 29       | Device identities:       |                                                      |  |  |  |  |  |  |  |  |  |  |
| 30       | Source device:           | UICC                                                 |  |  |  |  |  |  |  |  |  |  |
| 31       | Destination device:      | ME                                                   |  |  |  |  |  |  |  |  |  |  |

1 Bearer:

| 2<br>3 | Bearer type:                | DEFAULT BEARER FOR REQUESTED TRANSPORT<br>LAYER |  |  |  |  |  |  |
|--------|-----------------------------|-------------------------------------------------|--|--|--|--|--|--|
| 4      | Buffer size:                | 1000                                            |  |  |  |  |  |  |
| 5      | Network access name:        | TestGp.rs                                       |  |  |  |  |  |  |
| 6      | Text String:                | UserLog (User login)                            |  |  |  |  |  |  |
| 7      | Text String:                | UserPwd (User password)                         |  |  |  |  |  |  |
| 8      | UICC/ME interface transport | UICC/ME interface transport level               |  |  |  |  |  |  |
| 9      | Transport format:           | UDP, UICC in client mode, remote connection     |  |  |  |  |  |  |
| 10     | Port number:                | 53                                              |  |  |  |  |  |  |

11 Data destination address 01.01.01.01

# 12 Coding in Hex:

| D0 | 3C | 81 | 03 | 01 | 40 | 03 | 82 | 02 | 81 | 82 | 35 | 01 | 03 | 39 | 02 |
|----|----|----|----|----|----|----|----|----|----|----|----|----|----|----|----|
| 03 | E8 | 47 | 0A | 06 | 54 | 65 | 73 | 74 | 47 | 70 | 02 | 72 | 73 | 0D | 08 |
| F4 | 55 | 73 | 65 | 72 | 4C | 6F | 67 | 0D | 08 | F4 | 55 | 73 | 65 | 72 | 50 |
| 77 | 64 | 3C | 03 | 01 | 00 | 35 | 3E | 05 | 21 | 01 | 01 | 01 | 01 |    |    |

### 13 TERMINAL RESPONSE: OPEN CHANNEL (Step 18)

| 14 Command details: |
|---------------------|
|                     |

| 15       | Command number:     | 1                                                                          |
|----------|---------------------|----------------------------------------------------------------------------|
| 16       | Command type:       | OPEN CHANNEL                                                               |
| 17<br>18 | Command qualifier:  | immediate link establishment, automatic reconnection                       |
| 19       | Device identities:  |                                                                            |
| 20       | Source device:      | ME                                                                         |
| 21       | Destination device: | UICC                                                                       |
| 22       | Result:             |                                                                            |
| 23       | General Result:     | Command performed successfully                                             |
| 24<br>25 | Channel status:     | Channel identifier 1 and link established or packet data service activated |
| 26       | Bearer:             |                                                                            |
| 27<br>28 | Bearer type:        | DEFAULT BEARER FOR REQUESTED TRANSPORT<br>LAYER                            |
| 29       | Buffer size:        | 1000                                                                       |
|          |                     |                                                                            |

| 81 | 03 | 01 | 40 | 03 | 82 | 02 | 82 | 81 | 83 | 01 | 00 | 38 | 02 | 81 | 00 |
|----|----|----|----|----|----|----|----|----|----|----|----|----|----|----|----|
| 35 | 01 | 03 | 39 | 02 | 03 | E8 |    |    |    |    |    |    |    |    |    |

### 1 PROACTIVE COMMAND: SEND DATA (Step 21)

- 2 Command details:
- 3 Command number: 1
- 4 Command type: SEND DATA
  5 Command qualifier: Send Immediately
- 6 Device identities:
- 7 Source device: UICC
- 8 Destination device: Channel 1

9 Channel Data:

- 10
   Channel Data:
   00 01 .. 07 (8 Bytes of data)
- 11 Coding in Hex:

| D0 | 13 | 81 | 03 | 01 | 43 | 01 | 82 | 02 | 81 | 21 | B6 | 08 | 00 | 01 | 02 |
|----|----|----|----|----|----|----|----|----|----|----|----|----|----|----|----|
| 03 | 04 | 05 | 06 | 07 |    |    |    |    |    |    |    |    |    |    |    |

## 12 TERMINAL RESPONSE: SEND DATA (Step 23)

13 Command details:

| 14       | Command number:      | 1                                                       |
|----------|----------------------|---------------------------------------------------------|
| 15       | Command type:        | SEND DATA                                               |
| 16       | Command qualifier:   | Send Immediately                                        |
| 17       | Device identities:   |                                                         |
| 18       | Source device:       | ME                                                      |
| 19       | Destination device:  | UICC                                                    |
| 20       | Result:              |                                                         |
| 21       | General Result:      | Command performed successfully                          |
| 22<br>23 | Channel data length: | More than 255 bytes of space available in the Tx buffer |

24 Coding in Hex:

| 81 | 03 | 01 | 43 | 01 | 82 | 02 | 82 | 81 | 83 | 01 | 00 | B7 | 01 | FF | 1 |
|----|----|----|----|----|----|----|----|----|----|----|----|----|----|----|---|
|----|----|----|----|----|----|----|----|----|----|----|----|----|----|----|---|

### 25 ENVELOPE: EVENT DOWNLOAD - Data available (Step 25)

- 26 Command details:
- 27 Event list:
- 28 Event: Data available
- 29 Device identities:
- 30 Source device: ME
- 31 Destination device: UICC

| 1  | Channel:                                                    |                                 |  |  |  |  |  |  |  |  |  |  |
|----|-------------------------------------------------------------|---------------------------------|--|--|--|--|--|--|--|--|--|--|
| 2  | Channel status: Channel 1 open, link established            |                                 |  |  |  |  |  |  |  |  |  |  |
| 3  | Channel data length: FF (more than 255 bytes are available) |                                 |  |  |  |  |  |  |  |  |  |  |
| 4  | Coding in Hex:                                              |                                 |  |  |  |  |  |  |  |  |  |  |
|    | D6 0E 99 01 09 82 02 82 81 B8 02 81 00 B7 01 FF             | :                               |  |  |  |  |  |  |  |  |  |  |
| 5  | PROACTIVE COMMAND: RECEIVE DATA (Step 28)                   |                                 |  |  |  |  |  |  |  |  |  |  |
| 6  | Command details:                                            |                                 |  |  |  |  |  |  |  |  |  |  |
| 7  | Command number: 1                                           |                                 |  |  |  |  |  |  |  |  |  |  |
| 8  | Command type: RECEIVE DATA                                  |                                 |  |  |  |  |  |  |  |  |  |  |
| 9  | Command qualifier: RFU                                      |                                 |  |  |  |  |  |  |  |  |  |  |
| 10 | Device identities:                                          |                                 |  |  |  |  |  |  |  |  |  |  |
| 11 | Source device: UICC                                         |                                 |  |  |  |  |  |  |  |  |  |  |
| 12 | Destination device: Channel 1                               |                                 |  |  |  |  |  |  |  |  |  |  |
| 13 | Channel:                                                    |                                 |  |  |  |  |  |  |  |  |  |  |
| 14 | Channel Data Length: 200                                    |                                 |  |  |  |  |  |  |  |  |  |  |
| 15 | Coding in Hex:                                              |                                 |  |  |  |  |  |  |  |  |  |  |
| 15 |                                                             |                                 |  |  |  |  |  |  |  |  |  |  |
|    | D0 0C 81 03 01 42 00 82 02 81 21 B7 01 C8                   |                                 |  |  |  |  |  |  |  |  |  |  |
| 16 | TERMINAL RESPONSE: RECEIVE DATA (Step 29)                   |                                 |  |  |  |  |  |  |  |  |  |  |
| 17 | Command details:                                            |                                 |  |  |  |  |  |  |  |  |  |  |
| 18 | Command number: 1                                           | 1                               |  |  |  |  |  |  |  |  |  |  |
| 19 | Command type: RECEIVE DATA                                  |                                 |  |  |  |  |  |  |  |  |  |  |
| 20 | Command qualifier: RFU                                      |                                 |  |  |  |  |  |  |  |  |  |  |
| 21 | Device identities:                                          |                                 |  |  |  |  |  |  |  |  |  |  |
| 22 | Source device: ME                                           | ME                              |  |  |  |  |  |  |  |  |  |  |
| 23 | Destination device: UICC                                    |                                 |  |  |  |  |  |  |  |  |  |  |
| 24 | Result:                                                     |                                 |  |  |  |  |  |  |  |  |  |  |
| 25 | General Result: Command performed successfully              |                                 |  |  |  |  |  |  |  |  |  |  |
| 26 | Channel:                                                    |                                 |  |  |  |  |  |  |  |  |  |  |
| 27 | Channel Data : 00 01 02 C7 (200 Bytes of data)              | 00 01 02 C7 (200 Bytes of data) |  |  |  |  |  |  |  |  |  |  |
| 28 | Channel data length: FF                                     | FF                              |  |  |  |  |  |  |  |  |  |  |
| 29 | Coding in Hex:                                              |                                 |  |  |  |  |  |  |  |  |  |  |

| 81 | 03 | 01 | 42 | 00 | 82 | 02 | 82 | 81 | 83 | 01 | 00 | B6 | 81 | C8 | 00 |
|----|----|----|----|----|----|----|----|----|----|----|----|----|----|----|----|
| 01 | 02 |    | C7 | B7 | 01 | FF |    |    |    |    |    |    |    |    |    |

| 1  | PROACTIVE COMMAND: RECEIVE DATA (Step 32)               |
|----|---------------------------------------------------------|
| 2  | Command details:                                        |
| 3  | Command number: 2                                       |
| 4  | Command type: RECEIVE DATA                              |
| 5  | Command qualifier: RFU                                  |
| 6  | Device identities:                                      |
| 7  | Source device: UICC                                     |
| 8  | Destination device: Channel 1                           |
| 9  | Channel:                                                |
| 10 | Channel Data Length: 200                                |
| 11 | Coding in Hex:                                          |
|    | D0 0C 81 03 02 42 00 82 02 81 21 B7 01 C8               |
|    |                                                         |
| 12 | TERMINAL RESPONSE: RECEIVE DATA (Step 33)               |
| 13 | Command details:                                        |
| 14 | Command number: 2                                       |
| 15 | Command type: RECEIVE DATA                              |
| 16 | Command qualifier: RFU                                  |
| 17 | Device identities:                                      |
| 18 | Source device: ME                                       |
| 19 | Destination device: UICC                                |
| 20 | Result:                                                 |
| 21 | General Result: Command performed successfully          |
| 22 | Channel:                                                |
| 23 | Channel Data : C8 C9 CA FF 00 01 8F (200 Bytes of data) |
| 24 | Channel data length: FF                                 |
|    |                                                         |

| 81 | 03 | 02 | 42 | 00 | 82 | 02 | 82 | 81 | 83 | 01 | 00 | B6 | 81 | C8 | C8 |
|----|----|----|----|----|----|----|----|----|----|----|----|----|----|----|----|
| C9 | CA |    | FF | 00 | 01 | 02 |    | 8F | B7 | 01 | FF |    |    |    |    |

- 26 PROACTIVE COMMAND: RECEIVE DATA (Step 36)
- 27 Command details:
- 28 Command number: 3
- 29 Command type: RECEIVE DATA
- 30 Command qualifier: RFU

| 1  | Device identities:           |                                         |  |  |  |  |  |  |  |  |  |
|----|------------------------------|-----------------------------------------|--|--|--|--|--|--|--|--|--|
| 2  | Source device: U             | JICC                                    |  |  |  |  |  |  |  |  |  |
| 3  | Destination device: C        | Channel 1                               |  |  |  |  |  |  |  |  |  |
| 4  | Channel:                     |                                         |  |  |  |  |  |  |  |  |  |
| 5  | Channel Data Length: 2       | 200                                     |  |  |  |  |  |  |  |  |  |
| 6  | Coding in Hex:               |                                         |  |  |  |  |  |  |  |  |  |
|    | D0 0C 81 03 03 42 00         | 82 02 81 21 B7 01 C8                    |  |  |  |  |  |  |  |  |  |
| 7  | TERMINAL RESPONSE: RECEIVE I | DATA (Step 37)                          |  |  |  |  |  |  |  |  |  |
| 8  | Command details:             |                                         |  |  |  |  |  |  |  |  |  |
| 9  | Command number: 3            | 3                                       |  |  |  |  |  |  |  |  |  |
| 10 | Command type: R              | RECEIVE DATA                            |  |  |  |  |  |  |  |  |  |
| 11 | Command qualifier: R         | RFU                                     |  |  |  |  |  |  |  |  |  |
| 12 | Device identities:           |                                         |  |  |  |  |  |  |  |  |  |
| 13 | Source device: M             | ME                                      |  |  |  |  |  |  |  |  |  |
| 14 | Destination device: U        | JICC                                    |  |  |  |  |  |  |  |  |  |
| 15 | Result:                      |                                         |  |  |  |  |  |  |  |  |  |
| 16 | General Result: C            | Command performed successfully          |  |  |  |  |  |  |  |  |  |
| 17 | Channel:                     |                                         |  |  |  |  |  |  |  |  |  |
| 18 | Channel Data : 9             | 90 91 FF 00 01 - 57 (200 Bytes of data) |  |  |  |  |  |  |  |  |  |
| 19 | Channel data length: F       | FF                                      |  |  |  |  |  |  |  |  |  |
| 20 | Coding in Hex:               |                                         |  |  |  |  |  |  |  |  |  |
|    | 81 03 03 42 00 82 02         | 2 82 81 83 01 00 B6 81 C8 90            |  |  |  |  |  |  |  |  |  |
|    | 91 92 FF 00 01 02            | 2 57 B7 01 FF                           |  |  |  |  |  |  |  |  |  |
| 21 | PROACTIVE COMMAND: RECEIVE   | DATA (Step 40)                          |  |  |  |  |  |  |  |  |  |
| 22 | Command details:             |                                         |  |  |  |  |  |  |  |  |  |
| 23 | Command number: 4            | 4                                       |  |  |  |  |  |  |  |  |  |
| 24 | Command type: R              | RECEIVE DATA                            |  |  |  |  |  |  |  |  |  |
| 25 | Command qualifier: R         | RFU                                     |  |  |  |  |  |  |  |  |  |
| 26 | Device identities:           |                                         |  |  |  |  |  |  |  |  |  |
| 27 | Source device: U             | UICC                                    |  |  |  |  |  |  |  |  |  |
| 28 | Destination device: C        | Channel 1                               |  |  |  |  |  |  |  |  |  |
| 29 | Channel:                     |                                         |  |  |  |  |  |  |  |  |  |
| 30 | Channel Data Length: 2       | 200                                     |  |  |  |  |  |  |  |  |  |
|    |                              |                                         |  |  |  |  |  |  |  |  |  |

| 1  | Coding in Hex:                                     |                                       |  |  |  |  |  |  |  |  |
|----|----------------------------------------------------|---------------------------------------|--|--|--|--|--|--|--|--|
|    | D0 0C 81 03 04 42 00 82 02 81 21 B7 01 C8          |                                       |  |  |  |  |  |  |  |  |
| 2  | TERMINAL RESPONSE: RECEIVE DATA (Step 41)          |                                       |  |  |  |  |  |  |  |  |
| 3  | Command details:                                   |                                       |  |  |  |  |  |  |  |  |
| 4  | Command number: 4                                  |                                       |  |  |  |  |  |  |  |  |
| 5  | Command type: RECEIVE DATA                         |                                       |  |  |  |  |  |  |  |  |
| 6  | Command qualifier: RFU                             | RFU                                   |  |  |  |  |  |  |  |  |
| 7  | Device identities:                                 |                                       |  |  |  |  |  |  |  |  |
| 8  | Source device: ME                                  |                                       |  |  |  |  |  |  |  |  |
| 9  | Destination device: UICC                           |                                       |  |  |  |  |  |  |  |  |
| 10 | Result:                                            |                                       |  |  |  |  |  |  |  |  |
| 11 | General Result: Command performed successfully     | Command performed successfully        |  |  |  |  |  |  |  |  |
| 12 | Channel:                                           |                                       |  |  |  |  |  |  |  |  |
| 13 | Channel Data : 58 59 FF 00 01 1F (200 Bytes of dat | 58 59 FF 00 01 1F (200 Bytes of data) |  |  |  |  |  |  |  |  |
| 14 | Channel data length: C8                            | C8                                    |  |  |  |  |  |  |  |  |
| 15 | Coding in Hex:                                     |                                       |  |  |  |  |  |  |  |  |
|    | 81 03 04 42 00 82 02 82 81 83 01 00 B6 81          | C8                                    |  |  |  |  |  |  |  |  |
|    | 59 5A FF 00 01 02 1F B7 01 C8                      |                                       |  |  |  |  |  |  |  |  |
| 16 | PROACTIVE COMMAND: RECEIVE DATA (Step 44)          |                                       |  |  |  |  |  |  |  |  |
| 17 | Command details:                                   |                                       |  |  |  |  |  |  |  |  |

- 18 Command number: 5
- 19Command type:RECEIVE DATA20Command qualifier:RFU
- 20 Command qualifier:21 Device identities:
- 22 Source device: UICC
- 23 Destination device: Channel 1
- 24 Channel:
- 25 Channel Data Length: 200
- 26 Coding in Hex:

| D0 0C 81 03 05 42 00 82 02 81 21 B7 01 C |
|------------------------------------------|
|------------------------------------------|

- 27 TERMINAL RESPONSE: RECEIVE DATA (Step 45)
- 28 Command details:
- 29 Command number: 5

| 1  | Command type:        | RECEIVE DATA                   |
|----|----------------------|--------------------------------|
| 2  | Command qualifier:   | RFU                            |
| 3  | Device identities:   |                                |
| 4  | Source device:       | ME                             |
| 5  | Destination device:  | UICC                           |
| 6  | Result:              |                                |
| 7  | General Result:      | Command performed successfully |
| 8  | Channel:             |                                |
| 9  | Channel Data :       | 20 21 E7 (200 Bytes of data)   |
| 10 | Channel data length: | 00                             |

11 Coding in Hex:

| 81 | 03 | 05 | 42 | 00 | 82 | 02 | 82 | 81 | 83 | 01 | 00 | B6 | 81 | C8 | 20 |
|----|----|----|----|----|----|----|----|----|----|----|----|----|----|----|----|
| 21 | 22 |    | E7 | B7 | 01 | FF |    |    |    |    |    |    |    |    |    |

12 6.4.29.2 Reserved for RECEIVE DATA (Support of Text Attribute)

# 1 6.4.30 SEND DATA

- 2 6.4.30.1 SEND DATA (Normal)
- 3 6.4.30.1.1 Definition and Applicability
- 4 The ME shall support the SEND DATA command as defined in section 6.4.30 of [6].

This test case is applicable for all MEs supporting the option "Class E: B.I.P related to
Default (Network) Bearer" [Table A.1/67].

- 7 6.4.30.1.2 Conformance Requirements
- 8 CR 1 SEND DATA proactive command requests the ME to send data through a
   9 previously set up data channel corresponding to a dedicated Channel
   10 identifier as specified in clause 6.4.30 of [6].
- 11 CR 2 Upon receiving this command ME shall send the data over the data channel 12 immediately or store in the TX buffer as defined in clauses 6.4.30 and 8.6 of 13 [6].
- CR 3 ME shall parse and process mandatory TLVs and optional TLVs in the
   structure of SEND DATA proactive command as described in clause 6.6.30 of
   [6].
- CR 4 The use of Alpha Identifier in the proactive command shall be as defined in clause 6.6.30 of [6].
- CR 5 ME shall return in the TERMINAL RESPONSE the number of bytes of empty space available in the Tx buffer as defined in clause 6.4.30 and 8.54 of [6].
- 21 6.4.30.1.3 Test Purpose
- Verify that the ME sends appropriate TERMINAL RESPONSE to the UICC afterreceiving the SEND DATA proactive command.
- 24 6.4.30.1.4 Method of Test
- 25 6.4.30.1.4.1 Initial Conditions
- The common initial conditions as defined in section 2.1 apply.

ME and NS are configured for Simple IP with CHAP Authentication for packet data call establishment using data specified in section 2.2.3.

- 29 6.4.30.1.4.2 Procedure
- 30 SEQ 1: SEND DATA, immediate mode

| Step | Direction               | Message/Action                             | Comments                                       |
|------|-------------------------|--------------------------------------------|------------------------------------------------|
| 1    | $CS\toME$               | PROACTIVE COMMAND PENDING:<br>OPEN CHANNEL |                                                |
| 2    | $ME \to \underline{CS}$ | FETCH                                      |                                                |
| 3    | $CS\toME$               | PROACTIVE COMMAND: OPEN<br>CHANNEL         | The ME may display channel opening information |

| 4  | $ME\toNS$              | ORIGINATION REQUEST                                     | with Service Option : 33, CDMA2000 PPP<br>Packet Data |
|----|------------------------|---------------------------------------------------------|-------------------------------------------------------|
| 5  | $NS\toME$              | SERVICE CONNECT                                         | with SO: 33, RLP Ver: 3                               |
| 6  | $ME\toNS$              | SERVICE CONNECT ACCEPT                                  |                                                       |
| 7  | $NS\toME$              | PPP LCP CONFIG REQ                                      |                                                       |
| 8  | $ME\toNS$              | PPP LCP CONFIG ACK                                      |                                                       |
| 9  | $NS\toME$              | PPP CHAP CHALLENGE                                      |                                                       |
| 10 | $ME\toNS$              | PPP CHAP RESPONSE                                       |                                                       |
| 11 | $NS\toME$              | PPP CHAP SUCCESS                                        |                                                       |
| 12 | $ME\toNS$              | PPP IPCP CONFIG REQ                                     |                                                       |
| 13 | $NS\toME$              | PPP IPCP CONFIG ACK                                     | w/ IP Address                                         |
| 14 | $ME\to \underline{CS}$ | TERMINAL RESPONSE: OPEN<br>CHANNEL                      | Command performed successfully                        |
| 15 | $CS\toME$              | PROACTIVE COMMAND PENDING:<br>SEND DATA                 |                                                       |
| 16 | $ME\to\underline{CS}$  | FETCH                                                   |                                                       |
| 17 | $CS\toME$              | PROACTIVE COMMAND: SEND<br>DATA                         | [CR1/CR2/CR3/CR4]                                     |
| 18 | $ME\toNS$              | Transfer of 8 Bytes of data to the NS through channel 1 | NS receives 8 Bytes                                   |
| 19 | $ME\toCS$              | TERMINAL RESPONSE: SEND DATA                            | Command performed successfully. [CR5]                 |

# 1 PROACTIVE COMMAND: OPEN CHANNEL (Step 3)

2 Command details:

| Command number:      | 1                                                                                                    |
|----------------------|----------------------------------------------------------------------------------------------------|
| Command type:        | OPEN CHANNEL                                                                                                    |
| Command qualifier:   | immediate link establishment, automatic reconnection                                                                                                    |
| Device identities:   |                                                                                                    |
| Source device:       | UICC                                                                                                    |
| Destination device:  | ME                                                                                                    |
| Bearer:              |                                                                                                    |
| Bearer type:         | DEFAULT BEARER FOR REQUESTED TRANSPORT<br>LAYER                                                                                                    |
| Buffer size:         | 1000                                                                                                    |
| Network access name: | TestGp.rs                                                                                                    |
| Text String:         | UserLog (User login)                                                                                                    |
|                      | Command type:<br>Command qualifier:<br>Device identities:<br>Source device:<br>Destination device:<br>Bearer:<br>Bearer type:<br>Buffer size:<br>Network access name: |

- 1 Text String: UserPwd (User password)
- 2 UICC/ME interface transport level
- 3 Transport format: UDP, UICC in client mode, remote connection
- 4 Port number: 53
- 5 Data destination address 01.01.01.01
- 6 Coding in Hex:

| D0 | 3C | 81 | 03 | 01 | 40 | 03 | 82 | 02 | 81 | 82 | 35 | 01 | 03 | 39 | 02 |
|----|----|----|----|----|----|----|----|----|----|----|----|----|----|----|----|
| 03 | E8 | 47 | 0A | 06 | 54 | 65 | 73 | 74 | 47 | 70 | 02 | 72 | 73 | 0D | 08 |
| F4 | 55 | 73 | 65 | 72 | 4C | 6F | 67 | 0D | 08 | F4 | 55 | 73 | 65 | 72 | 50 |
| 77 | 64 | 3C | 03 | 01 | 00 | 35 | 3E | 05 | 21 | 01 | 01 | 01 | 01 |    |    |

#### 7 TERMINAL RESPONSE: OPEN CHANNEL (Step 14)

8 Command details:

| 9        | Command number:     | 1                                                                          |
|----------|---------------------|----------------------------------------------------------------------------|
| 10       | Command type:       | OPEN CHANNEL                                                               |
| 11<br>12 | Command qualifier:  | immediate link establishment, automatic reconnection                       |
| 13       | Device identities:  |                                                                            |
| 14       | Source device:      | ME                                                                         |
| 15       | Destination device: | UICC                                                                       |
| 16       | Result:             |                                                                            |
| 17       | General Result:     | Command performed successfully                                             |
| 18<br>19 | Channel status:     | Channel identifier 1 and link established or packet data service activated |
| 20       | Bearer:             |                                                                            |
| 21<br>22 | Bearer type:        | DEFAULT BEARER FOR REQUESTED TRANSPORT LAYER                               |
| 23       | Buffer size:        | 1000                                                                       |

24 Coding in Hex:

| 81 | 03 | 01 | 40 | 03 | 82 | 02 | 82 | 81 | 83 | 01 | 00 | 38 | 02 | 81 | 00 |
|----|----|----|----|----|----|----|----|----|----|----|----|----|----|----|----|
| 35 | 01 | 03 | 39 | 02 | 03 | E8 |    |    |    |    |    |    |    |    |    |

- 25 PROACTIVE COMMAND: SEND DATA (Step 17)
- 26 Command details:
- 27 Command number: 1
- 28 Command type: SEND DATA
- 29 Command qualifier: Send Immediately

|          |                     |         |        |         |       |     |      |                                                         |         |        |         |       | 00 |    |    |    |
|----------|---------------------|---------|--------|---------|-------|-----|------|---------------------------------------------------------|---------|--------|---------|-------|----|----|----|----|
| 1        | De                  | evice i | denti  | ities:  |       |     |      |                                                         |         |        |         |       |    |    |    |    |
| 2        |                     | Sour    | ce de  | vice:   |       |     | UI   | CC                                                      |         |        |         |       |    |    |    |    |
| 3        |                     | Desti   | inatio | on dev  | vice: |     | Cł   | nanne                                                   | el 1    |        |         |       |    |    |    |    |
| 4        | Cł                  | ianne   | l Dat  | a:      |       |     |      |                                                         |         |        |         |       |    |    |    |    |
| 5        |                     | Char    | nnel E | Data:   |       |     | 00   | 01                                                      | . 07 (8 | 8 Byte | es of o | data) |    |    |    |    |
| 6        | Coding in Hex:      |         |        |         |       |     |      |                                                         |         |        |         |       |    |    |    |    |
|          | D0 13 81 03 01 43 0 |         |        |         |       |     |      | 82                                                      | 02      | 81     | 21      | B6    | 08 | 00 | 01 | 02 |
|          | 03 04 05 06 07      |         |        |         |       |     |      |                                                         |         |        |         |       |    |    |    |    |
| 7        | TERN                | MINAI   | L RES  | SPON    | SE: S | END | DATA | . (Ster                                                 | o 19)   |        |         |       |    |    |    |    |
| 8        | Com                 | mand    | deta   | ils:    |       |     |      |                                                         |         |        |         |       |    |    |    |    |
| 9        | Co                  | omma    | nd nu  | umbe    | r:    |     | 1    |                                                         |         |        |         |       |    |    |    |    |
| 10       | Co                  | omma    | nd ty  | pe:     |       |     | SE   | SEND DATA                                               |         |        |         |       |    |    |    |    |
| 11       | Сс                  | omma    | nd qu  | Jalifie | er:   |     | Se   | Send Immediately                                        |         |        |         |       |    |    |    |    |
| 12       | De                  | evice i | denti  | ities:  |       |     |      |                                                         |         |        |         |       |    |    |    |    |
| 13       |                     | Sour    | ce de  | vice:   |       |     | M    | E                                                       |         |        |         |       |    |    |    |    |
| 14       | Destination device: |         |        |         |       |     |      | CC                                                      |         |        |         |       |    |    |    |    |
| 15       | Re                  | sult:   |        |         |       |     |      |                                                         |         |        |         |       |    |    |    |    |
| 16       |                     | Gene    | ral R  | esult   |       |     | Сс   | Command performed successfully                          |         |        |         |       |    |    |    |    |
| 17<br>18 |                     | Char    | nnel d | lata le | ength | :   |      | More than 255 bytes of space available in the Tx buffer |         |        |         |       |    |    |    |    |
|          |                     |         |        |         |       |     |      |                                                         |         |        |         |       |    |    |    |    |

19 Coding in Hex:

| 81 | 03 | 01 | 43 | 01 | 82 | 02 | 82 | 81 | 83 | 01 | 00 | B7 | 01 | FF |
|----|----|----|----|----|----|----|----|----|----|----|----|----|----|----|

20 SEQ 2: SEND DATA, store mode

| Step | Direction               | Message/Action                             | Comments                                              |
|------|-------------------------|--------------------------------------------|-------------------------------------------------------|
| 1    | $CS \rightarrow ME$     | PROACTIVE COMMAND PENDING:<br>OPEN CHANNEL |                                                       |
| 2    | $ME \to \underline{CS}$ | FETCH                                      |                                                       |
| 3    | $CS\toME$               | PROACTIVE COMMAND: OPEN<br>CHANNEL         | The ME may display channel opening information        |
| 4    | $ME\toNS$               | ORIGINATION REQUEST                        | with Service Option : 33, CDMA2000 PPP<br>Packet Data |
| 5    | $NS\toME$               | SERVICE CONNECT                            | with SO: 33, RLP Ver: 3                               |
| 6    | $ME\toNS$               | SERVICE CONNECT ACCEPT                     |                                                       |
| 7    | $NS\toME$               | PPP LCP CONFIG REQ                         |                                                       |

| 8  | $ME \rightarrow NS$               | PPP LCP CONFIG ACK                                           |                                                               |
|----|-----------------------------------|--------------------------------------------------------------|---------------------------------------------------------------|
| 9  | $NS\toME$                         | PPP CHAP CHALLENGE                                           |                                                               |
| 10 | $ME\toNS$                         | PPP CHAP RESPONSE                                            |                                                               |
| 11 | $NS\toME$                         | PPP CHAP SUCCESS                                             |                                                               |
| 12 | $ME\toNS$                         | PPP IPCP CONFIG REQ                                          |                                                               |
| 13 | $NS\toME$                         | PPP IPCP CONFIG ACK                                          | w/ IP Address                                                 |
| 14 | $ME \to \underline{CS}$           | TERMINAL RESPONSE: OPEN<br>CHANNEL                           | Command performed successfully                                |
| 15 | $\text{CS} \rightarrow \text{ME}$ | PROACTIVE COMMAND PENDING:<br>SEND DATA                      |                                                               |
| 16 | $ME \to \underline{CS}$           | FETCH                                                        |                                                               |
| 17 | $\text{CS} \rightarrow \text{ME}$ | PROACTIVE COMMAND: SEND<br>DATA (store mode)                 | Send 500 Bytes of data (200 + 200 + 100)<br>[CR1/CR2/CR3/CR4] |
| 18 | $ME \to CS$                       | TERMINAL RESPONSE: SEND DATA (store mode)                    | Command performed successfully. [CR5]                         |
| 19 | $CS\toME$                         | PROACTIVE COMMAND PENDING:<br>SEND DATA                      |                                                               |
| 20 | $ME \to \underline{CS}$           | FETCH                                                        |                                                               |
| 21 | $CS \rightarrow ME$               | PROACTIVE COMMAND: SEND<br>DATA (store mode)                 | 200 Bytes. [CR1/CR2/CR3/CR4]                                  |
| 22 | $ME \to CS$                       | TERMINAL RESPONSE: SEND DATA (store mode)                    | Command performed successfully. [CR5]                         |
| 23 | $CS\toME$                         | PROACTIVE COMMAND PENDING:<br>SEND DATA                      |                                                               |
| 24 | $ME \to \underline{CS}$           | FETCH                                                        |                                                               |
| 25 | $CS\toME$                         | PROACTIVE COMMAND: SEND<br>DATA (store mode)                 | 100 Bytes. [CR1/CR2/CR3/CR4]                                  |
| 26 | $ME\toNS$                         | Transfer of 500 Bytes of data tot he<br>NS through channel 1 | NS receives 500 Bytes                                         |
| 27 | $ME\toCS$                         | TERMINAL RESPONSE: SEND DATA                                 | Command performed successfully. [CR5]                         |

- 1 PROACTIVE COMMAND: OPEN CHANNEL (Step 3)
- 2 See the PROACTIVE COMMAND: OPEN CHANNEL (Step 3) of SEQ 1.
- 3 TERMINAL RESPONSE : OPEN CHANNEL (Step 14)
- 4 See the TERMINAL RESPONSE : OPEN CHANNEL (Step 14) of SEQ 1.
- 5 PROACTIVE COMMAND: SEND DATA (Step 17)
- 6 Command details:
- 7 Command number: 1

00

|    | JOFFZ                                      | 6.FUI                        |  |  |  |  |  |  |  |
|----|--------------------------------------------|------------------------------|--|--|--|--|--|--|--|
| 1  | Command type: SEND DATA                    |                              |  |  |  |  |  |  |  |
| 2  | Command qualifier: Store mode              |                              |  |  |  |  |  |  |  |
| 3  | Device identities:                         |                              |  |  |  |  |  |  |  |
| 4  | Source device: UICC                        |                              |  |  |  |  |  |  |  |
| 5  | Destination device: Channel 1              |                              |  |  |  |  |  |  |  |
| 6  | Channel Data:                              |                              |  |  |  |  |  |  |  |
| 7  | Channel Data: 00 01 C7 (200 Bytes of data) | 00 01 C7 (200 Bytes of data) |  |  |  |  |  |  |  |
| 8  | Coding in Hex:                             |                              |  |  |  |  |  |  |  |
|    | D0 81 D4 81 03 01 43 00 82 02 81 21 B6 81  | C8                           |  |  |  |  |  |  |  |
|    | 01 C7                                      |                              |  |  |  |  |  |  |  |
| 9  | TERMINAL RESPONSE: SEND DATA (Step 18)     |                              |  |  |  |  |  |  |  |
| 10 | Command details:                           |                              |  |  |  |  |  |  |  |
| 11 | Command number: 1                          |                              |  |  |  |  |  |  |  |
| 12 | Command type: SEND DATA                    |                              |  |  |  |  |  |  |  |
| 13 | Command qualifier: Store mode              |                              |  |  |  |  |  |  |  |
| 14 | Device identities:                         |                              |  |  |  |  |  |  |  |
| 15 | Source device: ME                          |                              |  |  |  |  |  |  |  |
| 16 | Destination device: UICC                   |                              |  |  |  |  |  |  |  |
| 17 | Result:                                    |                              |  |  |  |  |  |  |  |
|    |                                            |                              |  |  |  |  |  |  |  |

- General Result: Command performed successfully
   Channel data length: More than 255 bytes of space available in the Tx buffer
- 21 Coding in Hex:

| 81 03 01 43 00 82 02 82 81 83 01 00 B7 01 |    |    |    | 10 |    |    |    |    | <b>.</b> |    |    |    |    | <b>a</b> 4 |    |
|-------------------------------------------|----|----|----|----|----|----|----|----|----------|----|----|----|----|------------|----|
|                                           | 81 | 03 | 01 | 43 | 00 | 82 | 02 | 82 | 81       | 83 | 01 | 00 | B7 | 01         | FF |

22 PROACTIVE COMMAND: SEND DATA (Step 21)

23 Command details:24 Command number:

| 24 | Command number:     | 1                                     |
|----|---------------------|---------------------------------------|
| 25 | Command type:       | SEND DATA                             |
| 26 | Command qualifier:  | Store mode                            |
| 27 | Device identities:  |                                       |
| 28 | Source device:      | UICC                                  |
| 29 | Destination device: | Channel 1                             |
| 30 | Channel Data:       |                                       |
| 31 | Channel Data:       | C8 C9 FF 00 01 8F (200 Bytes of data) |

1 Coding in Hex:

| 1        | Codi                | ng in   | Hex:   |         |       |      |      |                                                            |       |    |    |    |    |    |    |    |  |  |
|----------|---------------------|---------|--------|---------|-------|------|------|------------------------------------------------------------|-------|----|----|----|----|----|----|----|--|--|
|          | D0                  | 81      | D4     | 81      | 03    | 01   | 43   | 00                                                         | 82    | 02 | 81 | 21 | B6 | 81 | C8 | C8 |  |  |
|          | C9                  |         | FF     | 00      | 01    |      | 8F   |                                                            |       |    |    |    |    |    |    |    |  |  |
| 2        | TERI                | MINAI   | RES    | SPONS   | SE: S | END  | DATA | (Step                                                      | p 22) |    |    |    |    |    |    |    |  |  |
| 3        | Com                 | mand    | deta   | ils:    |       |      |      |                                                            |       |    |    |    |    |    |    |    |  |  |
| 4        | Сс                  | omma    | nd ni  | umbe    | r:    |      | 1    |                                                            |       |    |    |    |    |    |    |    |  |  |
| 5        | Co                  | omma    | nd ty  | pe:     |       |      | SE   | ND I                                                       | DATA  |    |    |    |    |    |    |    |  |  |
| 6        | Co                  | omma    | nd qı  | Jalifie | er:   |      | St   | Store mode                                                 |       |    |    |    |    |    |    |    |  |  |
| 7        | De                  | evice i | denti  | ties:   |       |      |      |                                                            |       |    |    |    |    |    |    |    |  |  |
| 8        |                     | Sour    | ce de  | vice:   |       |      | MI   | E                                                          |       |    |    |    |    |    |    |    |  |  |
| 9        |                     | Desti   | natio  | n dev   | rice: |      | UI   | CC                                                         |       |    |    |    |    |    |    |    |  |  |
| 10       | Re                  | esult:  |        |         |       |      |      |                                                            |       |    |    |    |    |    |    |    |  |  |
| 11       |                     | Gene    | ral R  | esult:  |       |      | Co   | Command performed successfully                             |       |    |    |    |    |    |    |    |  |  |
| 12<br>13 |                     | Char    | inel d | lata le | ength | :    |      | More than 255 bytes of space available in the Tx<br>buffer |       |    |    |    |    |    |    |    |  |  |
| 14       | 4 Coding in Hex:    |         |        |         |       |      |      |                                                            |       |    |    |    |    |    |    |    |  |  |
|          | 81                  | 03      | 01     | 43      | 00    | 82   | 02   | 82                                                         | 81    | 83 | 01 | 00 | B7 | 01 | FF | ]  |  |  |
| 15       | PRO                 | ACTIV   | те сс  | OMMA    | ND: S | SEND | DAT  | A (Ste                                                     | ep 25 | )  |    |    |    |    |    |    |  |  |
| 16       | Com                 | mand    | deta   | ils:    |       |      |      |                                                            |       |    |    |    |    |    |    |    |  |  |
| 17       | Co                  | omma    | nd ni  | umbe    | r:    |      | 1    |                                                            |       |    |    |    |    |    |    |    |  |  |
| 18       | Co                  | omma    | nd ty  | pe:     |       |      | SE   | ND I                                                       | DATA  |    |    |    |    |    |    |    |  |  |
| 19       | Сс                  | omma    | nd qı  | Jalifie | er:   |      | St   | ore m                                                      | ode   |    |    |    |    |    |    |    |  |  |
| 20       | De                  | evice i | denti  | ties:   |       |      |      |                                                            |       |    |    |    |    |    |    |    |  |  |
| 21       |                     | Sour    | ce de  | vice:   |       |      | UI   | CC                                                         |       |    |    |    |    |    |    |    |  |  |
| 22       | Destination device: |         |        |         |       |      |      | Channel 1                                                  |       |    |    |    |    |    |    |    |  |  |
| 23       | Cł                  | nanne   | l Dat  | a:      |       |      |      |                                                            |       |    |    |    |    |    |    |    |  |  |
| 24       |                     | Char    | inel I | Data:   |       |      | 90   | 90 91 F3 (100 Bytes of data)                               |       |    |    |    |    |    |    |    |  |  |
| 25       | Codi                | ng in   | Hex:   |         |       |      |      |                                                            |       |    |    |    |    |    |    |    |  |  |
|          | D0                  | 6F      | 81     | 03      | 01    | 43   | 01   | 82                                                         | 02    | 81 | 21 | B6 | 64 | 90 | 91 |    |  |  |
|          | F3                  |         |        |         |       |      |      |                                                            |       |    |    |    |    |    |    |    |  |  |
| 26       | TERI                | MINAI   | RES    | SPONS   | SE: S | END  | DATA | (Ster                                                      | o 27) |    |    |    |    |    |    |    |  |  |

27 Command details:

28 Command number: 1

| 1      | Command type:        | SEND DATA                                               |
|--------|----------------------|---------------------------------------------------------|
| 2      | Command qualifier:   | Immediate mode                                          |
| 3      | Device identities:   |                                                         |
| 4      | Source device:       | ME                                                      |
| 5      | Destination device:  | UICC                                                    |
| 6      | Result:              |                                                         |
| 7      | General Result:      | Command performed successfully                          |
| 8<br>9 | Channel data length: | More than 255 bytes of space available in the Tx buffer |

10 Coding in Hex:

| 81 | 03 | 01 | 43 | 01 | 82 | 02 | 82 | 81 | 83 | 01 | 00 | B7 | 01 | FF |
|----|----|----|----|----|----|----|----|----|----|----|----|----|----|----|
|    |    |    |    |    |    |    |    |    |    |    |    |    |    |    |

11 SEQ 3: SEND DATA, store mode, Tx buffer fully used

| Step | Direction               | Message/Action                               | Comments                                                              |
|------|-------------------------|----------------------------------------------|-----------------------------------------------------------------------|
| 1    | $CS \rightarrow ME$     | PROACTIVE COMMAND PENDING:<br>OPEN CHANNEL   |                                                                       |
| 2    | $ME \to \underline{CS}$ | FETCH                                        |                                                                       |
| 3    | $CS\toME$               | PROACTIVE COMMAND: OPEN<br>CHANNEL           | The ME may display channel opening information                        |
| 4    | $ME\toNS$               | ORIGINATION REQUEST                          | with Service Option : 33, CDMA2000 PPP<br>Packet Data                 |
| 5    | $NS\toME$               | SERVICE CONNECT                              | with SO: 33, RLP Ver: 3                                               |
| 6    | $ME\toNS$               | SERVICE CONNECT ACCEPT                       |                                                                       |
| 7    | $NS\toME$               | PPP LCP CONFIG REQ                           |                                                                       |
| 8    | $ME\toNS$               | PPP LCP CONFIG ACK                           |                                                                       |
| 9    | $NS\toME$               | PPP CHAP CHALLENGE                           |                                                                       |
| 10   | $ME\toNS$               | PPP CHAP RESPONSE                            |                                                                       |
| 11   | $NS\toME$               | PPP CHAP SUCCESS                             |                                                                       |
| 12   | $ME\toNS$               | PPP IPCP CONFIG REQ                          |                                                                       |
| 13   | $NS\toME$               | PPP IPCP CONFIG ACK                          | w/ IP Address                                                         |
| 14   | $ME \to \underline{CS}$ | TERMINAL RESPONSE: OPEN<br>CHANNEL           | Command performed successfully                                        |
| 15   | $CS \rightarrow ME$     | PROACTIVE COMMAND PENDING:<br>SEND DATA      |                                                                       |
| 16   | $ME \to \underline{CS}$ | FETCH                                        |                                                                       |
| 17   | $CS\toME$               | PROACTIVE COMMAND: SEND<br>DATA (store mode) | Send 1000 Bytes of data in packets of 200<br>Bytes. [CR1/CR2/CR3/CR4] |

| 18 | $ME\toCS$                         | TERMINAL RESPONSE: SEND DATA (store mode)                     | Command performed successfully. [CR5] |
|----|-----------------------------------|---------------------------------------------------------------|---------------------------------------|
| 19 | $CS\toME$                         | PROACTIVE COMMAND PENDING:<br>SEND DATA                       |                                       |
| 20 | $ME \rightarrow \underline{CS}$   | FETCH                                                         |                                       |
| 21 | $CS\toME$                         | PROACTIVE COMMAND: SEND<br>DATA (store mode)                  | 200 Bytes. [CR1/CR2/CR3/CR4]          |
| 22 | $ME \to CS$                       | TERMINAL RESPONSE: SEND DATA (store mode)                     | Command performed successfully. [CR5] |
| 23 | $\text{CS} \rightarrow \text{ME}$ | PROACTIVE COMMAND PENDING:<br>SEND DATA                       |                                       |
| 24 | $ME \to \underline{CS}$           | FETCH                                                         |                                       |
| 25 | $CS\toME$                         | PROACTIVE COMMAND: SEND<br>DATA (store mode)                  | 200 Bytes. [CR1/CR2/CR3/CR4]          |
| 26 | $ME \to CS$                       | TERMINAL RESPONSE: SEND DATA (store mode)                     | Command performed successfully. [CR5] |
| 27 | $CS\toME$                         | PROACTIVE COMMAND PENDING:<br>SEND DATA                       |                                       |
| 28 | $ME \to \underline{CS}$           | FETCH                                                         |                                       |
| 29 | $CS\toME$                         | PROACTIVE COMMAND: SEND<br>DATA (store mode)                  | 200 Bytes. [CR1/CR2/CR3/CR4]          |
| 30 | $ME \to CS$                       | TERMINAL RESPONSE: SEND DATA (store mode)                     | Command performed successfully. [CR5] |
| 31 | $\text{CS} \rightarrow \text{ME}$ | PROACTIVE COMMAND PENDING:<br>SEND DATA                       |                                       |
| 32 | $ME \to \underline{CS}$           | FETCH                                                         |                                       |
| 33 | $CS\toME$                         | PROACTIVE COMMAND: SEND<br>DATA (store mode)                  | 200 Bytes. [CR1/CR2/CR3/CR4]          |
| 34 | $ME\toNS$                         | Transfer of 1000 Bytes of data tot he<br>NS through channel 1 | NS receives 1000 Bytes                |
| 35 | $ME\toCS$                         | TERMINAL RESPONSE: SEND DATA                                  | Command performed successfully. [CR5] |

- 1 PROACTIVE COMMAND: OPEN CHANNEL (Step 3)
- 2 See the PROACTIVE COMMAND: OPEN CHANNEL (Step 3) of SEQ 1.
- 3 TERMINAL RESPONSE : OPEN CHANNEL (Step 14)
- 4 See the TERMINAL RESPONSE : OPEN CHANNEL (Step 14) of SEQ 1.
- 5 PROACTIVE COMMAND: SEND DATA (Step 17)
- 6 Command details:
- 7 Command number: 1
- 8 Command type: SEND DATA

- 1 Command qualifier: Store mode
- 2 Device identities:
- 3 Source device: UICC
- 4 Destination device: Channel 1
- 5 Channel Data:
- 6 Channel Data: 00 01 .. C7 (200 Bytes of data)
- 7 Coding in Hex:

| D0 | 81 | D4 | 81 | 03 | 01 | 43 | 00 | 82 | 02 | 81 | 21 | B6 | 81 | C8 | 00 |
|----|----|----|----|----|----|----|----|----|----|----|----|----|----|----|----|
| 01 |    | C7 |    |    |    |    |    |    |    |    |    |    |    |    |    |

- 8 TERMINAL RESPONSE: SEND DATA (Step 18)
- 9 Command details:

| 10 | Command number: | 1 |
|----|-----------------|---|
|----|-----------------|---|

- 11 Command type: SEND DATA
- 12 Command qualifier: Store mode
- 13 Device identities:14 Source device: ME
- 14 Source device: ME 15 Destination device: UICC
- 15 Destination device:16 Result:
  - General Result: Command performed successfully
- Channel data length: More than 255 bytes of space available in the Tx
   buffer
- 20 Coding in Hex:

17

| 81 | 03 | 01 | 43 | 00 | 82 | 02 | 82 | 81 | 83 | 01 | 00 | B7 | 01 | FF |
|----|----|----|----|----|----|----|----|----|----|----|----|----|----|----|
|    |    |    |    |    |    |    |    |    |    |    |    |    |    |    |

- 21 PROACTIVE COMMAND: SEND DATA (Step 21)
- 22 Command details:
- 23 Command number:
- 24 Command type: SEND DATA
- 25 Command qualifier: Store mode
- 26 Device identities:
- 27 Source device: UICC
- 28 Destination device: Channel 1
- 29 Channel Data:
- 30
   Channel Data:
   C8 C9 .. FF 00 01 .. 8F (200 Bytes of data)

1

1 Coding in Hex:

| 1        | Codii | ng in   | Hex:   |                |       |      |                                |                 |        |       |        |       |        |        |       |      |  |  |
|----------|-------|---------|--------|----------------|-------|------|--------------------------------|-----------------|--------|-------|--------|-------|--------|--------|-------|------|--|--|
|          | D0    | 81      | D4     | 81             | 03    | 01   | 43                             | 00              | 82     | 02    | 81     | 21    | B6     | 81     | C8    | C8   |  |  |
|          | C9    |         | FF     | 00             | 01    |      | 8F                             |                 |        |       |        |       |        |        |       |      |  |  |
| 2        | TERN  | AINAI   | L RES  | SPONS          | SE: S | END  | DATA                           | . (Step         | o 22)  |       |        |       |        |        |       |      |  |  |
| 3        | Com   | mand    | deta   | ils:           |       |      |                                |                 |        |       |        |       |        |        |       |      |  |  |
| 4        | Co    | omma    | nd ni  | umbe           | r:    |      | 1                              |                 |        |       |        |       |        |        |       |      |  |  |
| 5        | Co    | omma    | nd ty  | pe:            |       |      | SE                             | END I           | DATA   |       |        |       |        |        |       |      |  |  |
| 6        | Co    | omma    | nd qı  | Jalifie        | er:   |      | St                             | ore m           | ode    |       |        |       |        |        |       |      |  |  |
| 7        | De    | evice i | denti  | ties:          |       |      |                                |                 |        |       |        |       |        |        |       |      |  |  |
| 8        |       | Sour    | ce de  | vice:          |       |      | M                              | E               |        |       |        |       |        |        |       |      |  |  |
| 9        |       | Desti   | natio  | n dev          | rice: |      | UI                             | CC              |        |       |        |       |        |        |       |      |  |  |
| 10       | Re    | sult:   |        |                |       |      |                                |                 |        |       |        |       |        |        |       |      |  |  |
| 11       |       | Gene    | ral R  | esult:         |       |      | Command performed successfully |                 |        |       |        |       |        |        |       |      |  |  |
| 12<br>13 |       | Char    | nnel d | lata le        | ength | :    |                                | ore th<br>Iffer | an 25  | 55 by | tes of | spac  | e avai | ilable | in th | e Tx |  |  |
| 14       | Codii | ng in   | Hex:   |                |       |      |                                |                 |        |       |        |       |        |        |       |      |  |  |
|          | 81    | 03      | 01     | 43             | 00    | 82   | 02                             | 82              | 81     | 83    | 01     | 00    | B7     | 01     | FF    | 7    |  |  |
| 4 5      |       |         |        |                |       | SEND |                                | A (Sta          |        |       |        | •     |        |        |       |      |  |  |
| 15       |       | mand    |        | )MMA           | IND:  | SENL | DAL                            | A (Ste          | ep 25) | )     |        |       |        |        |       |      |  |  |
| 16       |       |         |        | umbe           | *•    |      | 1                              |                 |        |       |        |       |        |        |       |      |  |  |
| 17       |       |         |        |                | 1.    |      |                                | END I           | ገለጥለ   |       |        |       |        |        |       |      |  |  |
| 18       |       | omma    | •      | pe.<br>1alifie |       |      |                                | ore m           |        |       |        |       |        |        |       |      |  |  |
| 19       |       | evice i | -      |                | 1.    |      | 50                             | ore m           | loue   |       |        |       |        |        |       |      |  |  |
| 20       |       |         |        |                |       |      | TTT                            | CC              |        |       |        |       |        |        |       |      |  |  |
| 21       |       | Sour    |        | n dev          |       |      | UICC<br>Channel 1              |                 |        |       |        |       |        |        |       |      |  |  |
| 22       |       | nanne   |        |                | ice.  |      |                                |                 |        |       |        |       |        |        |       |      |  |  |
| 23       | CI    |         | nel E  |                |       |      | 00                             | 01              | EE O   | 0.01  | .57 (2 |       | utes c | fdat   | c)    |      |  |  |
| 24       |       |         |        | vala.          |       |      | 90                             | י דכ י          | rr U   | 0.01. | .57 (2 | ,00 D | yies ( | n uat  | aj    |      |  |  |
| 25       | Codiı | ng in   | Hex:   |                |       |      |                                |                 |        |       |        |       |        |        |       |      |  |  |
|          | D0    | 81      | D4     | 81             | 03    | 01   | 43                             | 00              | 82     | 02    | 81     | 21    | B6     | 81     | C8    | 90   |  |  |

91 .. FF 00 01 .. 57

# 26 TERMINAL RESPONSE: SEND DATA (Step 26)

27 Command details:

28 Command number: 1

| 1      | Command type:             | SEND DATA                                               |  |  |  |  |  |  |  |  |  |  |
|--------|---------------------------|---------------------------------------------------------|--|--|--|--|--|--|--|--|--|--|
| 2      | Command qualifier:        | Store mode                                              |  |  |  |  |  |  |  |  |  |  |
| 3      | Device identities:        |                                                         |  |  |  |  |  |  |  |  |  |  |
| 4      | Source device:            | ME                                                      |  |  |  |  |  |  |  |  |  |  |
| 5      | Destination device:       | UICC                                                    |  |  |  |  |  |  |  |  |  |  |
| 6      | Result:                   |                                                         |  |  |  |  |  |  |  |  |  |  |
| 7      | General Result:           | Command performed successfully                          |  |  |  |  |  |  |  |  |  |  |
| 8<br>9 | Channel data length:      | More than 255 bytes of space available in the Tx buffer |  |  |  |  |  |  |  |  |  |  |
| 10     | Coding in Hex:            |                                                         |  |  |  |  |  |  |  |  |  |  |
|        | 81 03 01 43 00 82         | 02 82 81 83 01 00 B7 01 FF                              |  |  |  |  |  |  |  |  |  |  |
| 11     | PROACTIVE COMMAND: SEND   | DATA (Step 29)                                          |  |  |  |  |  |  |  |  |  |  |
| 12     | Command details:          | (F)                                                     |  |  |  |  |  |  |  |  |  |  |
| 13     | Command number:           | 1                                                       |  |  |  |  |  |  |  |  |  |  |
| 14     | Command type:             | SEND DATA                                               |  |  |  |  |  |  |  |  |  |  |
| 15     | Command qualifier:        | Store mode                                              |  |  |  |  |  |  |  |  |  |  |
| 16     | Device identities:        |                                                         |  |  |  |  |  |  |  |  |  |  |
| 17     | Source device:            | UICC                                                    |  |  |  |  |  |  |  |  |  |  |
| 18     | Destination device:       | Channel 1                                               |  |  |  |  |  |  |  |  |  |  |
| 19     | Channel Data:             |                                                         |  |  |  |  |  |  |  |  |  |  |
| 20     | Channel Data:             | 58 59 FF 00 011F (200 Bytes of data)                    |  |  |  |  |  |  |  |  |  |  |
| 21     | Coding in Hex:            |                                                         |  |  |  |  |  |  |  |  |  |  |
|        | D0 81 D4 81 03 01         | 43 00 82 02 81 21 B6 81 C8 58                           |  |  |  |  |  |  |  |  |  |  |
|        | 59 FF 00 01               | 1F                                                      |  |  |  |  |  |  |  |  |  |  |
| 22     | TERMINAL RESPONSE: SEND D | DATA (Step 30)                                          |  |  |  |  |  |  |  |  |  |  |
| 23     | Command details:          |                                                         |  |  |  |  |  |  |  |  |  |  |
| 24     | Command number:           | 1                                                       |  |  |  |  |  |  |  |  |  |  |
| 25     | Command type:             | SEND DATA                                               |  |  |  |  |  |  |  |  |  |  |
| 26     | Command qualifier:        | Store mode                                              |  |  |  |  |  |  |  |  |  |  |
| 27     | Device identities:        |                                                         |  |  |  |  |  |  |  |  |  |  |
| 28     | Source device:            | ME                                                      |  |  |  |  |  |  |  |  |  |  |
| 29     | Destination device:       | UICC                                                    |  |  |  |  |  |  |  |  |  |  |
| 30     | Result:                   |                                                         |  |  |  |  |  |  |  |  |  |  |
| 31     | General Result:           | Command performed successfully                          |  |  |  |  |  |  |  |  |  |  |

| 1<br>2   | Channel data length: More than 255 bytes of space available in the Tx buffer                                                                                            |
|----------|----------------------------------------------------------------------------------------------------|
| 3        | Coding in Hex:                                                                                                    |
|          | 81 03 01 43 00 82 02 82 81 83 01 00 B7 01 C8                                                                                                    |
| 4        | PROACTIVE COMMAND: SEND DATA (Step 33)                                                                                                    |
| 5        | Command details:                                                                                                    |
| 6        | Command number: 1                                                                                                    |
| 7        | Command type: SEND DATA                                                                                                    |
| 8        | Command qualifier: Send Immediately                                                                                                    |
| 9        | Device identities:                                                                                                    |
| 10       | Source device: UICC                                                                                                    |
| 11       | Destination device: Channel 1                                                                                                    |
| 12       | Channel Data:                                                                                                    |
| 13       | Channel Data: 20 21 EF (200 Bytes of data)                                                                                                    |
| 14       | Coding in Hex:                                                                                                    |
|          | D0         81         D4         81         03         01         43         01         82         02         81         21         B6         81         C8         20 |
|          | 21 E7                                                                                                    |
| 15       | TERMINAL RESPONSE: SEND DATA (Step 35)                                                                                                    |
| 16       | Command details:                                                                                                    |
| 17       | Command number: 1                                                                                                    |
| 18       | Command type: SEND DATA                                                                                                    |
| 19       | Command qualifier: Send Immediately                                                                                                    |
| 20       | Device identities:                                                                                                    |
| 21       | Source device: ME                                                                                                    |
| 22       | Destination device: UICC                                                                                                    |
| 23       | Result:                                                                                                    |
| 24       | General Result: Command performed successfully                                                                                                    |
| 25<br>26 | Channel data length: More than 255 bytes of space available in the Tx buffer                                                                                            |
|          |                                                                                                    |

27 Coding in Hex:

| 81 | 03 | 01 | 43 | 01 | 82 | 02 | 82 | 81 | 83 | 01 | 00 | B7 | 01 | FF |  |
|----|----|----|----|----|----|----|----|----|----|----|----|----|----|----|--|
|----|----|----|----|----|----|----|----|----|----|----|----|----|----|----|--|

1 SEQ 4: SEND DATA, 2 consecutive SEND DATA Store mode

| Step | Direction                         | Message/Action                               | Comments                                                              |
|------|-----------------------------------|----------------------------------------------|-----------------------------------------------------------------------|
| 1    | $CS \rightarrow ME$               | PROACTIVE COMMAND PENDING:<br>OPEN CHANNEL   |                                                                       |
| 2    | $ME \to \underline{CS}$           | FETCH                                        |                                                                       |
| 3    | $CS \rightarrow ME$               | PROACTIVE COMMAND: OPEN<br>CHANNEL           | The ME may display channel opening information                        |
| 4    | $ME\toNS$                         | ORIGINATION REQUEST                          | with Service Option : 33, CDMA2000 PPF<br>Packet Data                 |
| 5    | $NS\toME$                         | SERVICE CONNECT                              | with SO: 33, RLP Ver: 3                                               |
| 6    | $\text{ME} \rightarrow \text{NS}$ | SERVICE CONNECT ACCEPT                       |                                                                       |
| 7    | $NS\toME$                         | PPP LCP CONFIG REQ                           |                                                                       |
| 8    | $ME\toNS$                         | PPP LCP CONFIG ACK                           |                                                                       |
| 9    | $NS\toME$                         | PPP CHAP CHALLENGE                           |                                                                       |
| 10   | $ME\toNS$                         | PPP CHAP RESPONSE                            |                                                                       |
| 11   | $NS\toME$                         | PPP CHAP SUCCESS                             |                                                                       |
| 12   | $ME\toNS$                         | PPP IPCP CONFIG REQ                          |                                                                       |
| 13   | $NS\toME$                         | PPP IPCP CONFIG ACK                          | w/ IP Address                                                         |
| 14   | $ME \to \underline{CS}$           | TERMINAL RESPONSE: OPEN<br>CHANNEL           | Command performed successfully                                        |
| 15   | $CS\toME$                         | PROACTIVE COMMAND PENDING:<br>SEND DATA      |                                                                       |
| 16   | $ME \to \underline{CS}$           | FETCH                                        |                                                                       |
| 17   | $CS\toME$                         | PROACTIVE COMMAND: SEND<br>DATA (store mode) | Send 1000 Bytes of data in packets of 200<br>Bytes. [CR1/CR2/CR3/CR4] |
| 18   | $ME\toCS$                         | TERMINAL RESPONSE: SEND DATA (store mode)    | Command performed successfully. [CR5]                                 |
| 19   | $CS\toME$                         | PROACTIVE COMMAND PENDING:<br>SEND DATA      |                                                                       |
| 20   | $ME \to \underline{CS}$           | FETCH                                        |                                                                       |
| 21   | $CS\toME$                         | PROACTIVE COMMAND: SEND<br>DATA (store mode) | 200 Bytes. [CR1/CR2/CR3/CR4]                                          |
| 22   | $ME\toCS$                         | TERMINAL RESPONSE: SEND DATA (store mode)    | Command performed successfully. [CR5]                                 |
| 23   | $CS\toME$                         | PROACTIVE COMMAND PENDING:<br>SEND DATA      |                                                                       |
| 24   | $ME \to \underline{CS}$           | FETCH                                        |                                                                       |
| 25   | $CS \rightarrow ME$               | PROACTIVE COMMAND: SEND<br>DATA (store mode) | 200 Bytes. [CR1/CR2/CR3/CR4]                                          |

| 26 | $\text{ME} \rightarrow \text{CS}$ | TERMINAL RESPONSE: SEND DATA (store mode)                  | Command performed successfully. [CR5]                                 |
|----|-----------------------------------|------------------------------------------------------------|-----------------------------------------------------------------------|
| 27 | $CS\toME$                         | PROACTIVE COMMAND PENDING:<br>SEND DATA                    |                                                                       |
| 28 | $ME \rightarrow \underline{CS}$   | FETCH                                                      |                                                                       |
| 29 | $CS\toME$                         | PROACTIVE COMMAND: SEND<br>DATA (store mode)               | 200 Bytes. [CR1/CR2/CR3/CR4]                                          |
| 30 | $ME \to CS$                       | TERMINAL RESPONSE: SEND DATA (store mode)                  | Command performed successfully. [CR5]                                 |
| 31 | $\text{CS} \rightarrow \text{ME}$ | PROACTIVE COMMAND PENDING:<br>SEND DATA                    |                                                                       |
| 32 | $ME \to \underline{CS}$           | FETCH                                                      |                                                                       |
| 33 | $CS\toME$                         | PROACTIVE COMMAND: SEND<br>DATA (store mode)               | 200 Bytes. [CR1/CR2/CR3/CR4]                                          |
| 34 | $ME\toNS$                         | Transfer of 1000 Bytes of data tot he NS through channel 1 | NS receives 1000 Bytes                                                |
| 35 | $ME\toCS$                         | TERMINAL RESPONSE: SEND DATA                               | Command performed successfully. [CR5]                                 |
| 36 | $CS\toME$                         | PROACTIVE COMMAND PENDING:<br>SEND DATA                    |                                                                       |
| 37 | $ME \to \underline{CS}$           | FETCH                                                      |                                                                       |
| 38 | $\text{CS} \rightarrow \text{ME}$ | PROACTIVE COMMAND: SEND<br>DATA (store mode)               | Send 1000 Bytes of data in packets of 200<br>Bytes. [CR1/CR2/CR3/CR4] |
| 39 | $ME\toCS$                         | TERMINAL RESPONSE: SEND DATA (store mode)                  | Command performed successfully. [CR5]                                 |
| 40 | $CS \rightarrow ME$               | PROACTIVE COMMAND PENDING:<br>SEND DATA                    |                                                                       |
| 41 | $ME \to \underline{CS}$           | FETCH                                                      |                                                                       |
| 42 | $CS \rightarrow ME$               | PROACTIVE COMMAND: SEND<br>DATA (store mode)               | 200 Bytes. [CR1/CR2/CR3/CR4]                                          |
| 43 | $ME\toCS$                         | TERMINAL RESPONSE: SEND DATA (store mode)                  | Command performed successfully. [CR5]                                 |
| 44 | $\text{CS} \rightarrow \text{ME}$ | PROACTIVE COMMAND PENDING:<br>SEND DATA                    |                                                                       |
| 45 | $ME \to \underline{CS}$           | FETCH                                                      |                                                                       |
| 46 | $CS\toME$                         | PROACTIVE COMMAND: SEND<br>DATA (store mode)               | 200 Bytes. [CR1/CR2/CR3/CR4]                                          |
| 47 | $ME \to CS$                       | TERMINAL RESPONSE: SEND DATA (store mode)                  | Command performed successfully. [CR5]                                 |
| 48 | $CS\toME$                         | PROACTIVE COMMAND PENDING:<br>SEND DATA                    |                                                                       |
| 49 | $ME \to \underline{CS}$           | FETCH                                                      |                                                                       |

| 50 | $CS\toME$                         | PROACTIVE COMMAND: SEND<br>DATA (store mode)                  | 200 Bytes. [CR1/CR2/CR3/CR4]          |
|----|-----------------------------------|---------------------------------------------------------------|---------------------------------------|
| 51 | $ME\toCS$                         | TERMINAL RESPONSE: SEND DATA (store mode)                     | Command performed successfully. [CR5] |
| 52 | $CS\toME$                         | PROACTIVE COMMAND PENDING:<br>SEND DATA                       |                                       |
| 53 | $ME\to \underline{CS}$            | FETCH                                                         |                                       |
| 54 | $\text{CS} \rightarrow \text{ME}$ | PROACTIVE COMMAND: SEND<br>DATA (store mode)                  | 200 Bytes. [CR1/CR2/CR3/CR4]          |
| 55 | $ME\toNS$                         | Transfer of 1000 Bytes of data tot he<br>NS through channel 1 | NS receives 1000 Bytes                |
| 56 | $ME\toCS$                         | TERMINAL RESPONSE: SEND DATA                                  | Command performed successfully. [CR5] |

- 1 PROACTIVE COMMAND: OPEN CHANNEL (Step 3)
- 2 See the PROACTIVE COMMAND: OPEN CHANNEL (Step 3) of SEQ 1.
- 3 TERMINAL RESPONSE : OPEN CHANNEL (Step 14)
- 4 See the TERMINAL RESPONSE : OPEN CHANNEL (Step 14) of SEQ 1.
- 5 PROACTIVE COMMAND: SEND DATA (Step 17)
- 6 See the PROACTIVE COMMAND: SEND DATA (Step 17) of SEQ 3.
- 7 TERMINAL RESPONSE : SEND DATA (Step 18)
- 8 See the TERMINAL RESPONSE : SEND DATA (Step 18) of SEQ 3.
- 9 PROACTIVE COMMAND: SEND DATA (Step 21)
- 10 See the PROACTIVE COMMAND: SEND DATA (Step 21) of SEQ 3.
- 11 TERMINAL RESPONSE : SEND DATA (Step 22)
- See the TERMINAL RESPONSE : SEND DATA (Step 22) of SEQ 3.
- 13 PROACTIVE COMMAND: SEND DATA (Step 25)
- 14 See the PROACTIVE COMMAND: SEND DATA (Step 25) of SEQ 3.
- 15 TERMINAL RESPONSE : SEND DATA (Step 26)
- 16 See the TERMINAL RESPONSE : SEND DATA (Step 26) of SEQ 3.
- 17 PROACTIVE COMMAND: SEND DATA (Step 29)
- 18 See the PROACTIVE COMMAND: SEND DATA (Step 29) of SEQ 3.
- 19 TERMINAL RESPONSE : SEND DATA (Step 30)
- 20 See the TERMINAL RESPONSE : SEND DATA (Step 30) of SEQ 3.

- 1 PROACTIVE COMMAND: SEND DATA (Step 33)
- 2 See the PROACTIVE COMMAND: SEND DATA (Step 33) of SEQ 3.
- 3 TERMINAL RESPONSE : SEND DATA (Step 35)
- 4 See the TERMINAL RESPONSE : SEND DATA (Step 35) of SEQ 3.
- 5 PROACTIVE COMMAND: SEND DATA (Step 38)
- 6 See the PROACTIVE COMMAND: SEND DATA (Step 17) of SEQ 3.
- 7 TERMINAL RESPONSE : SEND DATA (Step 39)
- 8 See the TERMINAL RESPONSE : SEND DATA (Step 18) of SEQ 3.
- 9 PROACTIVE COMMAND: SEND DATA (Step 42)
- 10 See the PROACTIVE COMMAND: SEND DATA (Step 21) of SEQ 3.
- 11 TERMINAL RESPONSE : SEND DATA (Step 43)
- See the TERMINAL RESPONSE : SEND DATA (Step 22) of SEQ 3.
- 13 PROACTIVE COMMAND: SEND DATA (Step 46)
- 14 See the PROACTIVE COMMAND: SEND DATA (Step 25) of SEQ 3.
- 15 TERMINAL RESPONSE : SEND DATA (Step 47)
- 16 See the TERMINAL RESPONSE : SEND DATA (Step 26) of SEQ 3.
- 17 PROACTIVE COMMAND: SEND DATA (Step 50)
- 18 See the PROACTIVE COMMAND: SEND DATA (Step 29) of SEQ 3.
- 19 TERMINAL RESPONSE : SEND DATA (Step 51)
- 20 See the TERMINAL RESPONSE : SEND DATA (Step 30) of SEQ 3.
- 21 PROACTIVE COMMAND: SEND DATA (Step 54)
- 22 See the PROACTIVE COMMAND: SEND DATA (Step 33) of SEQ 3.
- 23 TERMINAL RESPONSE : SEND DATA (Step 56)
- See the TERMINAL RESPONSE : SEND DATA (Step 35) of SEQ 3.
- 25 SEQ 5: SEND DATA, immediate mode with a bad channel identifier

| Step | Direction               | Message/Action                             | Comments                                       |
|------|-------------------------|--------------------------------------------|------------------------------------------------|
| 1    | $CS \rightarrow ME$     | PROACTIVE COMMAND PENDING:<br>OPEN CHANNEL |                                                |
| 2    | $ME \to \underline{CS}$ | FETCH                                      |                                                |
| 3    | $CS\toME$               | PROACTIVE COMMAND: OPEN<br>CHANNEL         | The ME may display channel opening information |

| 4  | $ME\toNS$               | ORIGINATION REQUEST                              | with Service Option : 33, CDMA2000 PPP Packet Data |
|----|-------------------------|--------------------------------------------------|----------------------------------------------------|
| 5  | $NS\toME$               | SERVICE CONNECT                                  | with SO: 33, RLP Ver: 3                            |
| 6  | $ME\toNS$               | SERVICE CONNECT ACCEPT                           |                                                    |
| 7  | $NS\toME$               | PPP LCP CONFIG REQ                               |                                                    |
| 8  | $ME\toNS$               | PPP LCP CONFIG ACK                               |                                                    |
| 9  | $NS\toME$               | PPP CHAP CHALLENGE                               |                                                    |
| 10 | $ME\toNS$               | PPP CHAP RESPONSE                                |                                                    |
| 11 | $NS\toME$               | PPP CHAP SUCCESS                                 |                                                    |
| 12 | $ME\toNS$               | PPP IPCP CONFIG REQ                              |                                                    |
| 13 | $NS\toME$               | PPP IPCP CONFIG ACK                              | w/ IP Address                                      |
| 14 | $ME \to \underline{CS}$ | TERMINAL RESPONSE: OPEN<br>CHANNEL               | Command performed successfully                     |
| 15 | $CS\toME$               | PROACTIVE COMMAND PENDING:<br>SEND DATA          |                                                    |
| 16 | $ME \to \underline{CS}$ | FETCH                                            |                                                    |
| 17 | $CS\toME$               | PROACTIVE COMMAND: SEND<br>DATA (immediate mode) | [CR1/CR2/CR3/CR4]                                  |
| 18 | $ME\toCS$               | TERMINAL RESPONSE: SEND DATA                     | Invalid channel number. [CR5]                      |

- 1 PROACTIVE COMMAND: OPEN CHANNEL (Step 3)
- 2 See the PROACTIVE COMMAND: OPEN CHANNEL (Step 3) of SEQ 1.
- 3 TERMINAL RESPONSE : OPEN CHANNEL (Step 14)
- 4 See the TERMINAL RESPONSE : SEND DATA (Step 14) of SEQ 1.
- 5 PROACTIVE COMMAND: SEND DATA (Step 17)
- 6 Command details:
- 7 Command number: 1
- 8 Command type: SEND DATA
- 9 Command qualifier: Send Immediately
- 10 Device identities:
- 11 Source device: UICC
- 12 Destination device: Channel 2
- 13 Channel Data:
- 14 Channel Data: 00 01 .. 07 (8 Bytes of data)

1 Coding in Hex:

|    |       | 0      |        |         |       |      |      |         |        |         |        |         |       |                   |    |    |
|----|-------|--------|--------|---------|-------|------|------|---------|--------|---------|--------|---------|-------|-------------------|----|----|
|    | D0    | 13     | 81     | 03      | 01    | 43   | 01   | 82      | 02     | 81      | 22     | B6      | 08    | 00                | 01 | 02 |
|    | 03    | 04     | 05     | 06      | 07    |      |      |         |        |         |        |         |       |                   |    |    |
| 2  | TERI  | MINA   | L RES  | SPON    | SE: S | END  | DATA | . (Ster | o 18)  |         |        |         |       |                   |    |    |
| 3  | Com   | mand   | deta   | ils:    |       |      |      |         |        |         |        |         |       |                   |    |    |
| 4  | Co    | omma   | nd n   | umbe    | r:    |      | 1    |         |        |         |        |         |       |                   |    |    |
| 5  | Co    | omma   | nd ty  | pe:     |       |      | SE   | END I   | DATA   |         |        |         |       |                   |    |    |
| 6  | Сс    | omma   | nd qu  | Jalifie | er:   |      | Se   | nd In   | nmedi  | iately  |        |         |       |                   |    |    |
| 7  | De    | evice  | identi | ties:   |       |      |      |         |        |         |        |         |       |                   |    |    |
| 8  |       | Sour   | ce de  | vice:   |       |      | M    | E       |        |         |        |         |       |                   |    |    |
| 9  |       | Dest   | inatio | n dev   | rice: |      | UI   | CC      |        |         |        |         |       |                   |    |    |
| 10 | Re    | esult: |        |         |       |      |      |         |        |         |        |         |       |                   |    |    |
| 11 |       | Gene   | eral R | esult:  |       |      | Be   | arer    | Indep  | ender   | nt Pro | otocol  | error | <sup>.</sup> (3A) |    |    |
| 12 |       | Addi   | tional | Resu    | ılt:  |      | Cł   | nanne   | l ider | ntifier | not v  | valid ( | 03)   |                   |    |    |
| 13 | Codi  | ng in  | Hex:   |         |       |      |      |         |        |         |        |         |       |                   |    |    |
|    | 81    | 03     | 01     | 43      | 01    | 82   | 02   | 82      | 81     | 83      | 02     | 3A      | 03    |                   |    |    |
| 14 | 6.4.3 | 30.1.5 | 5 Те   | est Re  | equir | emer | nt   |         |        |         |        |         |       |                   |    |    |

- The ME shall operate in the manner defined in SEQ 1 to SEQ 5.
- 16 6.4.30.2 Reserved for SEND DATA (Support of Text Attribute)

# 1 6.4.31 GET CHANNEL STATUS

## <sup>2</sup> 6.4.31.1 GET CHANNEL STATUS (Related to Default Bearer)

### 3 6.4.31.1.1 Definition and Applicability

The ME shall support the GET CHANNEL STATUS command as defined in section 6.4.31 of [6].

6 This test case is applicable for all MEs supporting the option "Class E: B.I.P related to 7 Default (Network) Bearer" [Table A.1/67].

8 6.4.31.1.2 Conformance Requirements

- 9 CR 1 GET CHANNEL STATUS proactive command requests the ME to return a
   10 Channel status data object for each dedicated Channel Identifier as specified
   11 in clause 6.4.31 of [6].
- CR 2 ME shall parse and process mandatory TLVs and optional TLVs in the
   structure of GET CHANNEL STATUS proactive command as described in
   clause 6.4.31 of [6].
- CR 3 ME shall return the requested information concerning the channel(s) within
   the TERMINAL RESPONSE command.as described in clauses 6.4.31 and 6.8
   of [6].
- CR 4 Channel Status in the TERMIANL RESPONSE shall be coded as defined in
   clause 8.56 of [6].
- CR 5 ME sends CHANNEL STATUS event when ME detects the link enters an error condition as a result of link being dropped as described in clause 7.5.11.1 of [6].
- CR 6 The channel identifier for a data channel shall not be released during a card
   session until the CLOSE CHANNEL command for this channel identifier has
   been successfully executed as described in clause 7.5.11.1 of [6].
- CR 7 ME shall include TLVs in the CHANNEL STATUS event as described in clause
   7.5.11.2 of [6].
- 28 6.4.31.1.3 Test Purpose

Verify that the ME sends appropriate TERMINAL RESPONSE to the UICC afterreceiving the GET STATUS proactive command.

- 31 6.4.31.1.4 Method of Test
- 32 6.4.31.1.4.1 Initial Conditions
- The common initial conditions as defined in section 2.1 apply.
- 34 ME and NS are configured for Simple IP with CHAP Authentication for packet data call
- establishment using data specified in section 2.2.3.

- 1 6.4.31.1.4.2 Procedure
- 2 SEQ 1: GET CHANNEL STATUS, without any BIP channel opened

| Step | Direction                         | Message/Action                                   | Comments                                                                                       |
|------|-----------------------------------|--------------------------------------------------|------------------------------------------------------------------------------------------------|
|      |                                   | No channel has been opened.                      |                                                                                                |
| 1    | $\text{CS} \rightarrow \text{ME}$ | PROACTIVE COMMAND PENDING:<br>GET CHANNEL STATUS |                                                                                                |
| 2    | $ME\toCS$                         | FETCH                                            |                                                                                                |
| 3    | $\text{CS} \rightarrow \text{ME}$ | PROACTIVE COMMAND: GET<br>STATUS                 | [CR1/CR2]                                                                                      |
| 4    | $\text{ME} \rightarrow \text{CS}$ | TERMINAL RESPONSE: GET                           | [CR3/CR4]                                                                                      |
|      |                                   | STATUS-A                                         | A: Command performed successfully                                                              |
|      |                                   | or                                               | B: No Channel available, link not                                                              |
|      |                                   | GET STATUS-B                                     | established or packet data service not                                                         |
|      |                                   | or                                               | activated.                                                                                     |
|      |                                   | GET STATUS-C                                     | C: Channel identifier 1 to n, Link not<br>established or packet data service not<br>activated. |

- 3 PROACTIVE COMMAND: OPEN CHANNEL (Step 3)
- 4 Command details
- 5 Command number: 1

| 6 | Command type:      | GET STATUS |
|---|--------------------|------------|
| 7 | Command qualifier: | RFU        |

- 8 Device identities
- 9 Source device: UICC
- 10 Destination device: ME

## 11 Coding in Hex:

| 50   | ~~ | ~ 1 | 03 | ~ 4 |    | ~ ~ | ~~ | ~~ | <b>0</b> 4 | ~~ |
|------|----|-----|----|-----|----|-----|----|----|------------|----|
| 1)() | 09 | 81  | 03 | 01  | 44 | (0) | 82 | 02 | 81         | 82 |
| 20   | 00 | υ.  |    | ••• |    | 00  |    |    | •••        |    |

#### 12 TERMINAL RESPONSE: GET STATUS-A (Step 4)

13 Command details:

| 14 | Command number:    | 1          |
|----|--------------------|------------|
| 15 | Command type:      | GET STATUS |
| 16 | Command qualifier: | RFU        |

- 17 Device identities:
- 18Source device:ME
- 19Destination device:UICC
- 20 Result:

# 1 General Result: Command performed successfully

2 Coding in Hex:

|          | 81   | 03     | 01      | 44     | 00    | 82    | 02    | 82     | 81               | 83    | 01    | 00     |
|----------|------|--------|---------|--------|-------|-------|-------|--------|------------------|-------|-------|--------|
| 3        | TERM | IINAL  | RES     | PONS   | E: GI | ET ST | `ATUS | 8-B (S | tep 4            | )     |       |        |
| 4        | Comr | nand   | detai   | ls:    |       |       |       |        |                  |       |       |        |
| 5        | Co   | mmai   | nd nu   | ımber  | :     |       | 1     |        |                  |       |       |        |
| 6        | Co   | mmai   | nd tyj  | pe:    |       |       | GE    | T ST   | ATUS             |       |       |        |
| 7        | Co   | mmai   | nd qu   | alifie | r:    |       | RF    | U      |                  |       |       |        |
| 8        | De   | vice i | dentit  | ies:   |       |       |       |        |                  |       |       |        |
| 9        |      | Sourc  | ce dev  | rice:  |       |       | ME    | 2      |                  |       |       |        |
| 10       |      | Desti  | natio   | n devi | ce:   |       | UI    | CC     |                  |       |       |        |
| 11       | Re   | sult:  |         |        |       |       |       |        |                  |       |       |        |
| 12       |      | Gene   | ral Re  | sult:  |       |       | Co    | mmai   | nd pe            | rform | ed su | iccess |
| 13       | Ch   | anne   | l stati | s:     |       |       |       |        |                  |       |       |        |
| 14<br>15 |      | Chan   | nel st  | atus:  |       |       |       |        | nnel a<br>vice r |       |       |        |

## 16 Coding in Hex:

| 81 03 01 44 00 82 02 82 81 83 01 | D B8 02 00 | 00 |
|----------------------------------|------------|----|

# 17 TERMINAL RESPONSE: GET STATUS-C (Step 4)

| 18       | Command details:    |                                                                                 |
|----------|---------------------|---------------------------------------------------------------------------------|
| 19       | Command number:     | 1                                                                               |
| 20       | Command type:       | GET STATUS                                                                      |
| 21       | Command qualifier:  | RFU                                                                             |
| 22       | Device identities:  |                                                                                 |
| 23       | Source device:      | ME                                                                              |
| 24       | Destination device: | UICC                                                                            |
| 25       | Result:             |                                                                                 |
| 26       | General Result:     | Command performed successfully                                                  |
| 27       | Channel status:     |                                                                                 |
| 28<br>29 | Channel 1 status:   | Channel identifier 1, Link not established or packet data service not activated |
| 30<br>31 | Channel 2 status:   | Channel identifier 2, Link not established or packet data service not activated |
| 32       |                     |                                                                                 |

| 1 | Channel n status: | Channel identifier n, Link not established or packet |
|---|-------------------|------------------------------------------------------|
| 2 |                   | data service not activated                           |

The number of channel status data objects shall be same as the number of channels(n) supported by the ME

#### 5 Coding in Hex:

| 81 03 01 44 00 82 02 82 81 83 01 | 00 | Note 1 |
|----------------------------------|----|--------|

Note1: The Terminal Response shall contain as many channel status TLVs as
channels are supported by the ME. Each channel status TLV coding shall
indicate the corresponding channel identifier and shall state "Link not
established or packet data service not activated". As an example, if the
mobile supports two channels then the corresponding channel status data
objects coding would be : 'B8 02 01 00 B8 02 02 00'.

| 40 | CEOO   | CET CULLNINEL OTATUS with a DID abarmal asymptotic anamad |
|----|--------|-----------------------------------------------------------|
| 12 | SEU Z: | GET CHANNEL STATUS, with a BIP channel currently opened   |
|    | ~-~~-  |                                                           |

| Step | Direction                         | Message/Action                             | Comments                                              |
|------|-----------------------------------|--------------------------------------------|-------------------------------------------------------|
| 1    | $CS \rightarrow ME$               | PROACTIVE COMMAND PENDING:<br>OPEN CHANNEL |                                                       |
| 2    | $ME \to \underline{CS}$           | FETCH                                      |                                                       |
| 3    | $CS\toME$                         | PROACTIVE COMMAND: OPEN<br>CHANNEL         | The ME may display channel opening information        |
| 4    | $ME\toNS$                         | ORIGINATION REQUEST                        | with Service Option : 33, CDMA2000 PPP<br>Packet Data |
| 5    | $NS\toME$                         | SERVICE CONNECT                            | with SO: 33, RLP Ver: 3                               |
| 6    | $ME\toNS$                         | SERVICE CONNECT ACCEPT                     |                                                       |
| 7    | $NS\toME$                         | PPP LCP CONFIG REQ                         |                                                       |
| 8    | $ME\toNS$                         | PPP LCP CONFIG ACK                         |                                                       |
| 9    | $NS\toME$                         | PPP CHAP CHALLENGE                         |                                                       |
| 10   | $\text{ME} \rightarrow \text{NS}$ | PPP CHAP RESPONSE                          |                                                       |
| 11   | $NS\toME$                         | PPP CHAP SUCCESS                           |                                                       |
| 12   | $\text{ME} \rightarrow \text{NS}$ | PPP IPCP CONFIG REQ                        |                                                       |
| 13   | $NS\toME$                         | PPP IPCP CONFIG ACK                        | w/ IP Address                                         |
| 14   | $ME \to \underline{CS}$           | TERMINAL RESPONSE: OPEN<br>CHANNEL         | Command performed successfully                        |
| 15   | $\text{CS} \rightarrow \text{ME}$ | PROACTIVE COMMAND PENDING:<br>GET STATUS   |                                                       |
| 16   | $ME \to \underline{CS}$           | FETCH                                      |                                                       |
| 17   | $CS\toME$                         | PROACTIVE COMMAND: GET<br>STATUS           | [CR1/CR2]                                             |

| 18 | $ME\toCS$ | ατατία α           | [CR3/CR4]<br>A: Command performed successfully                                      |
|----|-----------|--------------------|-------------------------------------------------------------------------------------|
|    |           | or<br>GET STATUS-B | B: Channel identifier 1 to n, Link established<br>or packet data service activated. |

#### 1 PROACTIVE COMMAND: OPEN CHANNEL (Step 3)

| 3        | Command number:            | 1                                                    |
|----------|----------------------------|------------------------------------------------------|
| 4        | Command type:              | OPEN CHANNEL                                         |
| 5<br>6   | Command qualifier:         | immediate link establishment, automatic reconnection |
| 7        | Device identities:         |                                                      |
| 8        | Source device:             | UICC                                                 |
| 9        | Destination device:        | ME                                                   |
| 10       | Bearer:                    |                                                      |
| 11<br>12 | Bearer type:               | DEFAULT BEARER FOR REQUESTED TRANSPORT<br>LAYER      |
| 13       | Buffer size:               | 1000                                                 |
| 14       | Network access name:       | TestGp.rs                                            |
| 15       | Text String:               | UserLog (User login)                                 |
| 16       | Text String:               | UserPwd (User password)                              |
| 17       | UICC/ME interface transpor | t level                                              |
| 18       | Transport format:          | UDP, UICC in client mode, remote connection          |
| 19       | Port number:               | 53                                                   |
| 20       | Data destination address   | 01.01.01.01                                          |
|          |                            |                                                      |

#### 21 Coding in Hex:

| D0 | 3C | 81 | 03 | 01 | 40 | 03 | 82 | 02 | 81 | 82 | 35 | 01 | 03 | 39 | 02 |
|----|----|----|----|----|----|----|----|----|----|----|----|----|----|----|----|
| 03 | E8 | 47 | 0A | 06 | 54 | 65 | 73 | 74 | 47 | 70 | 02 | 72 | 73 | 0D | 08 |
| F4 | 55 | 73 | 65 | 72 | 4C | 6F | 67 | 0D | 08 | F4 | 55 | 73 | 65 | 72 | 50 |
| 77 | 64 | 3C | 03 | 01 | 00 | 35 | 3E | 05 | 21 | 01 | 01 | 01 | 01 |    |    |

reconnection

- 22 TERMINAL RESPONSE: OPEN CHANNEL (Step 14)
- 23 Command details:
- 24 Command number:
- 25 Command type: OPEN CHANNEL
  26 Command qualifier: immediate link establishment, automatic

1

- 27
- 28 Device identities:

| 1      | Source device:      | ME                                                                         |
|--------|---------------------|----------------------------------------------------------------------------|
| 2      | Destination device: | UICC                                                                       |
| 3      | Result:             |                                                                            |
| 4      | General Result:     | Command performed successfully                                             |
| 5<br>6 | Channel status:     | Channel identifier 1 and link established or packet data service activated |
| 7      | Bearer:             |                                                                            |
| 8<br>9 | Bearer type:        | DEFAULT BEARER FOR REQUESTED TRANSPORT<br>LAYER                            |
| 10     | Buffer size:        | 1000                                                                       |

#### 11 Coding in Hex:

| 81 | 03 | 01 | 40 | 03 | 82 | 02 | 82 | 81 | 83 | 01 | 00 | 38 | 02 | 81 | 00 |
|----|----|----|----|----|----|----|----|----|----|----|----|----|----|----|----|
| 35 | 01 | 03 | 39 | 02 | 03 | E8 |    |    |    |    |    |    |    |    |    |

#### 12 PROACTIVE COMMAND: GET STATUS (Step 17)

#### 13 Command details:

| 14 | Command number:    | 1          |
|----|--------------------|------------|
| 15 | Command type:      | GET STATUS |
| 16 | Command qualifier: | RFU        |
| 17 | Device identities: |            |

# 18 Source device: UICC19 Destination device: ME

#### 20 Coding in Hex:

| D0 09 81 03 01 44 00 82 02 81 82 |
|----------------------------------|
|----------------------------------|

## 21 TERMINAL RESPONSE: GET STATUS-A (Step 18)

22 Command details:

| 23 | Command number: | 1          |
|----|-----------------|------------|
| 24 | Command type:   | GET STATUS |

| 25 | Command qualifier: | RFU |
|----|--------------------|-----|
|    |                    |     |

26 Device identities:

27 Source device: ME

28 Destination device: UICC

29 Result:

30

| General Result: Command performed successfully |
|------------------------------------------------|
|                                                |

31 Channel status:

| 1<br>2   | Channel status:                 | Channel identifier 1 and link established or packet data service activated      |  |  |  |  |  |  |  |
|----------|---------------------------------|---------------------------------------------------------------------------------|--|--|--|--|--|--|--|
| 3        | Coding in Hex:                  |                                                                                 |  |  |  |  |  |  |  |
|          | 81 03 01 44 00 82               | 02 82 81 83 01 00 B8 02 81 00                                                   |  |  |  |  |  |  |  |
| 4        | TERMINAL RESPONSE: GET STA      | ATUS-B (Step 18)                                                                |  |  |  |  |  |  |  |
| 5        | Command details:                |                                                                                 |  |  |  |  |  |  |  |
| 6        | Command number:                 | 1                                                                               |  |  |  |  |  |  |  |
| 7        | Command type:                   | GET STATUS                                                                      |  |  |  |  |  |  |  |
| 8        | Command qualifier:              | RFU                                                                             |  |  |  |  |  |  |  |
| 9        | Device identities:              |                                                                                 |  |  |  |  |  |  |  |
| 10       | Source device:                  | ME                                                                              |  |  |  |  |  |  |  |
| 11       | Destination device:             | UICC                                                                            |  |  |  |  |  |  |  |
| 12       | Result:                         |                                                                                 |  |  |  |  |  |  |  |
| 13       | General Result:                 | Command performed successfully                                                  |  |  |  |  |  |  |  |
| 14       | Channel status:                 |                                                                                 |  |  |  |  |  |  |  |
| 15<br>16 | Channel 1 status:               | Channel identifier 1 and link established or packet data service activated      |  |  |  |  |  |  |  |
| 17<br>18 | Channel 2 status:               | Channel identifier 2, Link not established or packet data service not activated |  |  |  |  |  |  |  |
| 19       |                                 |                                                                                 |  |  |  |  |  |  |  |
| 20<br>21 | Channel n status:               | Channel identifier n, Link not established or packet data service not activated |  |  |  |  |  |  |  |
| 22       | The number of channel status da | ata objects shall be same as the number of                                      |  |  |  |  |  |  |  |

22 The number of channel status data objects shall be same as the number of

23 channels(n) supported by the ME

## 24 Coding in Hex:

|    | 81    | 03 | 01     | 44      | 00     | 82     | 02      | 82     | 81    | 83     | 01       | 00     | Note 1   | ]                 |
|----|-------|----|--------|---------|--------|--------|---------|--------|-------|--------|----------|--------|----------|-------------------|
| 25 | Note1 |    |        |         |        | -      |         |        |       |        | 5        |        |          | TLVs as           |
| 26 |       |    |        |         |        |        |         |        |       |        |          |        |          | oding of the      |
| 27 |       | 0  | penec  | l char  | nnel s | hall s | state ' | 'Link  | estat | olishe | d or p   | acke   | t data s | ervice            |
| 28 |       | а  | ctivat | ed". E  | Cach o | other  | chan    | nel st | atus  | TLV c  | oding    | g shal | l indica | te the            |
| 29 |       | C  | orresp | pondi   | ng ch  | annel  | l iden  | tifier | and s | hall s | state '  | Link   | is not e | stablished or     |
| 30 |       | Р  | D pac  | eket d  | ata s  | ervice | P con   | ntext  | not a | ctivat | . ed". A | As an  | exampl   | le, if the mobile |
| 31 |       |    |        |         |        |        |         |        |       |        |          |        |          | esponding         |
| 32 |       | c  | hanne  | el stat | tus da | ata ol | ojects  | codir  | ng wo | uld b  | e : 'B8  | 3 02 8 | 31 00 B  | 8 02 02 00'.      |

1 SEQ 3: GET CHANNEL STATUS, after a link dropped

| Step | Direction               | Message/Action                                  | Comments                                              |
|------|-------------------------|-------------------------------------------------|-------------------------------------------------------|
| 1    | $CS \rightarrow ME$     | PROACTIVE COMMAND PENDING:<br>SET UP EVENT LIST |                                                       |
| 2    | $ME\toCS$               | FETCH                                           |                                                       |
| 3    | $CS\toME$               | PROACTIVE COMMAND: SET UP<br>EVENT LIST         |                                                       |
| 4    | $ME\toCS$               | TERMINAL RESPONSE: SET UP<br>EVENT LIST         | Command performed successfully                        |
| 5    | $CS\toME$               | PROACTIVE COMMAND PENDING:<br>OPEN CHANNEL      |                                                       |
| 6    | $ME \to \underline{CS}$ | FETCH                                           |                                                       |
| 7    | $CS\toME$               | PROACTIVE COMMAND: OPEN<br>CHANNEL              | The ME may display channel opening information        |
| 8    | $ME\toNS$               | ORIGINATION REQUEST                             | with Service Option : 33, CDMA2000 PPP<br>Packet Data |
| 9    | $NS\toME$               | SERVICE CONNECT                                 | with SO: 33, RLP Ver: 3                               |
| 10   | $ME\toNS$               | SERVICE CONNECT ACCEPT                          |                                                       |
| 11   | $NS\toME$               | PPP LCP CONFIG REQ                              |                                                       |
| 12   | $ME\toNS$               | PPP LCP CONFIG ACK                              |                                                       |
| 13   | $NS\toME$               | PPP CHAP CHALLENGE                              |                                                       |
| 14   | $ME\toNS$               | PPP CHAP RESPONSE                               |                                                       |
| 15   | $NS\toME$               | PPP CHAP SUCCESS                                |                                                       |
| 16   | $ME\toNS$               | PPP IPCP CONFIG REQ                             |                                                       |
| 17   | $NS\toME$               | PPP IPCP CONFIG ACK                             | w/ IP Address                                         |
| 18   | $ME \to \underline{CS}$ | TERMINAL RESPONSE: OPEN<br>CHANNEL              | Command performed successfully                        |
| 19   | $NS\toME$               | DROP LINK                                       |                                                       |
| 20   | $ME \to \underline{CS}$ | ENVELOPE EVENT DOWNLOAD:<br>CHANNEL STATUS      | Link dropped. [CR5/CR7]                               |
| 21   | $CS\toME$               | PROACTIVE COMMAND PENDING:<br>GET STATUS        |                                                       |
| 22   | $ME \to \underline{CS}$ | FETCH                                           |                                                       |
| 23   | $CS\toME$               | PROACTIVE COMMAND: GET<br>STATUS                | [CR1/CR2]                                             |

| 24 | $ME\toCS$ | TERMINAL RESPONSE: GET<br>STATUS-A | [CR3/CR4/CR6]<br>A: Command performed successfully                                        |
|----|-----------|------------------------------------|-------------------------------------------------------------------------------------------|
|    |           | or<br>GET STATUS-B                 | B: No Channel available, link not<br>established or packet data service not<br>activated. |
|    |           | or<br>GET STATUS-C                 | C: Channel identifier 1 to n, Link not<br>established or packet data service not          |
|    |           | or<br>GET STATUS-D                 | activated.<br>D: Channel 1, link dropped.                                                 |
|    |           | or<br>GET STATUS-E                 | E: Channel identifier 1 to n, Link dropped                                                |

- 1 PROACTIVE COMMAND: SET UP EVENT LIST (Step 3)
- 2 Command details:

| 3 | Command number:    | 1                 |
|---|--------------------|-------------------|
| 4 | Command type:      | SET UP EVENT LIST |
| 5 | Command qualifier: | '00'              |
| 6 | Device identities: |                   |
| 7 | Source device:     | UICC              |

- 8 Destination device: ME
- 9 Event list:
- 10 Event 1: Channel Status
- 11 Coding in Hex:

| _ |    |    |    |    |    |    |    |    |    |    |    |    |     |     |
|---|----|----|----|----|----|----|----|----|----|----|----|----|-----|-----|
|   |    | ~~ | 04 | ~~ | ~  | 05 | ~~ | 00 | ~~ | 04 | ~~ | ~~ | ~ 4 | ~ ^ |
|   | D0 | 00 | 81 | 03 | 01 | 05 | 00 | 82 | 02 | 81 | 82 | 99 | 01  | UA  |
|   |    |    |    |    |    |    |    | -  |    |    |    |    |     |     |

- 12 TERMINAL RESPONSE: SET UP EVENT LIST (Step 4)
- 13 Command details:

| 14 | Command number:     | 1                              |
|----|---------------------|--------------------------------|
| 15 | Command type:       | SET UP EVENT LIST              |
| 16 | Command qualifier:  | '00'                           |
| 17 | Device identities:  |                                |
| 18 | Source device:      | ME                             |
| 19 | Destination device: | UICC                           |
| 20 | Result:             |                                |
| 21 | General Result:     | Command performed successfully |
| 22 | Coding in Hex:      |                                |

| 81 | 03 | 01 | 05 | 00 | 82 | 02 | 82 | 81 | 83 | 01 | 00 |
|----|----|----|----|----|----|----|----|----|----|----|----|
|----|----|----|----|----|----|----|----|----|----|----|----|

- 1 PROACTIVE COMMAND : OPEN CHANNEL (Step 7)
- 2 See the PROACTIVE COMMAND: OPEN CHANNEL (Step 3) of SEQ 2.
- 3 TERMINAL RESPONSE: OPEN CHANNEL (Step 18)
- 4 See the TERMINAL RESPONSE: OPEN CHANNEL (Step 14) of SEQ 2.
- 5 ENVELOPE EVENT DOWNLOAD: CHANNEL STATUS (step 20)
- 6 Command details:
- 7 Event list:
- 8 Event list: Channel Status
  9 Device identities:
  10 Source device: ME
  11 Destination device: UICC
  12 Channel status:
- 13 Channel status: Channel 1, link dropped
- 14 Coding in Hex:

| <b>D</b> 0 |    | ~~ | 01 | ~ ~ | 00 | ~~ | 00 | 04 |    | ~~ | 01 | 05 |
|------------|----|----|----|-----|----|----|----|----|----|----|----|----|
| D0         | 0B | 99 | 01 | UA  | 82 | 02 | 82 | 81 | BQ | 02 | 01 | 05 |
| -          | -  |    | -  | -   | -  | -  | -  | -  | -  | -  | -  |    |

- 15 PROACTIVE COMMAND: GET STATUS (Step 23)
- 16 Command details:
- 17 Command number: 1
- 18 Command type: GET STATUS
- 19 Command qualifier: RFU
- 20 Device identities:
- 21 Source device: UICC
- 22 Destination device: ME
- 23 Coding in Hex:

| D0 0 | )9 | 81 | 03 | 01 | 44 | 00 | 82 | 02 | 81 | 82 |  |
|------|----|----|----|----|----|----|----|----|----|----|--|
|------|----|----|----|----|----|----|----|----|----|----|--|

- 24 TERMINAL RESPONSE: GET STATUS-A (Step 24)
- 25 See the TERMINAL RESPONSE: GET STATUS-A (Step 4) of SEQ 1.
- 26 TERMINAL RESPONSE: GET STATUS-B (Step 24)
- 27 See the TERMINAL RESPONSE: GET STATUS-B (Step 4) of SEQ 1.
- 28 TERMINAL RESPONSE: GET STATUS-C (Step 24)
- 29 See the TERMINAL RESPONSE: GET STATUS-C (Step 4) of SEQ 1.

TERMINAL RESPONSE: GET STATUS-D (Step 24) 1 Command details: 2 Command number: 1 3 GET STATUS Command type: 4 Command qualifier: RFU 5 Device identities: 6 Source device: ME 7 Destination device: UICC 8 Result: 9 General Result: Command performed successfully 10 Channel status: 11 12 Channel status: Channel 1, link dropped Coding in Hex: 13 81 03 01 44 00 82 02 82 81 83 01 B8 02 00 01 05 TERMINAL RESPONSE: GET STATUS-E (Step 24) 14 15 Command details: Command number: 1 16 Command type: GET STATUS 17 Command qualifier: RFU 18 Device identities: 19 Source device: ME 20 Destination device: UICC 21 Result: 22 General Result: Command performed successfully 23 Channel status: 24 Channel 1 status: Channel identifier 1, link dropped 25 Channel 2 status: Channel identifier 2, Link not established or packet 26 data service not activated 27 28 ... 29 Channel n status: Channel identifier n, Link not established or packet data service not activated 30 The number of channel status data objects shall be same as the number of 31

32 channels(n) supported by the ME.

1 Coding in Hex:

| 81 | 03  | 01 | 44 | 00 | 82 | 02 | 82 | 81 | 83 | 01 | 00 | B8 | 02 | 01 | 05 |
|----|-----|----|----|----|----|----|----|----|----|----|----|----|----|----|----|
| No | te1 |    |    |    |    |    |    |    |    |    |    |    |    |    |    |

| 2 | Note1: | The Terminal Response shall contain as many channel status TLVs as            |
|---|--------|-------------------------------------------------------------------------------|
| 3 |        | channels are supported by the ME. Each channel status TLV coding except       |
| 4 |        | that one for which the link was dropped by the SS shall indicate the          |
| 5 |        | corresponding channel identifier and shall state "Link not established or     |
| 6 |        | packet data service not activated". As an example, if the mobile supports two |
| 7 |        | channels then the corresponding channel status data objects coding would      |
| 8 |        | be : 'B8 02 01 05 B8 02 02 00'.                                               |

- 9 6.4.31.1.5 Test Requirement
- The ME shall operate in the manner defined in SEQ 1 to SEQ 3.
- 6.4.31.2 GET CHANNEL STATUS (Related to UICC Server Mode)
- 12 6.4.31.2.1 Definition and Applicability

13 The ME shall support the GET CHANNEL STATUS (Related to UICC Server Mode)

- command as defined in section 6.4.31 of [6].
- 15 This test case is applicable for all MEs supporting the option "Class E: Terminal
- supports TCP, UICC in Server Mode" [Table A.1/58].
- 17 6.4.31.2.2 Conformance Requirement
- 18 See section 27.22.4.31.2.2 of [7].

### <sup>19</sup> 6.4.31.2.3 Test Purpose

- 20 The purpose of the test is to verify that the ME supports the GET CHANNEL STATUS
- 21 (Related to UICC Server Mode) command.
- The support of this command shall be tested as defined in 27.22.4.31.2 of [7].
- 23 6.4.31.2.4 Method of Test
- 24 6.4.31.2.4.1 Initial Conditions
- The common initial conditions as defined in section 2.1 apply.
- 26 6.4.31.2.4.2 Procedure
- SEQ 1: See section 27.22.4.31.2.4.2 of [7], Expected sequence 2.1 (GET CHANNEL STATUS, in LISTEN state)
- SEQ 2: See section 27.22.4.31.2.4.2 of [7], Expected sequence 2.2 (GET CHANNEL
   STATUS, in ESTABLISHED state)
- 31 6.4.31.2.5 Test Requirement
- The ME shall operate in the manner defined in SEQ 1 and SEQ 2.

# 1 6.4.32 Reserved for SERVICE SEARCH

- 2 No predefined subsections yet.
- 3 6.4.33 Reserved for GET SERVICE INFORMATION
- 4 No predefined subsections yet.

# 5 6.4.34 Reserved for DECLARE SERVICE

6 No predefined subsections yet.

# **7** ENVELOPE Commands

# <sup>2</sup> 7.1 Data Download to UICC

# 4 7.1.1 SMS-PP Data Download

# 5 7.1.1.1 Definition and Applicability

3

6 The ME shall support the SMS-PP-DATA DOWNLOAD command as defined in section 7 7.1 of [1].

- All sequences of this test case are applicable for all MEs supporting CDMA Card
  Application Toolkit enabled UICCs.
- <sup>10</sup> Sequences SEQ 3 and SEQ 5 are applicable for MEs supporting the R-UIM.

11 Sequences SEQ 4 and SEQ 6 are applicable for MEs supporting the CSIM.

12 In case an ME not supporting the option "ME supports display capability" [Table

A.1/59] is tested the display or the non-display of any alpha identifier, text string or icon shall be treated as successfully verified.

15 7.1.1.2 Conformance Requirement

| 16<br>17<br>18<br>19 | CR 1 | Verify that when the ME receives a Short Message with Teleservice Identifier<br>= Card Application Toolkit Protocol Teleservice (CATPT), the ME transparently<br>passes the CDMA SMS TPDU parameters from the network using the<br>ENVELOPE(SMS-PP DATA DOWNLOAD) command to the UICC. |
|----------------------|------|----------------------------------------------------------------------------------------------------|
| 20<br>21             | CR 2 | The ME shall not display the contents of the message or alert the user that there is a short message waiting when receiving any short message CATPT.                                                                                                    |
| 22<br>23<br>24<br>25 | CR 3 | The ME shall acknowledge the receipt of the short message CATPT using SMS User Acknowledgment message to the network after receiving status words '90 00' from the UICC in response to the SMS-PP DATA DOWNLOAD command.                                                               |
| 26<br>27<br>28<br>29 | CR 4 | The ME shall send back an SMS User Acknowledgment message to the<br>network with the User Response Code value "Destination busy", after<br>receiving status words '93 00' from the UICC as response to SMS-PP DATA<br>DOWNLOAD command.                                                |
| 30<br>31<br>32<br>33 | CR 5 | The ME shall include the UICC Acknowledgment data in the User Data field<br>of the SMS User Acknowledgment message that will be sent back to the<br>network, after receiving status words '9F XX' from the R-UIM as response to<br>SMS-PP DATA DOWNLOAD command.                       |
| 34<br>35<br>36<br>37 | CR 6 | The ME shall include the UICC Acknowledgment data in the User Data field<br>of the SMS User Acknowledgment message that will be sent back to the<br>network, after receiving status words '61 XX' from the UICC as response to<br>SMS-PP DATA DOWNLOAD command.                        |
| 38<br>39             | CR 7 | The ME shall include the UICC Acknowledgment data in the User Data field<br>of the SMS User Acknowledgment message, after receiving status words '9E                                                                                                    |
|                      |      |                                                                                                    |

- 1 XX' from the R-UIM as a response to SMS-PP DATA DOWNLOAD command 2 and with the User Response Code set to "Other terminal problem".
- CR 8 The ME shall include the UICC Acknowledgment data in the User Data field
  of the SMS User Acknowledgment message, after receiving status words '63
  XX' or "62 XX" from the CSIM as a response to SMS-PP DATA DOWNLOAD
  command and with the User Response Code set to "Other terminal problem".
- 7 7.1.1.3 Test Purpose
- 8 The purpose of the test is to verify that the ME complies with the above requirements.
- 9 7.1.1.4 Method of Test
- 10 7.1.1.4.1 Initial Conditions
- 11 The common initial conditions as defined in section 2.1 apply.

## 12 7.1.1.4.2 Procedure

13 SEQ 1: SMS-PP DATA DOWNLOAD, Successful

| Step | Direction | Message/Action                                             | Comments                                                        |
|------|-----------|------------------------------------------------------------|-----------------------------------------------------------------|
| 1.   | $NS\toME$ | Data Burst Message (SMS-<br>PP DATA DOWNLOAD               | The short message contains CATPT teleservice and CDMA SMS TPDU. |
| 2.   | $ME\toCS$ | ENVELOPE: SMS-PP DATA<br>DOWNLOAD                          | [CR1]/CR2]                                                      |
| 3.   | $CS\toME$ | SW1='90' SW2 = '00'                                        | Normal ending of the command                                    |
| 4.   | $ME\toNS$ | Data Burst Message (SMS<br>User Acknowledgment<br>Message) | The UICC Acknowledgment is empty. [CR3]                         |

- 14 Data Burst Message: SMS-PP DATA DOWNLOAD (Step 1):
- 15 Command Details:

| 16 | CDMA SMS TPDU:      | '48' CDMA-SMS TPDU Tag                                |
|----|---------------------|-------------------------------------------------------|
| 17 | Length:             | '2A'                                                  |
| 18 | SMS_MSG_TYPE:       | '00' SMS Point-to-Point                               |
| 19 | PARAMETER_ID:       | '00' Teleservice Identifier                           |
| 20 | PARAMETER_LEN:      | '02'                                                  |
| 21 | IDENTIFIER:         | '10 07' Card Application Toolkit Protocol Teleservice |
| 22 | Address Parameters: |                                                       |
| 23 | PARAMETER_ID:       | '02' Originating Address                              |
| 24 | PARAMETER_LEN:      | '0B'                                                  |
| 25 | DIGIT_MODE:         | '1' Using the 1'8-bit coding of the DTMF digits       |

| 1<br>2   | NUMBER_MODE:         | '0' Specifies an address using the definitions in ANSI T1.607            |
|----------|----------------------|--------------------------------------------------------------------------|
| 3        | NUMBER_TYPE:         | '001' International number                                               |
| 4        |                      | '0001' ISDN/Telephony numbering plan                                     |
| 5        | NUM_FIELDS:          | ·08'                                                                     |
| 6        | CHARi:               | '98 86 88 24' Address digits                                             |
| 7        | RESERVED:            | ʻ000000'                                                                 |
| 8 I      | Bearer Reply Option: |                                                                          |
| 9        | PARAMETER_ID:        | '06' Bearer Reply Option                                                 |
| 10       | PARAMETER_LEN:       | '01' SMS message parameter length                                        |
| 11       | REPLY_SEQ:           | ʻ000000'                                                                 |
| 12       | RESERVED:            | ʻ00'                                                                     |
| 13       | Bearer Data:         |                                                                          |
| 14       | PARAMETER_ID:        | '08' Bearer Data                                                         |
| 15       | PARAMETER_LEN:       | '16'                                                                     |
| 16       | SUBPARAMETER_ID:     | '00' Message Identifier                                                  |
| 17       | SUBPARAMETER_LEN:    | ʻ03'                                                                     |
| 18       | MESSAGE_TYPE:        | '0001' Deliver (mobile-terminated only)                                  |
| 19       | MESSAGE_ID:          | '00 21' Message identifier                                               |
| 20<br>21 | HEADER_IND:          | '0' User Data subparameter field doesn't include the<br>User Data header |
| 22       | RESERVED:            | ʻ000'                                                                    |
| 23       | SUBPARAMETER_ID:     | '01' User Data                                                           |
| 24       | SUBPARAMETER_LEN:    | ʻ09'                                                                     |
| 25       | MSG_ENCODING:        | '00000' Octet, unspecified                                               |
| 26       | NUM_FIELDS:          | '07'                                                                     |
| 27       | CHARi:               | "Inc SMS" Characters                                                     |
| 28       | RESERVED:            | ʻ000'                                                                    |
| 29       | SUBPARAMETER_ID:     | '08' Priority Indicator                                                  |
| 30       | SUBPARAMETER_LEN:    | ʻ01'                                                                     |
| 31       | PRIORITY:            | '00' Normal                                                              |
| 32       | RESERVED:            | ʻ000000'                                                                 |

1 Coding in Hex:

| 48 | 2A | 00 | 00 | 02 | 10 | 07 | 02 | 0B | 88 | 84 | 1C | 9C | 1C | 1B | 1C |
|----|----|----|----|----|----|----|----|----|----|----|----|----|----|----|----|
| 1C | 19 | 1A | 00 | 06 | 01 | 00 | 08 | 16 | 00 | 03 | 10 | 02 | 10 | 01 | 09 |
| 00 | 3C | 4B | 73 | 19 | 02 | 9A | 6A | 98 | 08 | 01 | 00 |    |    |    |    |

## 2 ENVELOPE: SMS-PP DATA DOWNLOAD (Step 2)

3 Command details:

4

Device identities:

| 5        | Source device:       | Network                                                       |
|----------|----------------------|---------------------------------------------------------------|
| 6        | Destination device:  | UICC                                                          |
| 7        | CDMA SMS TPDU:       |                                                               |
| 8        | Length:              | '2A'                                                          |
| 9        | SMS_MSG_TYPE:        | '00' SMS Point-to-Point                                       |
| 10       | PARAMETER_ID:        | '00' Teleservice Identifier                                   |
| 11       | PARAMETER_LEN:       | '02'                                                          |
| 12       | IDENTIFIER:          | '10 07' Card Application Toolkit Protocol Teleservice         |
| 13       | Address Parameters:  |                                                               |
| 14       | PARAMETER_ID:        | '02' Originating Address                                      |
| 15       | PARAMETER_LEN:       | '0B'                                                          |
| 16       | DIGIT_MODE:          | '1' Using 8-bit coding of the DTMF digits                     |
| 17<br>18 | NUMBER_MODE:         | '0' Specifies an address using the definitions in ANSI T1.607 |
| 19       | NUMBER_TYPE:         | '001' International number                                    |
| 20       | NUMBER_PLAN:         | '0001' ISDN/Telephony numbering plan                          |
| 21       | NUM_FIELDS:          | <b>'08'</b>                                                   |
| 22       | CHARi:               | '98 86 88 24' Address digits                                  |
| 23       | RESERVED:            | ʻ000000'                                                      |
| 24       | BEARER Reply Option: |                                                               |
| 25       | PARAMETER_ID:        | '06' Bearer Reply Option                                      |
| 26       | PARAMETER_LEN:       | ʻ01'                                                          |
| 27       | REPLY_SEQ:           | '000000' Reply sequence number                                |
| 28       | RESERVED:            | ʻ00'                                                          |
| 29       | PARAMETER_ID:        | '08' Bearer Data                                              |
| 30       | PARAMETER_LEN:       | '16'                                                          |
| 31       | SUBPARAMETER_ID:     | '00' Message Identifier                                       |
|          |                      |                                                               |

| 1      | SUBPARAMETER_LEN: | ʻ03'                                                                     |
|--------|-------------------|--------------------------------------------------------------------------|
| 2      | MESSAGE_TYPE:     | '0001' Deliver (mobile-terminated only)                                  |
| 3      | MESSAGE_ID:       | '00 21'                                                                  |
| 4<br>5 | HEADER_IND:       | 'O' User Data subparameter field doesn't include the<br>User Data header |
| 6      | RESERVED:         | ʻ000'                                                                    |
| 7      | User Data:        |                                                                          |
| 8      | SUBPARAMETER_ID:  | '01' User Data                                                           |
| 9      | SUBPARAMETER_LEN: | ʻ09'                                                                     |
| 10     | MSG_ENCODING:     | '00000' Octet, unspecified                                               |
| 11     | NUM_FIELDS:       | '07'                                                                     |
| 12     | CHARi:            | "Inc SMS" Characters                                                     |
| 13     | RESERVED:         | ʻ000'                                                                    |
| 14     | SUBPARAMETER_ID:  | '08' Priority Indicator                                                  |
| 15     | SUBPARAMETER_LEN: | '01'                                                                     |
| 16     | PRIORITY:         | '00' Normal                                                              |
| 17     | RESERVED:         | ʻ000000'                                                                 |

#### 18 Coding in Hex:

| D1 | 2E | 82 | 02 | 83 | 81 | 48 | 2A | 00 | 00 | 02 | 10 | 07 | 02 | 0B | 88 |
|----|----|----|----|----|----|----|----|----|----|----|----|----|----|----|----|
| 84 | 1C | 9C | 1C | 1B | 1C | 1C | 19 | 1A | 00 | 06 | 01 | 00 | 08 | 16 | 00 |
| 03 | 10 | 02 | 10 | 01 | 09 | 00 | 3C | 4B | 73 | 19 | 02 | 9A | 6A | 98 | 08 |
| 01 | 00 |    |    |    |    |    |    |    |    |    |    |    |    |    |    |

- 19 SMS User Acknowledgment (Step 4):
- 20 Command details:
- 21 Message Identifier:

| SUBPARAMETER_ID:  | '00'                                                             |
|-------------------|------------------------------------------------------------------|
| SUBPARAMETER_LEN: | '03'                                                             |
| MESSAGE_TYPE:     | '0101' User Acknowledgment                                       |
| MESSAGE_ID:       | '00 00'                                                          |
| HEADER_IND:       | '0'                                                              |
| RESERVED:         | '000'                                                            |
|                   | SUBPARAMETER_LEN:<br>MESSAGE_TYPE:<br>MESSAGE_ID:<br>HEADER_IND: |

28 Coding in Hex:

| 00 03 50 00 00 |
|----------------|
|----------------|

1 SEQ 2: SMS-PP DATA DOWNLOAD, Card continuously busy

| Step | Direction   | Message/Action                                                                                     | Comments                                                                                    |
|------|-------------|----------------------------------------------------------------------------------------------------|---------------------------------------------------------------------------------------------|
| 1.   | $NS\toME$   | Data Burst Message: SMS-<br>PP DATA DOWNLOAD                                                       | The short message contains CATPT teleservice and CDMA SMS TPDU.                             |
| 2.   | $ME\toCS$   | ENVELOPE: SMS-PP DATA<br>DOWNLOAD                                                                  | [CR1/CR2]                                                                                   |
| 3.   | $CS\toME$   | SW1='93' SW2 = '00'                                                                                | Card Application Toolkit is busy                                                            |
| 4.   |             | If the ME is configured to<br>retry, after the completion of<br>step 3 it may return to step<br>2. |                                                                                             |
| 5.   | $ME \to NS$ | Data Burst Message (SMS<br>User Acknowledgment<br>Message)                                         | The UICC Acknowledgment and destination busy information are included in the message. [CR4] |

- 2 Data Burst Message: SMS-PP DATA DOWNLOAD (Step 1):
- 3 See the Data Burst Message: SMS-PP DATA DOWNLOAD (Step 1) of SEQ 1.
- 4 ENVELOPE: SMS-PP DATA DOWNLOAD (Step 2):
- 5 See the ENVELOPE: SMS-PP DATA DOWNLOAD (Step 2) of SEQ 1.
- 6 SMS User Acknowledgment (Step 5):
- 7 Command details:
- 8 Message Identifier:

| 9  | SUBPARAMETER_ID     | <b>'</b> 00'               |
|----|---------------------|----------------------------|
| 10 | SUBPARAMETER_LEN    | <b>'</b> 03'               |
| 11 | MESSAGE_TYPE        | '0101' User Acknowledgment |
| 12 | MESSAGE_ID          | '00 00'                    |
| 13 | HEADER_IND          | ʻ0'                        |
| 14 | RESERVED            | <b>'</b> 000'              |
| 15 | User response code: |                            |
| 16 | SUBPARAMETER_ID     | ʻ02'                       |
| 17 | SUBPARAMETER_LEN    | ʻ01'                       |
| 18 | RESPONSE_CODE       | 33 Destination busy        |

19 Coding in Hex:

00 03 50 00 02 01 21

1 SEQ 3: SMS-PP DATA DOWNLOAD '9F XX', Successful, with UICC Acknowledgment 2 included

| Step | Direction   | Message/Action                                             | Comments                                                        |
|------|-------------|------------------------------------------------------------|-----------------------------------------------------------------|
| 1.   | $NS\toME$   | Data Burst Message (SMS-<br>PP DATA DOWNLOAD               | The short message contains CATPT teleservice and CDMA SMS TPDU. |
| 2.   | $ME\toCS$   | ENVELOPE: SMS-PP DATA<br>DOWNLOAD                          | [CR1/CR2]                                                       |
| 3.   | $CS\toME$   | SW1='9F' SW2 = '09'                                        | The ME shall send a GET RESPONSE command header to the CS.      |
| 4.   | $ME\toCS$   | GET RESPONSE                                               |                                                                 |
| 5.   | $CS\toME$   | '53 50 4F 4E 47 45 42 4F<br>42'                            | "SPONGEBOB"                                                     |
| 6.   | $ME \to NS$ | Data Burst Message (SMS<br>User Acknowledgment<br>Message) | The UICC Acknowledgment is included in the message. [CR5]       |

- 3 Data Burst Message: SMS-PP DATA DOWNLOAD (Step 1):
- 4 See the Data Burst Message: SMS-PP DATA DOWNLOAD (Step 1) of SEQ 1.
- 5 ENVELOPE: SMS-PP DATA DOWNLOAD (Step 2):
- 6 See the ENVELOPE: SMS-PP DATA DOWNLOAD (Step 2) of SEQ 1.
- 7 SMS User Acknowledgment (Step 6):
- 8 Command details:
- 9 Message Identifier:

| 10 | SUBPARAMETER_ID:  | ʻ00'                       |
|----|-------------------|----------------------------|
| 11 | SUBPARAMETER_LEN: | ʻ03'                       |
| 12 | MESSAGE_TYPE:     | '0101' User Acknowledgment |
| 13 | MESSAGE_ID:       | '00 00'                    |
| 14 | HEADER_IND:       | ʻ0'                        |
| 15 | RESERVED:         | ·000'                      |
| 16 | User Data:        |                            |
| 17 | SUBPARAMETER_ID:  | '01' User Data             |
| 18 | SUBPARAMETER_LEN: | '0B'                       |
| 19 | MSG_ENCODING:     | '00000' Octet, unspecified |
| 20 | NUM_FIELDS:       | ·09'                       |
| 21 | CHARi:            | "SPONGEBOB"                |
| 22 | RESERVED:         | ·000'                      |
|    |                   |                            |

1 Coding in Hex:

| 00 | 03 | 50 | 00 | 00 | 01 | 0B | 00 | 4A | 9A | 82 | 7A | 72 | 3A | 2A | 12 |
|----|----|----|----|----|----|----|----|----|----|----|----|----|----|----|----|
| 7A | 10 |    |    |    |    |    |    |    |    |    |    |    |    |    |    |

SEQ 4: SMS-PP DATA DOWNLOAD '61 XX', Successful, with UICC Acknowledgment
 included

| Step | Direction   | Message/Action                                             | Comments                                                        |
|------|-------------|------------------------------------------------------------|-----------------------------------------------------------------|
| 1.   | $NS\toME$   | Data Burst Message (SMS-<br>PP DATA DOWNLOAD               | The short message contains CATPT teleservice and CDMA SMS TPDU. |
| 2.   | $ME\toCS$   | ENVELOPE: SMS-PP DATA<br>DOWNLOAD                          | [CR1/CR2]                                                       |
| 3.   | $CS\toME$   | SW1='61' SW2 = '09'                                        | The ME shall send a GET RESPONSE command<br>header to the CS.   |
| 4.   | $ME\toCS$   | GET RESPONSE                                               |                                                                 |
| 5.   | $CS\toME$   | '53 50 4F 4E 47 45 42 4F<br>42'                            | "SPONGEBOB"                                                     |
| 6.   | $ME \to NS$ | Data Burst Message (SMS<br>User Acknowledgment<br>Message) | The UICC Acknowledgment is included in the message. [CR 6]      |

- 4 Data Burst Message: SMS-PP DATA DOWNLOAD (Step 1):
- 5 See the Data Burst Message: SMS-PP DATA DOWNLOAD (Step 1) of SEQ 1.
- 6 ENVELOPE: SMS-PP DATA DOWNLOAD (Step 2):
- 7 See the ENVELOPE: SMS-PP DATA DOWNLOAD (Step 2) of SEQ 1.
- 8 SMS User Acknowledgment (Step 6):
- 9 See the SMS User Acknowledgment (Step 6) of SEQ 3.
- SEQ 5: SMS-PP DATA DOWNLOAD '9E XX', Unsuccessful, with UICC
   Acknowledgment and other terminal problem included

| Step | Direction                         | Message/Action                               | Comments                                                                                  |
|------|-----------------------------------|----------------------------------------------|-------------------------------------------------------------------------------------------|
| 1.   | $NS\toME$                         | Data Burst Message (SMS-<br>PP DATA DOWNLOAD | The short message contains CATPT teleservice and CDMA SMS TPDU.                           |
| 2.   | $ME\toCS$                         | ENVELOPE: SMS-PP DATA<br>DOWNLOAD            | [CR1/CR2]                                                                                 |
| 3.   | $CS\toME$                         | SW1='9E' SW2 = '08'                          | Data download error that requires the ME to send a GET RESPONSE command header to the CS. |
| 4.   | $\text{ME} \rightarrow \text{CS}$ | GET RESPONSE                                 |                                                                                           |
| 5.   | $CS\toME$                         | '54 68 65 20 42 4C 4F 42'                    | "The BLOB"                                                                                |

| 6. |  | <b>3</b> ( | The UICC Acknowledgment and other terminal problem are included in the message. [CR7] |
|----|--|------------|---------------------------------------------------------------------------------------|
|----|--|------------|---------------------------------------------------------------------------------------|

- 1 Data Burst Message: SMS-PP DATA DOWNLOAD (Step 1):
- 2 See the Data Burst Message: SMS-PP DATA DOWNLOAD (Step 1) of SEQ 1.
- 3 ENVELOPE: SMS-PP DATA DOWNLOAD (Step 2):
- 4 See the ENVELOPE: SMS-PP DATA DOWNLOAD (Step 2) of SEQ 1.
- 5 SMS User Acknowledgment (Step 6):
- 6 Command details:
- 7 Message Identifier:

| 8                    | SUBPARAMETER_ID:                                               | ·00'                        |
|----------------------|----------------------------------------------------------------|-----------------------------|
| 9                    | SUBPARAMETER_LEN:                                              | ʻ03'                        |
| 10                   | MESSAGE_TYPE:                                                  | '0101' User Acknowledgment  |
| 11                   | MESSAGE_ID:                                                    | ,00 00,                     |
| 12                   | HEADER_IND:                                                    | ʻ0'                         |
| 13                   | RESERVED:                                                      | ʻ000'                       |
| 14                   | User Data:                                                     |                             |
| 15                   | SUBPARAMETER_ID:                                               | '01' User Data              |
| 16                   | SUBPARAMETER_LEN:                                              | '0B'                        |
| 17                   | MSG_ENCODING:                                                  | '00000' Octet, unspecified  |
| 18                   | NUM FIFIDS.                                                    | <b>'</b> 08'                |
| 10                   | NUM_FIELDS:                                                    | 00                          |
| 19                   | CHARi:                                                         | "The BLOB"                  |
|                      |                                                                |                             |
| 19                   | CHARi:                                                         | "The BLOB"                  |
| 19<br>20             | CHARi:<br>RESERVED:                                            | "The BLOB"                  |
| 19<br>20<br>21       | CHARi:<br>RESERVED:<br>User response code:                     | "The BLOB"<br>'000'         |
| 19<br>20<br>21<br>22 | CHARi:<br>RESERVED:<br>User response code:<br>SUBPARAMETER_ID: | "The BLOB"<br>'000'<br>'02' |

| 00 | 03 | 50 | 00 | 00 | 01 | 0B | 00 | 42 | 83 | 43 | 29 | 02 | 12 | 62 | 7A |
|----|----|----|----|----|----|----|----|----|----|----|----|----|----|----|----|
| 10 | 02 | 01 | 27 |    |    |    |    |    |    |    |    |    |    |    |    |

SEQ 6: SMS-PP DATA DOWNLOAD '62 XX' or '63 XX', Unsuccessful, with UICC
 Acknowledgment and other terminal problem included

| Step | Direction   | Message/Action                                                                         | Comments                                                                                  |  |  |  |  |
|------|-------------|----------------------------------------------------------------------------------------|-------------------------------------------------------------------------------------------|--|--|--|--|
| 1.   | $NS\toME$   | Data Burst Message (SMS-<br>PP DATA DOWNLOAD                                           | The short message contains CATPT teleservice and CDMA SMS TPDU.                           |  |  |  |  |
| 2.   | $ME\toCS$   | ENVELOPE: SMS-PP DATA<br>DOWNLOAD                                                      | [CR1/CR2]                                                                                 |  |  |  |  |
| 3.   | $CS\toME$   | SW1='62' SW2 = '08' or<br>SW1='63' SW2 = '08'                                          | Data download error that requires the ME to send a GET RESPONSE command header to the CS. |  |  |  |  |
| 4.   | $ME\toCS$   | GET RESPONSE                                                                           |                                                                                           |  |  |  |  |
| 5.   | $CS\toME$   | Intention                                                                              | "The BLOB"                                                                                |  |  |  |  |
| 6.   | $ME \to NS$ | Data Burst Message (SMS<br>User Acknowledgment<br>Message + other terminal<br>problem) | The UICC Acknowledgment and other terminal problem are included in the message. [CR8]     |  |  |  |  |

- 3 Data Burst Message: SMS-PP DATA DOWNLOAD (Step 1):
- 4 See the Data Burst Message: SMS-PP DATA DOWNLOAD (Step 1) of SEQ 1.
- 5 ENVELOPE: SMS-PP DATA DOWNLOAD (Step 2):
- 6 See the ENVELOPE: SMS-PP DATA DOWNLOAD (Step 2) of SEQ 1.
- 7 SMS User Acknowledgment (Step 6):
- 8 See the SMS User Acknowledgment (Step 6) of SEQ 5.
- 9 7.1.1.5 Test Requirement
- The ME shall operate in the manner defined in SEQ 1 to SEQ 6.

## 1 7.1.2 Reserved for Cell Broadcast Data Download

2 No predefined subsections yet.

## 1 7.2 Menu Selection

2 For appropriate tests please see section 6.4.8

## 1 7.3 CALL CONTROL

## 2 7.3.1 CALL CONTROL by CSIM/R-UIM

#### 3 7.3.1.1 CALL CONTROL BY CSIM/R-UIM (Procedure for MO Calls)

- 4 7.3.1.1.1 Definition and Applicability
- 5 The ME shall support the CALL CONTROL facility as defined in section 7.3.1 of [6].
- 6 This test case is applicable for all MEs where the support of 'Call Control by CSIM/R-7 UIM' is indicated in the TERMINAL PROFILE.
- Test sequences 5A, 6A, 7A and 8A are applicable if the ME supports the option Table
   A.1/39.
- Test sequences 5B, 6B, 7B and 8B are applicable if the ME supports the option TableA.1/40.
- 12 7.3.1.1.2 Conformance Requirement
- CR 1 The ME shall send the dialled digit string and mandatory parameters to the
   UICC using ENVELOPE- CALL CONTROL before the ME places a user
   initiated call.
- CR 2 The ME sets up the call if the UICC returns status words '90 00' without
   Call Control Result or returns Call Control Result set to 'Allowed with no
   modification'.
- CR 3 The ME does not place the call if the UICC returns Call Control Result set to
   'Not allowed'.
- CR 4 The ME sets up the call using the response data from the UICC if the UICC returns Call Control Result set to 'Allowed with modifications'.
- CR 5 When the initial call set-up request results from a proactive command SET
   UP CALL (with a non-emergency call), the ME shall inform the UICC of the
   call control result given in response to the ENVELOPE (CALL CONTROL)
   using TERMINAL RESPONSE.
- 27 CR 6 The ME does not pass the call setup parameters to the UICC using CALL
   28 CONTROL Envelope if the user dials an emergency call number.
- CR 7 If the call set up is initiated by the proactive command SET UP CALL,
   depending on the ME capability, the ME may ask for user confirmation
   before or after sending the ENVELOPE CALL CONTROL command according
   to Table A.1/39 and A.1/40.

#### 33 7.3.1.1.3 Test Purpose

The purpose of the test is to verify that for all call set-up attempts (except emergency calls), even those resulting from a SET UP CALL proactive UICC command, the ME shall first pass the call set-up details (dialled digits and associated parameters) to the UICC, using the ENVELOPE (CALL CONTROL) and handles call setup according to the Call Control Result return from the UICC.

- Method of Test 7.3.1.1.4 1
- **Initial Conditions** 7.3.1.1.4.1 2
- The common initial conditions as defined in section 2.1 apply. 3
- Call Control by CSIM service is available in the CSIM service table. 4
- 7.3.1.1.4.2 Procedure 5
- 6 SEQ 1: CALL CONTROL BY CSIM (set up call attempt by user, CSIM gives no response data, SW 90 00) 7

| Step | Direction   | Message/Action                               | Comments                                                                                                    |
|------|-------------|----------------------------------------------|----------------------------------------------------------------------------------------------------|
| 1.   | $USER\toME$ | Set up a call to<br>"+01234567890123456789"  |                                                                                                    |
| 2.   | $ME\toCS$   | ENVELOPE CALL<br>CONTROL                     | [CR1]                                                                                                    |
| 3.   | $CS\toME$   | 90 00                                        |                                                                                                    |
| 4.   | $ME\toNS$   | The ME sets up the call without modification | ME sends an Origination Message contains digits<br>"01234567890123456789" and parameters specified in<br>the ENVELOPE CALL CONTROL [CR2] |

- ENVELOPE CALL CONTROL (Step 2) 8
- Command details: 9
- Device identities: 10

Source device: ME 11 Destination devi

| 12 | Destination device: |  |
|----|---------------------|--|
| 13 | Address:            |  |

- TON: '1001' International 14
- '0001' "ISDN / telephone numbering plan" or NPI: 15 "unknown" 16

UICC

Dialling number string 17

Location Information: 18

| 19 | MCC:        | 310     |
|----|-------------|---------|
| 20 | IMSI_11_12: | 02      |
| 21 | SID:        | ʻ01 00' |
| 22 | NID:        | ʻ02 00' |
| 23 | BASE_ID:    | '22 00' |
|    |             |         |

"01234567890123456789"

1 Coding in Hex:

| D4 | 22 | 82 | 02 | 82 | 81 | 86 | 0B | 91 | 10 | 32 | 54 | 76 | 98 | 10 | 32 |
|----|----|----|----|----|----|----|----|----|----|----|----|----|----|----|----|
| 54 | 76 | 98 | 13 | 0F | 36 | 01 | 02 | 01 | 00 | 02 | 00 | 22 | 00 | 20 | 19 |
| 00 | 00 | 18 | 00 |    |    |    |    |    |    |    |    |    |    |    |    |

SEQ 2: CALL CONTROL BY CSIM (set up call attempt by user, with CSIM response
 "allowed no modification")

| Step | Direction           | Message/Action                               | Comments                                                                                                    |
|------|---------------------|----------------------------------------------|----------------------------------------------------------------------------------------------------|
| 1.   | $USER\toME$         | Set up a call to<br>"+01234567890123456789"  |                                                                                                    |
| 2.   | $ME\toCS$           | ENVELOPE CALL<br>CONTROL                     | [CR1]                                                                                                    |
| 3.   | $CS\toME$           | CALL CONTROL RESULT                          | Call Control Result: "Allowed, no modification"                                                                                          |
| 4.   | $ME \rightarrow NS$ | The ME sets up the call without modification | ME sends an Origination Message contains digits<br>"01234567890123456789" and parameters specified in<br>the ENVELOPE CALL CONTROL [CR2] |

- 4 ENVELOPE CALL CONTROL (Step 2)
- 5 See the ENVELOPE CALL CONTROL (Step 2) of SEQ 1.
- 6 CALL CONTROL RESULT (Step 3)
- 7 Command details:
- 8 Call Control Result: '00' = Allowed, no modification
- 9 Coding in Hex:

SEQ 3: CALL CONTROL BY CSIM (set up call attempt by user, with CSIM response not allowed)

| Step | Direction           | Message/Action                              | Comments                                  |
|------|---------------------|---------------------------------------------|-------------------------------------------|
| 1.   | $USER \to ME$       | Set up a call to<br>"+01234567890123456789" |                                           |
| 2.   | $ME\toCS$           | ENVELOPE CALL<br>CONTROL                    | [CR1]                                     |
| 3.   | $CS\toME$           | CALL CONTROL RESULT                         | Call Control Result: "Not allowed"        |
| 4.   | $ME \rightarrow NS$ | The ME does not set up the call             | ME did not send Origination Message [CR2] |

- 12 ENVELOPE CALL CONTROL (Step 2)
- 13 See the ENVELOPE CALL CONTROL (Step 2) of SEQ 1.

- 1 CALL CONTROL RESULT (Step 3)
- 2 Command details:
- 3 Call Control Result: '01' = not Allowed
- 4 Coding in Hex:

01 00

5 SEQ 4: CALL CONTROL BY CSIM (set up call attempt by user, with CSIM response 6 allowed with modifications)

| Step | Direction           | Message/Action                              | Comments                                                                                                   |
|------|---------------------|---------------------------------------------|----------------------------------------------------------------------------------------------------|
| 1.   | $USER\toME$         | Set up a call to<br>"+01234567890123456789" |                                                                                                    |
| 2.   | $ME\toCS$           | ENVELOPE CALL<br>CONTROL                    | [CR1]                                                                                                    |
| 3.   | $CS\toME$           | CALL CONTROL RESULT                         | Call Control Result: "Allowed, with modification"                                                          |
| 4.   | $ME \rightarrow NS$ | The ME sets up the call to<br>"+010203"     | Origination Message with digits "010203" and<br>parameters specified in the ENVELOPE CALL<br>CONTROL [CR2] |

- 7 ENVELOPE CALL CONTROL (Step 2)
- 8 See the ENVELOPE CALL CONTROL (Step 2) of SEQ 1.
- 9 CALL CONTROL RESULT (Step 3)
- 10 Command details:
- 11 Call Control Result: '02' = Allowed with modifications
- 12 Address:
- 13 TON: '1001' International
- 14 NPI: '0001' "ISDN / telephone numbering plan" or "unknown"
- 15 Dialling number string: "010203"
- 16 Coding in Hex:

| 02 | 06 | 86 | 04 | 91 | 10 | 20 | 30 |
|----|----|----|----|----|----|----|----|
|----|----|----|----|----|----|----|----|

- SEQ 5A: CALL CONTROL BY CSIM (set up call attempt by UICC, CSIM gives no
   response data, SW 90 00, ME supports user confirmation before sending the
- 19

| response data, ow so oo, mil supports user commitation e | <i>J</i> C |
|----------------------------------------------------------|------------|
| Call Control envelope)                                   |            |
|                                                          |            |

| Step | Direction | Message/Action                            | Comments                                                                          |
|------|-----------|-------------------------------------------|-----------------------------------------------------------------------------------|
| 1.   | $CS\toME$ | PROACTIVE COMMAND:<br>SET UP CALL PENDING | ME asks for user confirmation before sending the<br>ENVELOPE CALL CONTROL command |
| 2.   | $ME\toCS$ | FETCH                                     |                                                                                   |

| Step | Direction     | Message/Action                                                              | Comments                                                                                                    |
|------|---------------|-----------------------------------------------------------------------------|----------------------------------------------------------------------------------------------------|
| 3.   | $CS\toME$     | PROACTIVE COMMAND:<br>SET UP CALL                                           | Set up call to "+01234567890123456789"                                                                                   |
| 4.   | $ME \to USER$ | ME displays<br>"+01234567890123456789"<br>during user confirmation<br>phase | [CR7]                                                                                                    |
| 5.   | $USER \to ME$ | The user confirms the call set up                                           | User confirmation. [CR7]                                                                                                 |
| 6.   | $ME\toCS$     | ENVELOPE CALL<br>CONTROL                                                    | [CR1]                                                                                                    |
| 7.   | $CS\toME$     | 90 00                                                                       |                                                                                                    |
| 8.   | $ME\toNS$     | The ME sets up the call without modification                                | Origination Message with digits<br>"01234567890123456789" and parameters specified in<br>the ENVELOPE CALL CONTROL [CR2] |
| 9.   | $ME\toCS$     | TERMINAL RESPONSE :<br>SET UP CALL                                          | Command performed successfully [CR5]                                                                                     |

#### 1 PROACTIVE COMMAND: SET UP CALL (Step 3)

2 Command details:

| 3  | Command number:        | 1                                          |
|----|------------------------|--------------------------------------------|
| 4  | Command type:          | SET UP CALL                                |
| 5  | Command qualifier:     | Only if not currently busy on another call |
| 6  | Device identities:     |                                            |
| 7  | Source device:         | UICC                                       |
| 8  | Destination device:    | Network                                    |
| 9  | Alpha identifier:      |                                            |
| 10 | Alpha identifier:      | "+01234567890123456789"                    |
| 11 | Address:               |                                            |
| 12 | TON:                   | International                              |
| 13 | NPI:                   | "ISDN/telephone numbering plan"            |
| 14 | Dialling number string | "01234567890123456789"                     |

15 Coding in Hex:

| D0 | 2D | 81 | 03 | 01 | 10 | 00 | 82 | 02 | 81 | 83 | 05 | 15 | 2B | 30 | 31 |
|----|----|----|----|----|----|----|----|----|----|----|----|----|----|----|----|
| 32 | 33 | 34 | 35 | 36 | 37 | 38 | 39 | 30 | 31 | 32 | 33 | 34 | 35 | 36 | 37 |
| 38 | 39 | 86 | 0B | 91 | 10 | 32 | 54 | 76 | 98 | 10 | 32 | 54 | 76 | 98 |    |

16 ENVELOPE CALL CONTROL (Step 6)

17 See the ENVELOPE CALL CONTROL (Step 2) of SEQ 1.

- 1 TERMINAL RESPONSE: SET UP CALL (Step 9)
- 2 Command details:
- Command number: 3 1 Command type: SET UP CALL 4 Command qualifier: Only if not currently busy on another call 5 Device identities : 6 Source device: ME 7 Destination device: UICC 8
- 9 Result:
- 10 General Result: Command performed successfully
- 11 Coding in Hex:

|    |    |    |    |    |    |    |    | 81 |    |    |     |
|----|----|----|----|----|----|----|----|----|----|----|-----|
| 81 | 03 | 01 | 10 | 00 | 82 | 02 | 82 | 81 | 83 | 01 | -00 |
|    | 00 |    | 10 |    | 02 | 02 | 02 |    | 00 |    |     |

SEQ 5B: CALL CONTROL BY CSIM (set up call attempt by UICC, CSIM gives no
 response data, SW 90 00, ME supports user confirmation after sending the
 Call Control envelope)

| Step | Direction   | Message/Action                                                               | Comments                                                                                                    |
|------|-------------|------------------------------------------------------------------------------|----------------------------------------------------------------------------------------------------|
| 1.   | $CS\toME$   | PROACTIVE COMMAND:<br>SET UP CALL PENDING                                    | ME asks for user confirmation after sending the<br>ENVELOPE CALL CONTROL command                                            |
| 2.   | ME→CS       | FETCH                                                                        |                                                                                                    |
| 3.   | $CS\toME$   | PROACTIVE COMMAND:<br>SET UP CALL                                            | Set up call to "+01234567890123456789"                                                                                      |
| 4.   | $ME\toCS$   | ENVELOPE CALL<br>CONTROL                                                     | [CR1]                                                                                                    |
| 5.   | $CS\toME$   | 90 00                                                                        |                                                                                                    |
| 6.   | ME -> USER  | ME displays<br>"+01234567890123456789"<br>during user confirmation<br>phase. | [CR7]                                                                                                    |
| 7.   | USER -> ME  | The user confirms the call set up                                            | User confirmation. [CR7]                                                                                                    |
| 8.   | $ME\toNS$   | The ME sets up the call without modification                                 | Origination Message with digits<br>"01234567890123456789" " and parameters specified<br>in the ENVELOPE CALL CONTROL. [CR2] |
| 9.   | $ME \to CS$ | TERMINAL RESPONSE:<br>SET UP CALL                                            | Command performed successfully. [CR5]                                                                                       |

- 15 PROACTIVE COMMAND: SET UP CALL (Step 3)
- 16 See the PROACTIVE COMMAND: SET UP CALL (Step 3) of SEQ 5A.

- 1 ENVELOPE CALL CONTROL (Step 4)
- 2 See the ENVELOPE CALL CONTROL (Step 6) of SEQ 5A.
- 3 TERMINAL RESPONSE: SET UP CALL (Step 9)
- 4 See the TERMINAL RESPONSE: SET UP CALL (Step 9) of SEQ 5A.
- 5 SEQ 6A: CALL CONTROL BY CSIM (set up call attempt by UICC, with CSIM response 6 "allowed no modification", ME supports user confirmation before sending the
- 6 7
- Call Control envelope)

| Step | Direction           | Message/Action                                                               | Comments                                                                                                    |
|------|---------------------|------------------------------------------------------------------------------|----------------------------------------------------------------------------------------------------|
| 1.   | $CS \rightarrow ME$ | PROACTIVE COMMAND:<br>SET UP CALL PENDING                                    | ME asks for user confirmation before sending the<br>ENVELOPE CALL CONTROL command                                         |
| 2.   | ME→CS               | FETCH                                                                        |                                                                                                    |
| 3.   | $CS\toME$           | PROACTIVE COMMAND:<br>SET UP CALL                                            | Set up call to "+01234567890123456789"                                                                                    |
| 4.   | ME -> USER          | ME displays<br>"+01234567890123456789"<br>during user confirmation<br>phase. | [CR7]                                                                                                    |
| 5.   | USER -> ME          | The user confirms the call set up                                            | User confirmation. [CR7]                                                                                                  |
| 6.   | $ME\toCS$           | ENVELOPE CALL<br>CONTROL                                                     | [CR1]                                                                                                    |
| 7.   | $CS\toME$           | CALL CONTROL RESULT                                                          | Call Control Result: "Allowed, no modification"                                                                           |
| 8.   | $ME\toNS$           | The ME sets up the call without modification                                 | Origination Message with digits<br>"01234567890123456789" and parameters specified in<br>the ENVELOPE CALL CONTROL. [CR2] |
| 9.   | $ME\toCS$           | TERMINAL RESPONSE:<br>SET UP CALL                                            | Command performed successfully. [CR5]                                                                                     |

- 8 PROACTIVE COMMAND: SET UP CALL (Step 3)
- 9 See the PROACTIVE COMMAND: SET UP CALL (Step 3) of SEQ 5A.
- 10 ENVELOPE CALL CONTROL (Step 6)
- 11 See the ENVELOPE CALL CONTROL (Step 2) of SEQ 1.
- 12 CALL CONTROL RESULT (Step 7)
- 13 Command details:
- 14 Call Control Result: '00' = Allowed, no modification
- 15 Coding in Hex:

- 1 TERMINAL RESPONSE: SET UP CALL (Step 9)
- 2 See the TERMINAL RESPONSE: SET UP CALL (Step 9) of SEQ 5A.
- SEQ 6B: CALL CONTROL BY CSIM (set up call attempt by UICC, with CSIM response
   "allowed no modification", ME supports user confirmation after sending the
   Call Control envelope)

| Step | Direction           | Message/Action                                                               | Comments                                                                                                    |
|------|---------------------|------------------------------------------------------------------------------|----------------------------------------------------------------------------------------------------|
| 1.   | $CS \rightarrow ME$ | PROACTIVE COMMAND:<br>SET UP CALL PENDING                                    | ME asks for user confirmation after sending the<br>ENVELOPE CALL CONTROL command                                          |
| 2.   | ME→CS               | FETCH                                                                        |                                                                                                    |
| 3.   | $CS \rightarrow ME$ | PROACTIVE COMMAND:<br>SET UP CALL                                            | Set up call to "+01234567890123456789"                                                                                    |
| 4.   | $ME\toCS$           | ENVELOPE CALL<br>CONTROL                                                     | [CR1]                                                                                                    |
| 5.   | $CS\toME$           | CALL CONTROL RESULT                                                          | Call Control Result: "Allowed, no modification"                                                                           |
| 6.   | ME -> USER          | ME displays<br>"+01234567890123456789"<br>during user confirmation<br>phase. | [CR7]                                                                                                    |
| 7.   | USER -> ME          | The user confirms the call set up                                            | User confirmation. [CR7]                                                                                                  |
| 8.   | $ME\toNS$           | The ME sets up the call without modification                                 | Origination Message with digits<br>"01234567890123456789" and parameters specified in<br>the ENVELOPE CALL CONTROL. [CR2] |
| 9.   | $ME\toCS$           | TERMINAL RESPONSE:<br>SET UP CALL                                            | Command performed successfully. [CR5]                                                                                     |

- 6 PROACTIVE COMMAND: SET UP CALL (Step 3)
- 7 See the PROACTIVE COMMAND: SET UP CALL (Step 3) of SEQ 5A.
- 8 ENVELOPE CALL CONTROL (Step 4)
- 9 See the ENVELOPE CALL CONTROL (Step 2) of SEQ 1.
- 10 CALL CONTROL RESULT (Step 5)
- 11 See the CALL CONTROL RESULT (Step 7) of SEQ 6A.
- 12 TERMINAL RESPONSE: SET UP CALL (Step 9)
- 13 See the TERMINAL RESPONSE: SET UP CALL (Step 9) of SEQ 5A.
- SEQ 7A: CALL CONTROL BY CSIM (set up call attempt by UICC, with CSIM response not allowed, ME supports user confirmation before sending the Call Control envelope)

| Step | Direction                         | Message/Action                                                               | Comments                                                                          |
|------|-----------------------------------|------------------------------------------------------------------------------|-----------------------------------------------------------------------------------|
| 1.   | $\text{CS} \rightarrow \text{ME}$ | PROACTIVE COMMAND:<br>SET UP CALL PENDING                                    | ME asks for user confirmation before sending the<br>ENVELOPE CALL CONTROL command |
| 2.   | ME→CS                             | FETCH                                                                        |                                                                                   |
| 3.   | $CS\toME$                         | PROACTIVE COMMAND:<br>SET UP CALL                                            | Set up call to "+01234567890123456789"                                            |
| 4.   | ME -> USER                        | ME displays<br>"+01234567890123456789"<br>during user confirmation<br>phase. | [CR7]                                                                             |
| 5.   | USER -> ME                        | The user confirms the call set up                                            | User confirmation. [CR7]                                                          |
| 6.   | $ME\toCS$                         | ENVELOPE CALL<br>CONTROL                                                     | [CR1]                                                                             |
| 7.   | $CS\toME$                         | CALL CONTROL RESULT                                                          | Call Control Result: "Not Allowed"                                                |
| 8.   | $ME\toCS$                         | TERMINAL RESPONSE:<br>SET UP CALL                                            | Permanent Problem – Interaction with Call Control.<br>[CR5]                       |
| 9.   | $ME \to NS$                       | The ME does not set up the call                                              | ME didn't send an Origination Message. [CR3]                                      |

- 1 PROACTIVE COMMAND: SET UP CALL (Step 3)
- 2 See the PROACTIVE COMMAND: SET UP CALL (Step 3) of SEQ 5A.
- 3 ENVELOPE CALL CONTROL (Step 6)
- 4 See the ENVELOPE CALL CONTROL (Step 2) of SEQ 1.
- 5 CALL CONTROL RESULT (Step 7)
- 6 Command details:
- 7 Call Control Result: '01' = not Allowed
- 8 Coding in Hex:

- 9 TERMINAL RESPONSE: SET UP CALL (Step 8)
- 10 Command details:
- 11 Command number: '01'
- 12 Command type: '10' SET UP CALL
- 13 Command qualifier: '00' Only if not currently busy on another call
- 14 Device identities:
- 15 Source device: ME
- 16 Destination device: UICC

- 1 Result:
- 2 General Result: '39' Interaction with call control by CSIM, permanent 3 problem
- 4 Additional information: '00' No specific cause can be given
- 5 Coding in Hex:

| 81 | 03 | 01 | 10 | 00 | 82 | 02 | 82 | 81 | 83 | 02 | 39 | 01 |
|----|----|----|----|----|----|----|----|----|----|----|----|----|

6 SEQ 7B: CALL CONTROL BY CSIM (set up call attempt by UICC, with CSIM response 7 not allowed, ME supports user confirmation after sending the Call Control

|      | envelope)           |                                           | U                                                                                |
|------|---------------------|-------------------------------------------|----------------------------------------------------------------------------------|
| Step | Direction           | Message/Action                            | Comments                                                                         |
| 1.   | $CS\toME$           | PROACTIVE COMMAND:<br>SET UP CALL PENDING | ME asks for user confirmation after sending the<br>ENVELOPE CALL CONTROL command |
| 2.   | ME→CS               | FETCH                                     |                                                                                  |
| 3.   | $CS\toME$           | PROACTIVE COMMAND:<br>SET UP CALL         | Set up call to "+01234567890123456789"                                           |
| 4.   | $ME\toCS$           | ENVELOPE CALL<br>CONTROL                  | [CR1]                                                                            |
| 5.   | $CS\toME$           | CALL CONTROL RESULT                       | Call Control Result: "Not Allowed"                                               |
| 6.   | $ME\toCS$           | TERMINAL RESPONSE:<br>SET UP CALL         | Permanent Problem – Interaction with Call Control.<br>[CR5]                      |
| 7.   | $ME \rightarrow NS$ | The ME does not set up the call           | ME didn't send an Origination Message. [CR3]                                     |

- 9 PROACTIVE COMMAND: SET UP CALL (Step 3)
- 10 See the PROACTIVE COMMAND: SET UP CALL (Step 3) of SEQ 5A.
- 11 ENVELOPE CALL CONTROL (Step 4)
- 12 See the ENVELOPE CALL CONTROL (Step 2) of SEQ 1.
- 13 CALL CONTROL RESULT (Step 5)
- 14 See the CALL CONTROL RESULT (Step 7) of SEQ 7A.
- 15 TERMINAL RESPONSE: SET UP CALL (Step 6)
- 16 See the TERMINAL RESPONSE: SET UP CALL (Step 8) of SEQ 7A.
- SEQ 8A: CALL CONTROL BY CSIM (set up call attempt by UICC, with CSIM response
   "allowed with modifications", ME supports user confirmation before sending
   the Call Control envelope)

| Step | Direction     | Message/Action                                                               | Comments                                                                                                    |
|------|---------------|------------------------------------------------------------------------------|----------------------------------------------------------------------------------------------------|
| 1.   | $CS\toME$     | PROACTIVE COMMAND:<br>SET UP CALL PENDING                                    | ME asks for user confirmation before sending the<br>ENVELOPE CALL CONTROL command                                   |
| 2.   | $ME\toCS$     | FETCH                                                                        |                                                                                                    |
| 3.   | $CS\toME$     | PROACTIVE COMMAND:<br>SET UP CALL                                            | Set up call to "+01234567890123456789"                                                                              |
| 4.   | $ME \to USER$ | ME displays<br>"+01234567890123456789"<br>during user confirmation<br>phase. | [CR7]                                                                                                    |
| 5.   | $USER \to ME$ | The user confirms the call set up                                            | User confirmation. [CR7]                                                                                            |
| 6.   | $ME\toCS$     | ENVELOPE CALL<br>CONTROL                                                     | [CR1]                                                                                                    |
| 7.   | $CS\toME$     | CALL CONTROL RESULT                                                          | Call Control Result: "Allowed with modifications"                                                                   |
| 8.   | $ME\toNS$     | The ME sets up the call to<br>"+011111111111"                                | Origination Message with digits "+0111111111111" and<br>parameters specified in the ENVELOPE CALL<br>CONTROL. [CR4] |
| 9.   | $ME\toCS$     | TERMINAL RESPONSE:<br>SET UP CALL                                            | Command performed successfully. [CR5]                                                                               |

- 1 PROACTIVE COMMAND: SET UP CALL (Step 3)
- 2 See the PROACTIVE COMMAND: SET UP CALL (Step 3) of SEQ 5A.
- 3 ENVELOPE CALL CONTROL (Step 6)
- 4 See the ENVELOPE CALL CONTROL (Step 2) of SEQ 1.
- 5 CALL CONTROL RESULT (Step 7)
- 6 Command details:
- 7 Call Control Result: '02' = Allowed with modifications
- 8 Address:
- 9 TON: '1001' International
- 10NPI:'0001' "ISDN / telephone numbering plan" or11"unknown"
- 12 Dialling number string "01111111111"
- 13 Coding in Hex:

| 02 | 2 0 | 9 | 86 | 07 | 91 | 10 | 11 | 11 | 11 | 11 | 11 |
|----|-----|---|----|----|----|----|----|----|----|----|----|

- 14 TERMINAL RESPONSE: SET UP CALL (Step 9)
- 15 See the TERMINAL RESPONSE: SET UP CALL (Step 9) of SEQ 5A.

1 SEQ 8B: CALL CONTROL BY CSIM (set up call attempt by UICC, with CSIM response "allowed with modifications", ME supports user confirmation after sending the Call Control envelope) 3

| Step | Direction           | Message/Action                                                               | Comments                                                                                                    |
|------|---------------------|------------------------------------------------------------------------------|----------------------------------------------------------------------------------------------------|
| 1.   | $CS \rightarrow ME$ | PROACTIVE COMMAND:<br>SET UP CALL PENDING                                    | ME asks for user confirmation after sending the<br>ENVELOPE CALL CONTROL command                             |
| 2.   | $ME\toCS$           | FETCH                                                                        |                                                                                                    |
| 3.   | $CS \rightarrow ME$ | PROACTIVE COMMAND:<br>SET UP CALL                                            | Set up call to "+01234567890123456789"                                                                       |
| 4.   | $ME\toCS$           | ENVELOPE CALL<br>CONTROL                                                     | [CR1]                                                                                                    |
| 5.   | $CS\toME$           | CALL CONTROL RESULT                                                          | Call Control Result: "Allowed with modifications"                                                            |
| 6.   | $ME \to USER$       | ME displays<br>"+01234567890123456789"<br>during user confirmation<br>phase. | [CR7]                                                                                                    |
| 7.   | $USER\toME$         | The user confirms the call set up                                            | User confirmation. [CR7]                                                                                     |
| 8.   | $ME\toNS$           | The ME sets up the call to<br>"+011111111111"                                | Origination Message with digits "+011111111111" and parameters specified in the ENVELOPE CALL CONTROL. [CR4] |
| 9.   | $ME\toCS$           | TERMINAL RESPONSE:<br>SET UP CALL                                            | Command performed successfully. [CR5]                                                                        |

- 4 PROACTIVE COMMAND: SET UP CALL (Step 3)
- See the PROACTIVE COMMAND: SET UP CALL (Step 3) of SEQ 5A. 5
- ENVELOPE CALL CONTROL (Step 4) 6
- See the ENVELOPE CALL CONTROL (Step 2) of SEQ 1. 7
- CALL CONTROL RESULT (Step 5) 8
- See the CALL CONTROL RESULT (Step 7) of SEQ 5A. 9
- TERMINAL RESPONSE: SET UP CALL (Step 9) 10
- See the TERMINAL RESPONSE: SET UP CALL (Step 9) of SEQ 5A. 11
- SEQ 9: CALL CONTROL BY CSIM (Emergency call attempt by user stored in the ME) 12

| Step | Direction   | Message/Action           | Comments                                                         |
|------|-------------|--------------------------|------------------------------------------------------------------|
| 1.   | $USER\toME$ | ME sets up call to "111" | Digits string '111' is in EF <sub>ECC</sub>                      |
|      |             |                          | The ME does not send an ENVELOPE:CALL CONTROL to the card. [CR6] |

| Step | Direction           | Message/Action                       | Comments                            |
|------|---------------------|--------------------------------------|-------------------------------------|
| 2.   | $ME \rightarrow NS$ | The ME sets up an<br>emergency call; | ME sets up an emergency call. [CR6] |

- 7.3.1.2 Reserved for Procedure for Supplementary (SS) Services and USSD
- <sup>3</sup> 7.3.1.3 Reserved for Interaction with Fixed Dialling Number (FDN)
- 4 7.3.1.4 Support of Barred Dialling Number (BDN) service
- 5 7.3.1.5 Reserved for Support of Barred Dialling Number (BDN) service
- 7.3.1.6 Reserved for Barred Dialling Number (BDN) service handling for
   terminals not supporting BDN

## 1 7.3.2 Reserved for MO Short Message Control by UICC

2 No predefined subsections yet.

## 1 7.4 Reserved for Timer Expiration

#### 2 No predefined subsections yet.

# <sup>1</sup> 7.5 EVENT DOWNLOAD

## 3 7.5.1 EVENT DOWNLOAD (MT Call Event)

#### 4 7.5.1.1 Definition and Applicability

5 The ME shall support the EVENT DOWNLOAD (MT Call Event) command as defined in 6 section 7.5.1 of [6]

7 This test case is applicable for all MEs supporting speech calls and CDMA Card

- 8 Application Toolkit enabled UICCs.
- 9 7.5.1.2 Conformance Requirement
- CR 1 If the MT Call Event is part of the current event list, then when the terminal
   receives an incoming call setup message, the ME shall inform the UICC that
   this has occurred, by using the ENVELOPE (EVENT DOWNLOAD MT call)
   command as defined in clause 7.5.1.2 of [6].
- 14 7.5.1.3 Test Purpose
- The purpose of the test is to verify that the ME supports the EVENT DOWNLOAD (MTCall Event) command.
- 17 7.5.1.4 Method of Test
- 18 7.5.1.4.1 Initial Conditions
- <sup>19</sup> The common initial conditions as defined in section 2.1 apply.
- 20 7.5.1.4.2 Procedure
- 21 SEQ 1: EVENT DOWNLOAD MT Call

| Step | Direction                         | Message/Action                                | Comments                                       |
|------|-----------------------------------|-----------------------------------------------|------------------------------------------------|
| 1.   | $CS \to ME$                       | PROACTIVE COMMAND<br>PENDING                  |                                                |
| 2.   | $\text{ME} \rightarrow \text{CS}$ | FETCH                                         |                                                |
| 3.   | $CS\toME$                         | PROACTIVE COMMAND:<br>SET UP EVENT LIST       | Event list: MT call                            |
| 4.   | $ME\toCS$                         | TERMINAL RESPONSE:<br>SET UP EVENT LIST       | General Result: Command performed successfully |
| 5.   | $NS\toME$                         | Incoming Call is received<br>from the network |                                                |
| 6.   | $NS\toME$                         | Service Connect Message                       | CON_REF='01'                                   |
| 7.   | $ME\toCS$                         | ENVELOPE: EVENT<br>DOWNLOAD - MT Call         | Transaction Identifier = '01'. [CR1]           |

|          | Step  | Directior                  | ۱      | Me       | ssage   | Actio                  | on      |         |       |         | Cor    | nmer | nts   |  |
|----------|-------|----------------------------|--------|----------|---------|------------------------|---------|---------|-------|---------|--------|------|-------|--|
|          | 8.    | $USER \rightarrow ME$      | U      | lser ter | minates | s the ca               | all.    |         |       |         |        |      |       |  |
| 1        | PROA  | CTIVE COI                  | MMA    | ND: S    | SET U   | P EV                   | ENT     | LIST (  | Step  | 3):     |        |      |       |  |
| 2        | Comm  | and detail                 | s:     |          |         |                        |         |         |       |         |        |      |       |  |
| 3        | Cor   | nmand nu                   | mbe    | r:       |         | <b>'</b> 01            | ,       |         |       |         |        |      |       |  |
| 4        | Cor   | nmand typ                  | e:     |          |         | '05' SET UP EVENT LIST |         |         |       |         |        |      |       |  |
| 5        | Cor   | nmand qua                  | alifie | er:      |         | '00                    | )' RFU  | J       |       |         |        |      |       |  |
| 6        | Dev   | vice identit               | ies:   |          |         |                        |         |         |       |         |        |      |       |  |
| 7        | ç     | Source devi                | ice:   |          |         | UI                     | CC      |         |       |         |        |      |       |  |
| 8        | Ι     | Destination                | ı dev  | rice:    |         | MI                     | Ŧ       |         |       |         |        |      |       |  |
| 9        | Eve   | ent list:                  |        |          |         |                        |         |         |       |         |        |      |       |  |
| 10       | Ι     | Event 1:                   |        |          |         | <b>'</b> 00            | )' MT   | call    |       |         |        |      |       |  |
| 11       | Codin | g in Hex:                  |        |          |         |                        |         |         |       |         |        |      |       |  |
|          | D0    | 0C 81                      | 03     | 01       | 05      | 00                     | 82      | 02      | 81    | 82      | 99     | 01   | 00    |  |
|          |       | INAL DEOL                  |        |          |         |                        |         |         | 1 1   | \       |        |      | 11    |  |
| 12       |       | INAL RESI                  |        | 5E: SI   | LIUF    | 'EVE                   | INIL.   | 151 (5  | tep 4 | ):      |        |      |       |  |
| 13       |       | and detail                 |        |          |         | (0.1                   | ,       |         |       |         |        |      |       |  |
| 14       |       | nmand nu                   |        | r:       |         | ʻ01                    |         |         |       |         | T      |      |       |  |
| 15       |       | nmand typ                  |        |          |         |                        |         | UP E    | VEN   | I LIS   | 1      |      |       |  |
| 16       |       | nmand qua<br>vice identit  |        | er:      |         | 00                     | )' RFU  | J       |       |         |        |      |       |  |
| 17       |       |                            |        |          |         | MI                     | ה       |         |       |         |        |      |       |  |
| 18       |       | Source devi<br>Destination |        | i        |         |                        | L<br>CC |         |       |         |        |      |       |  |
| 19       |       | sult:                      | l dev  | ice:     |         | 01                     | CC      |         |       |         |        |      |       |  |
| 20<br>21 |       | General Re                 | sult·  |          |         | <u>ښ</u>               | )' Cor  | nman    | d ner | forme   | ed suc | Cess | fully |  |
|          |       |                            | ourc.  |          |         | 00                     | 001     | innan   | u per | 1011110 | u su   |      | iuiiy |  |
| 22       |       | g in Hex:                  |        | <b></b>  |         |                        |         |         |       |         |        | 1    |       |  |
|          | 81    | 03 01                      | 05     | 00       | 82      | 02                     | 82      | 81      | 83    | 01      | 00     |      |       |  |
| 23       | ENVE  | LOPE: EVE                  | ENT    | DOW      | NLOA    | D - N                  | IT Ca   | 11 (Ste | рб)   |         |        |      |       |  |
| 24       | Comm  | nand detail                | s:     |          |         |                        |         |         |       |         |        |      |       |  |
| 25       | Eve   | ent list:                  |        |          |         |                        |         |         |       |         |        |      |       |  |
| 26       | Eve   | ent list:                  |        |          |         | <b>'</b> 00            | )' MT   | call e  | vent  |         |        |      |       |  |
| 27       | Dev   | vice identit               | ies:   |          |         |                        |         |         |       |         |        |      |       |  |
| 28       | S     | Source devi                | ice:   |          |         | Ne                     | tworł   | c       |       |         |        |      |       |  |
|          |       |                            |        |          |         |                        |         |         |       |         |        |      |       |  |

- 1 Destination device: UICC
- 2 Transaction identifier:
- 3 CON REF: '01'
- 4 Coding in Hex:

| 6   | ~ ^ | 4.0 | • • |     | ~~ | 02 |    | •  | 10 | •          |    |
|-----|-----|-----|-----|-----|----|----|----|----|----|------------|----|
| 1)6 | ()A | 19  | 01  | (0) | 82 | 02 | 83 | 81 | 1C | 01         | 01 |
| 50  | 0/1 | 10  | 01  | 00  | 02 | 02 | 00 | 01 | .0 | <b>U</b> 1 | 0. |

- 5 7.5.1.4.3 Test Requirement
- The ME shall operate in the manner defined in SEQ 1.

## 1 7.5.2 EVENT DOWNLOAD (Call Connected Event)

### <sup>2</sup> 7.5.2.1 EVENT DOWNLOAD (Call Connected Event (MT and MO call))

#### 3 7.5.2.1.1 Definition and Applicability

The ME shall support the EVENT DOWNLOAD (Call Connected Event (MT and MO call)) command as defined in section 7.5.2 of [6].

This test case is applicable for all MEs supporting speech calls and CDMA CardApplication Toolkit enabled UICCs.

- 8 7.5.2.1.2 Conformance Requirement
- 9 CR 1 The ME shall inform the UICC that an incoming call has occurred by using 10 the ENVELOPE (EVENT DOWNLOAD – Call Connected) command when the 11 "Call Connected" event is part of the current event list in SET UP EVENT 12 LIST command.
- CR 2 The ME shall inform the UICC that an outgoing call has occurred by using
   the ENVELOPE (EVENT DOWNLOAD Call Connected) command when the
   "Call Connected" event is part of the current event list in SET UP EVENT
   LIST command.
- 17 7.5.2.1.3 Test Purpose
- The purpose of the test is to verify that the ME supports the EVENT DOWNLOAD (CallConnected Event (MT and MO call)) command.
- 20 7.5.2.1.4 Method of Test
- 21 7.5.2.1.4.1 Initial Conditions
- The common initial conditions as defined in section 2.1 apply.
- 23 7.5.2.1.4.2 Procedure
- 24 SEQ 1: EVENT DOWNLOAD CALL CONNECTED Incoming Call

| Step | Direction           | Message/Action                          | Comments                                       |
|------|---------------------|-----------------------------------------|------------------------------------------------|
| 1.   | $CS \rightarrow ME$ | PROACTIVE COMMAND<br>PENDING            |                                                |
| 2.   | $ME\toCS$           | FETCH                                   |                                                |
| 3.   | $CS\toME$           | PROACTIVE COMMAND:<br>SET UP EVENT LIST | Event list: Call Connected                     |
| 4.   | $ME\toCS$           | TERMINAL RESPONSE:<br>SET UP EVENT LIST | General Result: Command performed successfully |
| 5.   | $NS\toME$           | Incoming Call                           |                                                |
| 6.   | $USER \to ME$       | User accepts the call                   |                                                |

| Step | Direction   | Message/Action                                  | Comments                             |
|------|-------------|-------------------------------------------------|--------------------------------------|
| 7.   | $ME\toNS$   | Connect Order                                   | CON_REF='01'                         |
| 8.   | $ME\toCS$   | ENVELOPE: EVENT<br>DOWNLOAD – CALL<br>CONNECTED | Transaction Identifier = '02'. [CR1] |
| 9.   | $USER\toME$ | User terminates the call.                       |                                      |

- 1 PROACTIVE COMMAND: SET UP EVENT LIST (Step 3):
- 2 Command details:
- 3 Command number: '01'
- 4 Command type: '05' SET UP EVENT LIST
- 5 Command qualifier: '00' RFU
- 6 Device identities:
- 7 Source device: UICC
- 8 Destination device: ME
- 9 Event list:
- 10 Event 1: '01' CALL CONNECTED
- 11 Coding in Hex:

| D0 | 0C | 81 | 03 | 01 | 05 | 00 | 82 | 02 | 81 | 82 | 99 | 01 | 01 |
|----|----|----|----|----|----|----|----|----|----|----|----|----|----|

TERMINAL RESPONSE: SET UP EVENT LIST (Step 4): 12 Command details: 13 Command number: **'**01' 14 Command type: '05' SET UP EVENT LIST 15 Command qualifier: '00' RFU 16 Device identities: 17 Source device: ME 18 Destination device: UICC 19 Result: 20 General Result: '00' Command performed successfully 21 Coding in Hex: 22 81 03 01 05 00 82 02 82 81 83 01 00

1 ENVELOPE: EVENT DOWNLOAD – CALL CONNECTED (Step 8)

- 2 Command details:
- 3 Event list:

6

- 4 Event list: '01' CALL CONNECTED
- 5 Device identities:
  - Source device: ME
- 7 Destination device: UICC
- 8 Transaction identifier:
- 9 CON REF:
- 10 Coding in Hex:

| D6 | 0A | 19 | 01 | 00 | 82 | 02 | 82 | 81 | 1C | 01 | 01 |
|----|----|----|----|----|----|----|----|----|----|----|----|
|    | 07 | 10 | 01 | 00 | 02 | 02 | 02 | 01 | 10 |    | 01 |

**'**01'

11 SEQ 2: EVENT DOWNLOAD – CALL CONNECTED - Outgoing Call

| Step | Direction     | Message/Action                                  | Comments                                       |
|------|---------------|-------------------------------------------------|------------------------------------------------|
| 1.   | $CS\toME$     | PROACTIVE COMMAND<br>PENDING                    |                                                |
| 2.   | $ME\toCS$     | FETCH                                           |                                                |
| 3.   | $CS \to ME$   | PROACTIVE COMMAND:<br>SET UP EVENT LIST         | Event list: Call Connected                     |
| 4.   | $ME\toCS$     | TERMINAL RESPONSE:<br>SET UP EVENT LIST         | General Result: Command performed successfully |
| 5.   | $USER \to ME$ | Initiates a call to '123'                       |                                                |
| 6.   | $ME\toNS$     | ME sets up the call                             | Origination Message                            |
| 7.   | $ME\toNS$     | Service Connect Message                         | ME completes the call, CON_REF='01'            |
| 8.   | $ME\toCS$     | ENVELOPE: EVENT<br>DOWNLOAD – CALL<br>CONNECTED | Transaction Identifier = '01'. [CR2]           |
| 9.   | $USER \to ME$ | User terminates the call.                       |                                                |

- 12 PROACTIVE COMMAND: SET UP EVENT LIST (Step 3):
- 13 Same data as in SEQ 1, Step 3.
- 14 TERMINAL RESPONSE: SET UP EVENT LIST (Step 4):
- 15 Same data as in SEQ 1, Step 4.

1 ENVELOPE: EVENT DOWNLOAD – CALL CONNECTED (Step 8)

- 2 Command details:
- 3 Event list:
- 4 Event list: '01' CALL CONNECTED
- 5 Device identities:
- 6 Source device: Network
- 7 Destination device: UICC
- 8 Transaction identifier:
- 9 CON REF: '01'
- 10 Coding in Hex:

|    |    | 19 |    | <br> |    |    |    |    |    |    |
|----|----|----|----|------|----|----|----|----|----|----|
| 6  |    | 10 | 01 | 02   | 02 | 02 | Q1 | 10 | 01 | 01 |
| 00 | UA | 19 |    | 02   | 02 | 00 |    |    |    |    |
|    |    |    |    |      |    |    |    |    |    |    |

#### 11 7.5.2.1.5 Test Requirement

• The ME shall operate in the manner defined in SEQ 1 and SEQ 2.

# 7.5.2.2 EVENT DOWNLOAD (Call Connected Event (ME Supporting SET UP CALL))

15 7.5.2.2.1 Definition and Applicability

The ME shall support the EVENT DOWNLOAD (Call Connected Event (ME SupportingSET UP CALL)) command as defined in section 7.5.2 of [6].

This test case is applicable for all MEs supporting speech calls and CDMA CardApplication Toolkit enabled UICCs.

- 20 7.5.2.2.2 Conformance Requirement
- CR 1 The ME shall send the TERMINAL RESPONSE related to the SET UP CALL
   command and the EVENT DOWNLOAD command when the setup call is
   initiated by SET UP CALL proactive command and the "Call Connected" event
   is part of the current event list.
- CR 2 If the MT Call Event is part of the current event list, then when the ME
   receives an incoming call setup message, the terminal shall inform the UICC
   that this has occurred, by using the ENVELOPE (EVENT DOWNLOAD MT
   call) command as defined in clause 7.5.1.2 of [6].
- <sup>29</sup> 7.5.2.2.3 Test Purpose
- 30 The purpose of the test is to verify that the ME supports the EVENT DOWNLOAD (Call
- 31 Connected Event (ME Supporting SET UP CALL)) command.

- 1 7.5.2.2.4 Method of Test
- 2 7.5.2.2.4.1 Initial Conditions
- 3 The common initial conditions as defined in section 2.1 apply.

#### 4 7.5.2.2.4.2 Procedure

#### 5 SEQ 1: EVENT DOWNLOAD - CALL CONNECTED, with SET UP CALL

| Step | Direction                         | Message/Action                          | Comments                                                 |
|------|-----------------------------------|-----------------------------------------|----------------------------------------------------------|
| 1.   | $CS \rightarrow ME$               | PROACTIVE COMMAND<br>PENDING            |                                                          |
| 2.   | $ME\toCS$                         | FETCH                                   |                                                          |
| 3.   | $CS\toME$                         | PROACTIVE COMMAND:<br>SET UP EVENT LIST | Event list: Call Connected                               |
| 4.   | $ME\toCS$                         | TERMINAL RESPONSE:<br>SET UP EVENT LIST | General Result: Command performed successfully [CR1]     |
| 5.   | $CS\toME$                         | PROACTIVE COMMAND<br>PENDING            |                                                          |
| 6.   | $\text{ME} \rightarrow \text{CS}$ | FETCH                                   |                                                          |
| 7.   | $CS\toME$                         | PROACTIVE COMMAND:<br>SET UP CALL       |                                                          |
| 8.   | $ME \to USER$                     | ME displays<br>"+012340123456"          |                                                          |
| 9.   | $USER \to ME$                     | Confirm call set up                     | Origination Message is attempted by ME                   |
| 10.  | $\text{NS} \rightarrow \text{ME}$ | Service Connect Message                 | CON_REF = 01                                             |
| 11.  | $ME\toCS$                         | TERMINAL RESPONSE:<br>SET UP CALL       | General Result = Command performed successfully<br>[CR1] |
| 12   | $ME\toCS$                         | ENVELOPE: Call<br>Connected             | Transaction identifier = '01' [CR2]                      |

- 6 PROACTIVE COMMAND: SET UP EVENT LIST (Step 3):
- 7 Command details:

Command number: '01' 8 Command type: '05' SET UP EVENT LIST 9 Command qualifier: '00' RFU 10 Device identities: 11 Source device: UICC 12 Destination device: ME 13

| 1  | Event list:              |                                                 |  |  |  |  |  |
|----|--------------------------|-------------------------------------------------|--|--|--|--|--|
| 2  | Event 1:                 | '01' CALL CONNECTED                             |  |  |  |  |  |
| 3  | Coding in Hex:           |                                                 |  |  |  |  |  |
|    | D0 0C 81 03 01 05        | 00 82 02 81 82 99 01 01                         |  |  |  |  |  |
| 4  | TERMINAL RESPONSE: SET U | P EVENT LIST (Step 4):                          |  |  |  |  |  |
| 5  | Command details:         |                                                 |  |  |  |  |  |
| 6  | Command number:          | '01'                                            |  |  |  |  |  |
| 7  | Command type:            | '05' SET UP EVENT LIST                          |  |  |  |  |  |
| 8  | Command qualifier:       | '00' RFU                                        |  |  |  |  |  |
| 9  | Device identities:       |                                                 |  |  |  |  |  |
| 10 | Source device:           | ME                                              |  |  |  |  |  |
| 11 | Destination device:      | UICC                                            |  |  |  |  |  |
| 12 | Result:                  |                                                 |  |  |  |  |  |
| 13 | General Result:          | '00' Command performed successfully             |  |  |  |  |  |
| 14 | Coding in Hex:           |                                                 |  |  |  |  |  |
|    | 81 03 01 05 00 82        | 02 82 81 83 01 00                               |  |  |  |  |  |
| 15 | PROACTIVE COMMAND: SET   | UP CALL (Step 7)                                |  |  |  |  |  |
| 16 | Command details:         |                                                 |  |  |  |  |  |
| 17 | Command number:          | '01'                                            |  |  |  |  |  |
| 18 | Command type:            | '10' SET UP CALL                                |  |  |  |  |  |
| 19 | Command qualifier:       | '00' Only if not currently busy on another call |  |  |  |  |  |
| 20 | Device identities:       |                                                 |  |  |  |  |  |
| 21 | Source device:           | UICC                                            |  |  |  |  |  |
| 22 | Destination device:      | Network                                         |  |  |  |  |  |
| 23 | Alpha identifier:        |                                                 |  |  |  |  |  |
| 24 | Alpha identifier:        | "+012340123456"                                 |  |  |  |  |  |
| 25 | Address:                 |                                                 |  |  |  |  |  |
| 26 | TON:                     | '1001' International                            |  |  |  |  |  |
| 27 | NPI:                     | '0001' ISDN/telephone numbering plan            |  |  |  |  |  |
| 28 | Dialing number string:   | 012340123456                                    |  |  |  |  |  |

#### 1 Coding in Hex:

| -  |                         | -0      |         |        |        |       |                                     |        |         |       |        |        |       |       |      |    |
|----|-------------------------|---------|---------|--------|--------|-------|-------------------------------------|--------|---------|-------|--------|--------|-------|-------|------|----|
|    | D0                      | 21      | 81      | 03     | 01     | 10    | 00                                  | 82     | 02      | 81    | 83     | 05     | 0D    | 2B    | 30   | 31 |
|    | 32                      | 33      | 34      | 30     | 31     | 32    | 33                                  | 34     | 35      | 36    | 86     | 07     | 91    | 10    | 32   | 04 |
|    | 21                      | 43      | 65      |        |        |       |                                     |        |         |       |        |        |       |       |      |    |
| 2  | TERN                    | ЛINAI   | L RES   | PONS   | SE: SI | ET UI | P CAL                               | L (Ste | ep 11)  |       |        |        |       |       |      |    |
| 3  | Com                     | mand    | detai   | ls:    |        |       |                                     |        |         |       |        |        |       |       |      |    |
| 4  | Co                      | mma     | nd nı   | ımbeı  | r:     |       | '01'                                |        |         |       |        |        |       |       |      |    |
| 5  | Co                      | mma     | nd ty   | pe:    |        |       | '10' S                              | ET U   | P CAI   | L     |        |        |       |       |      |    |
| 6  | Co                      | mma     | nd qu   | alifie | r:     |       | '00' C                              | nly if | f not o | curre | ntly b | usy o  | n and | other | call |    |
| 7  | De                      | evice i | denti   | ties:  |        |       |                                     |        |         |       |        |        |       |       |      |    |
| 8  |                         | Sour    | ce dev  | vice:  |        |       | ME                                  |        |         |       |        |        |       |       |      |    |
| 9  |                         | Desti   | natio   | n dev  | ice:   |       | UICC                                |        |         |       |        |        |       |       |      |    |
| 10 | Re                      | sult:   |         |        |        |       |                                     |        |         |       |        |        |       |       |      |    |
| 11 |                         | Gene    | ral Re  | esult: |        |       | '00' Command performed successfully |        |         |       |        |        |       |       |      |    |
| 12 | Codir                   | ng in   | Hex:    |        |        |       |                                     |        |         |       |        |        |       |       |      |    |
|    | 81                      | 03      | 01      | 10     | 00     | 82    | 02                                  | 82     | 81      | 83    | 01     | 00     | ]     |       |      |    |
| 13 | ENVE                    | ELOP    | E: EV   | ENT I  | DOW    | NLOA  | .D – C                              | ALL (  | CONN    | IECTI | ED (S  | tep 12 | 2)    |       |      |    |
| 14 | Com                     | mand    | detai   | lls:   |        |       |                                     |        |         |       |        |        |       |       |      |    |
| 15 | Ev                      | ent li  | st:     |        |        |       |                                     |        |         |       |        |        |       |       |      |    |
| 16 |                         | Even    | t list: |        |        |       | '01' CALL CONNECTED                 |        |         |       |        |        |       |       |      |    |
| 17 | De                      | evice i | denti   | ties:  |        |       |                                     |        |         |       |        |        |       |       |      |    |
| 18 |                         | Sour    | ce dev  | vice:  |        |       | Network                             |        |         |       |        |        |       |       |      |    |
| 19 |                         | Desti   | natio   | n dev  | ice:   |       | UICC                                |        |         |       |        |        |       |       |      |    |
| 20 | Transaction identifier: |         |         |        |        |       |                                     |        |         |       |        |        |       |       |      |    |
| 21 | CON REF:                |         |         |        |        | '01'  |                                     |        |         |       |        |        |       |       |      |    |
| 22 | Codir                   | ng in   | Hex:    |        |        |       |                                     |        |         |       |        |        |       |       |      |    |
|    | D6                      | 0A      | 19      | 01     | 01     | 82    | 02                                  | 83     | 81      | 1C    | 01     | 01     | ]     |       |      |    |
|    |                         |         |         |        |        |       |                                     |        |         |       |        |        |       |       |      |    |

### 23 7.5.2.2.5 Test Requirement

• The ME shall operate in the manner defined in SEQ 1.

## 1 7.5.3 EVENT DOWNLOAD (Call Disconnected Event)

#### 2 7.5.3.1 Definition and Applicability

The ME shall support the EVENT DOWNLOAD (Call Disconnected Event) command as defined in section 7.5.3 of [6].

5 This test case is applicable for all MEs supporting speech calls and CDMA Card

6 Application Toolkit enabled UICCs.

| 7 | 7.5.3.2 | Conformance | Requirement |
|---|---------|-------------|-------------|
|---|---------|-------------|-------------|

- CR 1 The ME shall report a disconnection using the ENVELOPE (EVENT
   DOWNLOAD call disconnected) command, with source = Terminal, when
   the ME initiates the disconnection and the "Call Disconnected" event is part
   of the current event list.
- CR 2 The ME shall report a disconnection using the ENVELOPE (EVENT
   DOWNLOAD call disconnected) command, with source = Terminal, when
   there is a radio link failure disconnection and the "Call Disconnected" event
   is part of the current event list.
- CR 3 The ME shall report a disconnection using the ENVELOPE (EVENT
   DOWNLOAD call disconnected) command, with source = Network, when the
   network initiates the disconnection and the "Call Disconnected" event is part
   of the current event list.

#### <sup>20</sup> 7.5.3.3 Test Purpose

The purpose of the test is to verify that the ME supports the EVENT DOWNLOAD (Call Disconnected Event) command.

- 23 7.5.3.4 Method of Test
- 24 7.5.3.4.1 Initial Conditions
- The common initial conditions as defined in section 2.1 apply.

#### 26 7.5.3.4.2 Procedure

#### 27 SEQ 1: EVENT DOWNLOAD – MT Call

| Step | Direction           | Message/Action                          | Comments                                        |
|------|---------------------|-----------------------------------------|-------------------------------------------------|
| 1.   | $CS \rightarrow ME$ | PROACTIVE COMMAND<br>PENDING            |                                                 |
| 2.   | $ME\toCS$           | FETCH                                   |                                                 |
| 3.   | $CS\toME$           | PROACTIVE COMMAND:<br>SET UP EVENT LIST | Event list: Call Disconnected                   |
| 4.   | $ME\toCS$           | TERMINAL RESPONSE:<br>SET UP EVENT LIST | General Result = Command performed successfully |

| Step | Direction     | Message/Action                                                | Comments                                                                                 |
|------|---------------|---------------------------------------------------------------|------------------------------------------------------------------------------------------|
| 5.   | $USER\toME$   | Initiates a call to '123'                                     | The CON_REF='01' from the Service Connect Message is used as the Transaction Identifier. |
| 6.   | $NS\toME$     | Network releases the call                                     | Far-end disconnection                                                                    |
| 7.   | $ME \to CS$   | ENVELOPE: EVENT<br>DOWNLOAD - Call<br>Disconnected (far-end)  | Transaction Identifier = '01'. [CR3]                                                     |
| 8.   | $USER\toME$   | Initiates a call to '123'                                     | The CON_REF='01' from the Service Connect Message is used as the Transaction Identifier. |
| 9.   | $USER \to ME$ | User terminates the call.                                     | Near-end disconnection                                                                   |
| 10.  | ME → CS       | ENVELOPE: EVENT<br>DOWNLOAD - Call<br>Disconnected (near-end) | Transaction Identifier = '01'. [CR1]                                                     |
| 11.  | $USER\toME$   | Initiates a call to '123'                                     | The CON_REF='01' from the Service Connect Message is used as the Transaction Identifier. |
| 12.  | $NS\toME$     | Reduce network TX PWR to (-110dbm)                            | (signal lost) "near-end" disconnection                                                   |
| 13.  | ME → CS       | ENVELOPE: EVENT<br>DOWNLOAD - Call<br>Disconnected (near-end) | Transaction Identifier = '01'. [CR2]                                                     |

#### PROACTIVE COMMAND: SET UP EVENT LIST (Step 3): 1

#### Command details: 2

| 3 | Command number:  | ʻ01'             |
|---|------------------|------------------|
|   | Common of tremos | OF' OFT ID EVENT |

| 4 | Command type: | '05' SET UP EVENT LIST |
|---|---------------|------------------------|

- Command qualifier: '00' RFU 5
- Device identities: 6
- Source device: UICC 7
- Destination device: ME 8
- Event list: 9
- '02' Call Disconnected Event 1: 10
- Coding in Hex: 11

| D0 | 0C | 81 | 03 | 01 | 05 | 00 | 82 | 02 | 81 | 82 | 99 | 01 | 02 |
|----|----|----|----|----|----|----|----|----|----|----|----|----|----|
|    |    |    |    |    |    |    |    |    |    |    |    |    |    |

- TERMINAL RESPONSE: SET UP EVENT LIST (Step 4): 12
- Command details: 13
- Command number: **'**01' 14
- Command type: '05' SET UP EVENT LIST 15
- Command qualifier: '00' RFU 16

| 1  | Device identities:      |                                                          |
|----|-------------------------|----------------------------------------------------------|
| 2  | Source device:          | ME                                                       |
| 3  | Destination device:     | UICC                                                     |
| 4  | Result:                 |                                                          |
| 5  | General Result:         | '00' Command performed successfully                      |
| 6  | Coding in Hex:          |                                                          |
|    | 81 03 01 05 00 8        | 2 02 82 81 83 01 00                                      |
| 7  | ENVELOPE: EVENT DOWNLO  | DAD – Call Disconnected (far-end) (Step 7)               |
| 8  | Command details:        |                                                          |
| 9  | Event list:             |                                                          |
| 10 | Event list:             | '02' Call Disconnected                                   |
| 11 | Device identities:      |                                                          |
| 12 | Source device:          | Network                                                  |
| 13 | Destination device:     | UICC                                                     |
| 14 | Transaction identifier: |                                                          |
| 15 | CON REF:                | ʻ01'                                                     |
| 16 | Coding in Hex:          |                                                          |
|    | D6 0A 19 01 02 8        | 2 02 83 81 1C 01 01                                      |
| 17 | ENVELOPE: EVENT DOWNLO  | DAD – Call Disconnected (near-end) (Step 10 and Step 13) |
| 18 | Command details:        |                                                          |
| 19 | Event list:             |                                                          |
| 20 | Event list:             | '02' Call Disconnected                                   |
| 21 | Device identities:      |                                                          |
| 22 | Source device:          | ME                                                       |
| 23 | Destination device:     | UICC                                                     |
| 24 | Transaction identifier: |                                                          |
| 25 | CON REF:                | ʻ01'                                                     |
| 26 | Coding in Hex:          |                                                          |
|    | D6 0A 19 01 02 8        | 2 02 82 81 1C 01 01                                      |
|    |                         |                                                          |

- 27 7.5.3.5 Test Requirement
- The ME shall operate in the manner defined in SEQ 1.

### 1 7.5.4 EVENT DOWNLOAD (Location Status Event)

### 2 7.5.4.1 Definition and Applicability

The ME shall support the EVENT DOWNLOAD (Location Status Event) command as defined in section 7.5.4 of [6].

5 This test case is applicable for all MEs supporting speech calls and CDMA Card

- 6 Application Toolkit enabled UICCs.
- 7 7.5.4.2 Conformance Requirement
- CR 1 If the "Location Status Event" is part of the current event list, the ME shall
   send the ENVELOPE (EVENT DOWNLOAD Location Status) to the UICC
   when it enters the idle state with the result that either the Location Status or
   Location Information has been changed or updated.

### 12 7.5.4.3 Test Purpose

13 The purpose of the test is to verify that the ME supports the EVENT DOWNLOAD

- 14 (Location Status Event) command.
- 15 7.5.4.4 Method of Test
- 16 7.5.4.4.1 Initial Conditions
- 17 The common initial conditions as defined in section 2.1 apply.
- 18 The ME is registered to cdma2000 1X network.
- 19 The NS configuration shall be the following:

| 20 | MCC: | 310 |
|----|------|-----|
|    |      |     |

- 21 NID: '02'
- 22 SID: '01'
- 23 BASE\_ID: '22'
- 24 BASE\_LAT: '1920'
- 25 BASE\_LONG: '1800'
- 26 7.5.4.4.2 Procedure
- 27 SEQ 1: EVENT DOWNLOAD Access Technology Change, single access technology

| Step | Direction                         | Message/Action                          | Comments                    |
|------|-----------------------------------|-----------------------------------------|-----------------------------|
| 1.   | $CS\toME$                         | PROACTIVE COMMAND<br>PENDING            |                             |
| 2.   | $\text{ME} \rightarrow \text{CS}$ | FETCH                                   |                             |
| 3.   | $CS\toME$                         | PROACTIVE COMMAND:<br>SET UP EVENT LIST | Event list: Location status |

| Step | Direction | Message/Action                                                                                                    | Comments                                                                                                   |
|------|-----------|----------------------------------------------------------------------------------------------------|----------------------------------------------------------------------------------------------------|
| 4.   | $ME\toCS$ | TERMINAL RESPONSE:<br>SET UP EVENT LIST                                                                             | General Result = Command performed successfully                                                            |
| 5.   | NS        | Change values of<br>BASE_ID=00 00,<br>BASE_LAT and<br>BASE_LONG to '00 00 00'<br>in the System Parameter<br>Message | ME detects the changes in the System parameter message                                                     |
| 6.   | $ME\toCS$ | ENVELOPE: EVENT<br>DOWNLOAD - Location<br>Status                                                                    | Normal service with Location Information:<br>BASE_ID=00 00, BASE_LAT and BASE_LONG to '00<br>00 00'. [CR1] |
| 7.   | NS        | Switch off BS                                                                                                    | ME loses CDMA000 1X coverage                                                                               |
| 8.   | $ME\toCS$ | ENVELOPE: EVENT<br>DOWNLOAD - Location<br>Status                                                                    | No Service. [CR1]                                                                                          |

- 1 PROACTIVE COMMAND: SET UP EVENT LIST (Step 3):
- 2 Command details:

| 3  | Command number:     | ʻ01'                   |
|----|---------------------|------------------------|
| 4  | Command type:       | '05' SET UP EVENT LIST |
| 5  | Command qualifier:  | '00' RFU               |
| 6  | Device identities:  |                        |
| 7  | Source device:      | UICC                   |
| 8  | Destination device: | ME                     |
| 9  | Event list:         |                        |
| 10 | Event 1:            | '03' Location status   |

11 Coding in Hex:

- 12 TERMINAL RESPONSE: SET UP EVENT LIST (Step 4):
- 13 Command details:
- 14 Command number: '01'
- 15Command type:'05' SET UP EVENT LIST
- 16 Command qualifier: '00' RFU
- 17 Device identities:18 Source device: ME
- 19 Destination device: UICC

1 Result:

2 General Result: '00' Command performed successfully

| 3  | Coding in Hex:                                      |         |       |      |    |                     |        |        |      |    |    |  |
|----|-----------------------------------------------------|---------|-------|------|----|---------------------|--------|--------|------|----|----|--|
|    | 81 03                                               | 01      | 05    | 00   | 82 | 02                  | 82     | 81     | 83   | 01 | 00 |  |
| 4  | ENVELOPE: EVENT DOWNLOAD – Location Status (Step 6) |         |       |      |    |                     |        |        |      |    | б) |  |
| 5  | Command                                             | detai   | ls:   |      |    |                     |        |        |      |    |    |  |
| 6  | Event li                                            | st:     |       |      |    |                     |        |        |      |    |    |  |
| 7  | Even                                                | t list: |       |      |    | '03' L              | ocatio | on sta | atus |    |    |  |
| 8  | Device i                                            | denti   | ties: |      |    |                     |        |        |      |    |    |  |
| 9  | Sour                                                | ce dev  | vice: |      |    | ME                  |        |        |      |    |    |  |
| 10 | Desti                                               | natio   | n dev | ice: |    | UICC                |        |        |      |    |    |  |
| 11 | Location                                            | n Stat  | us:   |      |    |                     |        |        |      |    |    |  |
| 12 | Locat                                               | tion S  | tatus | :    |    | '00' normal service |        |        |      |    |    |  |
| 13 | Location                                            | n Info  | rmati | on:  |    |                     |        |        |      |    |    |  |
| 14 | MCC                                                 | :       |       |      |    | 310                 |        |        |      |    |    |  |
| 15 | IMSI_                                               | _11_1   | 2     |      |    | 02                  |        |        |      |    |    |  |
| 16 | SID                                                 |         |       |      |    | ʻ01 00 <b>ʻ</b>     |        |        |      |    |    |  |
| 17 | NID                                                 |         |       |      |    | ʻ02 00'             |        |        |      |    |    |  |
| 18 | BASE_ID                                             |         |       |      |    | ,00 00,             |        |        |      |    |    |  |
| 19 | BASE_LAT                                            |         |       |      |    | '00 OO              | 00'    |        |      |    |    |  |

21 Coding in Hex:

20

| D6 | 0A | 19 | 01 | 03 | 82 | 02 | 82 | 81 | 1B | 01 | 00 | 13 | 0F | 36 | 01 |
|----|----|----|----|----|----|----|----|----|----|----|----|----|----|----|----|
| 02 | 01 | 00 | 02 | 00 | 00 | 00 | 00 | 00 | 00 | 00 | 00 |    |    |    |    |

'00 00 00'

22 ENVELOPE: EVENT DOWNLOAD – Location Status (Step 8)

- 23 Command details:
- 24 Event list:
- 25 Event list: '03' Location status
- 26 Device identities:

BASE\_LONG

- 27 Source device: ME
- 28 Destination device: UICC
- 29 Location Status:
- 30 Location Status: '02' no service

1 Coding in Hex:

|      |      |    |     |     |    |    |    | 81 |      |    |    |
|------|------|----|-----|-----|----|----|----|----|------|----|----|
|      | ~ ^  | 10 | 01  | 02  | 00 | 00 | 00 | 01 | 10   | 01 |    |
| 1 JD | UA   | 19 |     | U.5 | 0/ | 0/ | Ö/ | δI | і ів | 01 | 00 |
| 00   | 0, 1 |    | ••• | 00  |    |    | 01 | 0. |      | 0. |    |

### 2 7.5.4.5 Test Requirement

• The ME shall operate in the manner defined in SEQ 1.

### 1 7.5.5 EVENT DOWNLOAD (User Activity Event)

### <sup>2</sup> 7.5.5.1 Definition and Applicability

3 The ME shall support the EVENT DOWNLOAD (User Activity Event) command as

- 4 defined in section 7.5.5 of [6].
- 5 This test case is applicable for all MEs supporting the option "ME supports keypad"
- 6 [Table A.1/60].

### 7 7.5.5.2 Conformance Requirement

8 See section 27.22.7.5.1.2 of [7].

### 9 7.5.5.3 Test Purpose

- 10 The purpose of the test is to verify that the ME supports the EVENT DOWNLOAD (User
- 11 Activity Event) command.
- 12 The support of this command shall be tested as defined in 27.22.7.5.1 of [7].

### 13 7.5.5.4 Method of Test

- 14 7.5.5.4.1 Initial Conditions
- 15 The common initial conditions as defined in section 2.1 apply.
- 16 7.5.5.4.2 Procedure
- SEQ 1: See section 27.22.7.5.1.4.2 of [7], Expected Sequence 1.1 (EVENT
   DOWNLOAD -USER ACTIVITY)
- 19 7.5.5.5 Test Requirement
- The ME shall operate in the manner defined in SEQ 1.

### <sup>1</sup> 7.5.6 EVENT DOWNLOAD (Idle Screen Available)

### 2 7.5.6.1 Definition and Applicability

The ME shall support the EVENT DOWNLOAD (Idle Screen Available) command as defined in section 7.5.6 of [6].

- 5 This test case is applicable for all MEs supporting Card Application Toolkit enabled
- 6 UICCs if the options "ME supports display capability" [Table A.1/59] and "ME
- 7 supports keypad" [Table A.1/60].

### 8 7.5.6.2 Conformance Requirement

9 See section 27.22.7.6.1.2 of [7].

### <sup>10</sup> 7.5.6.3 Test Purpose

11 The purpose of the test is to verify that the ME supports the EVENT DOWNLOAD (Idle 12 Screen Available) command.

- 13 The support of this command shall be tested as defined in 27.22.7.6.1 of [7].
- 14 7.5.6.4 Method of Test
- 15 7.5.6.4.1 Initial Conditions
- 16 The common initial conditions as defined in section 2.1 apply.
- 17 7.5.6.4.2 Procedure
- SEQ 1: See section 27.22.7.6.1.4.2 of [7], Expected Sequence 1.1 (EVENT
   DOWNLOAD IDLE SCREEN AVAILABLE)
- <sup>20</sup> 7.5.6.5 Test Requirement
- The ME shall operate in the manner defined in SEQ 1.

| 1<br>2 | 7.5.7   | Reserved for EVENT DOWNLOAD (Card Reader Status) |  |
|--------|---------|--------------------------------------------------|--|
|        | 7 5 7 4 |                                                  |  |

- 3 7.5.7.1 Reserved for EVENT DOWNLOAD (Card Reader Status
   4 (Normal))
- 5 7.5.7.2 Reserved for EVENT DOWNLOAD (Card Reader Status
   6 (Detachable Card Reader))

### 1 7.5.8 EVENT DOWNLOAD (Language Selection Event)

### 2 7.5.8.1 Definition and Applicability

The ME shall support the EVENT DOWNLOAD (Language Selection Event) command as defined in section 7.5.8 of [6].

- 5 This test case is applicable for all MEs supporting Card Application Toolkit enabled
- 6 UICCs if the options "ME supports display capability" [Table A.1/59], "ME supports
- 7 keypad" [Table A.1/60] and "ME supports multiple languages" [Table A.1/63].

### 8 7.5.8.2 Conformance Requirement

9 See section 27.22.7.8.1.2 of [7].

### 10 **7.5.8.3** Test Purpose

- The purpose of the test is to verify that the ME supports the EVENT DOWNLOAD(Language Selection Event) command.
- 13 The support of this command shall be tested as defined in 27.22.7.8.1 of [7].
- 14 7.5.8.4 Method of Test
- 15 7.5.8.4.1 Initial Conditions
- 16 The common initial conditions as defined in section 2.1 apply.
- 17 7.5.8.4.2 Procedure
- SEQ 1: See section 27.22.7.8.1.4.2 of [7], Expected Sequence 1.1 (EVENT
   DOWNLOAD LANGUAGE SELECTION)
- 20 7.5.8.5 Test Requirement
- The ME shall operate in the manner defined in SEQ 1.

### 7.5.9 Reserved for EVENT DOWNLOAD (Browser Termination Event)

3 No predefined subsections yet.

### 1 7.5.10 EVENT DOWNLOAD (Data Available Event)

- 2 7.5.10.1 EVENT DOWNLOAD (Data Available Event (Related to NAA))
- An appropriate test can be found in section 6.4.29.4.2 SEQ 1.

## 7.5.10.2 EVENT DOWNLOAD (Data Available Event (Related to UICC Server Mode))

- 6 7.5.10.2.1 Definition and Applicability
- The ME shall support the EVENT DOWNLOAD (Data Available Event (Related to UICC
  8 Server Mode)) command as defined in section 7.5.10 of [6].
- 9 This test case is applicable for all MEs supporting Card Application Toolkit enabled10 UICCs.
- 11 7.5.10.2.2 Conformance Requirement
- 12 See section 27.22.7.10.2.2 of [7].
- 13 7.5.10.2.3 Test Purpose
- 14 The purpose of the test is to verify that the ME supports the EVENT DOWNLOAD
- 15 (Data Available Event (Related to UICC Server Mode)) command.
- 16 The support of this command shall be tested as defined in 27.22.7.10.2 of [7].
- 17 7.5.10.2.4 Method of Test
- 18 7.5.10.2.4.1 Initial Conditions
- 19 The common initial conditions as defined in section 2.1 apply.
- 20 7.5.10.2.4.2 Procedure
- SEQ 1: See section 27.22.7.10.2.4.2 of [7], Expected Sequence 1.1 (EVENT
   DOWNLOAD Data available, successful)
- 23 7.5.10.2.4.3 Test Requirement
- The ME shall operate in the manner defined in SEQ 1.

### 1 7.5.11 EVENT DOWNLOAD (Channel Status Event)

### <sup>2</sup> 7.5.11.1 EVENT DOWNLOAD (Channel Status Event)

An appropriate test can be found in section 6.4.31.4.2 – SEQ 3.

## 7.5.11.2 EVENT DOWNLOAD (Channel Status Event (Related to UICC Server Mode))

- 6 7.5.11.2.1 Definition and Applicability
- 7 The ME shall support the EVENT DOWNLOAD (Channel Status Event (Related to
- 8 UICC Server Mode)) command as defined in section 7.5.11 of [6].
- 9 This test case is applicable for all MEs supporting Card Application Toolkit enabled10 UICCs.
- 11 7.5.11.2.2 Conformance Requirement
- 12 See section 27.22.7.11.2.2 of [7].

### 13 7.5.11.2.3 Test Purpose

- 14 The purpose of the test is to verify that the ME supports the EVENT DOWNLOAD
- 15 (Channel Status Event (Related to UICC Server Mode)) command.
- 16 The support of this command shall be tested as defined in 27.22.7.11.2 of [7].
- 17 7.5.11.2.4 Method of Test
- 18 7.5.11.2.4.1 Initial Conditions
- 19 The common initial conditions as defined in section 2.1 apply.
- 20 7.5.11.2.4.2 Procedure
- SEQ 1: See section 27.22.7.11.2.4.2 of [7], Expected Sequence 1.1 (EVENT
   DOWNLOAD Channel Status, TCP in LISTEN state)
- SEQ 2: See section 27.22.7.11.2.4.2 of [7], Expected Sequence 1.2 (EVENT
   DOWNLOAD Channel Status, TCP in ESTABLISHED state)
- 25 7.5.11.2.5 Test Requirement
- The ME shall operate in the manner defined in SEQ 1 and SEQ 2.

# 7.5.12 EVENT DOWNLOAD (Access Technology Change Event)

### 3 7.5.12.1 Definition and Applicability

The ME shall support the EVENT DOWNLOAD (Access Technology Change Event)
 command as defined in section 7.5.12 of [6].

Sequence SEQ 1 of this test case is applicable for all MEs supporting cdma2000 1X
 technology and CDMA Card Application Toolkit enabled UICCs.

8 Sequence SEQ 2 of this test case is applicable for all MEs supporting cdma2000 1X
9 and cdma2000 HRPD technologies and CDMA Card Application Toolkit enabled
10 UICCs.

### 11 7.5.12.2 Conformance Requirement

 CR 1 The ME shall send an ENVELOPE (EVENT DOWNLOAD - Access Technology Change) command when the "Access Technology Change" event is part of the current event list in SET UP EVENT LIST command.

### <sup>15</sup> 7.5.12.3 Test Purpose

16 The purpose of the test is to verify that the ME supports the EVENT DOWNLOAD

- 17 (Access Technology Change Event) command.
- <sup>18</sup> 7.5.12.4 Method of Test
- 19 7.5.12.4.1 Initial Conditions
- 20 The common initial conditions as defined in section 2.1 apply.
- To execute sequence SEQ 1 the NS has to be turned off at the beginning of the test.

To execute sequence SEQ 2 the ME has to be registered in a cdma2000 1X network provided by the NS.

### <sup>24</sup> 7.5.12.4.2 Procedure

25 SEQ 1: EVENT DOWNLOAD – Access Technology Change, single access technology

| Step | Direction | Message/Action                          | Comments                                        |
|------|-----------|-----------------------------------------|-------------------------------------------------|
| 1.   | $CS\toME$ | PROACTIVE COMMAND<br>PENDING            |                                                 |
| 2.   | $ME\toCS$ | FETCH                                   |                                                 |
| 3.   | $CS\toME$ | PROACTIVE COMMAND:<br>SET UP EVENT LIST | Event list: Access Technology Change            |
| 4.   | $ME\toCS$ | TERMINAL RESPONSE:<br>SET UP EVENT LIST | General Result = Command performed successfully |
| 5.   | NS        | Enable cdma2000 1X<br>network           | ME detects cdma2000 1X access technology        |

| Step | Direction | Message/Action                                                                   | Comments                               |
|------|-----------|----------------------------------------------------------------------------------|----------------------------------------|
| 6.   | ME → CS   | ENVELOPE: EVENT<br>DOWNLOAD - Access<br>technology change Event<br>(cdma2000 1X) | Access Technology: cdma2000 1X. [CR 1] |

### 1 PROACTIVE COMMAND: SET UP EVENT LIST (Step 3):

### 2 Command details:

| 3        | Command number:     | '01'                                                     |
|----------|---------------------|----------------------------------------------------------|
| 4        | Command type:       | '05' SET UP EVENT LIST                                   |
| 5        | Command qualifier:  | '00' RFU                                                 |
| 6        | Device identities:  |                                                          |
| 7        | Source device:      | UICC                                                     |
| 8        | Destination device: | ME                                                       |
| 9        | Event list:         |                                                          |
| 10<br>11 | Event 1:            | '0B' Access Technology Change (single access technology) |

### 12 Coding in Hex:

| D0 0C 81 03 01 05 00 82 02 81 82 99 01 0B | ſ | D0 | 0C | 81 | 03 | 01 | 05 | 00 | 82 | 02 | 81 | 82 | 99 | 01 | 0B |
|-------------------------------------------|---|----|----|----|----|----|----|----|----|----|----|----|----|----|----|
|-------------------------------------------|---|----|----|----|----|----|----|----|----|----|----|----|----|----|----|

### 13 TERMINAL RESPONSE: SET UP EVENT LIST (Step 4):

| 14 | Command details:    |                                     |
|----|---------------------|-------------------------------------|
| 15 | Command number:     | ʻ01'                                |
| 16 | Command type:       | '00' SET UP EVENT LIST              |
| 17 | Command qualifier:  | '00' RFU                            |
| 18 | Device identities:  |                                     |
| 19 | Source device:      | ME                                  |
| 20 | Destination device: | UICC                                |
| 21 | Result:             |                                     |
| 22 | General Result:     | '00' Command performed successfully |
| 23 | Coding in Hex:      |                                     |

| 81 | 03 | 01 | 05 | 00 | 82 | 02 | 82 | 81 | 83 | 01 | 00 |  |
|----|----|----|----|----|----|----|----|----|----|----|----|--|
|----|----|----|----|----|----|----|----|----|----|----|----|--|

1 ENVELOPE: EVENT DOWNLOAD – Access Technology Change (Step 6)

- 2 Command details:
- 3 Event list:
- Event list: '0B' Access Technology Change (single access technology)
- 6 Device identities:
- 7 Source device: ME8 Destination device: UICC
- 9 Access Technology:
- 10 Access Technology: '06' cdma2000 1X
- 11 Coding in Hex:

| 1  |    |    |    |   |    | 02 |    |    |    |    |    |
|----|----|----|----|---|----|----|----|----|----|----|----|
| 6  |    | 10 | 01 |   | 02 | 02 | 02 | Q1 | 25 | 01 | 6  |
| 00 | UA | 19 |    |   | 02 | 02 | 02 | 01 | JE |    | 00 |
| -  | -  | -  | -  | - | -  | -  | -  | -  | -  | -  |    |

12 SEQ 2: EVENT DOWNLOAD – Access Technology Change, single access technology

| Step | Direction | Message/Action                                                                     | Comments                                        |
|------|-----------|------------------------------------------------------------------------------------|-------------------------------------------------|
| 1.   | $CS\toME$ | PROACTIVE COMMAND<br>PENDING                                                       |                                                 |
| 2.   | $ME\toCS$ | FETCH                                                                              |                                                 |
| 3.   | $CS\toME$ | PROACTIVE COMMAND:<br>SET UP EVENT LIST                                            | Event list: Access Technology Change            |
| 4.   | $ME\toCS$ | TERMINAL RESPONSE:<br>SET UP EVENT LIST                                            | General Result = Command performed successfully |
| 5.   | NS        | Disable cdma2000 1X<br>network and enable<br>cdma2000 HRPD network                 | ME detects cdma2000 HRPD access technology      |
| 6.   | ME → CS   | ENVELOPE: EVENT<br>DOWNLOAD - Access<br>technology change Event<br>(cdma2000 HRPD) | Access Technology: cdma2000 HRPD. [CR 1]        |

- 13 PROACTIVE COMMAND: SET UP EVENT LIST (Step 3):
- 14 Same data as in SEQ 1, Step 3.
- 15 TERMINAL RESPONSE: SET UP EVENT LIST (Step 4):
- 16 Same data as in SEQ 1, Step 4.

07

| 1      | ENVELOPE: EVENT DOWNI | LOAD – Access Technology Change (Step 6)                 |
|--------|-----------------------|----------------------------------------------------------|
| 2      | Command details:      |                                                          |
| 3      | Event list:           |                                                          |
| 4<br>5 | Event list:           | '0B' Access Technology Change (single access technology) |
| 6      | Device identities:    |                                                          |
| 7      | Source device:        | ME                                                       |
| 8      | Destination device:   | UICC                                                     |
| 9      | Access Technology:    |                                                          |
| 10     | Access Technology:    | '07' cdma2000 HRPD                                       |
| 11     | Coding in Hex:        |                                                          |

| D6 | 0A | 19 | 01 | 0B | 82 | 02 | 82 | 81 | 3F | 01 |
|----|----|----|----|----|----|----|----|----|----|----|

### 12 7.5.12.5 Test Requirement

• The ME shall operate in the manner defined in SEQ 1 and SEQ 2.

| 7.5.13     | Reserved for EVENT DOWNLOAD (Display Parameters Changed Event)    |
|------------|-------------------------------------------------------------------|
| No predefi | ined subsections yet.                                             |
| 7.5.14     | Reserved for EVENT DOWNLOAD (Local Connection Event)              |
| No predefi | ined subsections yet.                                             |
| 7.5.15     | Reserved for EVENT DOWNLOAD (Network Search<br>Mode Change Event) |
| No predefi | ined subsections yet.                                             |
| 7.5.16     | Reserved for EVENT DOWNLOAD (Browsing Status Event)               |
| No predefi | ined subsections yet.                                             |
| 7.5.17     | Reserved for EVENT DOWNLOAD (Frames Information Changed Event)    |
| No predefi | ined subsections yet.                                             |
| 7.5.18     | Reserved for EVENT DOWNLOAD (HCI Connectivity Event)              |
| No predefi | ined subsections yet.                                             |
| 7.5.19     | Reserved for EVENT DOWNLOAD (Contactless State Request)           |
| No predef  | ined subsections yet.                                             |
| 7.5.20     | Reserved for EVENT DOWNLOAD (Profile Container)                   |
| No predefi | ined subsections yet.                                             |

### Annex A - (Normative) Supported Options

Table A.1 of this document is set up to cover 3GPP2 specific requirements and might
be used as an add-on to the Options Table (Table A.1) of [7] if needed.

4 According to [7] the supplier of the implementation shall state the support of each

5 optional feature listed in Table A.1. The selection of applicable test cases for a certain

6 cdma2000® device might require a filled Supported Options list.

### 7 A.1 Format of the Table of Supported Optional Features

- 8 Item: Item No.
- 9 Option: The optional feature supported or not by the implementation.
- 10 Status: M mandatory the capability is required to be supported.
- 11 O optional the capability may be supported or not.
- 12 A1<xx> exception no.- an explanation is given beneath the table.
- Support: Column for the ME supplier to state 'yes' if an optional feature is
   supported or 'no' if not.
- 15

#### Table A.1 – Optional Features

| Item | Option                                | Status | Support |
|------|---------------------------------------|--------|---------|
| 1    | Capability Configuration parameter    | М      |         |
| 2    | Sustained text                        | М      |         |
| 3    | UCS2 coding scheme for Entry          | 0      |         |
| 4    | Extended Text String                  | М      |         |
| 5    | Help information                      | 0      |         |
| 6    | Icons                                 | 0      |         |
| 7    | Class A: Dual Slot                    | 0      |         |
| 8    | Detachable reader                     | 0      |         |
| 9    | Class B: RUN AT                       | 0      |         |
| 10   | Class C: LAUNCH BROWSER               | 0      |         |
| 11   | Class D: Soft keys                    | 0      |         |
| 12   | B.I.P related to CS Bearer (Class E)  | 0      |         |
| 13   | Screen sizing parameters              | 0      |         |
| 14   | Screen Resizing                       | 0      |         |
| 15   | UCS2 coding scheme for Display        | 0      |         |
| 16   | Support of Packet Data Service Bearer | 0      |         |
| 17   | Terminal supporting UDP               | 0      |         |
| 18   | Terminal supporting TCP               | 0      |         |
| 19   | Redial in Set Up Call                 | 0      |         |

| ltem | Option                                                                              | Status | Support |
|------|-------------------------------------------------------------------------------------|--------|---------|
| 20   | Terminal decision to respond with "No response from user" in finite time            | 0      |         |
| 21   | Class E: B.I.P related to Packet Data Service Bearer                                | 0      |         |
| 22   | ME supporting Called Party Subaddress                                               | 0      |         |
| 23   | Immediate response                                                                  | 0      |         |
| 24   | Variable Timeout                                                                    | 0      |         |
| 25   | Void                                                                                | 0      |         |
| 26   | Class F: B.I.P related to local bearer                                              | 0      |         |
| 27   | BlueTooth Support                                                                   | 0      |         |
| 28   | IrDA Support                                                                        | 0      |         |
| 29   | RS232 Support                                                                       | 0      |         |
| 30   | USB Support                                                                         | 0      |         |
| 31   | WML Browser Support                                                                 | 0      |         |
| 32   | XHTML Browser Support                                                               | 0      |         |
| 33   | HTML Browser Support                                                                | 0      |         |
| 34   | CHTML Browser Support                                                               | 0      |         |
| 35   | Class G: Battery Data                                                               | 0      |         |
| 36   | Class H: Multimedia Call support                                                    | 0      |         |
| 37   | Class I: Frame support                                                              | 0      |         |
| 38   | Class J: Multimedia Support                                                         | 0      |         |
| 39   | ME requesting user confirmation before sending the<br>Envelope Call Control command | 0      |         |
| 40   | ME requesting user confirmation after sending the<br>Envelope Call Control command  | 0      |         |
| 41   | UCS2 in Cyrillic                                                                    | 0      |         |
| 42   | UCS2 in Chinese                                                                     | 0      |         |
| 43   | UCS2 in Katakana                                                                    | 0      |         |
| 44   | Text attributes – Alignment left                                                    | 0      |         |
| 45   | Text attributes – Alignment center                                                  | 0      |         |
| 46   | Text attributes – Alignment right                                                   | 0      |         |
| 47   | Text attributes – Font size normal                                                  | 0      |         |
| 48   | Text attributes – Font size large                                                   | 0      |         |
| 49   | Text attributes – Font size small                                                   | 0      |         |
| 50   | Text attributes – Style normal                                                      | 0      |         |
| 51   | Text attributes – Style bold                                                        | 0      |         |
| 52   | Text attributes – Style italic                                                      | 0      |         |
| 53   | Text attributes – Style underlined                                                  | 0      | 1       |

| Item | Option                                                                                 | Status            | Support       |
|------|----------------------------------------------------------------------------------------|-------------------|---------------|
| 54   | Text attributes – Style strikethrough                                                  | 0                 |               |
| 55   | Text attributes – Style text foreground color                                          | 0                 |               |
| 56   | Text attributes – Style text background color                                          | 0                 |               |
| 57   | ME supporting "+CGMI" in combination with Run AT Command                               | 0                 |               |
| 58   | Class E: ME supports TCP, UICC in Server Mode                                          | 0                 |               |
| 59   | ME supports display capability                                                         | A101              |               |
| 60   | ME supports keypad                                                                     | A101              |               |
| 61   | ME supports audio alerting                                                             | A101              |               |
| 62   | ME supports speech call                                                                | A101              |               |
| 63   | ME supports multiple languages                                                         | A101              |               |
| 64   | Class E and T: UICC Access to IMS Support                                              | 0                 |               |
| 65   | Support of global phonebook                                                            | 0                 |               |
| 66   | Support of default item selection in Select Item                                       | 0                 |               |
| 67   | Class E: B.I.P related to Default (Network) Bearer                                     | 0                 |               |
| A101 | If feature is optional (O) for data terminals. The implementation all other terminals. | entation is manda | atory (M) for |

1

1 This page intentionally left blank.

# Annex B - (Normative) Information to be provided by the ME supplier

- 3 Conditional information has to be provided by the ME supplier with respect to the
- 4 Supported Option Table A.1.
- 5 The selection of applicable test cases for a certain cdma2000 device might require a
- 6 filled Supported Options list.
- 7 B.1 Format of the Table of Information to be provided by the ME supplier
- 8 Item: Item No.
- 9 Description: Command and function description the conditional value is given.
- Value: Input value for the conditional data given in appropriate format.
- 11 E.g.: time in seconds
- 12 Status: C conditional

### Table B.1 – Information to be provided by the ME supplier

| Item | Description                                                                                           | Value | Status |
|------|----------------------------------------------------------------------------------------------------|-------|--------|
| 1    | DISPLAY TEXT No Response from user timeout interval                                                   |       | С      |
| 2    | GET INKEY No Response from user timeout interval                                                      |       | С      |
| 3    | GET INPUT No Response from user timeout interval                                                      |       | С      |
| 4    | SELECT ITEM No Response from user timeout interval                                                    |       | С      |
| 5-22 | Void                                                                                                  |       |        |
| 23   | MEID                                                                                                  |       | С      |
| 24   | Void                                                                                                  |       |        |
| 25   | ESN                                                                                                   |       | С      |
| 26   | Additional Card Reader ID                                                                             |       | С      |
| 27   | Channel ID                                                                                            |       | С      |
| 28   | Manufacturer identification as implemented according to 3GPP TS 127 007 [6], clause 5.1- Void? Check! |       | С      |
| 29   | Preferred buffer size supported by the terminal for Open Channel command                              |       | С      |

14

13

1 This page intentionally left blank.

### Annex C - (Normative) TERMINAL PROFILE

2 The coding of the TERMINAL PROFILE list is set up to meet 3GPP2 requirements but

3 is structured similar to the TERMINAL PROFILE Table (Table E.1) of [7].

4 If the support of an item is mandatory it is marked with an 'M' in the 'Support'

5 column. Optional items are marked with an 'O' and prohibited items with a 'P'. Items

6 that require the support of one or more 'Supported Options' to become mandatory will

7 give a reference to the supported option(s) from Table A.1. If the option listed in table

8 A.1 is not supported the bit is set to '0' or not present unless otherwise indicated.

- 9 Table A.1 values and combinations of Table A.1 values are represented by reference
- numbers in the 'Support' column. If more than one reference applies the reference

numbers are 'AND' combined by using a ','.

12 A list of Supported Options might be provided by the ME vendor to ease the

- 13 determination of applicable test cases.
- 14

| ID | Byte.Bit | TERMINAL PROFILE Item                                         | Rev | Support    |
|----|----------|---------------------------------------------------------------|-----|------------|
| 1  | 1.1      | Profile Download                                              | 0   | М          |
| 2  | 1.2      | Reserved by 3GPP: SMS-PP data download                        | 0   | 0          |
| 3  | 1.3      | Reserved by 3GPP: Cell Broadcast data download                | 0   | 0          |
| 4  | 1.4      | Menu selection                                                | 0   | C267, C268 |
| 5  | 1.5      | Reserved by 3GPP: Bit =1 if SMS-PP data Download<br>supported | 0   | 0          |
| 6  | 1.6      | Timer expiration                                              | 0   | Μ          |
| 7  | 1.7      | Reserved by 3GPP: Bit=1 if Call control supported             | 0   | 0          |
| 8  | 1.8      | Bit=1 if Call control by RUIM/CSIM supported                  | 0   | C270       |
| 9  | 2.1      | Command result                                                | 0   | М          |
| 10 | 2.2      | Call Control by RUIM/CSIM                                     | 0   | C270       |
| 11 | 2.3      | Bit=1 if Call control by RUIM/CSIM supported                  | 0   | C270       |
| 12 | 2.4      | Reserved by 3GPP: MO short message control by USIM            | 0   | 0          |
| 13 | 2.5      | Bit=1 if Call control supported                               | 0   | C270       |
| 14 | 2.6      | UCS2 Entry supported                                          | 0   | C203, C268 |
| 15 | 2.7      | UCS2 Display supported                                        | 0   | C204_C267  |
| 16 | 2.8      | Bit=1 if Display Text supported                               | 0   | C267       |
| 17 | 3.1      | DISPLAY TEXT                                                  | 0   | C267       |
| 18 | 3.2      | GET INKEY                                                     | 0   | C267, C268 |
| 19 | 3.3      | GET INPUT                                                     | 0   | C267, C268 |
| 20 | 3.4      | MORE TIME                                                     | 0   | М          |
| 21 | 3.5      | PLAY TONE                                                     | 0   | C269       |
| 22 | 3.6      | POLL INTERVAL                                                 | 0   | М          |

#### Table C.1 – TERMINAL PROFILE

| ID | Byte.Bit | TERMINAL PROFILE Item                      | Rev | Support          |
|----|----------|--------------------------------------------|-----|------------------|
| 23 | 3.7      | POLLING OFF                                | 0   | М                |
| 24 | 3.8      | REFRESH                                    | 0   | М                |
| 25 | 4.1      | SELECT ITEM                                | 0   | C267, C268       |
| 26 | 4.2      | Reserved by 3GPP: SEND SHORT MESSAGE       | 0   | 0                |
| 27 | 4.3      | Reserved by 3GPP: SEND SS                  | 0   | 0                |
| 28 | 4.4      | Reserved by 3GPP: SEND USSD                | 0   | 0                |
| 29 | 4.5      | SET UP CALL                                | 0   | C267, C268, C270 |
| 30 | 4.6      | SET UP MENU                                | 0   | C267, C268       |
| 31 | 4.7      | PROVIDE LOCAL INFORMATION (LOCI & IMEI)    | 0   | М                |
| 32 | 4.8      | PROVIDE LOCAL INFORMATION (NMR)            | 0   | М                |
| 33 | 5.1      | SET UP EVENT LIST                          | 0   | М                |
| 34 | 5.2      | Event: MT call                             | 0   | C270             |
| 35 | 5.3      | Event: Call connected                      | 0   | C270             |
| 36 | 5.4      | Event: Call disconnected                   | 0   | C270             |
| 37 | 5.5      | Event: Location status                     | 0   | М                |
| 38 | 5.6      | Event: User activity                       | 0   | C268             |
| 39 | 5.7      | Event: Idle screen available               | 0   | C267             |
| 40 | 5.8      | Event: Card reader status                  | 0   | C206             |
| 41 | 6.1      | Event: Language selection                  | 0   | C271             |
| 42 | 6.2      | Event: Browser Termination                 | 0   | C212, C267, C268 |
| 43 | 6.3      | Event: Data available                      | 0   | C223             |
| 44 | 6.4      | Event: Channel status                      | 0   | C223             |
| 45 | 6.5      | Event: Access Technology Change            | 0   | М                |
| 46 | 6.6      | Event: Display Parameters Changed          | 0   | C218, C267       |
| 47 | 6.7      | Event: Local Connection                    | 0   | C224             |
| 48 | 6.8      | Event: Network Search Mode Change          | А   | М                |
| 49 | 7.1      | POWER ON CARD                              | 0   | C206             |
| 50 | 7.2      | POWER OFF CARD                             | 0   | C206             |
| 51 | 7.3      | PERFORM CARD APDU                          | 0   | C206             |
| 52 | 7.4      | GET READER STATUS (Card reader status)     | 0   | C206             |
| 53 | 7.5      | GET READER STATUS (Card reader identifier) | 0   | C208             |
| 54 | 7.6      | RFU                                        |     | Р                |
| 55 | 7.7      | RFU                                        |     | Р                |
| 56 | 7.8      | RFU                                        |     | Р                |
| 57 | 8.1      | TIMER MANAGEMENT (start, stop)             | 0   | М                |
| 58 | 8.2      | TIMER MANAGEMENT (get current value)       | 0   | М                |

| ID | Byte.Bit | TERMINAL PROFILE Item                                        | Rev | Support          |
|----|----------|--------------------------------------------------------------|-----|------------------|
| 59 | 8.3      | PROVIDE LOCAL INFORMATION (date, time and time zone)         | 0   | М                |
| 60 | 8.4      | Bit=1 if Get Inkey                                           | 0   | C268             |
| 61 | 8.5      | SET UP IDLE MODE TEXT                                        | 0   | C267             |
| 62 | 8.6      | RUN AT COMMAND (i.e. class "b" is supported)                 | 0   | C209             |
| 63 | 8.7      | Bit=1 if Set UpCall                                          | 0   | C267, C268, C270 |
| 64 | 8.8      | Bit=1 if Call Control                                        | 0   | C270             |
| 65 | 9.1      | Bit=1 if Display Text                                        | 0   | C267             |
| 66 | 9.2      | SEND DTMF command                                            | 0   | C270             |
| 67 | 9.3      | Bit = 1 if Provide Local Information (NMR) supported         | 0   | М                |
| 68 | 9.4      | PROVIDE LOCAL INFORMATION (language)                         | 0   | М                |
| 69 | 9.5      | Reserved by 3GPP: PROVIDE LOCAL INFORMATION (Timing Advance) | 0   | 0                |
| 70 | 9.6      | LANGUAGE NOTIFICATION                                        | 0   | C271             |
| 71 | 9.7      | LAUNCH BROWSER                                               | 0   | C212, C267, C268 |
| 72 | 9.8      | PROVIDE LOCAL INFORMATION (Access<br>Technology)             | 0   | М                |
| 73 | 10.1     | Soft keys support for SELECT ITEM                            | 0   | C213             |
| 74 | 10.2     | Soft Keys support for SET UP MENU                            | 0   | C213             |
| 75 | 10.3     | RFU                                                          |     | Р                |
| 76 | 10.4     | RFU                                                          |     | Р                |
| 77 | 10.5     | RFU                                                          |     | Р                |
| 78 | 10.6     | RFU                                                          |     | Р                |
| 79 | 10.7     | RFU                                                          |     | Р                |
| 80 | 10.8     | RFU                                                          |     | Р                |
| 81 | 11.1     | Maximum number of soft keys available ('FF' = RFU)           | 0   | C214             |
| 82 | 11.2     | Maximum number of soft keys available ('FF' = RFU)           | 0   | C214             |
| 83 | 11.3     | Maximum number of soft keys available ('FF' = RFU)           | 0   | C214             |
| 84 | 11.4     | Maximum number of soft keys available ('FF' = RFU)           | 0   | C214             |
| 85 | 11.5     | Maximum number of soft keys available ('FF' = RFU)           | 0   | C214             |
| 86 | 11.6     | Maximum number of soft keys available ('FF' = RFU)           | 0   | C214             |
| 87 | 11.7     | Maximum number of soft keys available ('FF' = RFU)           | 0   | C214             |
| 88 | 11.8     | Maximum number of soft keys available ('FF' = RFU)           | 0   | C214             |
| 89 | 12.1     | OPEN CHANNEL                                                 | 0   | C223             |
| 90 | 12.2     | CLOSE CHANNEL                                                | 0   | C223             |
| 91 | 12.3     | RECEIVE DATA                                                 | 0   | C223             |
| 92 | 12.4     | SEND DATA                                                    | 0   | C223             |
| 93 | 12.5     | GET CHANNEL STATUS                                           | 0   | C223             |

| ID  | Byte.Bit | TERMINAL PROFILE Item                                                     | Rev | Support    |
|-----|----------|---------------------------------------------------------------------------|-----|------------|
| 94  | 12.6     | SERVICE SEARCH                                                            | 0   | C224       |
| 95  | 12.7     | GET SERVICE INFORMATION                                                   | 0   | C224       |
| 96  | 12.8     | DECLARE SERVICE                                                           | 0   | C224       |
| 97  | 13.1     | CSD supported by ME                                                       | 0   | C207       |
| 98  | 13.2     | Reserved by 3GPP: GPRS supported by ME                                    | 0   | 0          |
| 99  | 13.3     | Bluetooth supported by terminal                                           | 0   | C225       |
| 100 | 13.4     | IrDA Supported by terminal                                                | 0   | C226       |
| 101 | 13.5     | RS232 Supported by terminal                                               | 0   | C227       |
| 102 | 13.6     | Number of channels supported by ME                                        | 0   | C223, C257 |
| 103 | 13.7     | Number of channels supported by ME                                        | 0   | C223, C257 |
| 104 | 13.8     | Number of channels supported by ME                                        | 0   | C223, C257 |
| 105 | 14.1     | Number of characters supported down the ME                                | 0   | C274       |
| 106 | 14.2     | Number of characters supported down the ME                                | 0   | C274       |
| 107 | 14.3     | Number of characters supported down the ME                                | 0   | C274       |
| 108 | 14.4     | Number of characters supported down the ME                                | 0   | C274       |
| 109 | 14.5     | Number of characters supported down the ME                                | 0   | C274       |
| 110 | 14.6     | Reserved by 3GPP: No display capability (i.e. class<br>"ND" is indicated) | 0   | 0          |
| 111 | 14.7     | Reserved by 3GPP: No keypad available (i.e. class<br>"NK" is indicated)   | 0   | 0          |
| 112 | 14.8     | Screen Sizing Parameters                                                  | 0   | C216       |
| 113 | 15.1     | Number of characters supported across the ME display                      | 0   | C274       |
| 114 | 15.2     | Number of characters supported across the ME display                      | 0   | C274       |
| 115 | 15.3     | Number of characters supported across the ME display                      | 0   | C274       |
| 116 | 15.4     | Number of characters supported across the ME display                      | 0   | C274       |
| 117 | 15.5     | Number of characters supported across the ME display                      | 0   | C274       |
| 118 | 15.6     | Number of characters supported across the ME display                      | 0   | C274       |
| 119 | 15.7     | Number of characters supported across the ME display                      | 0   | C274       |
| 120 | 15.8     | Variable size fonts Supported                                             | 0   | C274       |
| 121 | 16.1     | Display can be resized                                                    | 0   | C218       |
| 122 | 16.2     | Text Wrapping supported                                                   | 0   | C273       |
| 123 | 16.3     | Text Scrolling supported                                                  | 0   | C273       |
| 124 | 16.4     | Text attributes supported                                                 | А   | C228       |
| 125 | 16.5     | RFU                                                                       |     | Р          |
| 126 | 16.6     | Width reduction when in a menu                                            | 0   | C274       |
| 127 | 16.7     | Width reduction when in a menu                                            | 0   | C274       |
| 128 | 16.8     | Width reduction when in a menu                                            | 0   | C274       |

| ID  | Byte.Bit | TERMINAL PROFILE Item                                                                   | Rev | Support          |
|-----|----------|-----------------------------------------------------------------------------------------|-----|------------------|
| 129 | 17.1     | TCP, UICC in client mode                                                                | 0   | C220             |
| 130 | 17.2     | UDP, UICC in client mode                                                                | 0   | C221             |
| 131 | 17.3     | TCP, UICC server mode (i.e. class "k" is supported)                                     | А   | C257             |
| 132 | 17.4     | Reserved by 3GPP: TCP, Terminal in server mode (i.e. class "k" is supported)            | 0   | 0                |
| 133 | 17.5     | Reserved by 3GPP: UDP, Terminal in server mode (i.e. class "k" is supported)            | 0   | 0                |
| 134 | 17.6     | Reserved by 3GPP: Direct communication channel (i.e. class "k" is supported)            | 0   | 0                |
| 135 | 17.7     | Reserved by 3GPP: E- UTRAN (i.e. if class "e" is supported)                             | 0   | 0                |
| 136 | 17.8     | Reserved by 3GPP: HSDPA supported by ME                                                 | 0   | 0                |
| 137 | 18.1     | DISPLAY TEXT (Variable time out)                                                        | 0   | C229             |
| 138 | 18.2     | GET INKEY (help is supported while waiting for immediate response or variable time out) | 0   | C231             |
| 139 | 18.3     | USB (Bearer Independent protocol supported bearers, class "e")                          | 0   | C232             |
| 140 | 18.4     | GET INKEY (Variable time out)                                                           | 0   | C229, C267, C268 |
| 141 | 18.5     | Reserved for 3GPP2: PROVIDE LOCAL<br>INFORMATION (ESN)                                  | 0   | М                |
| 142 | 18.6     | Reserved by 3GPP: CALL CONTROL on GPRS                                                  | А   | 0                |
| 143 | 18.7     | PROVIDE LOCAL INFORMATION (IMEISV)                                                      | А   | М                |
| 144 | 18.8     | PROVIDE LOCAL INFORMATION (search mode change)                                          | А   | М                |
| 145 | 19.1     | Reserved by TIA/EIA-136 (Protocol Version)                                              |     | Р                |
| 146 | 19.2     | Reserved by TIA/EIA-136 (Protocol Version)                                              |     | Р                |
| 147 | 19.3     | Reserved by TIA/EIA-136 (Protocol Version)                                              |     | Р                |
| 148 | 19.4     | Reserved by TIA/EIA-136 (Protocol Version)                                              |     | Р                |
| 149 | 19.5     | RFU                                                                                     |     | Р                |
| 150 | 19.6     | RFU                                                                                     |     | Р                |
| 151 | 19.7     | RFU                                                                                     |     | Р                |
| 152 | 19.8     | RFU                                                                                     |     | Р                |
| 153 | 20.1     | SEND CDMA SMS                                                                           | 0   | М                |
| 154 | 20.2     | CDMA SMS-PP data download                                                               | 0   | М                |
| 155 | 20.3     | CDMA SMS BROADCAST data download                                                        | 0   | М                |
| 156 | 20.4     | RFU                                                                                     |     | Р                |
| 157 | 20.5     | RFU                                                                                     |     | Р                |
| 158 | 20.6     | RFU                                                                                     |     | Р                |
| 159 | 20.7     | RFU                                                                                     |     | Р                |
| 160 | 20.8     | RFU                                                                                     |     | Р                |
| 161 | 21.1     | WML browser supported                                                                   | А   | C233, C267       |

| ID  | Byte.Bit | TERMINAL PROFILE Item                                                            | Rev | Support    |
|-----|----------|----------------------------------------------------------------------------------|-----|------------|
| 162 | 21.2     | XHTML browser supported                                                          | А   | C234, C267 |
| 163 | 21.3     | HTML browser supported                                                           | А   | C235, C267 |
| 164 | 21.4     | CHTML browser supported                                                          | А   | C236, C267 |
| 165 | 21.5     | RFU                                                                              |     | Р          |
| 166 | 21.6     | RFU                                                                              |     | Р          |
| 167 | 21.7     | RFU                                                                              |     | Р          |
| 168 | 21.8     | RFU                                                                              |     | Р          |
| 169 | 22.1     | Reserved by 3GPP: Support of UTRAN PS with<br>extended parameters                | А   | 0          |
| 170 | 22.2     | PROVIDE LOCAL INFORMATION (Battery state) if<br>class "g" supported              | А   | твр        |
| 171 | 22.3     | PLAY TONE (Melody tones & themed tones supported)                                | А   | TBD        |
| 172 | 22.4     | Multi-media in SET UP CALL supported (if class "h"<br>supported)                 | А   | TBD        |
| 173 | 22.5     | Reserved by 3GPP: Toolkit-initiated GBA                                          | А   | 0          |
| 174 | 22.6     | Reserved by 3GPP: RETRIEVE MULTIMEDIA<br>MESSAGE, (if class "j" is supported)    | 0   | 0          |
| 175 | 22.7     | Reserved by 3GPP: SUBMIT MULTIMEDIA<br>MESSAGE, (if class "j" is supported)      | 0   | 0          |
| 176 | 22.8     | Reserved by 3GPP: DISPLAY MULTIMEDIA<br>MESSAGE, (if class "j" is supported)     | 0   | 0          |
| 177 | 23.1     | SET FRAMES supported (if class "i" supported)                                    | А   | C237       |
| 178 | 23.2     | GET FRAMES STATUS supported (if class "i"<br>supported)                          | А   | C237       |
| 179 | 23.3     | Reserved by 3GPP: MMS notification download (if<br>class "j" is supported)       | 0   | 0          |
| 180 | 23.4     | Reserved by 3GPP: Alpha Identifier in REFRESH<br>command supported by terminal   | 0   | 0          |
| 181 | 23.5     | Reserved by 3GPP: Geographical Location Reporting<br>(if class "n" is supported) | 0   | 0          |
| 182 | 23.6     | Reserved for 3GPP2: PROVIDE LOCAL<br>INFORMATION (MEID)                          | 0   | М          |
| 183 | 23.7     | Reserved by 3GPP: PROVIDE LOCAL INFORMATION<br>(NMR(UTRAN/E-UTRAN))              | А   | 0          |
| 184 | 23.8     | Reserved by 3GPP: USSD Data Download and application mode                        | А   | 0          |
| 185 | 24.1     | Maximum number of frames supported (if class "i" supported)                      | А   | C256       |
| 186 | 24.2     | Maximum number of frames supported (if class "i" supported)                      | А   | C256       |
| 187 | 24.3     | Maximum number of frames supported (if class "i" supported)                      | А   | C256       |
| 188 | 24.4     | Maximum number of frames supported (if class "i" supported)                      | А   | C256       |
| 189 | 24.5     | RFU                                                                              | 0   | Р          |
| 190 | 24.6     | RFU                                                                              | 0   | Р          |
| 191 | 24.7     | RFU                                                                              | 0   | Р          |
| 192 | 24.8     | RFU                                                                              | 0   | Р          |

| ID  | Byte.Bit | TERMINAL PROFILE Item                                                        | Rev | Support          |
|-----|----------|------------------------------------------------------------------------------|-----|------------------|
| 193 | 25.1     | Event: browsing status                                                       | А   | C212, C267, C268 |
| 194 | 25.2     | RFU                                                                          | 0   | Р                |
| 195 | 25.3     | Event Frame parameters changed (if class "i" supported)                      | А   | C237             |
| 196 | 25.4     | Reserved by 3GPP: Event: I-WLAN Access status (if<br>class "e" is supported) | 0   | 0                |
| 197 | 25.5     | Reserved by 3GPP: Event: Network Rejection                                   | 0   | 0                |
| 198 | 25.6     | Reserved by ETSI TS 102 223                                                  | 0   | 0                |
| 199 | 25.7     | Reserved by 3GPP: Event Network Rejection for E-<br>UTRAN                    | 0   | 0                |
| 200 | 25.8     | RFU                                                                          | 0   | Р                |
| 201 | 26.1     | Reserved by 3GPP: Event CSG Cell Selection (if class<br>"q" is supported)    | А   | 0                |
| 202 | 26.2     | Reserved by ETSI TS 102 223                                                  | А   | 0                |
| 203 | 26.3     | RFU                                                                          |     | Р                |
| 204 | 26.4     | RFU                                                                          |     | Р                |
| 205 | 26.5     | RFU                                                                          |     | Р                |
| 206 | 26.6     | RFU                                                                          |     | Р                |
| 207 | 26.7     | RFU                                                                          |     | Р                |
| 208 | 26.8     | RFU                                                                          |     | Р                |
| 209 | 27.1     | RFU                                                                          |     | Р                |
| 210 | 27.2     | RFU                                                                          |     | Р                |
| 211 | 27.3     | RFU                                                                          |     | Р                |
| 212 | 27.4     | RFU                                                                          |     | Р                |
| 213 | 27.5     | RFU                                                                          |     | Р                |
| 214 | 27.6     | RFU                                                                          |     | Р                |
| 215 | 27.7     | RFU                                                                          |     | Р                |
| 216 | 27.8     | RFU                                                                          |     | Р                |
| 217 | 28.1     | Alignment left supported                                                     | А   | C243             |
| 218 | 28.2     | Alignment center supported                                                   | А   | C244             |
| 219 | 28.3     | Alignment right supported                                                    | А   | C245             |
| 220 | 28.4     | Font size normal supported                                                   | А   | C246             |
| 221 | 28.5     | Font size large supported                                                    | А   | C247             |
| 222 | 28.6     | Font size small supported                                                    | А   | C248             |
| 223 | 28.7     | RFU                                                                          |     | Р                |
| 224 | 28.8     | RFU                                                                          |     | Р                |
| 225 | 29.1     | Style normal supported                                                       | А   | C249             |
| 226 | 29.2     | Style bold supported                                                         | A   | C250             |

1

| ID  | Byte.Bit | TERMINAL PROFILE Item                                                                | Rev | Support |
|-----|----------|--------------------------------------------------------------------------------------|-----|---------|
| 227 | 29.3     | Style italic supported                                                               | А   | C251    |
| 228 | 29.4     | Style underlined supported                                                           | А   | C252    |
| 229 | 29.5     | Style strikethrough supported                                                        | А   | C253    |
| 230 | 29.6     | Style text foreground color supported                                                | А   | C254    |
| 231 | 29.7     | Style text background color supported                                                | А   | C255    |
| 232 | 29.8     | RFU                                                                                  | А   | Р       |
| 233 | 30.1     | I-WLAN bearer support (if class "e" is supported)                                    | А   | 0       |
| 234 | 30.2     | Proactive UICC: PROVIDE LOCAL INFORMATION<br>(WSID of the current I-WLAN connection) | А   | 0       |
| 235 | 30.3     | TERMINAL APPLICATIONS (i.e. class "k" is supported)                                  | А   | 0       |
| 236 | 30.4     | Steering of Roaming REFRESH support                                                  | А   | 0       |
| 237 | 30.5     | Reserved by ETSI                                                                     | А   | 0       |
| 238 | 30.6     | Proactive UICC: Geographical Location Request (if<br>class "n" is supported)         | А   | 0       |
| 239 | 30.7     | Reserved by ETSI TS 102 223 [16]                                                     | А   | 0       |
| 240 | 30.8     | Steering of Roaming for I-WLAN REFRESH support                                       | А   | 0       |
| 241 | 31.1     | Reserved by ETSI TS 102 223 [16]                                                     | А   | 0       |
| 242 | 31.2     | Support of CSG cell discovery (if class "q" is supported)                            | А   | 0       |
| 243 | 31.3     | Confirmation parameters supported for OPEN<br>CHANNEL in Terminal Server Mode        | А   | 0       |
| 244 | 31.4     | Communication Control for IMS                                                        | А   | 0       |
| 245 | 31.5     | Support of CAT over the modem interface (if class "s" is supported)                  | А   | 0       |
| 246 | 31.6     | Support for Incoming IMS Data event (if classes "e" and "t" are supported)           | А   | 0       |
| 247 | 31.7     | Support for IMS Registration event (if classes "e" and<br>"t" are supported)         | А   | 0       |
| 248 | 31.8     | Reserved by ETSI                                                                     | А   | 0       |
| 249 | 32.1     | IMS support (if class "e" and "t" are supported)                                     | А   | 0       |
| 250 | 32.2     | RFU                                                                                  |     | Р       |
| 251 | 32.3     | RFU                                                                                  |     | Р       |
| 252 | 32.4     | RFU                                                                                  |     | Р       |
| 253 | 32.5     | RFU                                                                                  |     | Р       |
| 254 | 32.6     | RFU                                                                                  |     | Р       |
| 255 | 32.7     | RFU                                                                                  |     | Р       |
| 256 | 32.8     | RFU                                                                                  |     | Р       |

| C203 | IF A.1/3 THEN M  |
|------|------------------|
| C204 | IF A.1/15 THEN M |
| C206 | IF A.1/7 THEN M  |

| C207 | IF A.1/12 THEN M                                                                                                    |
|------|----------------------------------------------------------------------------------------------------|
| C208 | IF (A.1/7 AND A.1/8) THEN M                                                                                                    |
| C209 | IF A.1/9 THEN M                                                                                                    |
| C212 | IF A.1/10 THEN M                                                                                                    |
| C213 | IF (A.1/11 AND A.1/60) THEN M for at least one of the bits 1 - 2 of byte 10                                                                             |
| C214 | IF C213 THEN M for at least one, but not for all of the bits 1 - 8 of byte 11                                                                           |
| C216 | IF (A.1/13 AND A.1/59) THEN M                                                                                                    |
| C218 | IF (A.1/14 AND A.1/59) THEN M                                                                                                    |
| C220 | IF A.1/18 THEN M                                                                                                    |
| C221 | IF A.1/17 THEN M                                                                                                    |
| C223 | IF (A.1/12 OR A.1/21 OR (A1.26 AND (A.1/27 OR A.1/28 OR A.1/29 OR A.1/30))) THEN M ELSE O                                                               |
| C224 | IF (A1.26 AND (A.1/27 OR A.1/28 OR A.1/29 OR<br>A.1/30)) THEN M ELSE O                                                                                  |
| C225 | IF (A.1/26 AND A1.27) THEN M                                                                                                    |
| C226 | IF (A.1/26 AND A1.28) THEN M                                                                                                    |
| C227 | IF (A.1/26 AND A1.29) THEN M                                                                                                    |
| C228 | IF ((A1./44 OR A.1/45 OR A.1/46 OR A.1/47 OR A.1/48 OR A.1/49 OR A.1/50 OR A.1/51 OR A.1/52 OR A.1/53 OR A.1/54 OR A.1/55 OR A.1/56) AND A.1/59) THEN M |
| C229 | IF (A.1/24 AND A.1/59) THEN M                                                                                                    |
| C231 | IF ((A.1/24 AND A.1/59) OR (A.1/23 AND A.1/60)) AND A1.5 THEN M                                                                                         |
| C232 | IF (A.1/26 AND A.1/30) THEN M                                                                                                    |
| C233 | IF A.1/31 THEN M                                                                                                    |
| C234 | IF A.1/32 THEN M                                                                                                    |
| C235 | IF A.1/33 THEN M                                                                                                    |
| C236 | IF A.1/34 THEN M                                                                                                    |
| C237 | IF (A.1/37 AND A.1/59) THEN M                                                                                                    |
| C243 | IF (A.1/44 AND A.1/59) THEN M                                                                                                    |
| C244 | IF (A.1/45 AND A.1/59) THEN M                                                                                                    |
| C245 | IF (A.1/46 AND A.1/59) THEN M                                                                                                    |
| C246 | IF (A.1/47 AND A.1/59) THEN M                                                                                                    |
| C247 | IF (A.1/48 AND A.1/59) THEN M                                                                                                    |
| C248 | IF (A.1/49 AND A.1/59) THEN M                                                                                                    |
| C249 | IF (A.1/50 AND A.1/59) THEN M                                                                                                    |
| C250 | IF (A.1/51 AND A.1/59) THEN M                                                                                                    |
| C251 | IF (A.1/52 AND A.1/59) THEN M                                                                                                    |
| C252 | IF (A.1/53 AND A.1/59) THEN M                                                                                                    |
| C253 | IF (A.1/54 AND A.1/59) THEN M                                                                                                    |
| C254 | IF (A.1/55 AND A.1/59) THEN M                                                                                                    |

1

| C255 | IF (A.1/56 AND A.1/59) THEN M                                                                                                    |
|------|----------------------------------------------------------------------------------------------------|
| C256 | IF (A.1/37 AND A.1/59) THEN M for at least one of the bits 1 - 4 of byte 24                                                      |
| C257 | IF (A.1/12 OR A.1/21 OR (A1.26 AND (A.1/27 OR A.1/28 OR A.1/29 OR A.1/30))) THEN M for at least one of the bits 6 - 8 of byte 13 |
| C267 | IF A.1/59 THEN M                                                                                                    |
| C268 | IF A.1/60 THEN M                                                                                                    |
| C269 | IF A.1/61 THEN M                                                                                                    |
| C270 | IF A.1/62 THEN M                                                                                                    |
| C271 | IF A.1/63 THEN M                                                                                                    |
| C273 | IF A.1/59 THEN O                                                                                                    |
| C274 | IF A.1/59 THEN bit values '0' / '1' allowed                                                                                      |
|      |                                                                                                    |